Universidade Federal de Juiz de Fora Faculdade de Engenharia Elétrica Programa de Pós–Graduação em Engenharia Elétrica

**Caroline Trentini**

**Planejamento da Manutenção de Sistemas de Distribuição com Foco em Custos e Confiabilidade.**

Juiz de Fora

2019

# **Caroline Trentini**

**Planejamento da Manutenção de Sistemas de Distribuição com Foco em Custos e Confiabilidade.**

> Dissertação apresentada ao Programa de Pós– Graduação em Engenharia Elétrica da Universidade Federal de Juiz de Fora, na área de concentração em Sistema de Energia Elétrica, como requisito parcial para obtenção do título de Mestre em Engenharia Elétrica.

Orientador: Leonardo Willer de Oliveira Coorientador: Bruno Henriques Dias

Juiz de Fora

2019

Ficha catalográfica elaborada através do Modelo Latex do CDC da UFJF com os dados fornecidos pelo(a) autor(a)

Trentini, Caroline.

Planejamento da Manutenção de Sistemas de Distribuição com Foco em Custos e Confiabilidade. / Caroline Trentini. – 2019. [126](#page-127-0) f. : il.

Orientador: Leonardo Willer de Oliveira Coorientador: Bruno Henriques Dias

Dissertação (Mestrado) – Universidade Federal de Juiz de Fora, Faculdade de Engenharia Elétrica. Programa de Pós–Graduação em Engenharia Elétrica, 2019.

1. Confiabilidade. 2. Planejamento da Mnautenção 3. Distribuição. 4. SIA. I. Oliveira, Leonardo Willer de, orient. II. Dias, Bruno Henrique, coorient. III. Título.

Caroline Trentini

# Planejamento da Manutenção de Sistemas de Distribuição com Foco em Custos e Confiabilidade.

Dissertação apresentada ao Programa de Pós-Graduação em Engenharia Elétrica da Universidade Federal de Juiz de Fora, na área de concentração em Sistema de Energia Elétrica, como requisito parcial para obtenção do título de Mestre em Engenharia Elétrica.

Aprovada em:

# BANCA EXAMINADORA

Prof. Dr. Leonardo Willer de Oliveira - Orientador Universidade Federal de Juiz de Fora

Professor Dr. Bruno Henriques Dias - Coorientador Universidade Federal de Juiz de Fora

Professor Dr. Leandro Ramos de Araújo Universidade Federal de Juiz de Fora

Professor Dr. Vitor Hugo Ferreira Universidade Federal Fluminense

## **AGRADECIMENTOS**

Inicialmente agradeço a Deus por ter me dado saúde e força para poder concluir o mestrado em Engenharia Elétrica – Sistema de Energia Elétrica do Programa de Pós-Graduação em Engenharia Elétrica – PPEE da Universidade Federal de Juiz de Fora.

Agradeço a CAPES e ao Programa de Pós-Graduação em Engenharia Elétrica, de modo especial à todos os meus professores que durante esses dois anos, contribuíram para o meu enriquecimento pessoal e profissional.

Aos professores Leonardo Willer e Bruno Dias pela orientação e por disponibilizar seu tempo, material e paciência, sem a qual este trabalho não se realizaria.

Aos meus pais pelo suporte emocional, sem o qual poderia ter fracassado em vários momentos, me dando motivação para poder continuar.

Aos meus irmãos, cunhados e sobrinhos que sempre me apoiaram e incentivaram meus estudos.

As minhas avós que, estando presente ou não, foram de suma importância na minha vida.

Aos meus amigos que me animaram e que sofreram comigo durante as horas de programação em Matlab, e ao meu namorado que escutou tantas reclamações, me ajudando a ter mais tranquilidade para continuar.

"Se você falha em planejar, está planejando falhar." (Lair Ribeiro)

#### **RESUMO**

A presente dissertação de mestrado tem como objetivo desenvolver uma metodologia para o problema de planejamento da manutenção preventiva em sistema de distribuição de energia elétrica, com foco nos critérios confiabilidade e econômico, de forma assistida por ferramenta computacional. Para tratar as variáveis discretas associadas ao problema de planejamento, propõe-se a aplicação da técnica meta-heurística bioinspirada conhecida como Sistema Imunológico Artificial (SIA), baseada no comportamento de sistemas imunes naturais. Os equipamentos considerados para as ações de planejamento são disjuntores, alimentadores principais, chaves seccionadoras, fusíveis, ramais laterais, bancos de capacitores e transformadores de distribuição. Os parâmetros taxa de falha e tempo de reparo de cada equipamento citado são necessários para o cálculo de custos e índices de continuidade, que são atualizados de acordo com o plano adotado em cada intervalo dentro de um horizonte de planejamento. Diferentes tipos de consumidores são considerados, como residenciais, comerciais e industriais, representando o diferente impacto econômico imposto a cada um destes perfis devido à interrupção de fornecimento. Com isto, os perfis de unidades consumidoras influenciam no cálculo de custo associado ao critério confiabilidade. A solução obtida pela meta-heurística proposta está sujeita aos limites de índices de continuidade, estipulados pela agência de regulação nacional. Estudos de casos são realizados para validar a eficácia da metodologia proposta, incluindo um caso tutorial e três sistema bem conhecidos na literatura e na área do conhecimento.

Palavras-chave: Planejamento da Manutenção. Confiabilidade. Sistema de Distribuição. Planejamento Preventivo. Sistema Imunológico Artificial.

#### **ABSTRACT**

The present master thesis aims to develop a methodology for the preventive maintenance planning problem in an electricity distribution system, focusing on the reliability and economic criteria supervised by computer equipment. To treat the discrete variables associated with the planning problem, it is proposed the bioinspired metaheuristic known as Artificial Immunological System – AIS, based on the behavior of natural immune systems. The equipment considered for the planning actions are circuit breakers, main feeders, sectionalizing switch, fuses, lateral branches, capacitors banks and distribution transformers. The failure rate and repair time parameters of each equipment mentioned are necessary to calculate cost and the continuity indexes, which are updated according to the plan used in each time interval inside a planning horizon. Different kind of consumers have been considered , including residential, commercial and industrial, representing different economic impacts imposed on each one of these profiles due to the interruption in supply. Thus, the consumers' profiles affects the calculation of costs associated with the reliability criteria. The solution obtained by the proposed metaheuristic is subject to the limits of the continuity index, determined by the national regulatory agency. Case studies are performed to validate the efficacy of the proposed methodology, including a tutorial case and three systems well known in the technical literature.

Key-words: Maintenance Planning. Reliability. Distribution System. Preventive Planning. Artificial Immunological System.

# **LISTA DE ILUSTRAÇÕES**

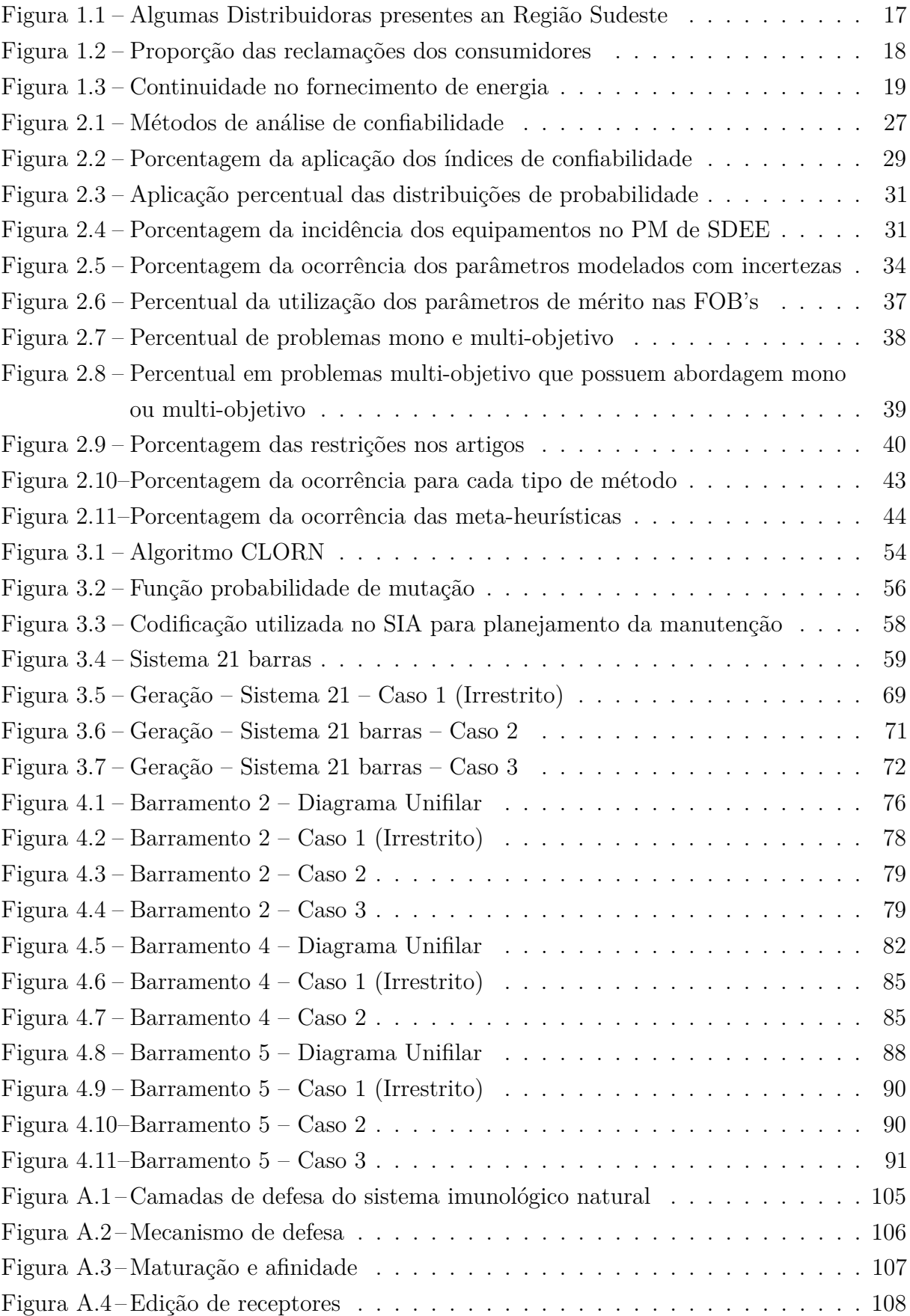

# **LISTA DE TABELAS**

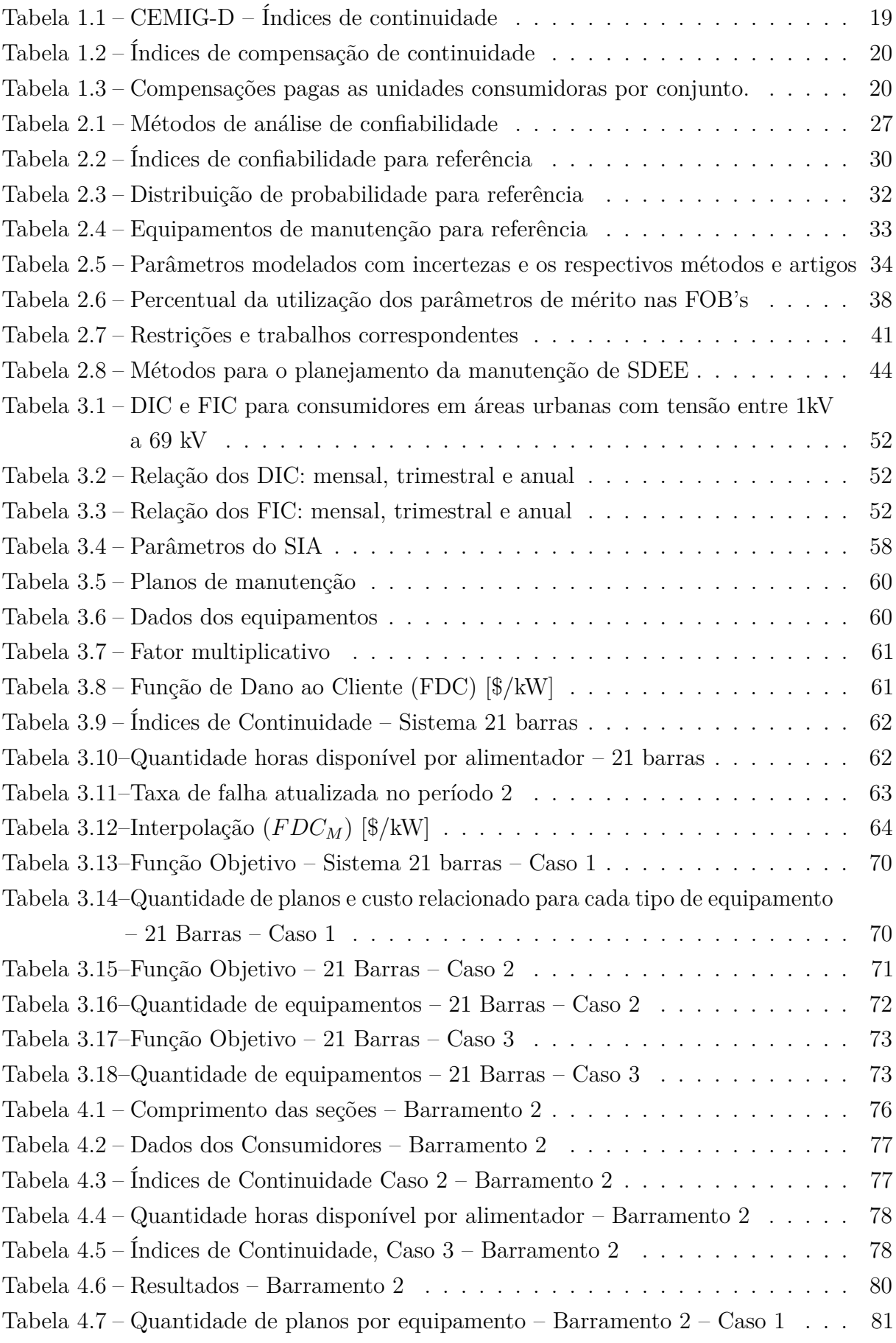

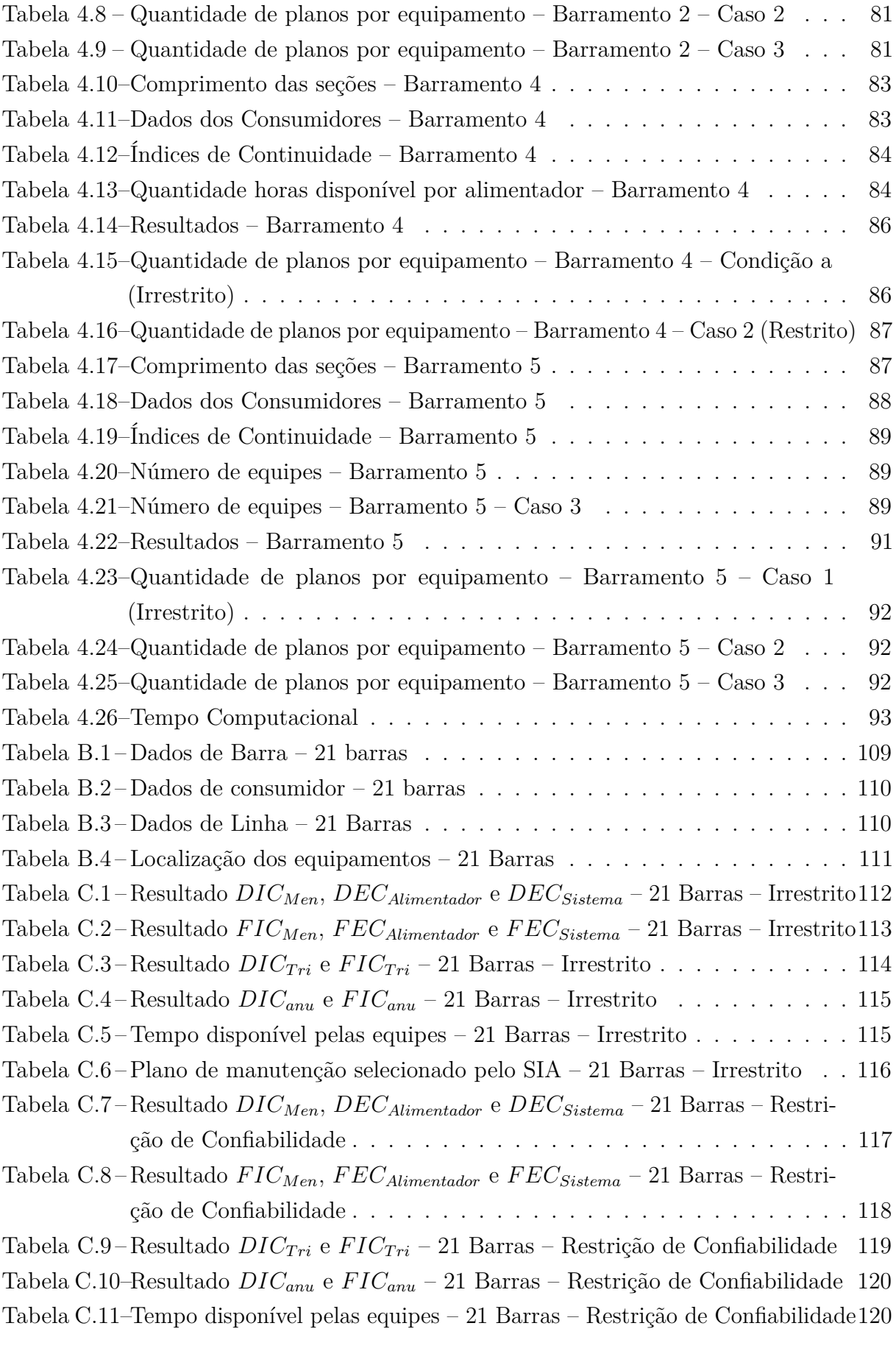

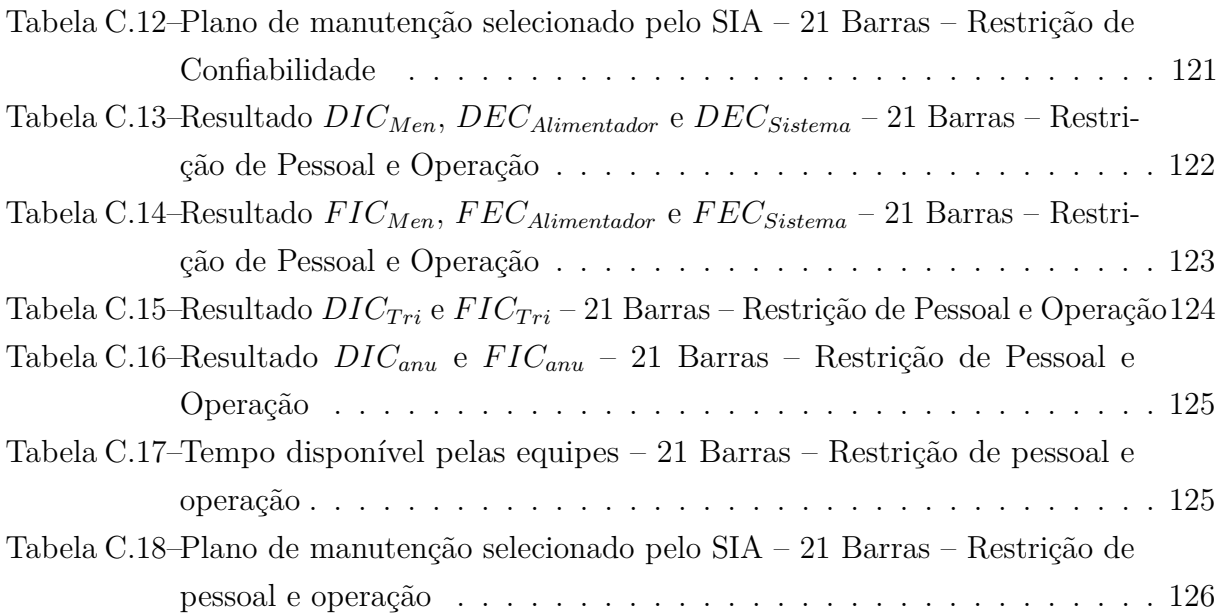

# **LISTA DE ABREVIATURAS E SIGLAS**

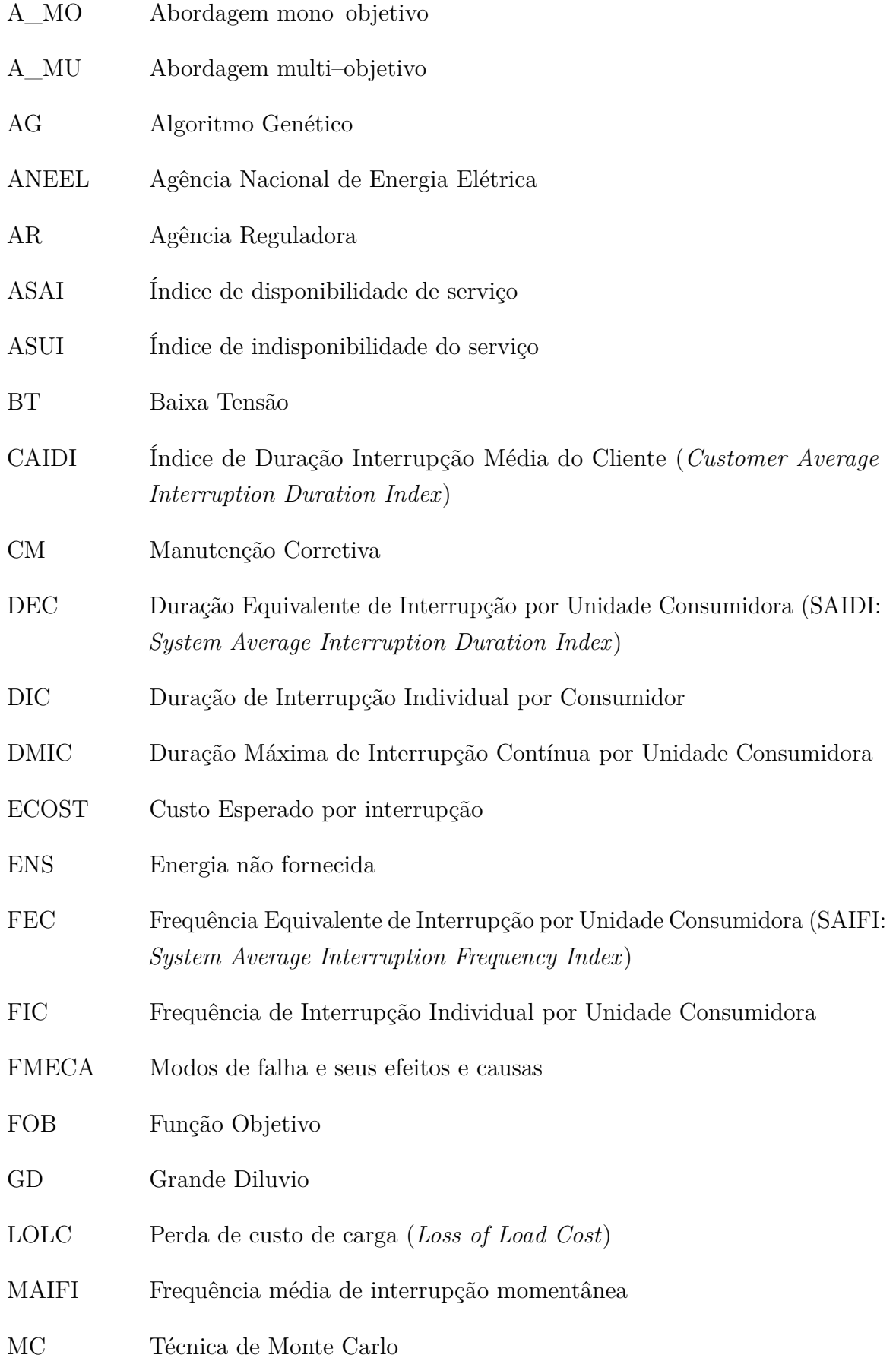

- MCC Manutenção Centrada na Confiabilidade (RCM: *Reliability centered maintenance*)
- MT Média Tensão
- MTBF Tempo médio entre falhas
- MTTF Tempo médio para falha
- MTTR Tempo médio para reparo
- P\_MO Problema mono–objetivo
- P\_MU Problema multi–objetivo
- PdM Manutenção preditivo
- PM Plano de manutenção
- PRODIST Procedimentos de Distribuição de Energia Elétrica no Sistema Elétrico Nacional
- PSO Otimização por Enxame de Partícula
- PvM Manutenção preventiva
- SA Recozimento simulado
- SDEE Sistema de distribuição de energia elétrica
- SIA Sistema Imunológico Artificial
- TS Busca Tabu
- UFJF Universidade Federal de Juiz de Fora

# **LISTA DE SÍMBOLOS**

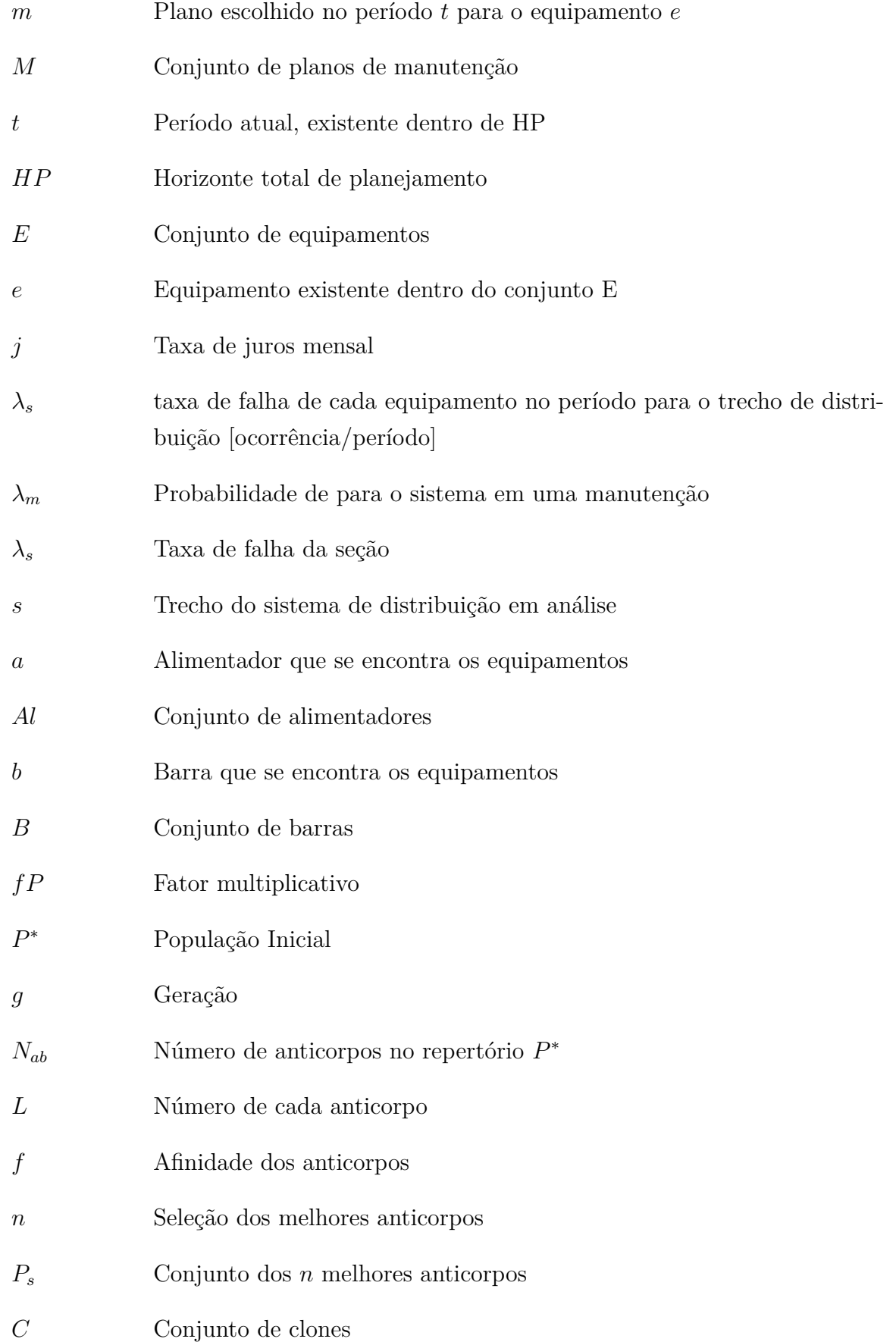

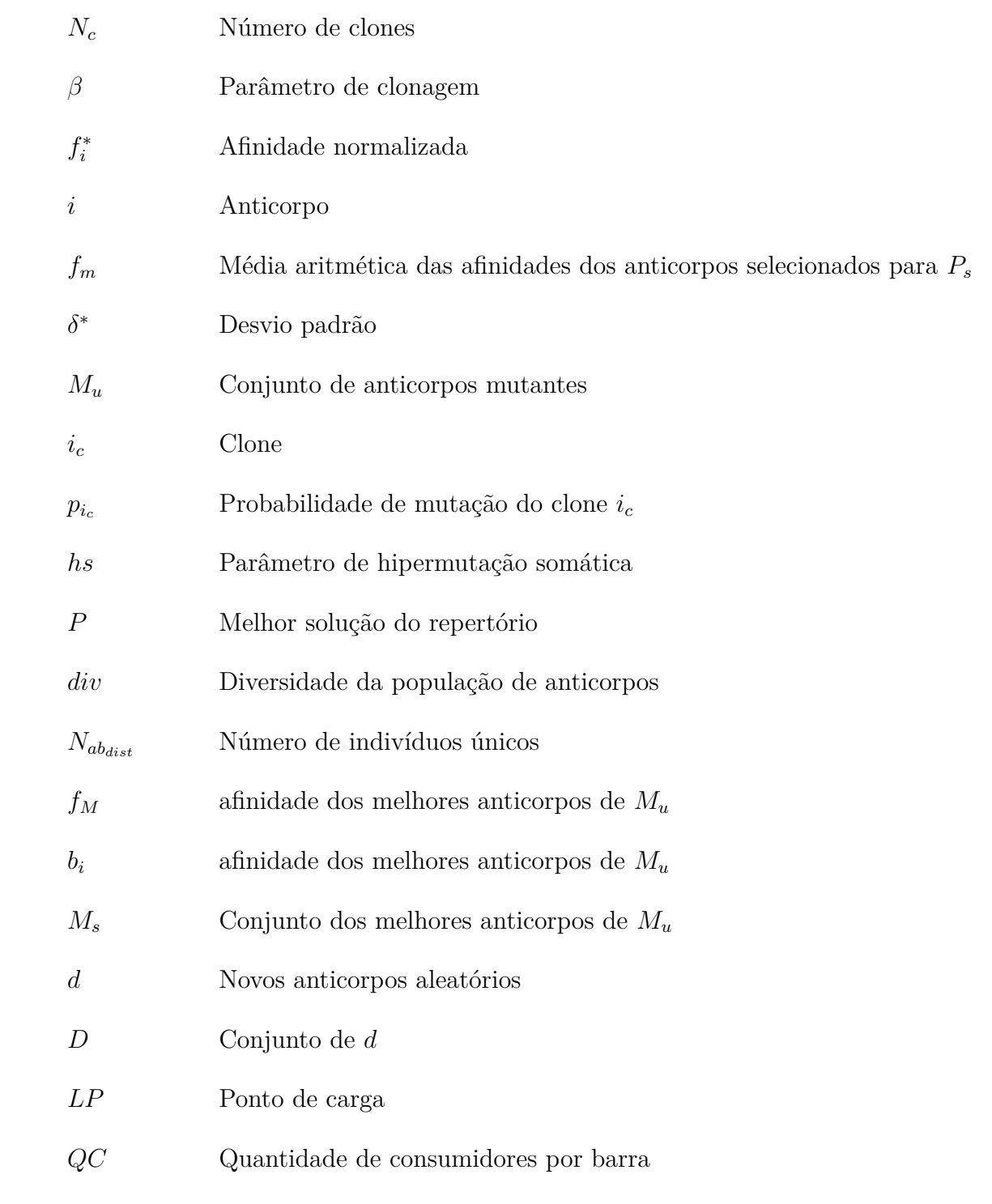

# **SUMÁRIO**

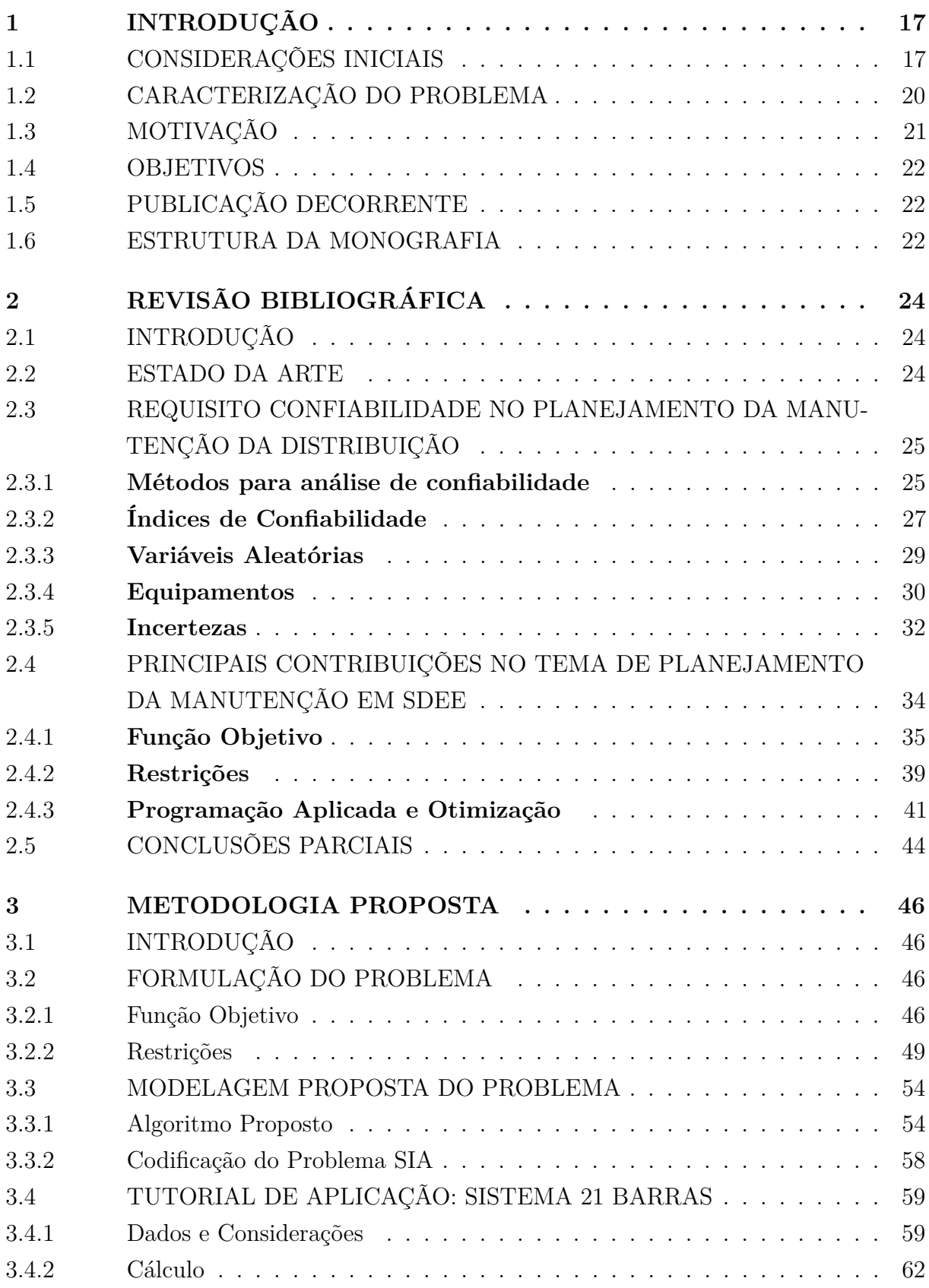

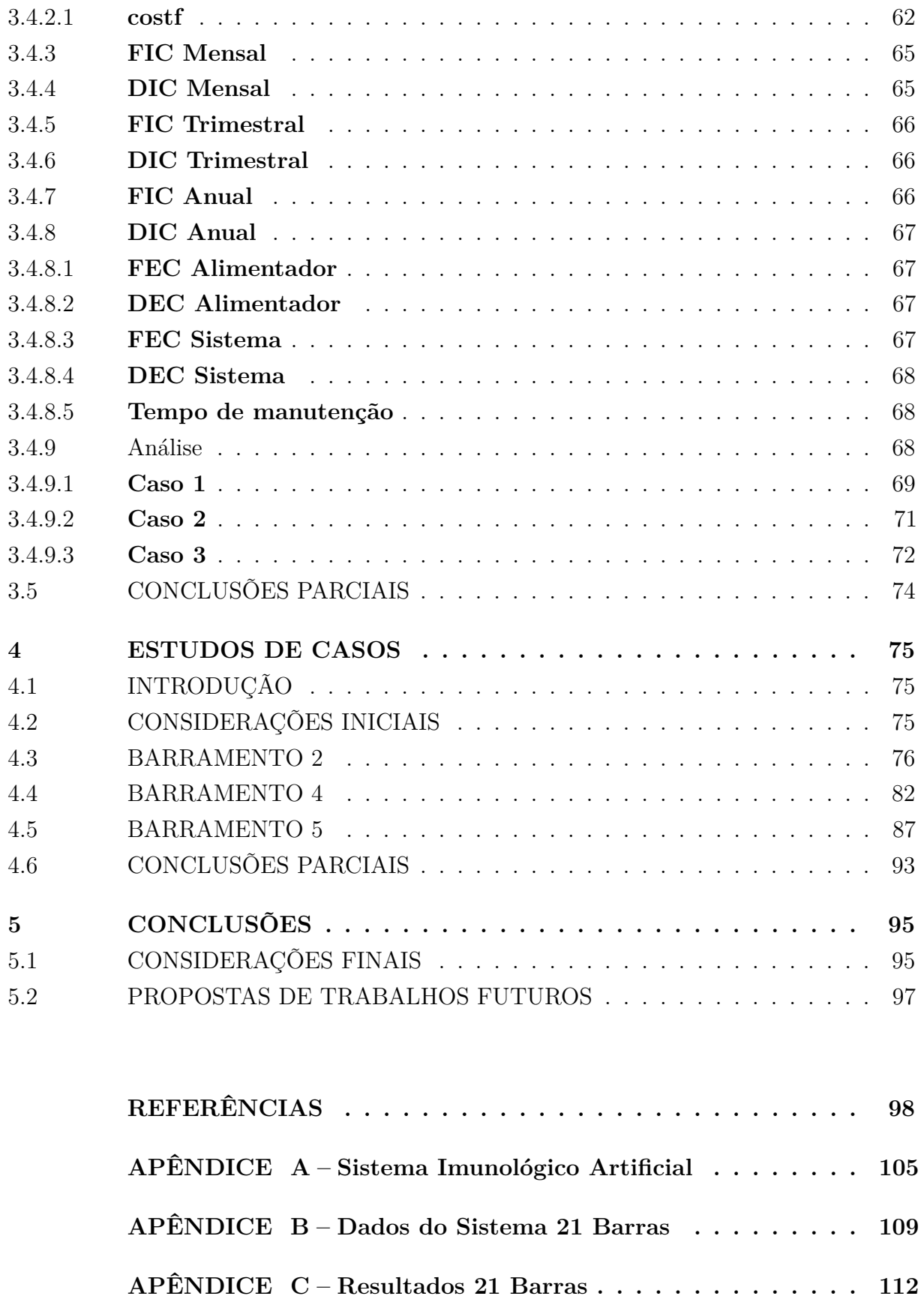

### <span id="page-18-1"></span>**1 INTRODUÇÃO**

#### <span id="page-18-2"></span>1.1 CONSIDERAÇÕES INICIAIS

Um sistema elétrico de potência é composto pelos segmentos de geração, transmissão e distribuição, tendo como principal objetivo disponibilizar a energia convertida em elétrica através de unidades geradoras ao consumidor final. A distribuição é responsável pela entrega de energia às unidades consumidoras, envolvendo subestações para redução dos níveis de tensão da transmissão para a distribuição primária (MT), bem como transformadores que convertem a tensão primária para a secundária (BT) [\[1\]](#page-99-1).

Uma rede de distribuição primária normalmente é estruturada em malha. Para fins de confiabilidade o sistema opera de forma radial; constituída por alimentadores principais, a partir da subestação, diversos alimentadores laterais, que podem ser aéreos, subterrâneos ou ambos; transformadores; chaves de manobra; e outros equipamentos [\[2\]](#page-99-2). Esta rede é considerada por [\[3\]](#page-99-3) como um sistema reparável com vários componentes. Os agentes que detêm a concessão ou a permissão federal para prestar serviços públicos de distribuição de energia elétrica são conhecidos como distribuidoras (Prodist – Módulo 1 [\[4\]](#page-99-4)). No site da ANEEL, é possível encontrar todas as distribuidoras existentes no Brasil [\[5\]](#page-99-5), e na Figura [1.1,](#page-18-0) apresenta-se algumas das distribuidoras presentes na região Sudeste do país.

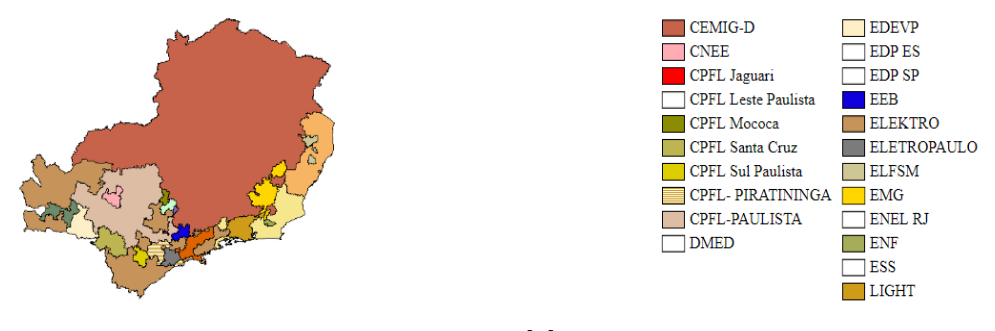

<span id="page-18-0"></span>Figura 1.1 – Algumas Distribuidoras presentes an Região Sudeste

Fonte: [\[6\]](#page-99-6)

As distribuidoras são regulamentadas pela Superintendência de Regulação dos Serviços de Distribuição (SRD), sendo ela responsável pelo estabelecimento de regras e procedimentos sobre ações de planejamento da expansão, sobre acesso à operação e medição, definição e acompanhamento dos indicadores de qualidade do serviço e da energia, garantia da aplicação da tarifa social, dentre outras funções [\[7\]](#page-99-7). A Agência Nacional de Energia Elétrica (ANEEL) criou documentos para normatizar e padronizar as atividades das distribuidoras, conhecidos como procedimentos de distribuição (PRODIST), sendo que, no presente trabalho, o de maior relevância é o Módulo 8 – Qualidade de Energia Elétrica [\[8\]](#page-99-8).

As distribuidoras precisam garantir a entrega da energia aos consumidores considerando os critérios estabelecidos pelas agências reguladoras (ARs) [\[9\]](#page-99-9). De acordo com tais critérios, elas estão sujeitas a penalidades se os limites para índices relacionados à tensão e/ou frequência forem violados [\[10\]](#page-99-10). Em relação à qualidade dos requisitos de fornecimento, a confiabilidade é um critério importante que também deve ser observado para evitar penalidades em caso de violação dos índices de frequência e duração, como por exemplo o DIC e FIC. O critério de confiabilidade afeta a economia e a segurança do setor de energia elétrica, sendo este critério dependente tanto da topologia do sistema, quanto de seus equipamentos. Indicadores de confiabilidade podem ser definidos através de dados históricos providos por distribuidoras ou AR [\[11\]](#page-99-11).

Conforme citado anteriormente, uma rede de distribuição primária pode ser considerada como um sistema reparável. Estes sistemas podem variar da condição de perfeito funcionamento à condição de falha total ou catastrófica, estando sujeitos à deterioração pelo seu uso [\[12\]](#page-100-0). Sendo várias as razões que podem contribuir para a interrupção do serviço de fornecimento de energia elétrica, como a perda de abastecimento pela subestação, falhas em equipamentos, acidentes de veículos que atingem estruturas de rede, como postes, contato da rede com árvores e animais, queda de raios e falhas de isoladores [\[2\]](#page-99-2).

Em [\[13\]](#page-100-1), pode-se encontrar o desempenho de cada uma das distribuidoras para diferentes anos, durante o decorrer desse trabalho serão apresentados dados de duas distribuidoras da região sudeste a CEMIG-D e a Eletropaulo. Na Figura [1.2,](#page-19-0) é apresentada a proporção com que a interrupção é abordada através de reclamações de consumidores em canais de atendimento da distribuidora. Já a Figura [1.3,](#page-20-0) é apresentada a continuidade do fornecimento de energia em termos de frequência e duração. Onde TOTAL representa todas as interrupções, incluindo aquelas que não sofrem penalidade segundo as regras da agência reguladora, por exemplo, interrupções causadas por acidentes naturais. Já na Tabela [1.1,](#page-20-1) são apresentados alguns dos processos onde a natureza da fiscalização foi associada a índice de continuidade.

<span id="page-19-0"></span>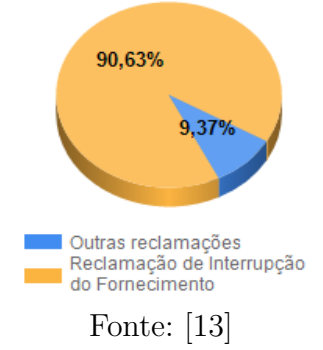

Figura 1.2 – Proporção das reclamações dos consumidores

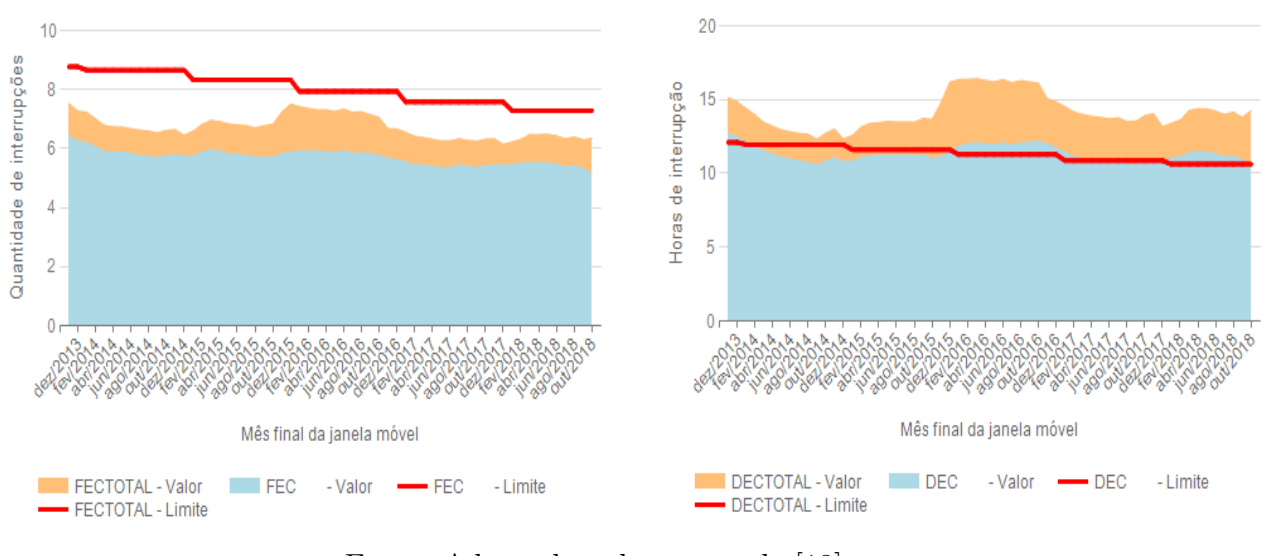

<span id="page-20-0"></span>Figura 1.3 – Continuidade no fornecimento de energia

Fonte: Adaptado pela autora de [\[13\]](#page-100-1)

<span id="page-20-1"></span>Tabela 1.1 – CEMIG-D – Índices de continuidade

| Número<br>do Processo | Natureza<br>Fiscalização       | Termo de<br>Notificação | Data da<br>Notificação | Auto de<br>Infração | Data do Auto<br>Infração | Penalidade<br>(R\$) | Situação       |
|-----------------------|--------------------------------|-------------------------|------------------------|---------------------|--------------------------|---------------------|----------------|
| 48500001559201800     | Indicadores de<br>Continuidade | 1023/2018-SFE           | 8/8/2018               | 1006/2018-SFE       | 21/11/2018               | 15.075.127.53       |                |
| 48500.005043/2017-23  | Indicadores de<br>Continuidade | 0060/2017-SFE           | 29/12/2017             | 0018/2018-SFE       | 20/6/2018                | 12.495.000,80       | Em<br>Cobrança |
| 48500.001356/2015-41  | Indicadores de<br>Continuidade | 0174/2015-SFE           | 19/11/2015             | 0069/2017-SFE       | 8/12/2017                | 2.424.465.18        | Multa<br>Paga  |

Fonte: Adaptado pela autora de [\[14\]](#page-100-2)

Na Tabela [1.2](#page-21-0) apresentam-se os índices de compensação de continuidade para Região Sudeste no ano de 2018 [\[6\]](#page-99-6). Já na Tabela [1.3,](#page-21-1) dá-se um enfoque maior ao município de Juiz de Fora, onde se pode verificar a compensação que a CEMIG-D teve que pagar no acumulado dos últimos 12 meses para consumidores [\[15\]](#page-100-3). Vale ressaltar que as distribuidoras pagam compensações e multas referentes aos índices de continuidade por consumidor, como por exemplo DIC, FIC, DMIC e DICRI, porém caso os limites dos índices de continuidade por conjunto de consumidores, como por exemplo DEC e FEC, forem violados, essas distribuidoras podem perder a concessão.

| Compensações                 | DIC, FIC e DMIC            |             |        | <b>DICRI</b> | Total         |  |
|------------------------------|----------------------------|-------------|--------|--------------|---------------|--|
|                              | Mensais                    | Trimestrais | Anuais | Mensais      |               |  |
| Quantidade das compensações  | 3.905.880                  | 958.550     |        | 189.831      | 5.054.261     |  |
| Valor das compensações (R\$) | 18.929.206,22 2.442.203,59 |             | 0,00   | 1.868.884,89 | 23.240.294,70 |  |
| Fonte: [6]                   |                            |             |        |              |               |  |

<span id="page-21-0"></span>Tabela 1.2 – Índices de compensação de continuidade

<span id="page-21-1"></span>Tabela 1.3 – Compensações pagas as unidades consumidoras por conjunto.

| Conjunto       | Período de<br>Referência | Unidades<br>Consumidoras | DEC   | DEC<br>Limite | <b>FEC</b> | $_{\rm{FEC}}$<br>Limite | Compensações<br>pagas no período |
|----------------|--------------------------|--------------------------|-------|---------------|------------|-------------------------|----------------------------------|
| Juiz de Fora 1 | $11/2017$ a $10/2018$    | 87.331                   | 10.72 | 11.00         | 5.50       | 7.00                    | R\$ 265.235,51                   |
| Juiz de Fora 2 | $11/2017$ a $10/2018$    | 112.123                  | 3.22  | 5.00          | 2.16       | 6.00                    | R\$ 132.535,29                   |
| Juiz de Fora 3 | $11/2017$ a $10/2018$    | 77.478                   | 3.72  | 6.00          | 2.60       | 6.00                    | R\$ 82.983.51                    |
|                | $11/2017$ a $10/2018$    | 27.662                   | 11.99 | 13.00         | 4.71       | 8.00                    | R\$ 67.704.96                    |
| UH Marmelos    | $11/2017$ a $10/2018$    | 38.979                   | 14.47 | 13.00         | 10.05      | 8.00                    | R\$ 260.674,80                   |
|                |                          | 343.573                  |       |               |            |                         | R\$ 809.134,07                   |
|                |                          | Santos Dumont            |       |               |            |                         |                                  |

Fonte: Adaptado pela autora de [\[15\]](#page-100-3)

A partir do impacto social e econômico para as empresas concessionárias da distribuição, depreende-se que um planejamento adequado de ações de manutenção em redes de distribuição, focada em custos e confiabilidade, pode evitar ou reduzir falhas em equipamentos, que implicam em violações de índices de continuidade, com viabilidade econômica para as distribuidoras.

## <span id="page-21-2"></span>1.2 CARACTERIZAÇÃO DO PROBLEMA

A demanda de energia vem aumentando com o passar dos anos devido ao crescimento populacional, ao desenvolvimento tecnológico, dentre outros fatores [\[16\]](#page-100-4), porém o crescimento da oferta é limitado por questões econômicas e ambientais [\[17\]](#page-100-5). Paralelamente a isto, os limites dos índices de continuidade vêm diminuindo ao longo do tempo, como visto na Figura [1.3.](#page-20-0)

Devido a esses fatores, as concessionárias são pressionadas a aumentar a confiabilidade do sistema, surgindo assim, a necessidade de priorizar tarefas de manutenção para atender limites para os indicadores de continuidade, dentro de limites técnicos e orçamentários disponíveis [\[18\]](#page-100-6). Porém, os objetivos de maior confiabilidade e mínimo investimento são conflitantes, havendo a necessidade de ferramentas mais eficazes para suporte à tomada de decisão sobre gerenciamento de ativos e agendamento das manutenções [\[19\]](#page-100-7).

A confiabilidade do sistema é diretamente afetada pelo tipo e intensidade da manutenção [\[20\]](#page-100-8), onde esta consiste em um conjunto de ações que buscam manter o sistema em condições adequadas de funcionamento [\[21\]](#page-100-9), prolongar a vida útil do equipamento ou o tempo médio até a próxima falha. Isto significa reduzir a frequência de interrupções e a probabilidade de falha [\[18\]](#page-100-6).

Até mesmo uma ação de manutenção pode implicar em interrupção do serviço, uma vez que alguns tipos de manutenção exigem a desconexão de um grupo de consumidores da rede local para que a ação ocorra de forma segura. Tais interrupções programadas têm custos relacionados, mas são menores do que os associados às não programadas [\[22\]](#page-100-10). Diante dos custos das interrupções programadas, tais ações devem ser otimizadas pelas concessionárias por meio de uma análise de custo-benefício adequada aos planos de manutenção [\[23\]](#page-100-11), que podem ser classificados como preditivos, preventivos e corretivos.

A manutenção preditiva é baseada em técnicas de análise de dados de monitoramento periódico e inspeção de equipamentos [\[20\]](#page-100-8), [\[24\]](#page-100-12). Já a manutenção preventiva, por sua vez, é realizada em intervalos preestabelecidos e programados com o objetivo de evitar uma falha [\[25\]](#page-101-0), reduzindo a indisponibilidade do sistema [\[26\]](#page-101-1), prolongando a vida útil do equipamento [\[27\]](#page-101-2) e postergando investimentos em novos dispositivos [\[23\]](#page-100-11).

Finalmente, a manutenção corretiva é realizada quando o sistema falha, através de substituição ou reparo de equipamentos defeituosos [\[21\]](#page-100-9). Esta ação pode ser mais cara do que a manutenção preditiva e preventiva, além de implicar uma maior perda de continuidade [\[23\]](#page-100-11). Em teoria, o sistema é "tão bom – quanto novo" após uma manutenção corretiva e "tão ruim – quanto imediatamente antes" após as outras opções [\[28\]](#page-101-3).

# <span id="page-22-0"></span>1.3 MOTIVAÇÃO

Como descrito nas seções anteriores, uma manutenção bem planejada pode diminuir a ocorrência de interrupções, diminuindo, assim, as penalidades impostas às distribuidoras devido a estas ocorrências. Porém, para se ter uma boa confiabilidade do sistema, é necessário que se invista na manutenção, considerando, deste modo, objetivos conflitantes, como os requisitos de confiabilidade e econômico. Logo, um estudo que consiga otimizar o planejamento da manutenção, minimizando custos com planos e aumentando a confiabilidade do sistema trata-se de tema propício para investigação.

Os custos associados com planos de manutenção envolvem os relativos ao reparo e à substituição de equipamentos, enquanto que os custos associados ao critério de confiabilidade são devidos aos impactos econômicos das interrupções. Estes custos devem considerar a influência que diferentes tipos de consumidores e equipamentos têm sobre o sistema, observando os limites impostos sobre os indicadores de continuidade. No entanto, todos estes custos não são contemplados pela maioria das contribuições da literatura e a revisão bibliográfica, realizada no âmbito da presente dissertação, aponta que este não se trata de um tema fechado, ou seja, totalmente solucionado.

#### <span id="page-23-0"></span>1.4 OBJETIVOS

O presente trabalho tem como objetivo desenvolver uma metodologia para o problema de planejamento da manutenção preventiva em sistema de distribuição de energia elétrica, com foco em confiabilidade e custo. Para isso, utiliza-se da técnica meta-heurística bioinspirada conhecida como Sistema Imunológico Artificial (SIA) para tratamento de variáveis discretas associadas ao processo decisório de planejamento. Os equipamentos considerados são disjuntores, alimentadores principais, chaves seccionadoras, fusíveis, ramais laterais, bancos de capacitores e transformadores de distribuição, sendo os parâmetros taxa de falha e tempo de reparo de cada equipamento de suma importância para o cálculo de custos e índices de continuidade, atualizados de acordo com o plano adotado dentro de um horizonte de planejamento. Os tipos de consumidores também ganham destaque, uma vez que existem diferentes perfis, como residencial, comercial e industrial, e que cada um incorre em diferente impacto econômico devido a uma dada interrupção. Portanto, os perfis de unidades consumidoras também influenciam no cálculo de custo associado ao critério confiabilidade. A solução obtida pela meta-heurística proposta está sujeita aos limites de índices de continuidade, estipulados pela AR.

## <span id="page-23-1"></span>1.5 PUBLICAÇÃO DECORRENTE

Os estudos referentes ao tema dessa dissertação resultaram em uma publicação em congresso internacional.

- Moraes H.F., Trentini C., Oliveira L.W., Dias B.H., Ferreira V.H. 'Optimization of the Maintenance Programs of Distribution Systems with Focus on the Reliability trough an Artificial Immune System'. THE 12th LATIN – AMERICAN CONGRESS ON ELECTRICITY GENERATION AND TRANSMISSION – CLAGTEE 2017. Local: Mar del Plata - Argentina. Período: 12–15 de Novembro de 2017

### <span id="page-23-2"></span>1.6 ESTRUTURA DA MONOGRAFIA

Esse trabalho é dividido em mais quatro capítulos, além deste introdutório, além de três Apêndices.

No Capítulo 2, apresenta-se uma revisão bibliográfica em que se resumem as principais publicações sobre a temática introduzida, desde 1944 até o momento, apresentando aspectos relevantes das pesquisas na área, como índices e funções de probabilidade utilizadas, objetivos, restrições e os métodos aplicados dentro de uma classificação abrangente.

O Capítulo 3 refere-se à metodologia aplicada, definindo os fundamentos básicos da meta-heurística SIA e sua aplicação ao problema de planejamento da manutenção, além de apresentar um estudo tutorial utilizando um sistema de 11 barras, a fim de exemplificar a aplicação.

No Capítulo 4, aplica-se a metodologia proposta em três sistemas testes já conhecidos na área do conhecimento.

O Capítulo 5 apresenta as conclusões que foram obtidas durante o trabalho e propostas de trabalhos futuros.

Apêndice [A](#page-106-1) apresenta a inspiração da meta-heurística Sistema Imunológico Artificial.

Apêndice [B](#page-110-1) apresenta os dados necessário para o desenvolvimento da metodologia para o sistema fictício 21 Barras.

Apêndice [C](#page-113-1) apresenta os resultados obtidos para o sistema 21 Barras.

# <span id="page-25-0"></span>**2 REVISÃO BIBLIOGRÁFICA**

## <span id="page-25-1"></span>2.1 INTRODUÇÃO

A preocupação com o planejamento da manutenção em sistema de distribuição já vem sendo registrada desde 1944. Este capítulo irá apresentar uma revisão bibliográfica sobre as principais publicações até o momento a respeito dessa temática. Será abordando os três diferentes tipos de manutenção; as técnicas de análise de confiabilidade que os autores vêm adotando, levando em consideração aspectos relevantes como os índices e funções de probabilidade que foram utilizadas; e as distribuições que foram necessárias para parâmetros aleatórios. As equações que definem as FOBs adotadas das mais diferentes formas, classificando o problema e a abordagem como mono ou multi objetivo; e as restrições que limitam a FOB também são analisados. Por fim os tipos de otimização seja por métodos clássicos, heurísticos ou meta-heurísticos para encontrar as soluções são apresentados.

## <span id="page-25-2"></span>2.2 ESTADO DA ARTE

O planejamento da manutenção de sistema de distribuição de energia elétrica (SDEE) consiste em um problema complexo, pois envolve processos de tomada de decisão em ambientes de múltiplas opções relacionadas à definição de planos que incluem diversas ações durante um horizonte de planejamento [\[10\]](#page-99-10), [\[11\]](#page-99-11), [\[16\]](#page-100-4), [\[19\]](#page-100-7), [\[25\]](#page-101-0), [\[29–](#page-101-4)[38\]](#page-102-0).

Na distribuição, tradicionalmente, as ações de manutenção têm sido tratadas buscando custos baixos de forma menos intensiva em comparação com os sistemas de geração e transmissão. Devido a isso, muitas concessionárias optaram por ações corretivas com custos imediatos mais baixos, em vez de planos preditivos e preventivos.

No entanto, este cenário mostrou uma nova tendência, devido a novas premissas para SDEE, principalmente no contexto de redes inteligentes, como, por exemplo, maiores requisitos de confiabilidade. Nesse sentido, o planejamento da manutenção com foco na confiabilidade, conhecido como Manutenção Centrada em Confiabilidade (MCC), é uma tendência já encontrada em trabalhos e pesquisas da literatura, como em [\[2\]](#page-99-2), [\[11\]](#page-99-11), [\[17\]](#page-100-5), [\[18\]](#page-100-6), [\[20\]](#page-100-8), [\[23\]](#page-100-11), [\[34\]](#page-101-5), [\[36\]](#page-101-6), [\[39–](#page-102-1)[43\]](#page-102-2).

São vários os horizontes de planejamento considerados, tendo o de curto prazo [\[16\]](#page-100-4), [\[37\]](#page-101-7) no período de horas, dias ou meses, para médio prazo [\[10\]](#page-99-10), [\[11\]](#page-99-11), [\[29\]](#page-101-4), [\[30\]](#page-101-8), [\[34\]](#page-101-5), [\[35\]](#page-101-9), [\[38\]](#page-102-0), com períodos de um a cinco anos, e de longo prazo [\[19\]](#page-100-7), [\[25\]](#page-101-0), [\[31](#page-101-10)[–33\]](#page-101-11), [\[36\]](#page-101-6), por períodos maiores que cinco anos.

A política de MCC pode ser considerada como uma melhoria em relação às políticas tradicionais de manutenção preventiva conhecidas como manutenção baseada no tempo (TBM – *time–based maintenance*) e manutenção baseada na condição (CBM –*condition–*

*based maintenance*) [\[18\]](#page-100-6), uma vez que MCC considera tanto a probabilidade de falha do equipamento quantos as suas consequências. Apesar dos avanços nas tecnologias de sensores, a CBM ainda não é considerada a melhor opção por causa do custo-benefício [\[44\]](#page-102-3), sendo assim a TBM ainda se mostra atraente para a maioria das empresas [\[45\]](#page-102-4).

Em geral, tanto a TBM quanto a CBM podem levar a soluções que não sejam a ideal em relação ao custo, por exemplo, que deve ser minimizado [\[18\]](#page-100-6), o que justifica o conceito de política de MCC [\[32\]](#page-101-12). Apesar do MCC possuir um cronograma mais flexível, monitorando condições e dados, analisando os efeitos de falhas, requisitos, prioridades e fluxogramas para processos de tomada de decisão, ele exige experiência e tomada de decisão passo a passo por abordagens heurísticas, levando, assim, a uma grande quantidade de tempo para coletar os dados necessários [\[23\]](#page-100-11).

Aspectos sobre o critério de confiabilidade anteriormente abordados são de extrema importância para o planejamento da manutenção. No entanto, esses aspectos serão bem abordados na próxima seção.

# <span id="page-26-0"></span>2.3 REQUISITO CONFIABILIDADE NO PLANEJAMENTO DA MANUTENÇÃO DA DISTRIBUIÇÃO

A análise de confiabilidade tem como objetivo identificar a possibilidade de falha de um equipamento ou sistema levando em consideração suas condições de operação e tempo. Portanto, os índices de confiabilidade variam com o tempo e são afetados pelos requisitos de desempenho do sistema. O planejamento da manutenção com foco na confiabilidade ou MCC busca tomar decisões sobre ações que melhoram alguns índices e, consequentemente, melhoram a qualidade do serviço de distribuição.

#### <span id="page-26-1"></span>2.3.1 **Métodos para análise de confiabilidade**

Alguns métodos diferentes foram desenvolvidos para a tarefa de análise de confiabilidade. Em [\[46\]](#page-102-5), uma abordagem em duas etapas é apresentada onde a primeira etapa realiza uma análise de correlação entre falhas de equipamentos e dados de manutenção histórica usando o teste qui-quadrado e o método de Bonferroni [\[47\]](#page-102-6). Esta etapa procura encontrar as causas das falhas e fornecer os parâmetros de entrada da segunda etapa, cujo objetivo é prever futuras falhas. Em [\[17\]](#page-100-5), o método de Laplace é usado para identificar a tendência do sistema em mudar a confiabilidade com o tempo, e o coeficiente de correlação serial é usado para identificar se os tempos entre falhas são independentes entre si. Um processo monótono [\[48\]](#page-102-7) é apresentado em [\[45\]](#page-102-4) para modelar processos de deterioração e em [\[26\]](#page-101-1), a identificação de unidades mais fracas é feita aplicando a inferência bayesiana. Em [\[3\]](#page-99-3) um algoritmo conhecido como Nelder-Mead [\[49\]](#page-102-8) é aplicado para maximizar a probabilidade da ocorrência dos diferente tipos de falhas, não requerendo cálculos de derivadas.

Outro tipo de análise de confiabilidade é baseado em gráficos acíclicos [\[50\]](#page-102-9), que podem ser encontrados em [\[25\]](#page-101-0) associados à técnica de Monte Carlo para o planejamento da manutenção e em [\[31\]](#page-101-10), [\[38\]](#page-102-0) para modelar a indisponibilidade do sistema. Já [\[19\]](#page-100-7) e [\[29\]](#page-101-4) abordam outros métodos baseados em árvores de decisão [\[51\]](#page-102-10), que consistem em uma árvore binária que faz comparações entre as decisões do plano de manutenção (PM) através de um algoritmo de classificação.

A metodologia FMECA é apresentada em [\[36\]](#page-101-6) para a avaliação dos modos de falhas e suas causas e efeitos. Em [\[41\]](#page-102-11), a FMECA é usada para obter índices de confiabilidade através dos gráficos de Markov, redes de Petri e técnica de Monte Carlo. Uma função geradora de momento universal [\[52\]](#page-103-0) está presente em [\[53\]](#page-103-1) para definir a disponibilidade do sistema na abordagem multiestado e em [\[54\]](#page-103-2) é combinada com a cadeia de Markov.

A técnica de Monte Carlo (MC) é uma abordagem bem conhecida para avaliar a confiabilidade de sistemas [\[23\]](#page-100-11), [\[25\]](#page-101-0), [\[41\]](#page-102-11), [\[55\]](#page-103-3), baseada em um processo probabilístico de amostragem de estados do sistema. Além de avaliar a confiabilidade do sistema em [\[23\]](#page-100-11), MC está associado à cadeia de Markov para avaliar planos de manutenção, em [\[37\]](#page-101-7) é usado para identificar componentes críticos que afetam a manutenção preventiva e em [\[43\]](#page-102-2), MC é aplicado para modelar a fraqueza dos postes de distribuição de eletricidade e os riscos do furacão sobre a rede elétrica.

A técnica da cadeia de Markov, mencionada anteriormente [\[22\]](#page-100-10), por sua vez, é baseada nos estados do sistema e suas regras de transição. Vários modos de falhas são considerados em [\[20\]](#page-100-8), [\[22\]](#page-100-10) através da cadeia de Markov, bem como em [\[56\]](#page-103-4) que avalia a confiabilidade do PM. Em [\[57\]](#page-103-5), uma abordagem baseada em Markov é proposta para definir PM com a vantagem de calcular os coeficientes da série de Taylor uma vez e reduzir a necessidade de simulações repetidas. As cadeias de Markov também são usadas em [\[23\]](#page-100-11), [\[41\]](#page-102-11), [\[42\]](#page-102-12), [\[54\]](#page-103-2) e [\[58\]](#page-103-6), com um procedimento de tempo contínuo sendo considerado em [\[42\]](#page-102-12) para obter a disponibilidade esperada.

Finalmente, o processo não-homogêneo de Poisson também foi usado para avaliar a confiabilidade, como em [\[28\]](#page-101-3) para identificar a indisponibilidade do sistema, em [\[35\]](#page-101-9) para definir modos de falha e [\[59\]](#page-103-7) para definir a taxa de falhas aleatórias do sistema. Em [\[21\]](#page-100-9), o processo de Poisson é aplicado para modelar a degradação de sistemas, associado ao processo gama, assim como em [\[40\]](#page-102-13) para avaliar padrões de falhas.

Para facilitar uma visão abrangente das abordagens de confiabilidade mais utilizadas na literatura, a Figura [2.1](#page-28-0) apresenta o percentual de uso de cada uma delas e a Tabela [2.1](#page-28-1) as associa às respectivas referências.

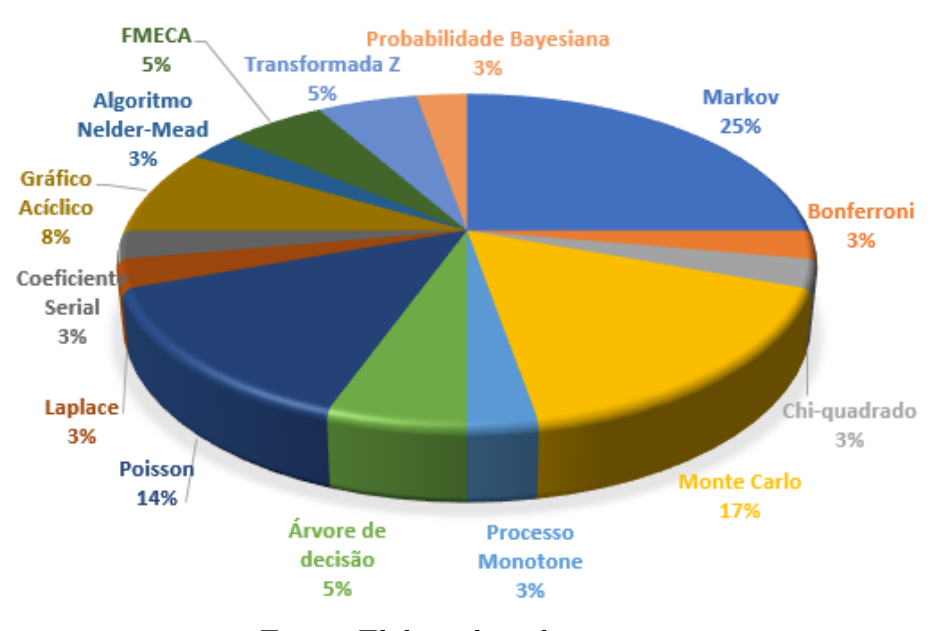

<span id="page-28-0"></span>Figura 2.1 – Métodos de análise de confiabilidade

<span id="page-28-1"></span>Fonte: Elaborado pela autora

| Método                      | Referência                                    |
|-----------------------------|-----------------------------------------------|
| Markov                      | $[20], [22], [23], [41], [42], [54], [56–58]$ |
| Bonferroni                  | [46]                                          |
| Chi-quadrado                | [46]                                          |
| Monte Carlo                 | [23], [25], [37], [41], [43], [55]            |
| Processo Monotone           | [45]                                          |
| Arvore de Decisão           | [19], [29]                                    |
| Poisson Não Homogêneo       | $[21], [28], [35], [40], \overline{59}]$      |
| Laplace                     | [17]                                          |
| Teste do Coeficiente Serial | 17                                            |
| Gráfico Acíclico            | [32], [38]<br>[31],                           |
| Algoritmo Nelder-Mead       | 3]                                            |
| <b>FMECA</b>                | [36], [41]                                    |
| Transformada Z              | $\left[53\right],\,\left[54\right]$           |
| Inferência Bayesiana        | 26                                            |

Tabela 2.1 – Métodos de análise de confiabilidade

Fonte: Elaborado pela autora

# <span id="page-28-2"></span>2.3.2 **Índices de Confiabilidade**

Os índices de confiabilidade consistem em uma medida do requisito de confiabilidade sob diferentes pontos de vista. Tais índices podem ser obtidos usando dados históricos, equações que modelam o comportamento do sistema ou distribuições de probabilidade.

Alguns índices de confiabilidade são:

- Taxa de falha (*λ*) [\[11\]](#page-99-11), [\[60\]](#page-103-8), [\[61\]](#page-103-9), representa a frequência com que um equipamento falha durante um período definido, quando representa um conjunto maior de equipamentos em um ponto ou unidades consumidoras esse índice é conhecido como FIC – Frequência de Interrupção por Unidade Consumidora [\[8\]](#page-99-8).
- Tempo médio de reparo (r) ou MTTR (Medium time to repair) [\[60\]](#page-103-8), [\[61\]](#page-103-9), representa o tempo médio de reparo em que as ações de reparo são realizadas;
- Tempo médio entre falhas ou MTBF (Medium time between failures) [\[60\]](#page-103-8), [\[61\]](#page-103-9), que significa o tempo entre duas falhas consecutivas;
- Tempo médio para falha ou MTTF (Medium time to failure) [\[60\]](#page-103-8), [\[61\]](#page-103-9) que é o tempo de operação de um equipamento ou sistema, desde o início da operação ou a mais recente ação de manutenção até a falha;
- Índice de disponibilidade de serviço ou ASAI (service availability index) [\[60\]](#page-103-8), [\[61\]](#page-103-9), [\[62\]](#page-103-10), é a taxa entre a disponibilidade de serviço no tempo pelo tempo total de operação;
- Índice de indisponibilidade do serviço ou ASUI (service unavailability index) [\[60\]](#page-103-8), [\[61\]](#page-103-9) é suplementar ao índice ASAI, é a taxa entre a indisponibilidade de serviço no tempo pelo tempo total de operação;
- Energia não fornecida ou ENS (Energy not Supplied) [\[60\]](#page-103-8) durante um período pré-definido, como um ano; e
- Índices de custo, como ECOST ou (expected interruption cost) [\[60\]](#page-103-8), que está relacionado ao custo esperado por interrupção e é basicamente o custo devido à energia não fornecida a um determinado tipo de cliente, e LOLC (Loss of Load Cost) [\[63\]](#page-103-11), semelhante ao ECOST, mas não depende do tipo de cliente.
- Duração de Interrupção Individual por Unidade de Costume ou DIC [59], que é calculada para um determinado ponto de unidades de clientes por um somatório, onde cada termo é dado pela taxa de falha de um equipamento cuja falha afeta este ponto vezes o tempo correspondente a reparar;
- Índice de duração de interrupção média do sistema ou DEC (SAIDI System Average Interruption Duration Index) [\[8\]](#page-99-8), [\[60\]](#page-103-8), [\[62\]](#page-103-10), que se refere a um valor unitário de cliente equivalente avaliado pelo grupo de clientes, como alimentador ou até mesmo todo o sistema, dado pelo somatório do DICs de todos os clientes ligados ao grupo, divididos pelo número correspondente de clientes;
- Índice de Frequência de Interrupção Média do Sistema ou FEC (SAIFI–System Average Interruption Frequency Index) [\[8\]](#page-99-8), [\[60\]](#page-103-8), [\[62\]](#page-103-10), semelhante ao SAIDI, mas usando FIC em vez de DIC;
- Índice de Duração Intermediária do Cliente ou CAIDI (Customer Average Interruption Duration Index) [\[60\]](#page-103-8), [\[62\]](#page-103-10), para cada alimentador ou sistema, dado pela taxa entre SAIDI e SAIFI (comumente em horas por falha); e
- Índice de Frequência de Interrupção Média Momentânea ou MAIFI (Momentary Average Interruption Frequency Index) [\[60\]](#page-103-8), [\[62\]](#page-103-10), que fornece a frequência média de interrupção momentânea.

A Figura [2.2](#page-30-0) e a Tabela [2.2](#page-31-0) resumem a porcentagem de aplicação dos índices de confiabilidade na literatura.

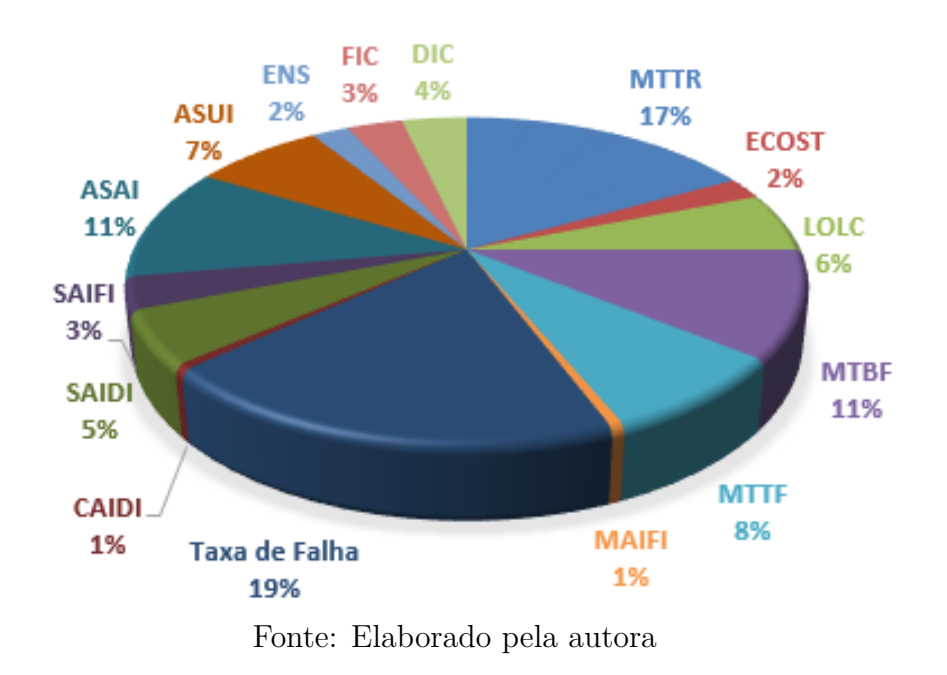

<span id="page-30-0"></span>Figura 2.2 – Porcentagem da aplicação dos índices de confiabilidade

## <span id="page-30-1"></span>2.3.3 **Variáveis Aleatórias**

Variáveis aleatórias estão presentes em estudos que envolvem o critério de confiabilidade no planejamento da manutenção da SDEE. Vários índices podem utilizar uma dada distribuição de probabilidade e variáveis aleatórias para modelar sua aleatoriedade, ou esse índices podem ser simplesmente atualizados através de fórmulas simples como em [1], como a taxa de falhas, MTTR, MTBF, MTTF, ASAI e ASUI. Outros parâmetros também são variáveis aleatórias como a vida útil e o tempo de inspeção, que é o tempo de seleção e realização de uma ação de inspeção que se faz quando um dispositivo é analisado e as informações são configuradas para definir o tipo de serviço que será executado.

As funções de distribuição modelam o comportamento de uma variável aleatória e podem ser discretas, cujos valores são definidos em um espaço finito e contável representando

| Indice de Confiabilidade | Referência                                                                                                    |
|--------------------------|----------------------------------------------------------------------------------------------------|
| <b>MTTR</b>              | $[2], [3], [9-12], [17], [19], [22], [23], [27], [29],$<br>$[31], [34-43], [54-58], [74], [75]$                                 |
| <b>ECOST</b>             | [10], [29], [55]<br>[3],                                                                                                    |
| <b>LOLC</b>              | $[19], [21], [33-36], [39], [45], [58], [59], [74]$                                                                             |
| <b>MTBF</b>              | $[17], [20], [30], [31], [36], [38-41],$<br>1121.<br>$[58]$ , [59], [73], [74], [76]<br>$[55]$ , $[56]$ ,<br>43,<br>[45],       |
| <b>MTTF</b>              | $[20], [23], [30], [31], [36], [38-41], [45], [55],$<br>$[56]$ , $[70]$ , $[73]$ , $[75]$                                       |
| <b>MAIFI</b>             | [18]                                                                                                    |
| Taxa de Falha            | $[2], [3], [9-12], [17-23], [25], [27], [29-32], [34-37],$<br>$[39-41], [53-55], [57], [59], [74-76]$                           |
| <b>CAIDI</b>             | [70]                                                                                                    |
| DEC                      | $[27], [29], [30], [34], [59], [70], [71]$<br>[16], [18], [23],                                                                 |
| <b>FEC</b>               | [2], [18], [29], [36], [70],<br> 71                                                                                             |
| ASAI                     | $[9], [11], [12], [21], [25], [30], [33], [35], [37], \overline{42},$<br>$[43], [45], [46], [53], [54], [56], [57], [59], [75]$ |
| <b>ASUI</b>              | $[9], [11], [20], [23], [27-29], [31], [36], [37], [40],$<br>$[41], [43], [57-59], [71], [73], [76]$                            |
| <b>ENS</b>               | [34],<br>$\left[ 29\right]$<br>[37],<br>$\left[39\right]$                                                                       |
| <b>FIC</b>               | , [22], [39], [55], [70]<br>[10],                                                                                               |
| $\overline{\text{DIC}}$  | [10], [11], [17], [22], [39], [55],<br>$\left[71\right]$                                                                        |

<span id="page-31-0"></span>Tabela 2.2 – Índices de confiabilidade para referência

Fonte: Elaborado pela autora

assim a distribuição de probabilidade, ou contínuos, cujos valores possíveis não são completamente inumeráveis representando assim funções de densidade de probabilidade [\[64\]](#page-103-12). Para modelar as variáveis discretas foram utilizados o processo geométrico e de Poisson [\[64\]](#page-103-12), enquanto que para os contínuos, podem ser listados o Erlang, o exponencial, gama, normal, Rayleigh, uniforme e Weibull [\[64\]](#page-103-12), o lognormal [\[65\]](#page-103-13) e a distribuição t de Student [\[66\]](#page-103-14), bem como a distribuição do tipo de fase [\[67\]](#page-104-6). Há também trabalhos que modelam variáveis aleatórias usando a lógica fuzzy visando definir um valor quantitativo para quantidades qualitativas e subjetivas [\[68\]](#page-104-7).

A Tabela [2.3](#page-33-0) apresenta as distribuições de probabilidade propostas com as respectivas variáveis aleatórias por referência, enquanto a Figura [2.3](#page-32-0) mostra a porcentagem de sua aplicação em trabalhos da literatura.

#### <span id="page-31-1"></span>2.3.4 **Equipamentos**

Os trabalhos de planejamento da manutenção de SDEE que consideram o critério de confiabilidade envolvem esta avaliação para diferentes equipamentos no sistema, como transformadores, disjuntores, chaves manobráveis e ramais de rede. A Tabela [2.4](#page-34-0) e a

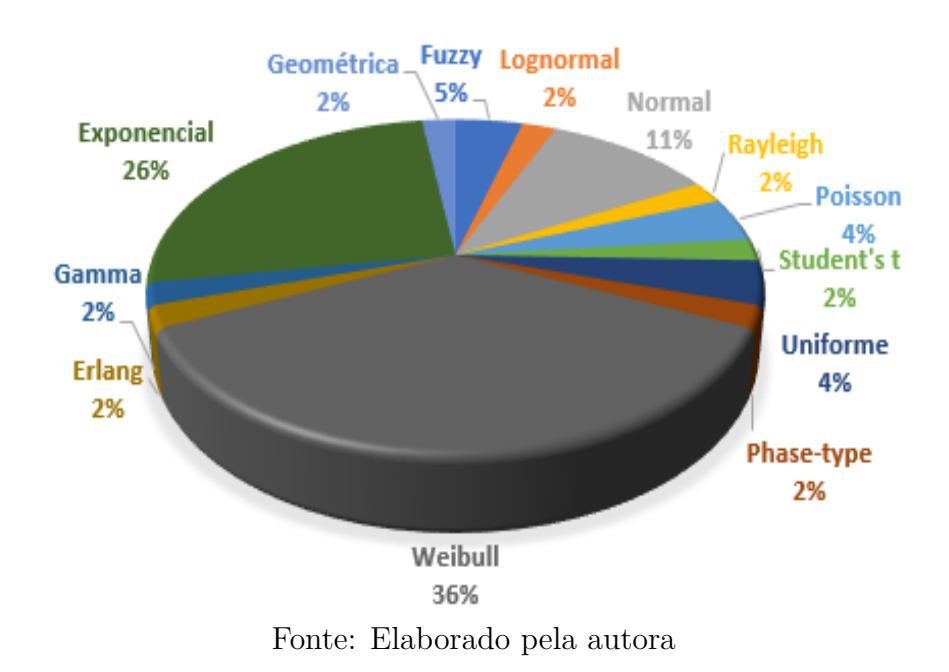

<span id="page-32-0"></span>Figura 2.3 – Aplicação percentual das distribuições de probabilidade

Figura [2.4](#page-32-1) resumem os trabalhos encontrados na literatura em relação ao equipamento considerado para manutenção. A maioria dos trabalhos consideram equipamentos múltiplos na PM [\[2\]](#page-99-2), [\[3\]](#page-99-3), [\[9–](#page-99-9)[11\]](#page-99-11), [\[17\]](#page-100-5), [\[18\]](#page-100-6), [\[20\]](#page-100-8), [\[23\]](#page-100-11), [\[27\]](#page-101-2), [\[29\]](#page-101-4), [\[31\]](#page-101-10), [\[32\]](#page-101-12), [\[34\]](#page-101-5), [\[36–](#page-101-6)[38\]](#page-102-0), [\[40–](#page-102-13)[43\]](#page-102-2), [\[46\]](#page-102-5), [\[55\]](#page-103-3), [\[57\]](#page-103-5), [\[69](#page-104-8)[–71\]](#page-104-5).

Figura 2.4 – Porcentagem da incidência dos equipamentos no PM de SDEE

<span id="page-32-1"></span>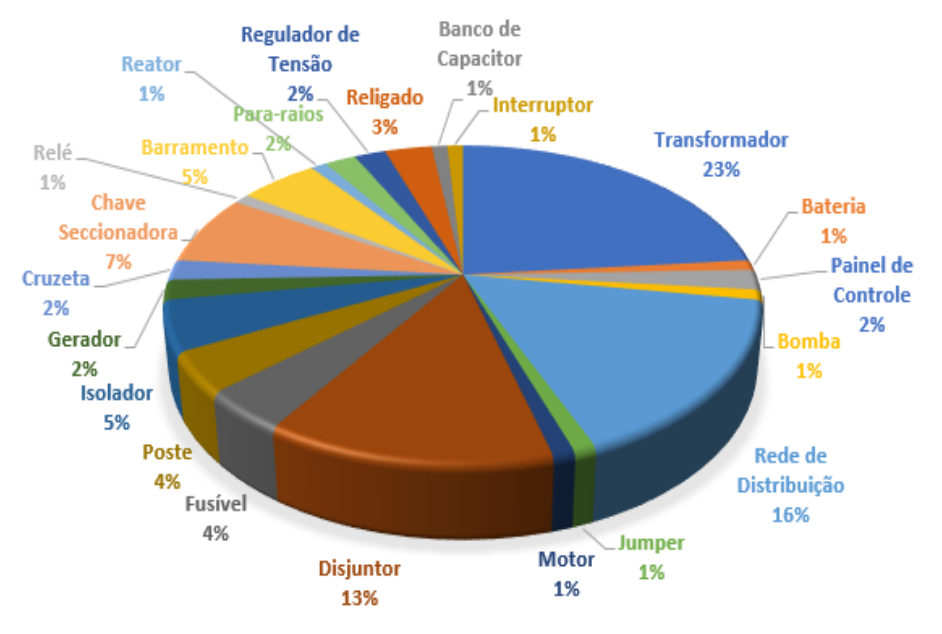

Fonte: Elaborado pela autora

| Distribuição                 | Variável Aleatória   | Referência                                                                    |  |  |  |
|------------------------------|----------------------|-------------------------------------------------------------------------------|--|--|--|
| Erlang                       | <b>MTTR</b>          | $\overline{27}$                                                               |  |  |  |
|                              | Taxa de Falha        | $[12], [19], [25], [27], [29], [30], [59]$                                    |  |  |  |
|                              | Taxa de Deterioração | $\overline{27}$                                                               |  |  |  |
| Exponencial                  | <b>ASUI</b>          | [28], [31]                                                                    |  |  |  |
|                              | <b>ASAI</b>          | $\overline{[9]}$                                                              |  |  |  |
|                              | <b>MTTR</b>          | $\overline{56}$                                                               |  |  |  |
|                              | <b>MTTF</b>          | $\overline{56}$ ,<br>[76]                                                     |  |  |  |
| Fuzzy                        | Taxa de Falha        | [2],<br>[11]                                                                  |  |  |  |
| Gamma                        | Taxa de Falha        | [21]                                                                          |  |  |  |
| Geométrica                   | Vida útil            | 74                                                                            |  |  |  |
| Lognormal                    | <b>ASUI</b>          | $\left[43\right]$                                                             |  |  |  |
|                              | <b>MTTR</b>          | 17                                                                            |  |  |  |
| Normal                       | Taxa de Falha        | $\overline{32},$<br>[46]                                                      |  |  |  |
|                              | <b>ASUI</b>          | 73                                                                            |  |  |  |
|                              | <b>ASAI</b>          | $\overline{33}$                                                               |  |  |  |
| Poisson                      | Taxa de Falha        | $[35]$<br>[12],                                                               |  |  |  |
| Rayleigh                     | Taxa de Falha        | 75                                                                            |  |  |  |
| Student's t                  | Taxa de Falha        | $\overline{3}$                                                                |  |  |  |
|                              | TMEF                 |                                                                               |  |  |  |
| Phase-type                   | Tempo de inspeção    | [58]                                                                          |  |  |  |
|                              | <b>MTTR</b>          |                                                                               |  |  |  |
|                              | <b>MTTF</b>          |                                                                               |  |  |  |
| Uniforme                     | <b>MTTR</b>          | 74                                                                            |  |  |  |
|                              | Vida Útil            | [44]                                                                          |  |  |  |
|                              | <b>MTTR</b>          | 75                                                                            |  |  |  |
| Weibull                      | Vida Útil            | [43], [44], [45], [75]<br>$[26]$ , $[35]$ ,                                   |  |  |  |
|                              | <b>ASAI</b>          | $\overline{[21], [35], [53]}$                                                 |  |  |  |
|                              | Taxa de Deterioração | $\overline{[19], [29]}$                                                       |  |  |  |
|                              | Taxa de Falha        | [28], [34], [37], [38], [40],<br>$\overline{[1}2],$<br>[43],<br>[70],<br>[76] |  |  |  |
| Fonte: Elaborado pela autora |                      |                                                                               |  |  |  |

<span id="page-33-0"></span>Tabela 2.3 – Distribuição de probabilidade para referência

Fonte: Elaborado pela autora

## <span id="page-33-1"></span>2.3.5 **Incertezas**

Um aspecto importante para o planejamento da manutenção nas SDEE é relacionado às incertezas sobre as quantidades que afetam essas tarefas. Na literatura, os parâmetros de incerteza foram classificados e abordados por diferentes métodos. Em [\[2\]](#page-99-2), [\[11\]](#page-99-11), conjuntos fuzzy são usados para lidar com incertezas sobre a taxa de falhas e em [\[57\]](#page-103-5), a incerteza sobre o tempo de reparo do equipamento é representada pela extensão de um método de paralelogramo [\[72\]](#page-104-9). Observe que os índices de confiabilidade ASAI e LOLC são usados em [\[57\]](#page-103-5) como funções objetivo a serem maximizadas e minimizadas, respectivamente.

Análises de sensibilidade podem ser encontradas, como em [\[59\]](#page-103-7) para o tempo de

| Equipamento          | Referência                                                                                                    |
|----------------------|----------------------------------------------------------------------------------------------------|
| Transformador        | $[2], [9-11], [17], [18], [20], [23], [27], [29], [31],$<br>$[32], [34], [36], [38], [40-42], [46], [55], [57], [69], [70]$ |
| <b>Bateria</b>       | [69]                                                                                                    |
| Chave Seccionadora   | $[11]$ $[17]$ , $[31]$ , $[36]$ , $[37]$ , $[41]$ , $[70]$                                                                  |
| Disjuntor            | $[11], [17], [18], [20], [23], [27], [34],$<br>$[36]$ , $[40]$ , $[41]$ , $[55]$ , $[69]$ , $[70]$                          |
| Fusível              | [36], [41], [55], [70]                                                                                                    |
| Poste                | [3], [32], [43], [46]                                                                                                    |
| Rede de Distribuição | $[2], [3], [10], [11], [\overline{17}], [18], [31], [32],$<br>$[34], [36-38], [41], [42] [55], [70]$                        |
| Jumper               | $\lceil 3 \rceil$                                                                                                    |
| Motor                | $\overline{[2]}$                                                                                                    |
| Painel de Controle   | $[46]$ , $[69]$                                                                                                    |
| Bomba                | [23]                                                                                                    |
| Relé                 | [69]                                                                                                    |
| Barramento           | [17], [34], [36], [41], [55]                                                                                                |
| Isolador             | $\overline{[3],}$ [17], [32], [41], [46]                                                                                    |
| Gerador              | [20], [23]                                                                                                    |
| Cruzeta              | [3], [32]                                                                                                    |
| Religado             | [2], [32],<br>[70]                                                                                                    |
| Reator               | [40]                                                                                                    |
| Para-raios           | 32,<br>[41]                                                                                                    |
| Regulador de Tensão  | $[32]$<br>[11],                                                                                                    |
| Banco de Capacitor   | 11                                                                                                    |
| Interruptor          | [46]                                                                                                    |

<span id="page-34-0"></span>Tabela 2.4 – Equipamentos de manutenção para referência

Fonte: Elaborado pela autora

manutenção e em [\[44\]](#page-102-3) para os parâmetros nas funções de distribuição uniforme e de Weibull aplicadas ao tempo de vida. Os métodos heurísticos são aplicados em [\[26\]](#page-101-1) para incluir incertezas sobre a vida útil do equipamento devido a diferentes tipos de políticas de manutenção. Além disso em [\[43\]](#page-102-2), o conhecido método de Monte Carlo é aplicado para representar incertezas sobre a condição de confiabilidade inicial nos postes e sua degradação devido a furacões (condição climática).

A Tabela [2.5](#page-35-1) mostra os trabalhos que consideram incertezas com as respectivas quantidades e métodos para manipulá-las. A Figura [2.5](#page-35-0) mostra o percentual de ocorrência de cada quantidade sendo manuseada com sua incerteza no planejamento da manutenção em SDEE.

<span id="page-35-0"></span>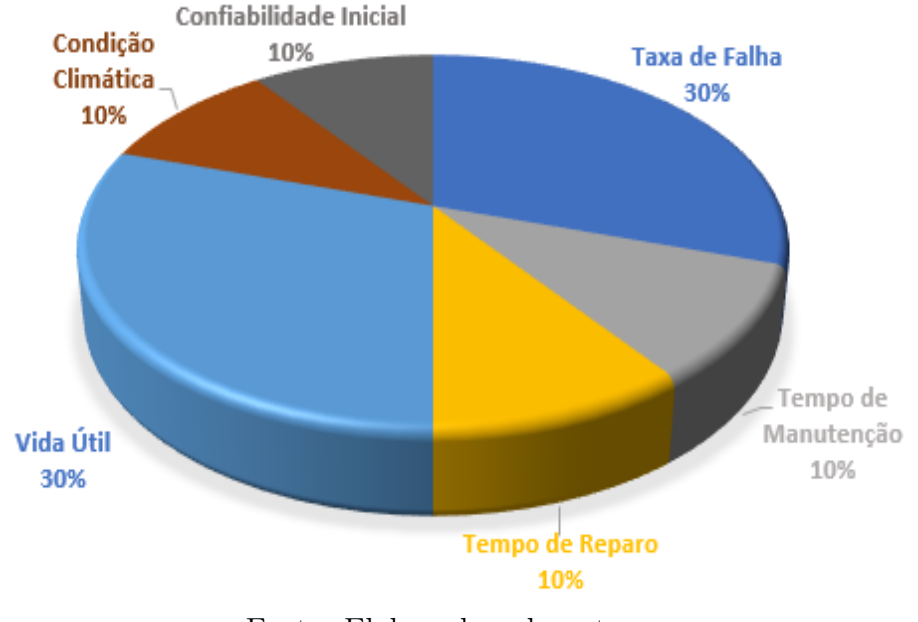

Figura 2.5 – Porcentagem da ocorrência dos parâmetros modelados com incertezas

Fonte: Elaborado pela autora

Tabela 2.5 – Parâmetros modelados com incertezas e os respectivos métodos e artigos

<span id="page-35-1"></span>

| Parâmetros             | Modelo                                                | Artigo             |
|------------------------|-------------------------------------------------------|--------------------|
| Taxa de Falha          | Fuzzy                                                 | [2], [11]          |
|                        | Extensão de um Paralelogramo                          | [57]               |
| Tempo de Reparo        | Extensão de um Paralelogramo                          | [57]               |
| Tempo de Manutenção    |                                                       | [59]               |
|                        | Heurístico                                            | [26]               |
| Vida Útil              |                                                       | $\left[44\right]$  |
|                        | Monte Carlo                                           | $[43]$             |
| Condição Climática     | Monte Carlo                                           | $\left[ 43\right]$ |
| Confiabilidade Inicial | Monte Carlo                                           | $[43]$             |
| $\mathbf{r}$           | <b>DI 1</b><br>$\mathbf{1}$ $\mathbf{1}$ $\mathbf{1}$ |                    |

Fonte: Elaborado pela autora

# <span id="page-35-2"></span>2.4 PRINCIPAIS CONTRIBUIÇÕES NO TEMA DE PLANEJAMENTO DA MANU-TENÇÃO EM SDEE

Como descrito anteriormente, os esforços de pesquisa e desenvolvimento para fornecer ferramentas para apoiar o processo de tomada de decisão sobre o planejamento da manutenção da SDEE foram encontrados na literatura a partir da crescente importância deste assunto no contexto das redes modernas.

Em [\[69\]](#page-104-8), há uma descrição dos fatores que podem contribuir para a definição do tipo de manutenção, como condição atmosférica, resistência elétrica e mecânica, acessibilidade das partes e o layout físico do sistema. Nesse sentido, os esforços para identificar o status do
sistema buscando definir planos e períodos de manutenção são apresentados em [\[20\]](#page-100-0), [\[73\]](#page-104-0), envolvendo também a pesquisa para fornecer uma visão geral sobre o equipamento.

A referência [\[9\]](#page-99-0) avalia a criticidade dos modos de falha através de índices de confiabilidade, e identificando os efeitos dos diferentes planos sobre a confiabilidade do sistema, sobre o risco de falha dos ativos e sobre a vida útil, já em [\[22\]](#page-100-1) através de equações os índices de confiabilidade são modelados.

O gerenciamento de ativos críticos está associado ao critério de confiabilidade em [\[17\]](#page-100-2) para o planejamento da manutenção através de uma análise estatística dos índices de indisponibilidade. A disponibilidade do sistema também é avaliada em [\[12\]](#page-100-3) para um sistema reparável baseado em índices de confiabilidade através de um conjunto de equações, que são formuladas por uma equação de atraso parcial de tempo em um espaço de Banach apropriado. Um processo de tomada de decisão nas agências de distribuição para manutenção para melhorar a confiabilidade é adotado em [\[71\]](#page-104-1) pela aplicação de um fator de importância ponderada, que classifica a severidade da interrupção dos ramos incluindo os efeitos de carga e geração distribuída.

Políticas de manutenção preventiva e corretiva e o índice LOLC estão incluídos entre as opções para a tomada de decisão em [\[74\]](#page-104-2), considerando os estados de Up e Down de um sistema.

Há artigos que apesar de terem como objetivo minimizar ou maximizar alguma variável não apresentam nenhuma modelagem, apresentando somente exemplos, casos já resolvidos de minimização do ASUI [\[27\]](#page-101-0), maximização do ASAI [\[75\]](#page-104-3), e minimização de custos [\[23\]](#page-100-4), [\[36\]](#page-101-1) e [\[41\]](#page-102-0).

Tendo em vista a alta dimensão deste problema, devido ao número de planos alternativos nas premissas de planejamento preventivo, preditivo e corretivo envolvendo baixo, médio e longo prazo, os procedimentos de resolução devem ser suportados por ferramentas computacionais. Neste contexto, métodos de programação e otimização matemática foram aplicados ao problema sob diferentes requisitos e méritos.

As próximas seções descrevem os aspectos mais relevantes sobre os métodos mencionados anteriormente, como função de mérito ou função objetivo, e restrições.

## 2.4.1 **Função Objetivo**

A definição e a modelagem de uma função objetivo (FOB) que melhor atende a um requisito do problema é o primeiro esforço a ser feito para resolvê-lo e nem sempre é uma tarefa trivial. A FOB é necessária para maximizar ou minimizar qualquer objetivo. Um problema de otimização pode ser mono-objetivo ou multi-objetivo, onde há duas ou mais funções objetivo a serem consideradas na FOB. Além disso, os problemas multiobjetivos apresentam uma abordagem mono-objetivas se os diferentes objetivos puderem

ser fundidos, porém apresentam uma dificuldade de calibração dos pesos em alguns outros casos, caracterizando como abordagem multi-objetivo.

Em [\[54\]](#page-103-0), [\[56\]](#page-103-1), [\[57\]](#page-103-2) e [\[59\]](#page-103-3), o ASAI é proposto para ser maximizado, pois consiste em um índice de disponibilidade, e sendo em [\[59\]](#page-103-3) também considerada a minimização do custo com manutenção preventiva, corretiva e o custo relacionado ao LOLC, que corresponde a um custo de confiabilidade. Isso prova a preocupação com maximizar a disponibilidade e minimizar custos, que são objetivos conflitantes, por meio de diversos índices de confiabilidade. Porém apenas [\[59\]](#page-103-3) é considerado um problema multi-objetivo, com abordagem mono-objetivo, todos os outros são considerados como problemas monoobjetivo. O FEC, o DEC e o MAIFI são minimizados em [\[2\]](#page-99-1), [\[18\]](#page-100-5), sendo que em [\[18\]](#page-100-5) a FOB é através de um índice ponderado proposto, sendo ambos considerados problemas mono-objetivo.

Problemas multi-objetivo com abordagem também multi-objetivo, através de Pareto, são considerados em [\[11\]](#page-99-2), que compreende a minimização de custos preventivos e corretivos e maximização do ASAI, e em [\[43\]](#page-102-1), que objetiva minimizar os custos preventivos e corretivos, maximizar a vida útil e o ASAI.

O tempo de atendimento de equipes de manutenção em redes de baixa e média tensão é minimizado em [\[16\]](#page-100-6) através de um modelo de pesquisa operacional. A ENS é minimizada em [\[37\]](#page-101-2) através de um modelo analítico que integra as cadeias de Markov e a atratividade de medição por uma técnica de avaliação baseada em categorias. É apresentado em [\[42\]](#page-102-2) uma minimização da diferença de criticidade entre equipamentos, considerando equipamentos prioritários dentro de hospitais, sendo considerados esses artigos como problemas mono-objetivos.

Abordagens que minimizam o índice LOLC buscam obter o custo mínimo independentemente do tipo de cliente, conforme [\[21\]](#page-100-7) e [\[39\]](#page-102-3) que abrangem os planos preditivo, preventivo e corretivo, [\[19\]](#page-100-8), [\[34\]](#page-101-3), [\[35\]](#page-101-4), [\[45\]](#page-102-4) e [\[58\]](#page-103-4) para preventiva e corretiva e [\[33\]](#page-101-5) para preventiva, que leva em conta apenas um cenário de smart grid. Observe que em [\[39\]](#page-102-3) e [\[58\]](#page-103-4) razões de custo-benefício a serem maximizadas são apresentadas, que compreendem índices ponderados para todas as políticas de manutenção e LOLC. Sendo considerados problemas multi-objetivo com abordagem mono-objetivo os artigos [\[19\]](#page-100-8), [\[21\]](#page-100-7), [\[34\]](#page-101-3), [\[35\]](#page-101-4), [\[39\]](#page-102-3) e [\[58\]](#page-103-4) , sendo o restante problemas mono-objetivo.

Outras abordagens levam em conta o tipo de cliente através do índice ECOST em vez de LOLC, como [\[3\]](#page-99-3), [\[10\]](#page-99-4), [\[29\]](#page-101-6), [\[55\]](#page-103-5), em que um procedimento de otimização é aplicado para minimizar os custos com manutenção preventiva e corretiva e custo com o ECOST. Onde em [\[29\]](#page-101-6), por sua vez, é aplicado um mecanismo de penalidade/recompensa para maximizar o lucro líquido. Sendo todos os problemas multi-objetivo, porém somente [\[55\]](#page-103-5) possui uma abordagem multi-objetivo através de Pareto.

Como pode ser verificado nos exemplos anteriores, a maioria dos estudos considera apenas políticas preventivas ou preventivas e corretivas, todavia alguns poucos têm custo com interrupção ou índices de confiabilidade. Casos que reforçam tal conclusão são [\[31\]](#page-101-7) e [\[38\]](#page-102-5) que minimizam custo referente à manutenção preditiva, corretiva e preventiva, [\[28\]](#page-101-8), [\[40\]](#page-102-6), [\[44\]](#page-102-7), [\[53\]](#page-103-6) e [\[76\]](#page-104-4) que minimizam custo com manutenção preventiva e corretiva, dando-se destaque para a referência [\[44\]](#page-102-7) onde consideram-se incertezas sobre o custo e [\[40\]](#page-102-6) que é baseado na taxa de ocorrência de falhas, [\[25\]](#page-101-9) que minimiza custo com manutenção preventiva e preditiva. Sendo apenas [\[28\]](#page-101-8), [\[53\]](#page-103-6) e [\[76\]](#page-104-4) considerados como problemas multiobjetivo com abordagem mono-objetivo.

Há também os que se preocupam apenas com um tipo de manutenção, como no caso de [\[32\]](#page-101-10) e [\[46\]](#page-102-8) que minimizam custos com manutenção preditiva, dando destaque para [\[46\]](#page-102-8) que apresenta um modelo que prevê a prioridade da inspeção de cada instalação, [\[26\]](#page-101-11), [\[30\]](#page-101-12) e [\[70\]](#page-104-5) que minimizam custo com manutenção preventiva, onde [\[26\]](#page-101-11) propõem adiar os planos de manutenção no início da vida dos equipamentos para reduzir incertezas sobre a vida útil. Sendo só [\[32\]](#page-101-10) e [\[46\]](#page-102-8) considerados problemas multi-objetivo onde apresentam abordagem mono-objetivo.

A Figura [2.6](#page-38-0) apresenta o uso percentual de diferentes méritos em funções objetivo para obter planos de manutenção ótimos para SDEE, enquanto a Tabela [2.6](#page-39-0) associa esses méritos aos trabalhos correspondentes. Entre os artigos que apresentaram modelagem para a FOB a maioria deles considera algum tipo de índice de confiabilidade, [\[2\]](#page-99-1), [\[3\]](#page-99-3), [\[10\]](#page-99-4), [\[11\]](#page-99-2), [\[18\]](#page-100-5), [\[19\]](#page-100-8), [\[21\]](#page-100-7), [\[29\]](#page-101-6), [\[33–](#page-101-5)[35\]](#page-101-4), [\[37\]](#page-101-2), [\[39\]](#page-102-3), [\[43\]](#page-102-1), [\[45\]](#page-102-4), [\[54–](#page-103-0)[59\]](#page-103-3).

<span id="page-38-0"></span>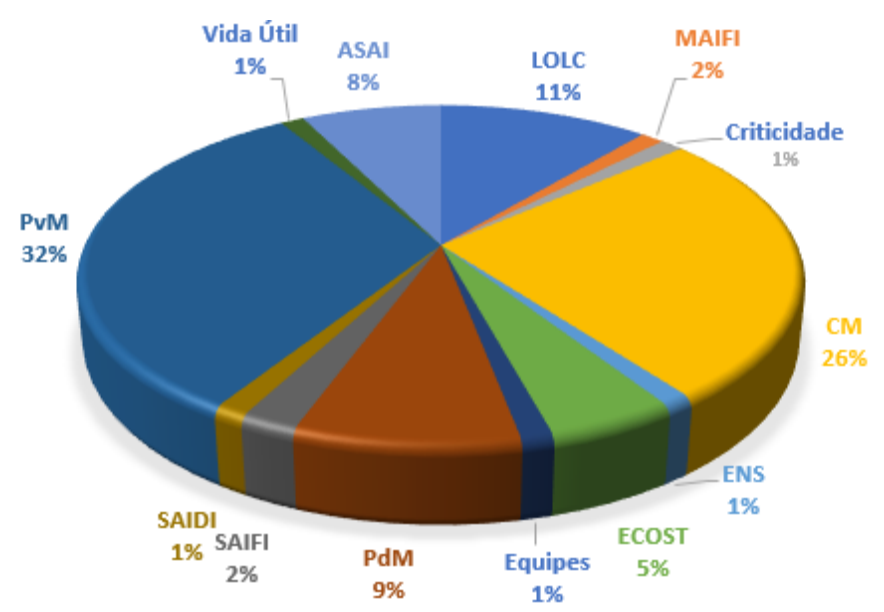

Figura 2.6 – Percentual da utilização dos parâmetros de mérito nas FOB's

Fonte: Elaborado pela autora

| Artigo                                                       |
|--------------------------------------------------------------|
| [2], [18]                                                    |
| [18]                                                         |
| $[19], [21], [33–35], [39], [45], [58], [59]$                |
| [43]                                                         |
| [11], [43], [54], [56], [57], [59]                           |
| [3], [10], [29], [55]                                        |
| [37]                                                         |
| $[3], [10], [11], [19], [21], [25], [26], [28-31], [33-35],$ |
| $[38–40], [43–45], [53], [55], [58], [59], [70], [76]$       |
| $\left[42\right]$                                            |
| [18]                                                         |
| $[3], [10], [11], [19], [21], [28], [29], [31], [34], [35],$ |
| $[38-40], [43-45], [53], [55], [58], [59], [76]$             |
| $\left\lceil 16 \right\rceil$                                |
| $[21], [25], [31], [32], [38], [39], [46]$                   |
|                                                              |

<span id="page-39-0"></span>Tabela 2.6 – Percentual da utilização dos parâmetros de mérito nas FOB's

Fonte: Elaborado pela autora

A Figura [2.7](#page-39-1) apresenta o percentual de artigos que consideram um único parâmetro de mérito para a função objetivo, ou seja, os trabalhos que possuem apenas um objetivo [\[2\]](#page-99-1), [\[16\]](#page-100-6), [\[25\]](#page-101-9), [\[26\]](#page-101-11), [\[30\]](#page-101-12), [\[31\]](#page-101-7), [\[33\]](#page-101-5), [\[37\]](#page-101-2), [\[38\]](#page-102-5), [\[42\]](#page-102-2), [\[44\]](#page-102-7), [\[45\]](#page-102-4), [\[54,](#page-103-0) [56,](#page-103-1) [57\]](#page-103-2) e [\[70\]](#page-104-5), e os artigos que possuem duas ou mais funções objetivas [\[3\]](#page-99-3), [\[10\]](#page-99-4) [\[11\]](#page-99-2), [\[18\]](#page-100-5), [\[19\]](#page-100-8), [\[21\]](#page-100-7), [\[28\]](#page-101-8), [\[29\]](#page-101-6), [\[32\]](#page-101-10), [\[34\]](#page-101-3), [\[35\]](#page-101-4), [\[39\]](#page-102-3), [\[40\]](#page-102-6), [\[43\]](#page-102-1), [\[46\]](#page-102-8), [\[53\]](#page-103-6), [\[55\]](#page-103-5), [\[58\]](#page-103-4), [\[59\]](#page-103-3) e [\[76\]](#page-104-4) ou seja, artigos que abordaram problemas multi-objetivos.

<span id="page-39-1"></span>Figura 2.7 – Percentual de problemas mono e multi-objetivo

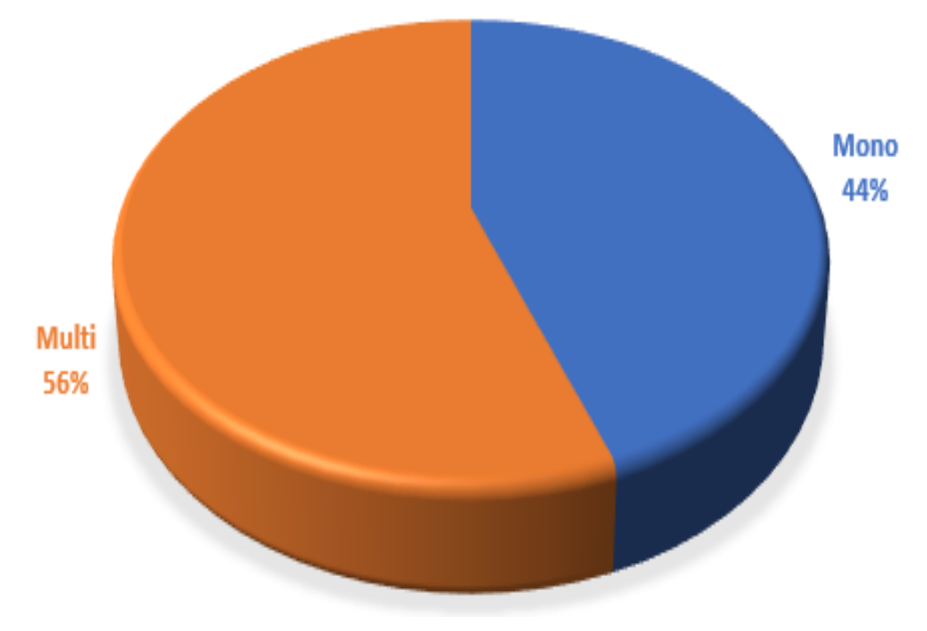

Fonte: Elaborado pela autora

A Figura [2.8,](#page-40-0) por sua vez, dá a porcentagem de artigos que usam abordagens mono-objetivas, [\[3\]](#page-99-3), [\[10\]](#page-99-4), [\[18\]](#page-100-5), [\[19\]](#page-100-8), [\[21\]](#page-100-7), [\[28\]](#page-101-8), [\[29\]](#page-101-6), [\[32\]](#page-101-10), [\[34\]](#page-101-3), [\[35\]](#page-101-4), [\[39\]](#page-102-3), [\[40\]](#page-102-6), [\[46\]](#page-102-8), [\[53\]](#page-103-6), [\[58\]](#page-103-4) e [\[76\]](#page-104-4), e abordagens multi-objetivas [\[11\]](#page-99-2), [\[43\]](#page-102-1), [\[55\]](#page-103-5) e [\[59\]](#page-103-3), que consideram a tomada de decisão multicritério através de Pareto.

Figura 2.8 – Percentual em problemas multi-objetivo que possuem abordagem mono ou multiobjetivo

<span id="page-40-0"></span>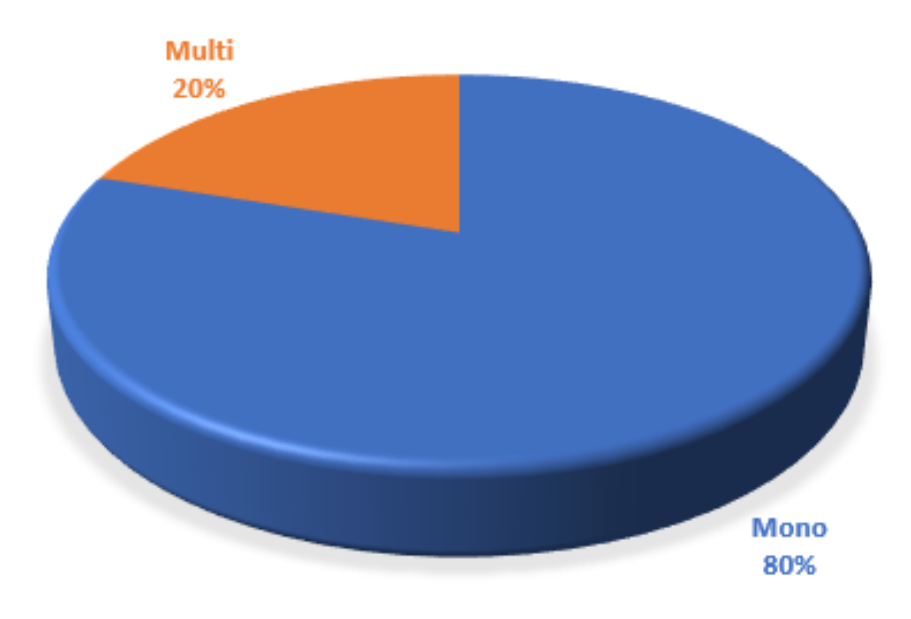

Fonte: Elaborado pela autora

### 2.4.2 **Restrições**

A maioria das abordagens de programação e otimização matemática aplicadas ao planejamento da manutenção em SDEE tem restrições para a maximização e / ou minimização das funções objetivo anteriormente abordadas. Essas restrições podem ser de igualdade ou desigualdade, lineares ou não-lineares, bem como relacionadas aos limites inferior e superior das variáveis de decisão.

Restrições financeiras são apresentadas em [\[2\]](#page-99-1), [\[18\]](#page-100-5), [\[19\]](#page-100-8), [\[26\]](#page-101-11), [\[28\]](#page-101-8), [\[32\]](#page-101-10), [\[34\]](#page-101-3), [\[35\]](#page-101-4), [\[54\]](#page-103-0), [\[59\]](#page-103-3) e [\[70\]](#page-104-5) . O tempo de manutenção é limitado em [\[2\]](#page-99-1), [\[3\]](#page-99-3), [\[10\]](#page-99-4), [\[11\]](#page-99-2), [\[16\]](#page-100-6), [\[19\]](#page-100-8), [\[29\]](#page-101-6) e [\[34\]](#page-101-3). O nível de degradação [\[21\]](#page-100-7), [\[59\]](#page-103-3), o dano ao equipamento [\[28\]](#page-101-8), [\[58\]](#page-103-4) e o esforço mecânico em postes de madeira [\[43\]](#page-102-1) também foram considerados. Limites para o intervalo de inspeção e para o número de trabalhadores são estabelecidos em [\[32\]](#page-101-10). Referências [\[34\]](#page-101-3) e [\[37\]](#page-101-2) incluem também limite para fluxo de potência em componentes. Em [\[54\]](#page-103-0), o número de equipamentos em paralelo é limitado, o que impacta diretamente na confiabilidade do sistema.

Limites para índices de confiabilidade também foram usados como restrições, como para ASUI [\[31\]](#page-101-7), [\[38\]](#page-102-5), [\[59\]](#page-103-3), DEC [\[10\]](#page-99-4), [\[11\]](#page-99-2), [\[34\]](#page-101-3), [\[70\]](#page-104-5), FEC [\[10\]](#page-99-4), [\[11\]](#page-99-2), [\[34\]](#page-101-3), ASAI [\[25\]](#page-101-9), [\[30\]](#page-101-12), [\[35\]](#page-101-4), [\[33\]](#page-101-5), [\[45\]](#page-102-4), [\[53\]](#page-103-6), DIC [\[10\]](#page-99-4), [\[11\]](#page-99-2), e FIC [\[10\]](#page-99-4), [\[11\]](#page-99-2). Poucos trabalhos consideram o tempo de deslocamento das equipes em seus modelos [\[2\]](#page-99-1), [\[3\]](#page-99-3), [\[10\]](#page-99-4), [\[11\]](#page-99-2), [\[16\]](#page-100-6), [\[19\]](#page-100-8), [\[29\]](#page-101-6) e [\[34\]](#page-101-3) , apesar da importância de tal restrição para o PM.

Finalmente, existem restrições que são necessárias para garantir uma solução prática para o planejamento da manutenção durante o horizonte, considerando-se, por exemplo, que deve ser definido um plano único por equipamento e por período [\[2\]](#page-99-1), [\[10\]](#page-99-4), [\[11\]](#page-99-2), [\[29\]](#page-101-6), [\[35\]](#page-101-4), [\[76\]](#page-104-4) e [\[54\]](#page-103-0).

A Tabela [2.7](#page-42-0) apresenta as restrições que foram aplicadas ao planejamento da manutenção das SDEE com os trabalhos correspondentes, enquanto a Figura [2.9](#page-41-0) mostra a porcentagem de ocorrência de tais restrições. Poucos trabalhos envolvem mais de um índice de confiabilidade em restrições [\[10\]](#page-99-4), [\[11\]](#page-99-2), [\[25\]](#page-101-9), [\[30\]](#page-101-12), [\[31\]](#page-101-7), [\[33\]](#page-101-5), [\[34\]](#page-101-3), [\[35\]](#page-101-4), [\[38\]](#page-102-5), [\[45\]](#page-102-4), [\[53\]](#page-103-6), [\[59\]](#page-103-3) e [\[70\]](#page-104-5).

<span id="page-41-0"></span>Figura 2.9 – Porcentagem das restrições nos artigos

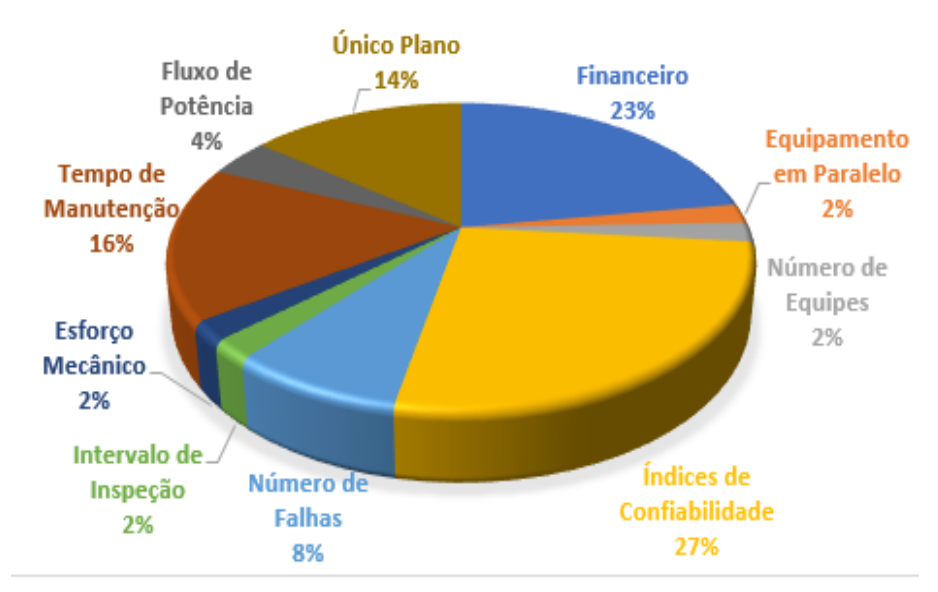

Fonte: Elaborado pela autora

| Restrições                                 | Artigo                                                                                   |
|--------------------------------------------|------------------------------------------------------------------------------------------|
| Financeiro                                 | [2], [18], [19], [26], [28],<br>[32], [34], [35], [54], [59], [70]                       |
| Indices de Confiabilidade                  | $[10], [11], [25], [30], [31], [33-35],$<br>$[38]$ , $[45]$ , $[53]$ , $[59]$ , $[70]$ , |
| Número de Falhas                           | [21], [28], [58], [59]                                                                   |
| Equipamento em Paralelo                    | [54]                                                                                     |
| Número de Equipes                          | [34]                                                                                     |
| Tempo de Manutenção                        | $[2], [3], [10], [11], [16], [19], [29], [34]$                                           |
| Fluxo de Potência                          | [34], [37]                                                                               |
| Intervalo de Inspeção                      | 32                                                                                       |
| Esforço Mecânico em Postes de Madeira      | [43]                                                                                     |
| Um Unico Plano por Equipamento por Período | [2],<br>[10], [11], [35], [29],<br>[54], [76]                                            |
| $D_{\rm{max}} = D1.1 \pm 1.1$              |                                                                                          |

<span id="page-42-0"></span>Tabela 2.7 – Restrições e trabalhos correspondentes

Fonte: Elaborado pela autora

#### 2.4.3 **Programação Aplicada e Otimização**

As abordagens de programação e otimização matemática que foram aplicadas ao planejamento da manutenção das SDEE buscam atender a qualidade da solução obtida e o tempo necessário para alcançá-la, o que define sua eficiência computacional. Essas abordagens podem ser classificadas como dinâmicas, lineares, não-lineares, lineares inteiras mistas e inteiras não-lineares [\[77\]](#page-104-6), bem como heurísticas ou meta-heurísticas [\[78\]](#page-104-7), [\[79\]](#page-104-8). Observe que heurística e meta-heurística têm como premissa a eficiência computacional para problemas difíceis de tratar por métodos matemáticos clássicos, particularmente os inteiros mistos. Sendo as meta-heurísticas, normalmente, baseadas em alguns comportamentos de sistemas conhecidos do mundo real.

Com o objetivo de resolver o problema de planejamento da manutenção de SDEE, é proposta uma programação dinâmica em [\[19\]](#page-100-8) para a tomada de decisão com auxílio de uma árvore de decisão para gerenciamento de risco, e em [\[45\]](#page-102-4) através de um processo monótono para definir a política de manutenção, com foco no limite para falhas sequenciais.

Com o mesmo propósito, a programação não linear é usada em [\[12\]](#page-100-3) por meio de um conjunto de equações diferenciais ordinárias, [\[21\]](#page-100-7), [\[26\]](#page-101-11) e [\[44\]](#page-102-7) com restrições não-lineares, bem como uma política para adiar a PM é proposta em [\[26\]](#page-101-11), e [\[57\]](#page-103-2) através da extensão de um método de paralelogramo que permite manipular parâmetros de incerteza.

A programação linear inteira mista é aplicada em [\[2\]](#page-99-1) na forma de uma programação linear binária, [\[16\]](#page-100-6) que integra um software a sua programação para encontrar uma solução, [\[29\]](#page-101-6) usando uma árvore de decisão, [\[31\]](#page-101-7) através de um processo iterativo para linearização da função objetivo. Por outro lado, não-linear inteiro misto também foi proposto, como em [\[56\]](#page-103-1) aplicando um método secante, [\[33\]](#page-101-5), [\[37\]](#page-101-2) e [\[38\]](#page-102-5) com restrições

inteiras e não-lineares.

Métodos de otimização heurística para o planejamento da manutenção do SDEE são apresentados em [\[18\]](#page-100-5) que propõe a aplicação de um índice ponderado para a tomada de decisão e em [\[32\]](#page-101-10) para resolver um problema de otimização combinatória. Em [\[30\]](#page-101-12), um algoritmo híbrido de dois estágios é introduzido, onde o primeiro estágio identifica componentes críticos de um sistema através de uma medida de importância de Birnbaum; enquanto o segundo realiza uma busca para uma boa solução através de algoritmos genéticos com uma estratégia de conservação elitista. Um modelo de dano cumulativo é introduzido em [\[28\]](#page-101-8) e uma heurística focada na confiabilidade do sistema é apresentada em [\[70\]](#page-104-5), que considera diversos tipos de PM.

Uma abordagem em três etapas é proposta em [\[39\]](#page-102-3), onde a primeira realiza uma análise de dados e pré-requisitos, a segunda identifica componentes críticos da rede elétrica usando um fator de criticidade que combina diferentes índices de confiabilidade em uma forma ponderada e o terceiro estágio, por sua vez, programa futuras tarefas de manutenção. Modos de falha e respectivas causas e efeitos são a base da heurística desenvolvida em [\[36\]](#page-101-1), e uma tarefa de hierarquia definida em [\[41\]](#page-102-0) através do diagrama de confiabilidade RBD, que é um método diagramático para mostrar como a confiabilidade dos equipamentos contribui para a confiabilidade do sistema, e árvore de falha FTA, que é uma estrutura em formato de árvore para identificar o processo e possíveis danos. Uma heurística baseada na taxa de ocorrência de falhas é apresentada em [\[40\]](#page-102-6), na qual os parâmetros da respectiva distribuição de probabilidade são definidos através da estimação por máxima verossimilhança.

Ainda com relação à heurística, uma abordagem para dar a prioridade para a tarefa de inspeção de cada concessionária de distribuição é proposta em [\[46\]](#page-102-8), com o cronograma de inspeção usando dados históricos. Em primeiro lugar, a abordagem avalia a relação entre as falhas das concessionárias e os dados de manutenção, que são usados para prever futuras causas de falhas e definir prioridades de inspeção. Uma abordagem multi-critério que usa a cadeia de Markov em tempo contínuo é dada por [\[42\]](#page-102-2) para obter a disponibilidade média esperada. A abordagem faz uma avaliação qualitativa de diferentes estratégias de manutenção para fornecer sensibilidade ao modelo e usa uma árvore de valor para obter uma solução. Em [\[43\]](#page-102-1), um modelo multi-objetivo é considerado e uma comparação entre soluções obtidas considerando as equações como objetivos únicos, sendo caracterizados como problemas mono-objetivo, e através da união dessas equações através de Pareto, considerando assim uma abordagem multi-objetivo para um problema multi-objetivo.

Em relação às meta-heurísticas aplicadas ao planejamento da manutenção da SDEE, o algoritmo genético (AG) é aplicado em [\[3\]](#page-99-3), [\[11\]](#page-99-2), [\[25\]](#page-101-9), [\[30\]](#page-101-12), [\[55\]](#page-103-5) e [\[59\]](#page-103-3) para otimizar PM, sendo a abordagem de [\[30\]](#page-101-12) através de um método híbrido devido a uma técnica heurística em associação com AG. Além disso, a estimativa da máxima verossimilhança é usada em [\[3\]](#page-99-3) para estimar parâmetros desconhecidos. Observe que o algoritmo de [\[11\]](#page-99-2) é derivado

do AG para problemas multi-objetivos e é conhecido como NSGA-II. O modelo não linear de [\[11\]](#page-99-2) também é resolvido por programação dinâmica para a tomada de decisão em cada período de um horizonte de planejamento. O algoritmo multi-objetivo do NSGA-II também é usado em [\[59\]](#page-103-3).

O recozimento simulado (SA) é aplicado para a tomada de decisão de manutenção do SDEE em [\[35\]](#page-101-4). O algoritmo grande dilúvio (GD) é introduzido em [\[53\]](#page-103-6) para a manutenção preventiva em sistemas multiestados. Otimização por enxame de partículas (PSO), sistema imunológico artificial (SIA) e Busca Tabu (TS) são usados em [\[10\]](#page-99-4), [\[54\]](#page-103-0) e [\[55\]](#page-103-5), respectivamente, para definir PM. Existem também abordagens meta-heurísticas híbridas, como AG com TS [\[54\]](#page-103-0) e PSO com TS [\[34\]](#page-101-3). Os fundamentos das meta-heurísticas mencionadas podem ser encontrados em [\[78\]](#page-104-7).

A Tabela [2.8](#page-45-0) apresenta as metaheurísticas para o planejamento da manutenção das SDEE com os trabalhos correspondentes e a Figura [2.10](#page-44-0) mostra a ocorrência, em porcentagem, de cada abordagem. Uma porcentagem semelhante é mostrada na Figura [2.11,](#page-45-1) mas apenas para metaheurística.

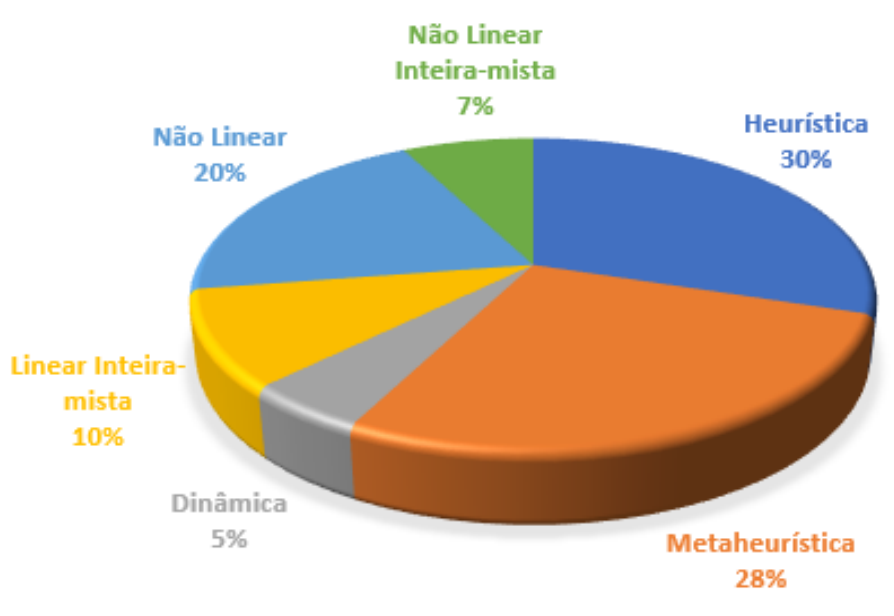

<span id="page-44-0"></span>Figura 2.10 – Porcentagem da ocorrência para cada tipo de método

Fonte: Elaborado pela autora

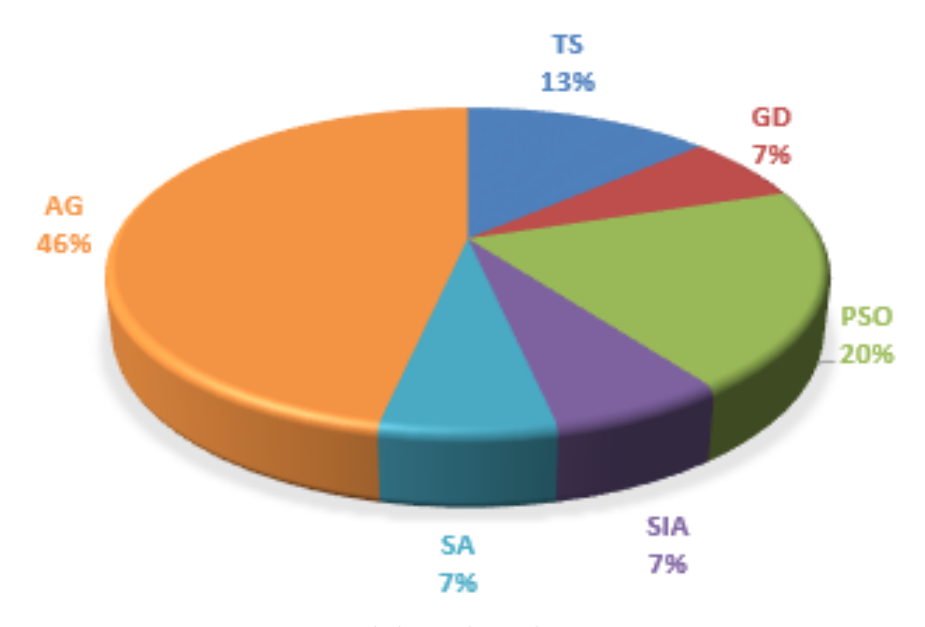

<span id="page-45-1"></span>Figura 2.11 – Porcentagem da ocorrência das meta-heurísticas

<span id="page-45-0"></span>Fonte: Elaborado pela autora

| Método                               | Artigo                                                                      |  |  |  |  |
|--------------------------------------|-----------------------------------------------------------------------------|--|--|--|--|
| Heurística                           | $[18]$ , $[28]$ , $[30]$ , $[32]$ , $[36]$ , $[39-43]$ ,<br>$[46]$ , $[70]$ |  |  |  |  |
| Meta-heurística                      | [3], [10], [11], [25], [30], [34],<br>$[35]$ , $[53-55]$ , $[59]$           |  |  |  |  |
| Programação Dinâmica                 | [19], [45]                                                                  |  |  |  |  |
| Programação Linear Inteira-mista     | [2], [16], [29], [31]                                                       |  |  |  |  |
| Programação Não Linear               | $[12], [21], [26], \overline{[44]} \overline{[56-58], \overline{76}}$       |  |  |  |  |
| Programação Não Linear Inteira-mista | [33], [37], [38]                                                            |  |  |  |  |
| Fonte: Elaborado pela autora         |                                                                             |  |  |  |  |

Tabela 2.8 – Métodos para o planejamento da manutenção de SDEE

### 2.5 CONCLUSÕES PARCIAIS

Esse capítulo apresentou, através de uma visão geral, a preocupação com que os autores vêm tendo com esse tema ao longo dos anos para o problema do planejamento da manutenção em SDEE.

A partir dessa revisão, a análise de confiabilidade mostrou-se essencial para o problema e a cadeia de Markov foi a técnica mais utilizada para isso. Os métodos de Monte Carlo e Poisson não homogêneo também foram usados com frequência. Quanto aos índices de confiabilidade, a taxa de falha é a mais utilizada, seguida do tempo médio de reparo. Além disso, pode-se concluir que a maioria dos trabalhos utiliza mais de um índice para a avaliação da confiabilidade. Distribuições aleatórias foram aplicadas para representar parâmetros incertos, sendo a distribuição de Weibull a mais utilizada, seguida pela exponencial.

Vários métodos têm sido propostos para planejar a manutenção em SDEE para diferentes horizontes de planejamento [\[10\]](#page-99-4), [\[11\]](#page-99-2), [\[16\]](#page-100-6), [\[19\]](#page-100-8), [\[25\]](#page-101-9), [\[29–](#page-101-6)[38\]](#page-102-5), que podem ser classificados como uma programação matemática clássica (linear, não linear e / ou mista), heurística ou meta-heurística, em que a maioria das abordagens são heurísticas, seguidas pelas meta-heurísticas e a programação não linear. Entre as meta-heurísticas, a mais utilizada é o algoritmo genético, presente em 46% das abordagens, e técnicas híbridas também foram propostas. Índices de confiabilidade são utilizados como funções objetivo de abordagens de otimização, como ASAI, ASUI, ENS, DEC, FEC, DIC, FIC, MAIFI, LOLC e ECOST, além de outras funções de mérito, como custo de cada tipo de manutenção, número de equipes, diferença de criticidade entre equipamentos, entre outros. Pode-se concluir que a maioria dos trabalhos concentra-se nos custos, que pode ser ordenados de acordo com as prioridades relacionadas: preventiva, corretiva, preditiva, LOLC e ECOST.

Embora a maioria dos artigos considere mais do que um objetivo, ou seja, um problema multi-objetivo, a maioria das abordagens pode ser classificada como monoobjetivo porque eles combinam as diferentes funções de mérito dentro de uma função única usando ponderação. Em outras palavras, poucos trabalhos aplicaram abordagens mais adequadas para problemas multi-objetivo, como, por exemplo, o método de Pareto, que aponta a falta de métodos que consiga unir, de forma adequada, as diferentes formas de abordar o problema de planejamento da manutenção em sistema de distribuição na literatura, sendo assim um campo de pesquisa promissor.

A maioria dos trabalhos sobre o planejamento da manutenção da SDEE é irrestrita, o que delineia outra falta de modelos adequados na literatura, uma vez que, na verdade, o problema é restrito. Os trabalhos que consideram as restrições incluem financeiro, tempo de manutenção, nível de deterioração, fluxo de potência e / ou restrições para índices de confiabilidade. Finalmente, a necessidade de desenvolver abordagens mais precisas é reforçada pelo fato de que a maioria dos trabalhos não considera o deslocamento de vários equipamentos e equipes.

## **3 METODOLOGIA PROPOSTA**

## 3.1 INTRODUÇÃO

Este capitulo é dedicado a apresentar a metodologia proposta no presente trabalho para o planejamento da manutenção em sistema de distribuição com foco na confiabilidade e no custo. A função objetivo (FOB) associada ao mínimo custo total de manutenção e interrupção é sujeita a limites para os seguintes indicadores de confiabilidade: DIC e FIC (mensais, trimestrais e anuais); e DEC e FEC de alimentadores e do sistema. Além disto, o modelo inclui restrições de número máximo de planos de manutenção durante um horizonte de planejamento para cada equipamento, limite de tempo disponível para ações de manutenção preventiva e um único plano de manutenção para cada equipamento em um dado período do horizonte de planejamento.

Nos próximos subcapítulos, são apresentadas a formulação do problema, através das equações da FOB e das restrições, o procedimento de atualização de taxa de falha em função dos tipos de plano adotados no horizonte de planejamento e os índices de confiabilidade, descrevendo como são calculados e os respectivos limites conforme Módulo 8 do PRODIST [\[8\]](#page-99-5). Adicionalmente, a meta-heurística proposta para aplicação ao problema é apresentada, incluindo sua codificação, parâmetros e introdução do algoritmo proposto. Por fim, realiza-se um tutorial para elucidar a aplicação da metodologia proposta, envolvendo um sistema fictício de 11 barras.

# 3.2 FORMULAÇÃO DO PROBLEMA

O problema de planejamento da manutenção em sistema de distribuição com foco em custo e confiabilidade é abordado, no presente trabalho, como um problema de otimização com variáveis discretas associadas às decisões sobre planos alternativos, cujo número de soluções possíveis é elevado. Desta forma, a avaliação direta de cada alternativa torna-se inviável, sendo, portanto, necessária a utilização de modelos e técnicas eficazes, como meta-heurísticas dedicadas, para encontrar uma boa solução. Este subcapítulo apresenta a formulação matemática do modelo de otimização proposto, incluindo FOB e restrições do problema.

### 3.2.1 Função Objetivo

Os objetivos são minimizar o custo com manutenção e aumentar a confiabilidade do sistema o tanto quanto possível. No entanto, estes objetivos são conflitantes, conforme já descrito no presente trabalho. A fim de modelar estes conceitos, as seguintes equações para a FOB foram elaboradas.

<span id="page-48-0"></span>
$$
Minfob = f_1 + f_2 \tag{3.1}
$$

<span id="page-48-1"></span>
$$
f_1 = \sum_{t=1}^{HP} \sum_{e \in E} \left[ \frac{\cos tp_{e,m}}{(1+j)^t} \right]
$$
 (3.2)

<span id="page-48-2"></span>
$$
f_2 = \sum_{t=1}^{HP} \sum_{s \in S} \left[ \frac{\cos t f_s}{(1+j)^t} \right] \tag{3.3}
$$

Em que:

- *f*1: função objetivo associada ao custo de manutenção [\$];
- *f*2: função objetivo associado ao custo de indisponibilidade de energia [\$];
- *hp*: número de períodos do horizonte de planejamento;
- *E*: conjunto de equipamentos;
- *S*: conjunto de seções da rede de distribuição;
- *Me*: conjunto de planos ou tipos alternativos de manutenção;
- *costpe,m*: custo de manutenção do tipo *m* no equipamento *e*;
- *costfs*: custo de interrupção da seção *s*; e
- *j*: taxa de juros.

A FOB da Equação [3.1](#page-48-0) é composta pelas parcelas *f*<sup>1</sup> e *f*2, associadas com custos de manutenção e indisponibilidade, formuladas nas Equações [3.2](#page-48-1) e [3.3,](#page-48-2) respectivamente. Ambas são definidas para todo o horizonte de planejamento. O custo de indisponibilidade *f*<sup>2</sup> considera diferentes tipos de consumidores e falhas de diferentes equipamentos. Trata-se, portanto, de um problema de minimização multi-objetivo de duas funções com a mesma unidade [\$], que pode, portanto, ser tratado através de uma abordagem mono-objetivo conforme Equação [3.1.](#page-48-0)

A Equação [3.2](#page-48-1) representa o custo total relacionado ao plano escolhido '*m*' por equipamento '*e*', no período '*t*', ajustado a uma taxa de juros '*j*', para todos os equipamentos no horizonte total de planejamento [\[80\]](#page-104-9). Já a Equação [3.3](#page-48-2) representa o custo com a indisponibilidade do sistema, associado com o critério confiabilidade, para todas as seções '*s*' da rede de distribuição, também ajustado com a taxa de juros '*j*' [\[81\]](#page-105-0).

A parcela de custo *costf<sup>s</sup>* é associada com a confiabilidade e inclui custos de interrupção, planejada ou não, aos consumidores da seção *s*, considerando diferentes tipos de equipamentos e consumidores, em todo o horizonte de planejamento, sendo formulada a seguir:

<span id="page-49-0"></span>
$$
costf_s = \sum_{t=1}^{HP} \lambda_{s,t} \times (CM_s + CJ_s + CP_s)
$$
\n(3.4)

$$
\lambda_{s,t} = \sum_{e \in E_s} \lambda_{e,s,t} \tag{3.5}
$$

<span id="page-49-1"></span>
$$
CM_s = \sum_{m_s \in SM_s} \sum_{c \in C} (FDC_c \times P_{c,m}) \times Pl_m \tag{3.6}
$$

$$
CJ_s = \sum_{j_s \in SJ_s} \sum_{c \in C} (FDC_c \times P_{c,j}) \times Pl_j \tag{3.7}
$$

<span id="page-49-2"></span>
$$
CP_s = \sum_{c \in C} (FDC_c \times P_{c,s}) \times Pl_s \tag{3.8}
$$

Em que:

- *λs,t*: taxa de falha da seção *s* no período *t* [ocorrências/período];
- *λe,s,t*: taxa de falha do equipamento *e* da seção *s*, no período *t* [ocorrências/período];
- *CPs, CMs, CJs*: Custo de interrupção aos consumidores no ponto, à montante e à jusante da seção *s* [\$ / falha];
- *F DCc*: Função de Dano ao Consumidor do tipo *c* [\$ / kW];
- *ms, js*: Seção à montante e a jusante em análise;
- *SMs*, *SJs*: Conjunto de seções à montante e à jusante da seção *s*, respectivamente;
- *Es*: Conjunto de equipamentos na seção *s*;
- $\bullet$   $P_{c,s}, P_{c,m}, P_{c,j}$ : Percentual representativo do tipo de consumidor *c* na seção *s*, à montante e à jusante [%];
- *C*: Conjunto de tipos de consumidores na seção *s* (residencial, comercial, industrial);
- *c*: Tipo de consumidor; e
- *Pls, Pls, Pl<sup>j</sup>* : Carga da seção *s* no ponto, à montante e à jusante [kW].

O custo à montante está relacionado ao custo proveniente da ação das falhas naquela seção em seções acima, sendo relacionado ao tempo de abertura do disjuntor na subestação, se houver alguma chave em funcionamento antes da falta, a equipe pode se deslocar até essa chave e abri-lá, restaurando todos os consumidores até a chave no tempo de chaveamento caso contrário só será restabelecido a energia no tempo de reparo do equipamento. O custo à jusante está relacionado ao custo proveniente da ação das falhas naquela seção em seções abaixo, caso o alimentador principal possua alguma chave abaixo da falha e ele possa ser alimentador por um outro alimentador através de uma alocação de energia por uma chave normalmente aberta (NA), os consumidores à jusante terão sua energia restabelecida no tempo de deslocamento da equipe até a chave NA, porém se não tiver a NA a energia será restabelecida no tempo de reparo do equipamento que sofreu a falta.

A taxa de falha *λe,s* e, consequentemente, *λs,t*, é atualizada em cada período *t* do horizonte de planejamento, levando em consideração o plano *m* adotado no período anterior, para o equipamento *e*, através de fatores multiplicativos [\[82\]](#page-105-1). Esta atualização é feita conforme formulado a seguir:

<span id="page-50-0"></span>
$$
\lambda_{e,s,t} = \lambda_{e,s,(t-1)} \times fP_{(t-1)}, \ t = 2, 3, 4...hp
$$
\n(3.9)

Em que:

- *fP*: Fator multiplicativo;
- *t*: período atual;
- $(t-1)$ : período anterior; e
- *hp*: último período de HP.

Os fatores multiplicativos *fP* são maiores para planos de manutenção '*m*' de menor intensidade e, analogamente, menores para planos mais intensos, ou seja, o plano adotado no período (*t*-1) influencia diretamente na taxa de falha do período '*t*', conforme Equação [3.9,](#page-50-0) impactando, consequentemente, no custo de interrupção dado na Equação [3.4.](#page-49-0)

## 3.2.2 Restrições

Como visto no Capítulo 2, a maior parte dos problemas de otimização apresenta restrições relativas a limites, sendo estes estabelecidos por órgãos reguladores, bem como relacionados a questões financeiras, tempo disponível de trabalho das equipes e número de ações ou equipes. As restrições incluídas no presente trabalho são:

<span id="page-51-0"></span>
$$
\sum_{t=1}^{HP} (a_{ce} \times x_{e,t}) \le b_{ce}, \nabla e \in E, \ t \in HP
$$
\n(3.10)

<span id="page-51-1"></span>
$$
\sum_{a \in Al} \sum_{e \in E} r_{a,e} \le t_{a,e_{max}}, \nabla \ a \in Al, \ e \in E \tag{3.11}
$$

<span id="page-51-2"></span>
$$
\sum_{b \in B} DIC_{men_b} \le DIC_{men_{min_b}}, \nabla b \in B, t \in HP
$$
\n(3.12)

<span id="page-51-5"></span>
$$
\sum_{t=1+3(t-1)}^{3t} \sum_{b \in B} DIC_{men_b} \le 1, 5 \times DIC_{tri_{min_b}}, \nabla b \in B, t \in HP
$$
\n(3.13)

<span id="page-51-6"></span>
$$
\sum_{t=1+12(t-1)}^{12t} \sum_{b \in B} DIC_{men_b} \leq 3 \times DIC_{anu_{min_b}}, \nabla b \in B, t \in HP
$$
\n(3.14)

$$
\sum_{b \in B} FIC_{men_b} \leq FIC_{men_{min_b}}, \nabla b \in B, \ t \in HP
$$
\n(3.15)

$$
\sum_{t=1+3(t-1)}^{3t} \sum_{b \in B} FIC_{men_b} \le 1, 5 \times FIC_{tri_{min_b}}, \nabla e \in B, t \in HP
$$
\n(3.16)

<span id="page-51-4"></span>
$$
\sum_{t=1+12(t-1)}^{12t} \sum_{b \in B} FIC_{men_b} \leq 3 \times FIC_{anu_{min_b}}, \nabla b \in B, t \in HP
$$
\n(3.17)

$$
\sum_{e \in E} DEC_{e,a} \le DEC_{e,a_{limite}}, \nabla e \in E, a \in Al, t \in HP
$$
\n(3.18)

<span id="page-51-7"></span>
$$
\sum_{e \in E} FEC_{e,a} \le FEC_{e,a_{limite}}, \nabla e \in E, a \in Al, t \in HP
$$
\n(3.19)

<span id="page-51-8"></span>
$$
\sum_{a \in Al} DEC_{Sistema_a} \le DEC_{Sistema_{limitea}}, \nabla \ a \in Al, \ t \in HP \tag{3.20}
$$

<span id="page-51-3"></span>
$$
\sum_{a \in Al} FEC_{Sistema_a} \le FEC_{Sistema_{limitea}}, \nabla \ a \in Al, t \in HP
$$
\n(3.21)

Em que:

- *xe,t*: índice do plano de manutenção ('*m*') definido para o equipamento '*e*' no período '*t*';
- *HP*: conjunto de períodos do horizonte de planejamento;
- *ace*: constante definida para o equipamento '*e*', associada com a política de investimento da distribuidora;
- *bce*: constante associada com a política de investimento da distribuidora;
- *ra,e*: tempo para manutenção do equipamento '*e*' no período '*t*' do horizonte de planejamento no alimentador '*a*';
- *tEqmax* : tempo máximo disponível por todas as equipes para ações de manutenção;
- *men*: subscrito para definir o valor mensal do índice;
- *menmin*: subscrito para definir o limite mensal do índice;
- *trimin*: subscrito para definir o limite trimestral do índice;
- *anumin*: subscrito para definir o limite anual do índice;
- *Alimentador*: subscrito para definir o valor do índice por alimentador;
- *Alimentador<sub>limite</sub>*: subscrito para definir o limite do índice por alimentador;
- *Sistema*: subscrito para definir o valor do índice para o sistema; e
- *Sistemalimite*: subscrito para definir o limite do índice para o sistema.

A restrição [3.10](#page-51-0) envolve os planos candidatos, onde estabelece um número máximo de planos de manutenção para cada equipamento *e* durante o horizonte de planejamento dado por *HP*, sendo que os valores de *a<sup>e</sup>* e *b* são definidos com base na política de investimento da distribuidora para os tipos de planos [\[80\]](#page-104-9).

A restrição [3.11](#page-51-1) limita o tempo de manutenção disponível pelas equipes em cada período em cada um dos alimentadores. Este limite para realização de ações de manutenção deve observar o montante previsto de horas de trabalho para as equipes.

Índices de continuidade também estão presentes nas restrições de [3.12](#page-51-2) à [3.21.](#page-51-3) Os índices de continuidade DIC e FIC para cada barra do sistema são estabelecidos pelos órgãos reguladores para o sistema de distribuição brasileiro são limitados pelas restrições de [3.12](#page-51-2) à [3.17,](#page-51-4) em conformidade com o Módulo 8 do Prodist e Tabela [3.1.](#page-53-0)

<span id="page-53-0"></span>

| Faixa de indicadores | DIC (horas/ano)                                                                                                    |       |                                        |                          | $FIC$ (ocor./ano) |        |
|----------------------|----------------------------------------------------------------------------------------------------|-------|----------------------------------------|--------------------------|-------------------|--------|
| DEC e FEC            | Anual                                                                                                    | Trim. | Mensal                                 | Anual                    | Trim.             | Mensal |
|                      | 11,25                                                                                                    | 5,62  | 2,81                                   | 6,48                     | 3,24              | 1,62   |
| ٠,                   | 11,68                                                                                                    | 5,84  | 2,92                                   | 6,93                     | 3,56              | 1,73   |
| २                    | 12,12                                                                                                    | 6,06  | 3,03                                   | 7,37                     | 3,68              | 1,84   |
|                      | 12,55                                                                                                    | 6.27  | 3,13                                   | 7,82                     | 3.91              | 1,95   |
| $\mathbf{5}$         | 12,99                                                                                                    | 6,49  | 3,24                                   | 8.27                     | 4.13              | 2,06   |
| T.                   | $\mathbf{A}$ $\mathbf{A}$ $\mathbf{$ |       | $\mathbf{I}$ . The set of $\mathbf{I}$ | $\sim$ 1<br>$\mathbf{I}$ |                   |        |

Tabela 3.1 – DIC e FIC para consumidores em áreas urbanas com tensão entre 1kV a 69 kV

Fonte: Adaptado pela autora de [\[8\]](#page-99-5)

Tanto as equações, quanto a Tabela [3.1,](#page-53-0) preveem valores mensais, trimestrais e anuais para os índices. Como as decisões, no presente trabalho, são tomadas com base mensal, é necessário realizar uma adaptação dos valores de *DICtri* e *DICanu*. Para tanto, [\[80\]](#page-104-9) define relações entre valores mensais, trimestrais e anuais, conforme Tabelas [3.2](#page-53-1) e [3.3,](#page-53-2) para tensões nominais inferiores a 1kV e entre 1kV e 69kV, respectivamente.

| Faixa de indicadores |       | DIC (horas/ano) | Relação | Relação     |             |
|----------------------|-------|-----------------|---------|-------------|-------------|
| DEC                  | Anual | Trim.           | Mensal  | $DIC_{tri}$ | $DIC_{anu}$ |
|                      | 11,25 | 5,62            | 2,81    | 1,5000      | 2,9973      |
| 2                    | 11,68 | 5,84            | 2,92    | 1,5000      | 3,0000      |
| 3                    | 12,12 | 6,06            | 3,03    | 1,5000      | 3,0000      |
|                      | 12,55 | 6.27            | 3,13    | 1,4976      | 2,9928      |
| 5                    | 12,99 | 6,49            | 3,24    | 1,4977      | 2,9931      |

<span id="page-53-1"></span>Tabela 3.2 – Relação dos DIC: mensal, trimestral e anual

<span id="page-53-2"></span>Fonte: Adaptado pela autora de [\[80\]](#page-104-9)

Tabela 3.3 – Relação dos FIC: mensal, trimestral e anual

| Faixa de indicadores |       | $FIC$ (ocor./ano) | Relação | Relação     |             |
|----------------------|-------|-------------------|---------|-------------|-------------|
| <b>FEC</b>           | Anual | Trim.             | Mensal  | $FIC_{tri}$ | $FIC_{anu}$ |
|                      | 6,48  | 3,24              | 1,62    | 1,5000      | 3,0000      |
| 2                    | 6.93  | 3,46              | 1,73    | 1,5000      | 2,9957      |
| 3                    | 7.37  | 3,68              | 1,84    | 1,5000      | 2,9959      |
|                      | 7,82  | 3,91              | 1,95    | 1,4962      | 2,9923      |
| 5                    | 8.27  | 4,13              | 2,06    | 1,4964      | 2,9891      |

Fonte: Adaptado pela autora de [\[80\]](#page-104-9)

A relação que [\[80\]](#page-104-9) apresenta é:

$$
R_{DIC_{tri}} = \frac{DIC_{men} \times 3}{DIC_{tri}} \tag{3.22}
$$

$$
R_{DIC_{anu}} = \frac{DIC_{men} \times 12}{DIC_{anu}}
$$
\n(3.23)

Essas relações apresentam valores próximos de '1', '5' e '3', para valores trimestrais e anuais respectivamente, para todos os valores de *DEC* e *F EC*. Assim, adota-se o fator multiplicativo de '1,5' para o *DICtri* e de '3' para o *DICanu*, como está apresentado na equação [3.13](#page-51-5) e [3.14,](#page-51-6) para qualquer valor de *DEC* e *F EC*. Estas considerações também são feitas para o *F ICtri* e *F ICanu*.

Os índices *DIC* e *F IC* mensais são calculados de acordo com o Prodist, Módulo 8 [\[8\]](#page-99-5), e suas equações são apresentadas a seguir:

$$
DIC = \sum_{t=1}^{m} (t(i))
$$
 (3.24)

$$
FIC = n \tag{3.25}
$$

$$
DEC = \sum_{i=1}^{C_c} (\frac{DIC(j)}{C_c})
$$
\n(3.26)

$$
FEC = \sum_{i=1}^{C_c} \left(\frac{FIC(j)}{C_c}\right) \tag{3.27}
$$

Em que:

- *i*: índice de interrupções da unidade consumidora ou por ponto de conexão no período de apuração, variando de 1 a '*n*';
- *n*: número de interrupções da unidade consumidora ou por ponto de conexão considerado, no período de apuração;
- *t*(*i*): tempo de duração da interrupção (*i*) da unidade consumidora considerada ou do ponto de conexão, no período de apuração;
- $\bullet$   $j$  = índice de unidades consumidoras atendidas em BT ou MT faturadas do conjunto; e
- *Cc* = número total de unidades consumidoras faturadas do conjunto no período de apuração, atendidas em BT ou MT.

E, por fim, as restrições [3.19](#page-51-7) a [3.21,](#page-51-3) também associadas a índices de continuidade, definem limites para DEC e FEC, seja para alimentadores ou grupos da rede, equações [3.19](#page-51-7) e **??**, seja para o sistema, equações [3.20](#page-51-8) e [3.21.](#page-51-3) O procedimento para cálculo destes índices é demonstrado adiante, em conformidade com o Módulo 8 do Prodist [\[8\]](#page-99-5).

#### 3.3 MODELAGEM PROPOSTA DO PROBLEMA

Como o problema de planejamento da manutenção em sistema de distribuição com foco em confiabilidade e custo apresenta variáveis discretas para decisão sobre os planos a serem definidos para cada equipamento durante o horizonte de planejamento, a meta-heurística Sistema Imunológico Artificial (SIA) é proposta para dar suporte à busca por uma solução adequada. Alguns fundamentos desta meta-heurística são apresentados no Apêndice [A,](#page-106-0) o algoritmo, a codificação e seus parâmetros encontram-se nas próximas seções.

#### 3.3.1 Algoritmo Proposto

Os mecanismos apresentados anteriormente foram alocados em um algoritmo computacional, adequando as principais características do sistema imunológico adaptativo ao SIA, sendo conhecido como seleção clonal. O fluxograma desse algoritmo é apresentado na Figura [3.1](#page-55-0) [\[84\]](#page-105-2), e seus passos descritos na sequência.

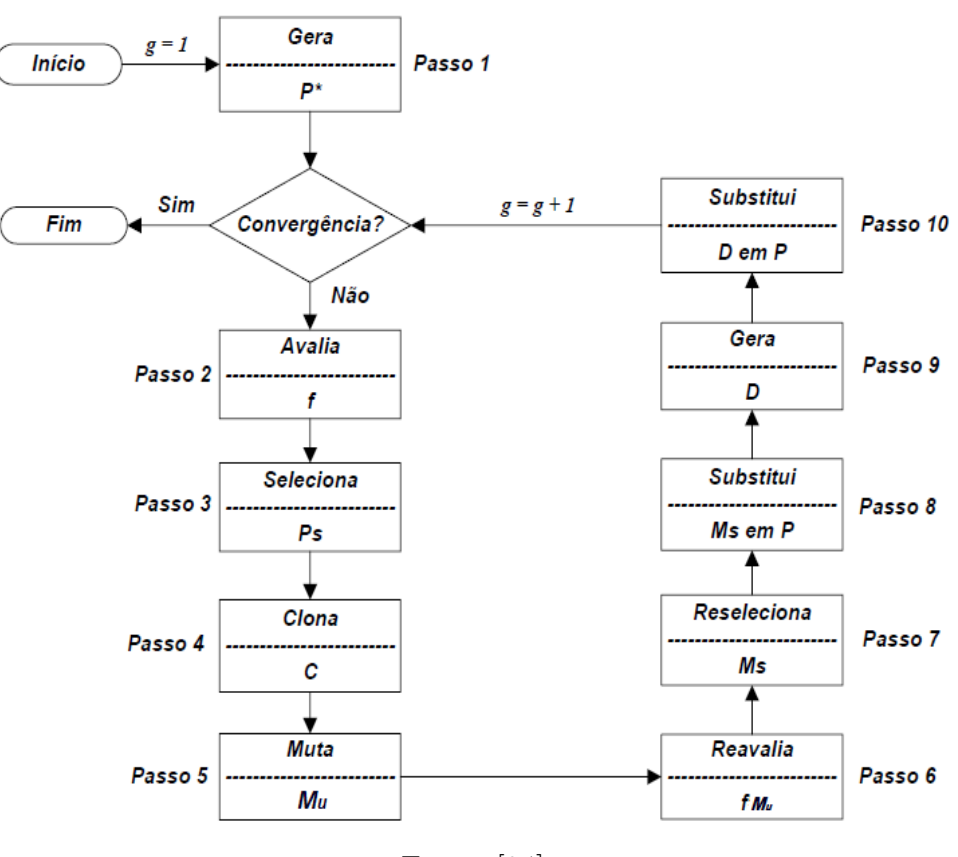

<span id="page-55-0"></span>Figura 3.1 – Algoritmo CLORN

Fonte: [\[84\]](#page-105-2)

Passo 1: Geração da população inicial de anticorpos *P* ∗ : Ação que só ocorre na primeira geração (*g* = 1). Cada anticorpo corresponde a uma solução candidata para o

problema de planejamento da manutenção. O repertório *P* ∗ contém *Nab* anticorpos, sendo que *P* ∗ representa uma matriz [*Nab* × *L*], em que *L* é o número de atributos ou parâmetros de cada anticorpo e corresponde ao número de equipamentos do sistema por cada período do horizonte de planejamento. Portanto, cada atributo representa o tipo de manutenção *m* para um dado equipamento *e* em um determinado período *t* do horizonte de planejamento. Esta codificação será mais bem elucidada adiante.

Passo 2: Avaliação da afinidade *f* dos anticorpos de *P* ∗ : Como a função objetivo desse trabalho é de minimização, a afinidade de cada anticorpo tem relação inversamente proporcional com a *fob*.

Passo 3: Seleção dos *n* melhores anticorpos de *P* <sup>∗</sup> para clonagem: Seleção de *n* anticorpos diferentes de *P* ∗ , que têm maior afinidade, para compor o conjunto *Ps*.

Passo 4: Clonagem dos anticorpos de *Ps*: Clona-se os anticorpos do conjunto *Ps*, formando o conjunto de clones *C*. O número de clones é diretamente proporcional à afinidade normalizada dos anticorpos *Ps*, sendo que o número de clones (*Nc*) para cada anticorpo selecionado é dado pela equação:

<span id="page-56-1"></span>
$$
N_c(i) = round(\beta \times f_i^*(i))
$$
\n(3.28)

Onde  $N_c(i)$  é o número total de clones associados ao anticorpo *i*,  $\beta$  é o parâmetro que controla o processo de clonagem, *f* ∗ *i* é a afinidade normalizada do anticorpo *i*, e *round*(*.*) é o operador que arredonda para o valor inteiro mais próximo.

Já a afinidade normalizada  $f_i^*$ é calculada em função da afinidade do anticorpo $i,$ (*fi*), conforme equação a seguir:

<span id="page-56-0"></span>
$$
f_i* = 1/(1 + e^{\frac{-(f_i - fm)}{\delta^*}})
$$
\n(3.29)

Em que *f<sup>m</sup>* é a média aritmética das afinidades dos anticorpos selecionados para comporem o conjunto *P<sup>s</sup>* e *δ* ∗ é o desvio padrão das afinidades dos anticorpos do conjunto *Ps*.

A fim de aprimorar o processo de otimização, em [\[85\]](#page-105-3), propôs-se a utilização da afinidade normalizada da equação [3.29](#page-56-0) e do número de clones da equação [3.28,](#page-56-1) que consistem em um refinamento do algoritmo original [\[83\]](#page-105-4). A normalização do tipo sigmoidal da equação [3.29](#page-56-0) permitiu obter uma distribuição mais adequada dos valores de afinidade dentro da faixa normalizada [\[43\]](#page-102-1). A afinidade normalizada de um clone genérico *i<sup>c</sup>* de um anticorpo *i* é igual a afinidade normalizada de *i*  $(f_{i_c} = f_i^*)$ .

Passo 5: Hipermutação Somática dos anticorpos de *C*: Os anticorpos de *C* são submetidos ao processo de hipermutação somática, formando o conjunto de mutantes *Mu*. A probabilidade de um clone *i<sup>c</sup>* do conjunto *C* sofrer mutação é inversamente proporcional à afinidade normalizada $f_{i_c}^*$ , como mostra a equação [3.31](#page-58-0) [\[85\]](#page-105-3).

$$
p_{i_c} = e^{-hs \times f_{i_c}^*}
$$
\n(3.30)

Em que  $p_{i_c}$  é a probabilidade de mutação do clone  $i_c$ , sendo que  $ic \in [0,1]$ , e  $hs$ é o parâmetro que comanda o processo de hipermutação somática, controlando assim o amortecimento da função exponencial anterior. Desse modo, aumentando *hs*, diminui-se o amortecimento, como apresentado na Figura [3.2,](#page-57-0) podendo-se notar que a probabilidade de mutação *p* é inversamente proporcional à afinidade normalizada *f* ∗ , e que mantendo o valor da afinidade normalizada, *p<sup>i</sup><sup>c</sup>* aumenta com a diminuição de *hs*.

<span id="page-57-0"></span>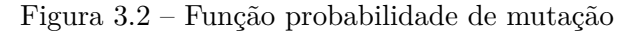

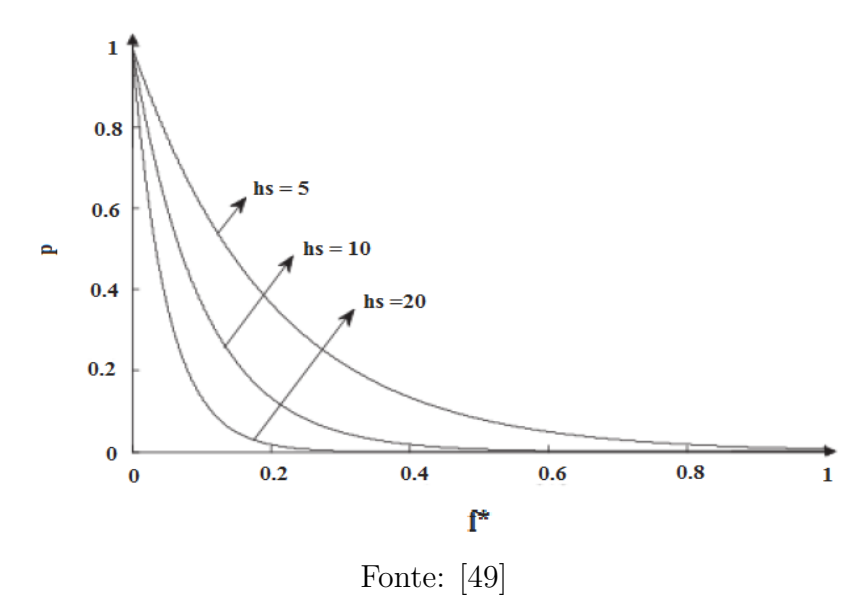

Como a mutação é um processo probabilístico, há a possibilidade dos clones do conjunto de *M<sup>u</sup>* não sofrerem nenhuma alteração perante aos clones do conjunto *C*. Após obter o resultado de *p<sup>i</sup><sup>c</sup>* , gera-se um número aleatório dentro do intervalo [0,1] para cada um dos clones  $i_c$  do conjunto  $C$ , e se caso esse número for menor que  $p_{i_c}$  o clone sofre mutação, do contrário, ele permanece inalterado. Dessa forma o conjunto *M<sup>u</sup>* é constituído tanto pelos clones que sofreram mutação quanto pelos que não sofreram.

Considerando o fato que se o valor de afinidade normalizada não se alterar, a probabilidade de mutação irá aumentar com a diminuição do valor de *hs*, desenvolveuse [\[85\]](#page-105-3) a técnica de intercalamento entre gerações de alta e baixa mutação, aumentando a eficiência do processo de busca do algoritmo. A ideia é iniciar uma nova geração de alta mutação no momento em que o processo de busca esteja estagnado, isto é, quando tiver com baixa diversidade na população, atuando diretamente na diminuição do parâmetro

*hs* ( $hs = hs_2 < hs_1$ ), em que  $h_1$  é o valor inicial de *hs*, podendo retornar para  $h_1$  caso a diversidade aumente. A detecção da estagnação do processo de busca e a alteração do parâmetro *hs* deve-se a duas condições:

- A melhor solução do repertório *P* permanece inalterada durante um número de gerações igual a *g* ∗ ; ou
- A diversidade do repertório *P* é inferior a um determinado limite (limd).

A diversidade da população de anticorpos (*div*), presente na segunda condição, é obtida da equação a seguir:

<span id="page-58-0"></span>
$$
div = \frac{N_{ab_{dist}}}{N_{ab}} \tag{3.31}
$$

Onde *Nabdist* é o número de indivíduos únicos, ou seja, indivíduos que não se repetem no repertório *P*.

Devido as essas condições consegue-se evitar a convergência prematura em regiões de estagnação do algoritmo, e caso elas não sejam mais válidas, retorna-se o *hs* para *hs*1. O Parâmetro *b<sup>i</sup>* está relacionado ao número de atributos que sofrerão mutação em cada anticorpo que foi selecionado no processo de hipermutação somática.

Passo 6: Avaliação da afinidade *f<sup>M</sup>* dos anticorpos de *Mu*: Procedimento análogo ao Passo 2.

Passo 7: Seleção dos melhores anticorpos de *Mu*: Procedimento análogo ao Passo 3, formando-se o conjunto *Ms*.

Passo 8: Substituição dos anticorpos de *P* pelos anticorpos de *Ms*: Os anticorpos de *M<sup>s</sup>* substituem, em mesma quantidade, os anticorpos em *P* que possuem as menores afinidades.

Passo 9: Edição de Receptores: De forma aleatória, são gerados '*d*' novos anticorpos, que constituem o conjunto '*D*', utilizando da mesma estratégia de geração do Passo 1. Dessa maneira, evita-se a convergência prematura do algoritmo em soluções subótimas, guiando o processo de otimização para novos espaços de busca.

Passo 10: Substituição dos anticorpos de '*P*' pelos anticorpos de '*D*': Os novos anticorpos gerados no passo anterior substituem, em mesma quantidade, os anticorpos com as menores afinidades do conjunto *P*.

Após a execução do Passo 10, uma geração do algoritmo CLONR é contabilizada e verifica-se o critério de convergência, que é alcançada por uma das duas condições abaixo:

• Número de gerações (*g*) atinge um valor máximo igual a *gmax*, ou

• a melhor solução do repertório *P* permanece inalterada durante um número de gerações igual a *gest*.

Alcançando a convergência, finaliza-se o algoritmo CLONR, caso contrário, retornase ao Passo 2. A Tabela [3.4](#page-59-0) e a Tabela [3.3](#page-59-1) apresentam os parâmetros utilizados no SIA e a codificação do problema de planejamento da manutenção utilizado no presente trabalho. Destaca-se que os valores presentes na Tabela [3.4](#page-59-0) são comuns a todos os sistemas utilizados nesse trabalho.

| $N_{ab}$  | 25                     |                    | $h_{s1}$ |          |
|-----------|------------------------|--------------------|----------|----------|
|           |                        | $h_s$              | $h_{s2}$ | $_{0,2}$ |
| $g_{max}$ | 100                    | $\underline{gest}$ |          | 20       |
|           | 20                     | $\overline{g^*}$   |          | 5        |
| n         | $6\%$ $N_{ab}$         | limd               |          | $50\%$   |
| d         | $3\% N_{ab}$           | $b_i$              |          |          |
| khoto:    | k'laborado pola autora |                    |          |          |

<span id="page-59-0"></span>Tabela 3.4 – Parâmetros do SIA

Fonte: Elaborado pela autora

## 3.3.2 Codificação do Problema SIA

A codificação de soluções candidatas ao problema de planejamento da manutenção em sistema de distribuição, via SIA e proposta no presente trabalho, inclui um conjunto de parâmetros em formato vetorial. A codificação é realizada de modo que cada atributo seja relacionado a um equipamento '*e*' em um período '*t*' do horizonte de planejamento, período mensal no caso da presente dissertação. O atributo armazena a decisão por um plano de manutenção '*m*', para o equipamento '*e*' e mês '*t*'. A Figura [3.3](#page-59-1) representa tal codificação, exemplificada considerando-se um conjunto de dois equipamentos, quatro tipos de planos de manutenção, de índices '0' (ausência de manutenção) a '3' (manutenção mais intensiva), para um horizonte de planejamento de quatro períodos.

Figura 3.3 – Codificação utilizada no SIA para planejamento da manutenção

<span id="page-59-1"></span>

| Equipamento 1 Equipamento 2 |     |          |  |              |  |  |  |
|-----------------------------|-----|----------|--|--------------|--|--|--|
|                             |     |          |  | $\mathsf{n}$ |  |  |  |
|                             | D 2 | <b>P</b> |  | P4 P1 P2 P3  |  |  |  |

Fonte: Elaborado pela autora

Pelo exemplo da Figura [3.3,](#page-59-1) o algoritmo define os planos de manutenção de índices  $"0"$  – sem manutenção,  $"1"$  – manutenção mínima,  $"1"$  – manutenção mínima e  $"0"$  – sem manutenção para o Equipamento "1" nos períodos P1, P2, P3 e P4; e "0" – sem

manutenção, "1" – manutenção mínima, "2" – manutenção média e "0" – sem manutenção, para o Equipamento "2", nos períodos de P1, P2, P3 e P4.

## 3.4 TUTORIAL DE APLICAÇÃO: SISTEMA 21 BARRAS

Este subcapítulo tem por finalidade elucidar os passos do modelo proposto para planejamento da manutenção de sistema de distribuição, através de uma abordagem envolvendo: dados e considerações gerais, válidas para este tutorial; procedimentos de cálculos de índices e custos; análises, através de três casos que visam avaliar impactos de restrições no problema em questão.

#### 3.4.1 Dados e Considerações

A fim de esclarecer aspectos da modelagem proposta neste capítulo, considera-se um sistema fictício composto por 21 barras, ilustrado na Figura [3.4.](#page-60-0)

<span id="page-60-0"></span>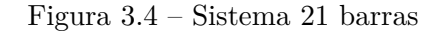

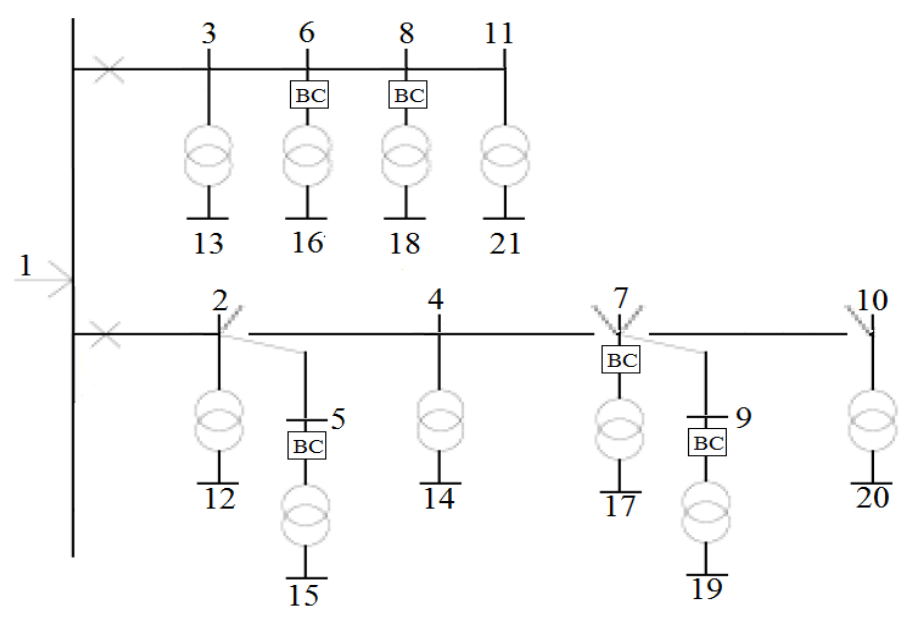

Fonte: Elaborado pela autora

Este sistema tutorial tem uma subestação na barra '1', dois disjuntores no início de cada um dos dois alimentadores, saindo pelos trechos '1'-'2' e '1'-'3', dez trechos no alimentador principal, quatro chaves normalmente fechadas, dez trechos de ramais laterais, dez transformadores, cinco banco de capacitores e nove fusíveis. Os dados de trechos e de barras encontram-se no Apêndice [B.](#page-110-0)

Considera-se uma carga instalada por unidade consumidora de 5kW. A partir deste valor, obtém-se o número de consumidores por barramento dividindo-se a potência ativa total do barramento pela carga instalada por consumidor, arredondando-se o resultado obtido.

Os valores de carga considerados, na Tabela [B.1,](#page-110-1) referem-se aos respectivos valores de pico; o horizonte de planejamento é de 24 meses, com discretização mensal, ou seja, o período *t* do modelo é dado em meses; a taxa de juros é de 10% ao ano, sendo necessário realizar a conversão para mês, pois o período é mensal; e o tempo de chaveamento é de 30 minutos. Considera-se que qualquer ação de manutenção interrompa o fornecimento para tanto, durante um tempo dado em função do nível de manutenção (do menos ao mais intenso).

Os planos possíveis para as ações de manutenção, os tempo requeridos para realizar cada tipo e os valores referentes a variável "*a*" estão presentes na Tabela [3.5.](#page-61-0) A segunda coluna desta tabela apresenta a intensidade da ação e a terceira, o tempo, em horas, necessário para realizá-la. O valor da variável "*b*" presente na Equação [3.10](#page-51-0) é 9 para todos os equipamentos.

| Plano          | Tipo de manutenção | Tempo de manutenção (h) | $\overline{a}$ |
|----------------|--------------------|-------------------------|----------------|
| $m_0$          | Sem manutenção     |                         |                |
| m <sub>1</sub> | Manutenção mínima  |                         |                |
| m <sub>2</sub> | Manutenção média   |                         |                |
| m <sub>3</sub> | Substituição       |                         |                |

<span id="page-61-0"></span>Tabela 3.5 – Planos de manutenção

Fonte: Adaptado pela autora de [\[80\]](#page-104-9)

Os dados referentes a cada equipamento encontram-se na Tabela [3.6.](#page-61-1) As taxas de falha [\[82\]](#page-105-1) dos trechos dos alimentadores principais e laterais são dadas em [ocorrência/período/km].

<span id="page-61-1"></span>Tabela 3.6 – Dados dos equipamentos

| Equipamento           | Taxa de falha   | Tempo de reparo | Custo $(\$)$   |                |                |                |
|-----------------------|-----------------|-----------------|----------------|----------------|----------------|----------------|
|                       | (ocor/ano)      | (h/ano)         | m <sub>0</sub> | m <sub>1</sub> | m <sub>2</sub> | m <sub>3</sub> |
| Alimentador Principal | 0,012303<br>/km | 10,15           | 0,00           | $2,50$ /km     | 170,00/km      | 0,00           |
| Transformador         | 0,000614        | 10,15           | 0,00           | 100,00         | 500,00         | 2.000,00       |
| Chave                 | 0,000775        | 10,15           | 0,00           | 15,00          | 50,00          | 0,00           |
| Ramal lateral         | 0,012303<br>/km | 10,15           | 0,00           | $2,50$ /km     | 170,00/km      | 0,00           |
| Fusível               | 0,003740        | 10,15           | 0,00           | 50,00          | 0.00           | 0,00           |
| Capacitor             | 0,085000        | 10,15           | 0.00           | 300,00         | 1.000,00       | 0,00           |
| Disjuntor             | 0,014400        | 10,15           | 0,00           | 100,00         | 500,00         | 25.000,00      |

Fonte: Adaptado pela autora de [\[80\]](#page-104-9)

apresentam as três opções de manutenção, *m*<sup>1</sup> a *m*3. Por exemplo, o disjuntor tem a possibilidade de quaisquer das três ações, enquanto que para a chave, pode-se decidir pelos níveis de manutenção *m*<sup>1</sup> e *m*2. Para a chave, o nível *m*<sup>2</sup> é o de intensidade máxima, por ser o último nível. Este nível é considerado como substituição do equipamento. Os custos com o tipo de manutenção para o alimentador principal e para o ramal lateral deverão ser multiplicados pelo comprimento da seção. Destaca-se que, para todos os equipamentos, há a possibilidade de não se fazer a manutenção em determinado período, ou seja, a opção  $m_0$ .

Como visto, a Equação (8) modela a atualização da taxa de falha *λe,s,t*, onde o fator *fP* depende do tipo de plano *m* escolhido para o equipamento *e* no período *t* − 1, conforme Tabela [3.7.](#page-62-0) Porém, estes valores estão em uma base anual e, portanto, realiza-se sua conversão para valores mensais, conforme formulado a seguir.

<span id="page-62-0"></span>Tabela 3.7 – Fator multiplicativo

| Fator multiplicativo |
|----------------------|
| 1,51                 |
| 1,05                 |
| 1,00                 |
| 0,95                 |
|                      |

Fonte: Adaptado pela autora de [\[82\]](#page-105-1)

$$
fP_{mensal} = \sqrt[12]{fP_{anual}} \tag{3.32}
$$

Daí, considerando-se o plano  $m_0$ , tem-se:  $1,51^{1/12} = 1,034$ .

Conforme subcapítulo 3.2, a função de interrupção depende da função de dano ao consumidor, equações de [3.6](#page-49-1) à [3.8,](#page-49-2) cujos valores [\$/kW] são encontrados na Tabela [3.8,](#page-62-1) em função de tipo de consumidor e tempo de interrupção.

| Consumidor                  | (min)<br>Tempo |       |        |        |         |  |
|-----------------------------|----------------|-------|--------|--------|---------|--|
|                             |                | 20    | 60     | 240    | 480     |  |
| Grandes Usuários            | 1,005          | 1,508 | 2,225  | 3,968  | 8,240   |  |
| Industrial                  | 1,625          | 3,868 | 9,085  | 25,163 | 55,808  |  |
| Comercial                   | 0,381          | 2,969 | 8,552  | 31,317 | 83,008  |  |
| Agricultura                 | 0,060          | 0,343 | 0,649  | 2,064  | 4,120   |  |
| Residencial                 | 0,001          | 0,093 | 0,482  | 4,914  | 15,690  |  |
| Governamental/Institucional | 0,044          | 0,369 | 1,492  | 6,558  | 26,040  |  |
| Escritório<br>Edifício      | 4,778          | 9,878 | 21,065 | 68,830 | 119,160 |  |

<span id="page-62-1"></span>Tabela 3.8 – Função de Dano ao Cliente (FDC) [\$/kW]

Fonte: Adaptado pela autora de [\[60\]](#page-103-7)

<span id="page-63-0"></span>

| Sistema 21 barras |       | Alimentador  |  |
|-------------------|-------|--------------|--|
|                   |       | 2            |  |
| Mensal            | 2,92  | 2,92         |  |
| Trimestral        | 5,84  | 5,84         |  |
| Anual             | 11,68 | 11,68        |  |
| Mensal            | 1,19  | 1,19         |  |
| Trimestral        | 3,24  | 3,24         |  |
| Anual             | 6,48  | 6,48         |  |
| DEC               |       | 2,00         |  |
| FEC               |       | 1,00         |  |
|                   | п.    | 2,00<br>1,00 |  |

Tabela 3.9 – Índices de Continuidade – Sistema 21 barras

Fonte: Elaborado pela autora

Uma vez que a equipe de manutenção tem outras funções como atendimento emergencial, ligação e religação de consumidores na rede, o tempo limite para a realização de planos de manutenção é considerado em torno de 10% da carga horária da equipe. Desta forma, no presente trabalho, será considerado que há uma equipe que será responsável pelas ações de manutenção e reparo, e o tempo disponível é de 18,48 horas [\[80\]](#page-104-9). Para este sistema tutorial, a quantidade de horas disponível pela equipe para cada alimentador encontra-se na Tabela [3.10.](#page-63-1)

Tabela 3.10 – Quantidade horas disponível por alimentador – 21 barras

<span id="page-63-1"></span>

|                              | Alimentador   Quantidade de equipes |  |
|------------------------------|-------------------------------------|--|
|                              | 1/2                                 |  |
|                              | 1/2                                 |  |
| Fonte: Elaborado pela autora |                                     |  |

## 3.4.2 Cálculo

Esta subseção tem como finalidade apresentar o procedimento de cálculo de algumas funções utilizadas no presente trabalho, considerando-se manutenção no trecho do alimentador 2–4 e no transformador presente no trecho 6–16, no período '2'.

## 3.4.2.1 **costf**

A parcela *costf* da função objetivo consiste no custo referente a interrupção, planejada ou não-planejada, sendo calculada para cada trecho dos alimentadores principais e ramais laterais. A seguir, apresenta-se o procedimento de cálculo para alguns trechos no segundo período mensal do horizonte de planejamento.

O chaveamento da chave, onde demanda um tempo para realizar essas ação, pois é necessário que alguma equipe vá até o local e desligue-a, e o fusível, que possui ação instantânea, têm como função proteger o trecho à montante da falha. Desta forma, para o cálculo do *costf*2−<sup>4</sup> as barras '2', '12', '5' e '15' estão protegidas caso haja um defeito no *alimentador*2−4, sendo restabelecidas no tempo de chaveamento de 30 minutos. Porém, se a falha ou a manutenção for na *chave*<sub>2−4</sub>, como não há chave anterior à montante, as barras '2', '12', '5' e '15' também ficam interrompidas durante o tempo de reparo de 10,15h, no caso de falha, ou durante o tempo de manutenção no caso de ação planejada. Para o último nível de manutenção, ou seja, substituição, o tempo considerado é de 1h. Já para o cálculo de *costf*6−16, as barras '3', '13', '6', '8', '18', '11' e '21' estão protegidas caso haja algum defeito ou manutenção em qualquer dos equipamentos, exceto fusível, sendo restauradas instantaneamente. No caso de defeito ou manutenção no fusível, todas as barras ficam sujeitas ao tempo de reparo ou manutenção, respectivamente.

A atualização da taxa de falha é definida para cada equipamento e, no cálculo a ser apresentado, considera-se, para exemplificação, a atualização no segundo período do horizonte de planejamento a partir de ausência de manutenção, opção  $m_0$ , no primeiro, conforme Tabela [3.11.](#page-64-0)

| Equipamento                  | Período        |                             |  |
|------------------------------|----------------|-----------------------------|--|
|                              |                | $\mathcal{D}_{\mathcal{L}}$ |  |
| Al. Principal                | $0,012303/$ km | 0,012733/km                 |  |
| Transformador                | 0,000614       | 0,000635                    |  |
| Chave                        | 0,000775       | 0,000802                    |  |
| R. Lateral                   | 0,012303/km    | 0,012733/km                 |  |
| Fusível                      | 0,003740       | 0,003871                    |  |
| Capacitor                    | 0,085000       | 0,087970                    |  |
| Disjuntor                    | 0,014400       | 0,014903                    |  |
| Fonte: Elaborado pela autora |                |                             |  |

<span id="page-64-0"></span>Tabela 3.11 – Taxa de falha atualizada no período 2

Como visto na Tabela [3.8,](#page-62-1) o tempo de chaveamento e o tempo de reparo não são apresentados. Desta forma, é necessário fazer interpolação, conforme mostrado a seguir para consumidor do tipo comercial.

• Tempo de Reparo:

 $\frac{Consumidor(240) - Consumidor(10,15*60)}{240min-10,15h*60min/h} = \frac{Consumidor(480) - Consumidor(10,15*60)}{480min-10,15h*60min/h}$ 480*min*−10*,*15*h*∗60*min/h*  $\frac{31,317\$/kW - X\$/kW}{240min - 10,15h * 60min/h} = \frac{83,008\%/kW^{\circ}X}{480min - 10,15h * 60m}$ 480*min*−10*,*15*h*∗60*min/h*  $31,317 - X = 83,008 \times 2,86 - X \times 2,86$  $X = 110,792\$/kW$ 

• Tempo de Chaveamento:

 $\frac{Consumidor(20) - Consumidor(60)}{20min-60min} = \frac{Consumidor(30) - Consumidor(60)}{30min-60min}$ 30*min*−60*min*  $\frac{2,969\$/kW-8,552\$/kW}{20min-60min} = \frac{X-8,552}{30min-60m}$ 30*min*−60*min*  $X = 4,365\frac{8}{kW}$ 

Dessa forma, a Tabela [3.12](#page-65-0) apresenta os valores da interpolação realizada, resultando em um *F DC* modificado (*F DCM*). A partir destes dados, pode-se proceder o cálculo de *costf*.

| Consumidor                    | Tempo (min) |        |  |
|-------------------------------|-------------|--------|--|
|                               | 30          | 609    |  |
| Grande Usuários               | 1,687       | 10,536 |  |
| Industrial                    | 5,172       | 72,280 |  |
| Comercial                     | 4,365       | 110,79 |  |
| Agricultura                   | 0,420       | 5,225  |  |
| Residencial                   | 0,190       | 21,482 |  |
| Governamental / Institucional | 0,650       | 36,512 |  |
| Escritório/Edifício           | 12,675      | 146,21 |  |
| Fonte: Elaborado pela autora  |             |        |  |

<span id="page-65-0"></span>Tabela 3.12 – Interpolação (*F DCM*) [\$/kW]

 $\bullet$  *cost* $f_{2-4}$  no período  $t = 2$ :

 $costf_{2-4} = \lambda_{Alimentador_{2-4}} \times L_{2-4} \times (P_R \times FDC_M(5, 2) \times Carga_{12} + P_C \times FDC_M(3, 1) \times$  $Carg a_{14}+P_{EE}\times FDC_M(7,1)\times Carg a_{19}+P_R\times FDC(5,3)\times Carg a_{20}+CP_{4_R})+\lambda_{Chave_{2-4}}\times$  $((P_R \times FDC_M(5, 1)_{12}) + (P_C \times FDC_M(3, 1)_{14} + P_{EE} \times FDC_M(7, 1)_{19} + P_R \times FDC_M(5, 1)_{20}) +$  $CP_{4_{R_C h}}) + \lambda_{m_{Alimentador_{2-4}}} \times L_{2-4} \times ((P_R \times FDC_M(5,2) \times Carga_{12}) + (P_C \times FDC(3,3) \times Carga_{12})$  $Carga_{14} + P_{EE} * FDC(7,3) \times Carga_{19} + P_R(5,3) \times Carga_{20}) + CP_{4M}$  = \$120.735*,* 86

Observa-se que, como a barra '4' não tem consumidor,  $\mathit{CP}_{4_R},\ \mathit{CP}_{4_{R_C}h}$  e  $\mathit{CP}_{4_M}$ são iguais a zero. Não são apresentados cálculos de outros equipamentos, pois no trecho considerado, só há condutor e chave.

•  $\cosh f_{6-16}$  no período  $t=2$ :

 $costf_{6-16} = \lambda_{RamalLateral_{6-16}} \times L_{6-16} \times (CM_{16_R} + CJ_{16_R} + (P_A \times FDC_M(5, 1) \times$  $Carg{a_{16}})$ ) +  $\lambda_{Fusível_{6-16}} \times ((P_I \times FDC_M(5, 1) \times Carg{a_{13}} + P_{GI} \times FDC_M(5, 1) \times Carg{a_{18}} +$  $P_{GU}\times FDC_M(5,1)\times Carga_{21})+CJ_{16_{F_R}}+(P_A\times FDC_M(5,1)\times Carga_{16}))+\lambda_{Transformation=16}\times$  $(CM_{16_R} + CJ_{16_R} + (P_A \times FDC_M(5, 1) \times Carga_{16})) + \lambda_{BancoDeCapacitor_{6-16}} \times (CM_{16_R} + CJ_{16_R} + CJ_{16_R})$  $(P_A \times FDC_M(5, 1) \times Carga_{16})$ )+ $\lambda_{m_{Transformador_{6-16}}} \times (CM_{16_M} + CJ_{16_M} + (P_A \times FDC_M(5, 1) \times$  $Carea_{16})$ ) = \$461,63

Observa-se que como no trecho '6–16' tem fusível, qualquer ação de manutenção ou defeito que ocorrer no transformador deste trecho não afeta barras à montante, mas apenas a barra '16', que não apresenta barras a jusante. Sendo assim,  $CM_{16_R},\,CJ_{16_R},$  $CJ_{16_R}$  ,  $CM_{16_R}$  e  $CJ_{16_R}$  são nulos. Como no outro trecho nem todos os equipamentos estão presentes, não há em *costg*6−16, valores para alimentador.

Este método de cálculo é usado para cada um dos trechos do sistema, somando-se em seguida os valores obtidos para cada alimentador, conforme mostrado a seguir:

 $costf_{A11} = costf_{1-2} + costf_{2-12} + costf_{2-5} + costf_{5-15} + costf_{2-4} + costf_{4-14} +$  $\frac{costf_{4-7} + costf_{7-17} + costf_{7-9} + costf_{9-19} + costf_{7-10} + costf_{10-20} = $204.351,70$ 

 $costf_{A12} = costf_{1-3} + costf_{3-13} + costf_{3-6} + costf_{6-16} + costf_{6-8} + costf_{8-18} +$  $costf_{8-11} + costf_{11-21} = $29.001, 23$ 

Obtidos os valores de *costf* de cada alimentador, estes são somados a fim de obter o valor de *costf* do sistema, como:

 $costf = costf_{Al_1} + costf_{Al_2} = $233.352,93$ 

Lembrando que todas os cálculos demonstrados nesta seção são referentes ao período  $t = 2$  e que todas as opções em  $t = 1$  são do tipo  $m_0$ . Ainda, ressalta-se que e o valor de *costf* não é final da Equação [3.4,](#page-49-0) porém, uma parcela deste valor para os trechos considerados nesta demonstração.

## 3.4.3 **FIC Mensal**

O termo *F ICmensal* consiste na frequência média de interrupção ao consumidor, sendo esta calculada para cada barramento durante todo o horizonte de planejamento. A seguir, exemplifica-se o cálculo deste termo para o período *t* = 1, e para as barras '4' e '21'.

 $FIC_{mensal_4} = \lambda_{D_1-2} + \lambda_{AL_1-2} \times L_{1-2} + \lambda_{AL_2-4} \times L_{2-4} + \lambda_{AL_2-5} \times L_{2-5} + \lambda_{AL_4-7} \times L_{4-7}$  $\lambda_{AL_{7-9}} \times L_{7-9} + \lambda_{AL_{7-10}} \times L_{7-10} + \lambda_{CH_{2-4}} + \lambda_{Ch_{4-7}} + \lambda_{Ch_{7-10}} + \lambda_{Ch_{7-10}} + \lambda_{F_{2-12}} + \lambda_{F_{4-14}} + \lambda_{F_{5-15}} +$  $\lambda_{F_{9-19}}+\lambda_{F_{10-20}}+\lambda_{RL_{7-17}}\times L_{7-17}+\lambda_{T_{7-17}}+\lambda_{BC_{7-17}}+\lambda_{m_{AL_{2-4}}}\times L_{2-4}=0,0993ocorr$ ência/mê $s$ 

 $FIC_{meansal_{21}} = \lambda_{D_{1-3}} + \lambda_{AL_{1-3}} \times L_{1-3} + \lambda_{AL_{3-6}} \times L_{3-6} + \lambda_{AL_{6-8}} \times L_{6-8} + \lambda_{AL_{8-11}} \times$  $L_{8-11} + \lambda_{F_{3-13}} + \lambda_{F_{6-16}} + \lambda_{F_{8-18}} + \lambda_{F_{11-21}} + \lambda_{RL_{11-21}} \times L_{11-21} + \lambda_{T_{11-21}} = 0,0579ocorr$ ência/mê*s* 

## 3.4.4 **DIC Mensal**

O *DICmensal* é a duração média de interrupção ao consumidor, sendo calculado tal como o *F IC*, um para cada barramento durante todo o horizonte de planejamento. Exemplifica-se a seguir este cálculo para o período  $t = 1$  e barras '4' e '21'.

 $DIC_{mensal_4} = \lambda_{D_{1-2}} \times 10, 15h + \lambda_{AL_{1-2}} \times L_{1-2} \times 10, 15h + \lambda_{AL_{2-4}} \times L_{2-4} \times 10, 15h +$  $\lambda_{AL_{2-5}} \times L_{2-5} \times 10$ ,  $15h + \lambda_{AL_{4-7}} \times L_{4-7} \times 10$ ,  $15h + \lambda_{AL_{7-9}} \times L_{7-9} \times 0$ ,  $5h + \lambda_{AL_{7-10}} \times L_{7-10} \times$  $0, 5h + \lambda_{CH_{2-4}} \times 10, 15h + \lambda_{Ch_{4-7}} \times 10, 15h + \lambda_{Ch_{7-10}} \times 0, 5h + \lambda_{Ch_{7-10}} \times 0, 5h + \lambda_{F_{2-12}} \times$  $10, 15h + \lambda_{F_{4-14}} \times 10, 15h + \lambda_{F_{5-15}} \times 10, 15h + \lambda_{F_{9-19}} \times 0, 5h + \lambda_{F_{10-20}} \times 0, 5h + \lambda_{RL_{7-17}} \times$  $L_{7-17} \times 0, 5h+\lambda_{T_{7-17}} \times 0, 5h+\lambda_{BC_{7-17}} \times 0, 5h+\lambda_{m_{AL_{2-4}}} \times L_{2-4} \times 10, 15h = 0, 5464h/m\^e s$ 

 $DIC_{meansal_{21}} = \lambda_{D_{1-3}} \times 10, 15h + \lambda_{AL_{1-3}} \times L_{1-3} \times 10, 15h + \lambda_{AL_{3-6}} \times L_{3-6} \times 10, 15h +$  $\lambda_{AL_{6-8}} \times L_{6-8} \times 10, 15h + \lambda_{AL_{8-11}} \times L_{8-11} \times 10, 15h + \lambda_{F_{3-13}} \times 10, 15h + \lambda_{F_{6-16}} \times 10, 15h + \lambda_{F_{8-18}} \times 10, 15h + \lambda_{F_{8-18}} \times 10, 15h + \lambda_{F_{8-18}} \times 10, 15h + \lambda_{F_{8-18}} \times 10, 15h + \lambda_{F_{8-18}} \times 10, 15h + \lambda_{F_{8-18}} \times 10$ 10*,* 15*h* + *λ<sup>F</sup>*11−<sup>21</sup> × 10*,* 15*h* + *λRL*11−<sup>21</sup> × *L*11−<sup>21</sup> × 10*,* 15*h* + *λ<sup>T</sup>*11−<sup>21</sup> × 10*,* 15*h* = 0*,* 5873*h/m*ê*s*

## 3.4.5 **FIC Trimestral**

O valor de *F ICtri* é calculado após o cálculo de *F ICmensal*, uma vez que o indicador tri é a soma dos respectivos indicadores em três períodos mensais consecutivos. Por exemplo, para o  $FIC_{tri}$  do barramento '2' no primeiro trimestre, tem-se:

 $FIC_{tri_2}(2, 1) = FIC_{mensal_2}(2, 1) + FIC_{mensal_2}(2, 2) + FIC_{mensal_2}(2, 3) =$ 1*,* 3082*ocorr*ê*ncia/tr*ê*s.meses*

O *F ICtri* do barramento '21' no segundo trimestre é:

 $FIC_{triv1}(21,2) = FIC_{mensal21}(21,4) + FIC_{mensal21}(21,5) + FIC_{mensal21}(21,6) =$ 0*,* 1992*ocorr*ê*ncia/tr*ê*s.meses*

#### 3.4.6 **DIC Trimestral**

O *DICtri* é calculado da mesma forma que o *F ICtri*, porém utilizando-se os dados de *DICmensal*. Para o *DICtri* do barramento '5' no sétimo trimestre, por exemplo, tem-se:

 $DIC_{tris}(5, 7) = DIC_{meansals}(5, 19) + DIC_{meansals}(5, 20) + DIC_{meansals}(5, 21) =$ 1*,* 5307*h/tr*ê*s.meses*

Como outro exemplo, tem-se o *DICtri* do barramento '18' no oitavo trimestre como:

 $DIC_{tris}(18,8) = DIC_{mensalis}(18,22) + DIC_{mensalis}(18,23) + DIC_{mensalis}(18,24)$ 4*,* 2114*h/tr*ê*s.meses*

#### 3.4.7 **FIC Anual**

O *F ICanu* é obtido a partir do cálculo de *F ICmensal*, sendo calculado como a soma de 12 meses consecutivos do indicador mensal. Como exemplo, o *F ICanu* do barramento '17' no primeiro ano é:

$$
FIC_{anu_{17}}(17,1) = \sum_{t=1}^{12} FIC_{mensal_{17}}(17,t) = 2,4456ocorr\hat{e}ncia/ano
$$

Como outro exemplo, o *F ICanu* do barramento '6' no segundo ano é:

$$
FIC_{anu_6}(6,2) = \sum_{t=13}^{24} FIC_{mensal_6}(6,t) = 0,8480ocorr\hat{e}ncia/ano
$$

#### 3.4.8 **DIC Anual**

O *DICanu* é calculado de modo similar ao *F ICanu*, porém a partir dos dados de *DICmensal*.

Para o *DICanu* do barramento '20' no primeiro ano, por exemplo, tem-se:

$$
DIC_{anu_{20}}(20, 1) = \sum_{t=1}^{12} DIC_{mensal_{20}}(20, t) = 16,5030h/ano
$$

Em outro exemplo, o *DICanu* do barramento '3' no segundo ano é obtido como:

$$
DIC_{anu_3}(3,2) = \sum_{t=13}^{24} DIC_{mensal_3}(3,t) = 8,6069h/ano
$$

## 3.4.8.1 **FEC Alimentador**

O *F ECalimentador* é calculado para cada período *t* do horizonte de planejamento e cada barramento,sendo dado pelo somatório de todos os *F ICmensal* do referido período, multiplicado pelo número de consumidores, para o alimentador em questão, e dividido pelo número total de consumidores naquele alimentador. Para o *F EC* do alimentador '1' no período '3', tem-se:

 $FEC_{alimentador}(1, 3) = \frac{FIC_{mensal}(2, 3) \times QC(2)}{OC_{AI}} + \frac{FIC_{mensal}(4, 3) \times QC(4)}{OC_{AI}} + \frac{FIC_{mensal}(5, 3) \times QC(5)}{OC_{AI}} +$  $QC_{Al_1}$   $QC_{Al_1}$   $QC_{Al_1}$  $FIC_{mensal}(7,3) \times QC(7)$  $\frac{QC_{Al}(7,3) \times QC(7)}{QC_{Al_1}} + \frac{FIC_{mensal}(9,3) \times QC(9)}{QC_{Al_1}}$  $\frac{QC_{Al}(9,3) \times QC(9)}{QC_{Al_1}} + \frac{FIC_{mensal}(10,3) \times QC(10)}{QC_{Al_1}}$  $\frac{QC_{Al}}{QC_{Al_1}} + \frac{FIC_{mensal}(12,3)\times QC(12)}{QC_{Al_1}}$  $\frac{a_1(12,3)\times QC(12)}{QC_{Al_1}} +$  $FIC_{mensal}(14,3) \times QC(14)$  $\frac{QC_{Al_1}}{QC_{Al_1}} + \frac{FIC_{mensal}(15,3) \times QC(15)}{QC_{Al_1}}$  $\frac{QC_{Al_1}}{QC_{Al_1}} + \frac{FIC_{mensal}(17,3) \times QC(17)}{QC_{Al_1}}$  $\frac{QC_{Al_1}}{QC_{Al_1}} + \frac{FIC_{mensal}(19,3) \times QC(19)}{QC_{Al_1}}$  $\frac{QC_{Al_1}}{QC_{Al_1}} +$  $FIC_{mensal}(20,3) \times QC(20)$  $\frac{Q_{QC_{A1}}(20,3) \times Q_{C}(20)}{Q_{A1}} = 0,1208ocorr$ ência/mê $s$ 

## 3.4.8.2 **DEC Alimentador**

O *DECalimentador* é calculado da mesma forma que o *F ECalimentador*, porém utilizase de dados do *DICmensal*. Para o *DEC* do alimentador '2' no período '24', tem-se:

$$
DEC_{alimentador}(2, 24) = \frac{DIC_{mensal}(3, 24) \times QC(3)}{QC_{Al_2}} + \frac{DIC_{mensal}(6, 24) \times QC(6)}{QC_{Al_2}} + \frac{DIC_{mensal}(8, 24) \times QC(8)}{QC_{Al_2}} + \frac{DIC_{mensal}(14, 24) \times QC(11)}{QC_{Al_2}} + \frac{DIC_{mensal}(14, 24) \times QC(13)}{QC_{Al_2}} + \frac{DIC_{mensal}(16, 24) \times QC(16)}{QC_{Al_2}} + \frac{DIC_{mensal}(18, 24) \times QC(18)}{QC_{Al_2}} + \frac{DIC_{mensal}(21, 24) \times QC(21)}{QC_{Al_2}} = 1,3748h/m\hat{e}s
$$

#### 3.4.8.3 **FEC Sistema**

O *F ECsistema* é calculado para cada período *t* do horizonte de planejamento e cada barramento pelo somatório de todos os *F ICmensal* do referido período, vezes o número de consumidores, para todos os alimentadores, dividido pelo número total de consumidores no sistema. Para o *F EC* do sistema no período '6', tem-se:

$$
FEC_{sistema}(1,6) = \frac{FIC_{mensal}(2,6) \times QC(2)}{QC_{total}} + \frac{FIC_{mensal}(3,6) \times QC(3)}{QC_{total}} + \frac{FIC_{mensal}(4,6) \times QC(4)}{QC_{total}} + \frac{FIC_{mensal}(5,6) \times QC(5)}{QC_{total}} + \frac{FIC_{mensal}(7,6) \times QC(7)}{QC_{total}} + \frac{FIC_{mensal}(8,6) \times QC(8)}{QC_{total}} + \frac{FIC_{mensal}(8,6) \times QC(8)}{QC_{total}}
$$

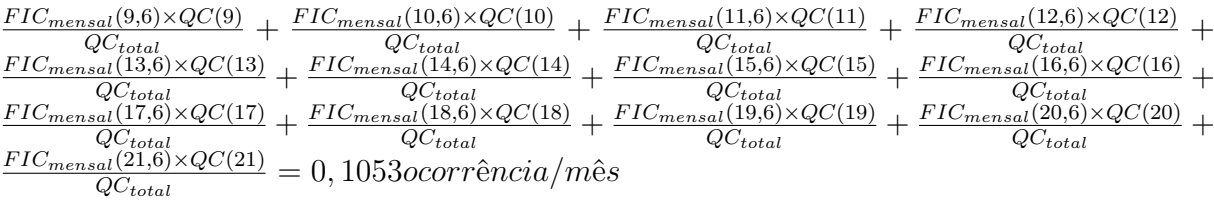

## 3.4.8.4 **DEC Sistema**

O *DECsistema* é calculado da mesma forma que o *F ECsistema*, porém utiliza-se dados de *DICmensal*. Por exemplo, para o *DEC* do sistema no período '18', tem-se:

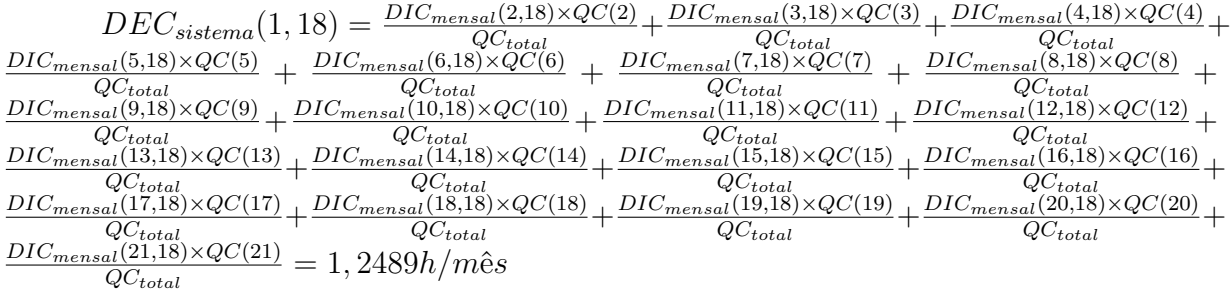

#### 3.4.8.5 **Tempo de manutenção**

O tempo de manutenção é basicamente calculado com base no tipo e quantidade de planos definidos para cada equipamento *e* durante o período *t* do horizonte de planejamento, para cada alimentador.

Considerando que a manutenção do alimentador do trecho 2–4 é do tipo *m*<sup>1</sup> e a manutenção do transformador do trecho 6–16 é do tipo *m*3, os tempos de manutenção dos alimentadores '1' e '2' no período 2 são de 1,0 hora cada, e como nos outros períodos não há manutenção em nenhum equipamento, o valor será zero, não demandando nenhum tempo de manutenção da equipe.

## 3.4.9 Análise

O objetivo desta seção é avaliar os impactos que as restrições têm sobre o problema de planejamento da manutenção em sistema de distribuição. Para este sistema tutorial, considera-se as seguintes análises:

- Caso 1: Considera o planejamento sem restrições (Condição a), fazendo uma comparação entre a solução ótima encontrado pelo SIA com as opções de não se realizar nenhuma manutenção durante o horizonte de planejamento (Condição b) e de realizar manutenção máxima em todos os equipamentos durante este horizonte (Condição c).
- Caso 2: O segundo caso inclui no modelo as restrições de confiabilidade associadas aos indicadores *DIC* e *F IC*, mensal, trimestral e anual, bem como *DEC* e *F EC* para os alimentadores e para o sistema.

• Caso 3: Por fim, inclui-se as restrições de pessoal e operação, através das restrições da quantidade de ações de manutenção durante o horizonte de planejamento para cada equipamento, e de tempo disponível para as equipes. As restrições do Caso 2 são mantidas no Caso 3.

## 3.4.9.1 **Caso 1**

No primeiro Caso, faz-se uma comparação entre três condições, o resultado do SIA sem restrições no modelo de planejamento, com os valores obtidos nas condições de ausência de manutenção e de manutenção máxima em todos os equipamentos, durante o horizonte de planejamento. No Apêndice [C,](#page-113-0) apresenta-se os valores obtidos para *DIC* e *F IC*, mensal, trimestral e anual, *DEC* e *F EC* para os alimentadores e para o sistema, o tempo requerido pelas equipes e os planos escolhidos.

A Figura [3.5](#page-70-0) ilustra o processo de convergência do SIA para a Condição a (Irrestrito).

<span id="page-70-0"></span>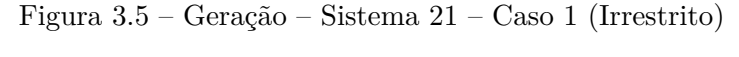

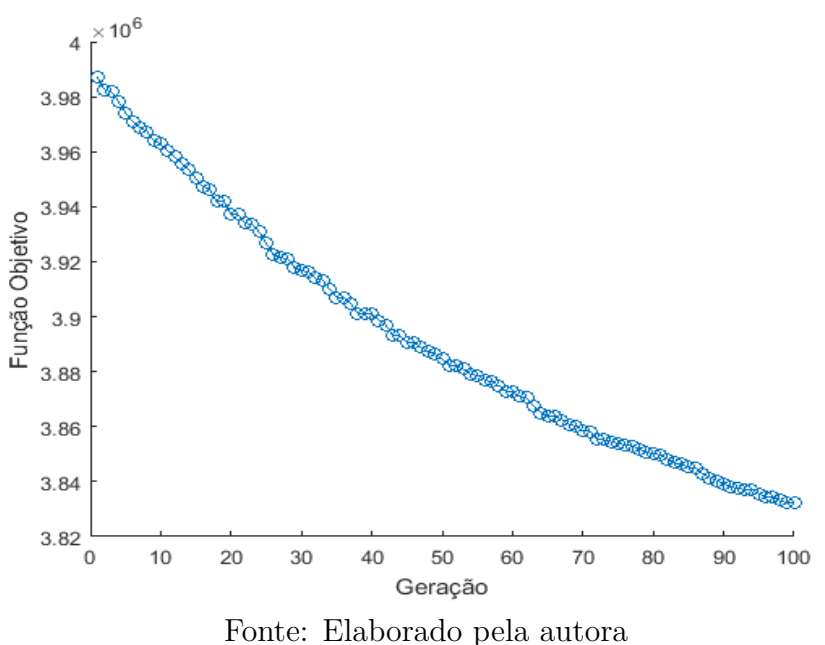

Pode-se notar que o critério de convergência é dado pelo número máximo de gerações, uma vez que a curva decrescente da função objetivo não chega a estabilizar, neste caso. Na Tabela [3.13,](#page-71-0) apresenta-se os valores relacionados a custos com manutenção  $(f_1)$ , custo de interrupção  $(f_2)$  e o valor da *fob* para as três condições.

| Manutenção                   | $FOB($ \$)    | $f_1(\$)$    | $f_2(\$)$     |
|------------------------------|---------------|--------------|---------------|
| Condição a                   | 3.832.109,67  | 6.804,64     | 3.825.305,03  |
| Condição b                   | 4.990.324,03  | 0.00         | 4.990.324,03  |
| Condição c                   | 81.822.442,36 | 2.523.383,98 | 79.299.058,39 |
| Eorto: Elaborado nola quíara |               |              |               |

<span id="page-71-0"></span>Tabela 3.13 – Função Objetivo – Sistema 21 barras – Caso 1

Fonte: Elaborado pela autora

Pode-se reparar que a solução proposta pelo SIA é melhor, em termos de *fob*. No entanto, a solução neste caso não atende as restrições de FIC trimestral, como por exemplo na barra '19', meses '1' e '2', onde o valor limite é de 5,1900 e os valores obtidos foram 6,367 e 5,401, respectivamente.

Já a solução candidata sem manutenção não viola nenhuma das restrições, porém resulta em um valor maior para a *fob*. Já a solução candidata relativa à manutenção máxima, onde cada equipamento estaria realizando a manutenção de maior intensidade possível, viola todas as restrições, como pode-se ser visto Apêndice [C,](#page-113-0) registrando a maior *fob* encontrada entre as três soluções.

A seguir, a Tabela [3.14](#page-71-1) evidencia a proporção com que cada um dos tipos de equipamentos interferem na função de custo, além de apresentar qual foi a quantidade dos tipos dos planos que cada tipo de equipamento é sujeito na solução via SIA.

<span id="page-71-1"></span>

| Equipamento   | Tipo  |                  |                  | Custo $(\$)$     |          |
|---------------|-------|------------------|------------------|------------------|----------|
|               | $m_0$ | m <sub>1</sub>   | m <sub>2</sub>   | m <sub>3</sub>   |          |
| Alimentador   | 240   |                  | $\left( \right)$ | $\left( \right)$ | 0,00     |
| Transformador | 233   | 7                | $\left( \right)$ | $\left( \right)$ | 619,12   |
| Chave         | 93    | 1                | 0                | 0                | 41,57    |
| Ramal Lateral | 179   | 61               | 5                | 0                | 1.697,42 |
| Fusível       | 216   | $\left( \right)$ | 0                | $\mathcal{O}$    | 0,00     |
| Capacitor     | 104   | 8                | 0                | 0                | 4.446,52 |
| Disjuntor     | 48    | O                | $\Omega$         | 0                | 0,00     |
| Total         | 1.113 | 77               | 5                | $\mathcal{O}$    | 6.804,64 |

Tabela 3.14 – Quantidade de planos e custo relacionado para cada tipo de equipamento – 21 Barras – Caso 1

Fonte: Elaborado pela autora

Pode-se notar que mesmo tendo muitas ações de manutenção no Ramal Lateral, seu valor de custo de investimento não é muito alto, pois sua manutenção *m*<sup>1</sup> é de baixo valor. Por outro lado, o banco de capacitores apresenta valor elevado de manutenção na opção *m*1, incorrendo em maior custo total apesar de menor número de ações.
### 3.4.9.2 **Caso 2**

No segundo caso analisado, inclui-se as restrições de confiabilidade, sendo de DIC e FIC, mensal, trimestral e anual, e DEC e FEC dos alimentadores e do sistema. A curva de convergência é dada na Figura [3.6.](#page-72-0)

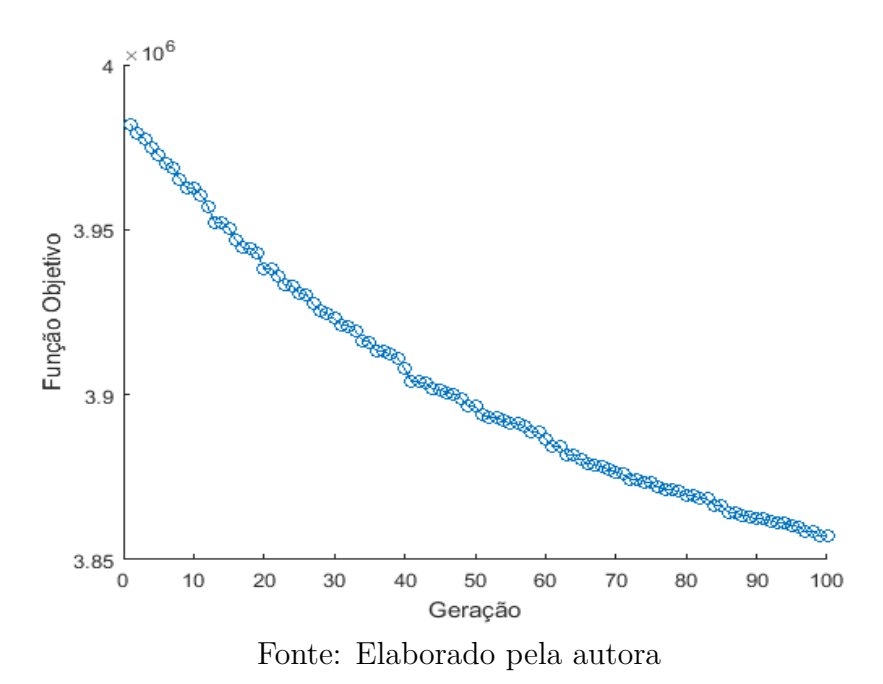

<span id="page-72-0"></span>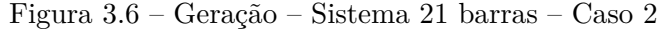

Como no caso anterior, o SIA também converge pelo número máximo de gerações. A Tabela [3.15](#page-72-1) inclui os dados de restrições de confiabilidade. Pela tabela, observa-se que, apesar do Caso 2 apresentar custo mais elevado que o Caso 1, irrestrito, o Caso 2 é mais realista por considerar as restrições de confiabilidade. Porém, as restrições de quantidade de planos de manutenção no horizonte total de planejamento para alguns equipamentos são violadas, como o ramal lateral do trecho '4 − 14', que apresenta 10 planos de manutenção  $m_1$  e cinco  $m_2$ .

<span id="page-72-1"></span>Tabela 3.15 – Função Objetivo – 21 Barras – Caso 2

| Manutenção               | $FOB($ \$)    | $f_1(\$)$    | $f_2(\$)$     |
|--------------------------|---------------|--------------|---------------|
| Condição a               | 3.832.109,67  | 6.804,64     | 3.825.305,03  |
| Condição b               | 4.990.324,03  | 0,00         | 4.990.324,03  |
| Condição c               | 81.822.442,36 | 2.523.383,98 | 79.299.058,39 |
| $\text{Cas}\mathrm{o} 2$ | 3.857.237,24  | 4.778,73     | 3.852.458,51  |

Fonte: Elaborado pela autora

A Tabela [3.16](#page-73-0) apresenta ainda a relação entre a quantidade de planos por tipo e o custo relacionado a cada tipo de equipamento no horizonte total de planejamento.

<span id="page-73-0"></span>

| Equipamento   | Tipo                |                  |                  |                  | Custo $(\$)$ |
|---------------|---------------------|------------------|------------------|------------------|--------------|
|               | $m_0$               | m <sub>1</sub>   | m <sub>2</sub>   | m <sub>3</sub>   |              |
| Alimentador   | 240                 |                  | $\left( \right)$ | $\left( \right)$ | 0,00         |
| Transformador | 227                 | 7                | 0                | $\left( \right)$ | 1.177,75     |
| Chave         | 96                  | $\left( \right)$ | $\left( \right)$ | $\left( \right)$ | 0,00         |
| Ramal Lateral | 182                 | 42               | 8                | 0                | 1.626,81     |
| Fusível       | 216                 |                  | 0                | $\left( \right)$ | 0,00         |
| Capacitor     | 111                 | 9                | 0                | 0                | 1.974,17     |
| Disjuntor     | 48                  |                  | 0                | $\left( \right)$ | 0,00         |
| Total<br>Ē    | 1.120<br><b>THE</b> | 58<br>ı.         | 8<br>ı.          | 0                | 4.778,73     |

Tabela 3.16 – Quantidade de equipamentos – 21 Barras – Caso 2

### 3.4.9.3 **Caso 3**

Na última análise, é incorporado ao SIA todas as restrições, ou seja, considera-se as restrições de confiabilidade já incluídas no Caso 2 e as restrições de pessoal e operação, que limitam a quantidade de planos de manutenção em um equipamento *e* durante todo o horizonte de planejamento. A Figura [3.7](#page-73-1) apresenta a trajetória de convergência.

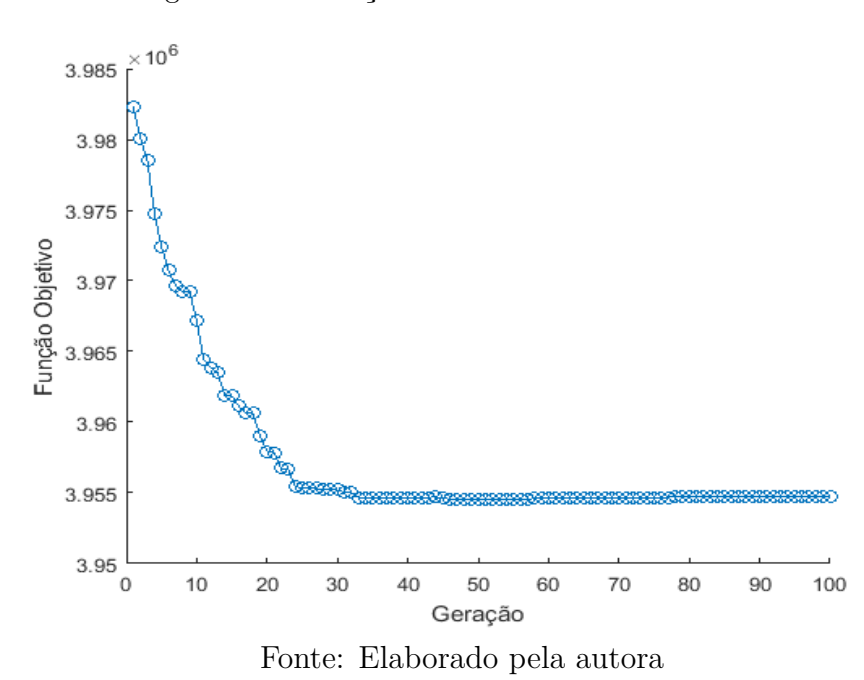

<span id="page-73-1"></span>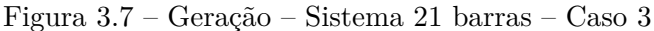

Através da Figura [3.7,](#page-73-1) pode-se concluir que com a inclusão de restrições, o SIA consegue se aproximar de soluções que melhor atendem o problema, mesmo obtendo valor de *fob* maior, pois restringem a quantidade de soluções candidatas, tratando-se da solução mais realista para o problema. A Tabela [3.17](#page-74-0) inclui estas restrições.

| Manutenção               | FOB $(\$)$    | $f_1(\$)$    | $f_2(\$)$     |
|--------------------------|---------------|--------------|---------------|
| Condição a               | 3.832.109,67  | 6.804,64     | 3.825.305,03  |
| Condição b               | 4.990.324,03  | 0,00         | 4.990.324,03  |
| Condição c               | 81.822.442,36 | 2.523.383,98 | 79.299.058,39 |
| $\text{Cas}\mathrm{o} 2$ | 3.857.237,24  | 4.778,73     | 3.852.458,51  |
| $\text{Caso } 3$         | 3.954.707,15  | 1.977,10     | 3.952.730,06  |
|                          | — —           |              |               |

<span id="page-74-0"></span>Tabela 3.17 – Função Objetivo – 21 Barras – Caso 3

Através da Tabela [3.17,](#page-74-0) pode-se notar que à medida que o SIA atende todas as restrições, sua *fob* aumenta, porém, ainda fica abaixo da ausência de manutenção durante o horizonte de planejamento como solução candidata.

Como nos Casos 1 e 2, também são apresentados os tipos de planos e o custo relacionado para cada equipamento, na Tabela [3.18.](#page-74-1)

<span id="page-74-1"></span>

| Equipamento   |       | Tipo             | Custo $(\$)$     |                  |          |
|---------------|-------|------------------|------------------|------------------|----------|
|               | $m_0$ | m <sub>1</sub>   | m <sub>2</sub>   | m <sub>3</sub>   |          |
| Alimentador   | 240   |                  | $\left( \right)$ | $\left( \right)$ | 0,00     |
| Transformador | 236   | 5                | 0                | $\left( \right)$ | 373,60   |
| Chave         | 96    |                  | 0                | 0                | 0,00     |
| Ramal Lateral | 223   | 17               | 4                | $\left( \right)$ | 479,02   |
| Fusível       | 216   | $\left( \right)$ | 0                | 0                | 0,00     |
| Capacitor     | 116   | 3                | 1                | $\theta$         | 1.124,48 |
| Disjuntor     | 48    | $\left( \right)$ | 0                | $\left( \right)$ | 0,00     |
| Total         | 1.175 | 25               | 5                | 0                | 1.977,10 |

Tabela 3.18 – Quantidade de equipamentos – 21 Barras – Caso 3

Fonte: Elaborado pela autora

Um ponto a se analisar é a diferença entre custo de investimento da solução candidata "Confiabilidade" (Caso 2) e da "Pessoal e Operação" (Caso 3). A diferença pode-se ser explicada através das Tabela [3.16](#page-73-0) e [3.18,](#page-74-1) em que a primeira solução candidata, devido à falta da restrição de pessoal e operação, resulta em maior quantidade de planos, quando comparada com a segunda, incorrendo assim em maiores custos de investimento. Já o custo de confiabilidade é menor no Caso 2, uma vez que realiza mais manutenções o valor da taxa de falha diminui, pois ele está relacionado diretamente a quantidade e tipo do plano de manutenção. Dessa forma comprova-se o conceito de que os objetivos de minimizar custo e aumentar confiabilidade são conflitantes entre si.

# 3.5 CONCLUSÕES PARCIAIS

Este capitulo apresentou a formulação matemática para o problema de planejamento da manutenção em sistema de distribuição com foco em custo e confiabilidade, visando minimizar custo com manutenção e aumentar a confiabilidade do sistema, tanto quanto possível e necessário. O capítulo apresentou os fundamentos básicos da meta-heurística bioinspirada Sistema Imunológicos Artificiais, seus parâmetros e algoritmo utilizado para otimizar a decisão por planos de manutenção durante um horizonte de planejamento. Também foi exemplificado, através de um sistema tutorial fictício desenvolvido pela autora, o procedimento de cálculo de alguns dos parâmetros essenciais, além de análises sobre o efeito de restrições no problema sob investigação.

### **4 ESTUDOS DE CASOS**

### 4.1 INTRODUÇÃO

Este capítulo apresenta resultados da aplicação da metodologia desenvolvida para planejamento da manutenção em sistema de distribuição com foco em custo e confiabilidade, para sistemas teste de confiabilidade, do inglês *Reliability T est Systems* (RTS), conhecidos na literatura. Mais especificamente, utilizam-se os sistemas RTS Barramentos 2, 4 e 5, cujos dados podem ser obtidos em [\[87\]](#page-105-0) e [\[88\]](#page-105-1). Dados adicionais são descritos no capítulo, no decorrer dos estudos de casos.

Os dados de *DIC*, *F IC*, *DEC* e *F EC* para os Barramentos 2 e 4 são referentes à Eletropaulo. Esta escolha deveu-se à adequação dos níveis dos índices da Eletropaulo e dos referidos barramentos. Já para o Barramento 5, utiliza-se os dados da CEMIG–D, para mostrar como a diferença de importância entre consumidores afeta diretamente os índices.

Os testes foram realizados a partir de um notebook Intel $\mathbb R$  Core<sup>TM</sup> i5, com CPU de 1,8 GHZ, 6 GB de memória RAM em sistema operacional de 64 bits; sendo que o software utilizado foi o MATLAB versão 2016.

# 4.2 CONSIDERAÇÕES INICIAIS

Conforme metodologia proposta, o objetivo é minimizar custos referentes ao investimento e à confiabilidade, sendo que os cálculos e análises serão realizados de acordo com o apresentado para o sistema tutorial de 21 barras.

São ainda consideradas algumas premissas também adotadas no estudo tutorial para o sistema de 21 barras, como:

- horizonte de planejamento é de 24 meses, e o período de discretização *t* para a tomada de decisões é dado em meses;
- tempos de chaveamento de 30 minutos;
- cada ponto de conexão de trecho e os pontos *LP* nos diagramas unifilares dos sistemas são considerados como barras;
- todos os trechos de ramal lateral, que são os trechos que se conectam com os pontos *LP*, apresentam um fusível;
- tempo disponível por equipe é de 18,48 horas; e
- Tabelas [3.5,](#page-61-0) [3.6,](#page-61-1) [3.7,](#page-62-0) [3.8](#page-62-1) e [3.12](#page-65-0) ainda são válidas.

# 4.3 BARRAMENTO 2

O Barramento 2 do sistema RTS [\[87\]](#page-105-0) apresenta pico de carga de 20 MW, consumidores do tipo residencial, comercial, industrial e governamental/institucional, somando 1.908 unidades. Seu diagrama unifilar é apresentado na Figura [4.1.](#page-77-0)

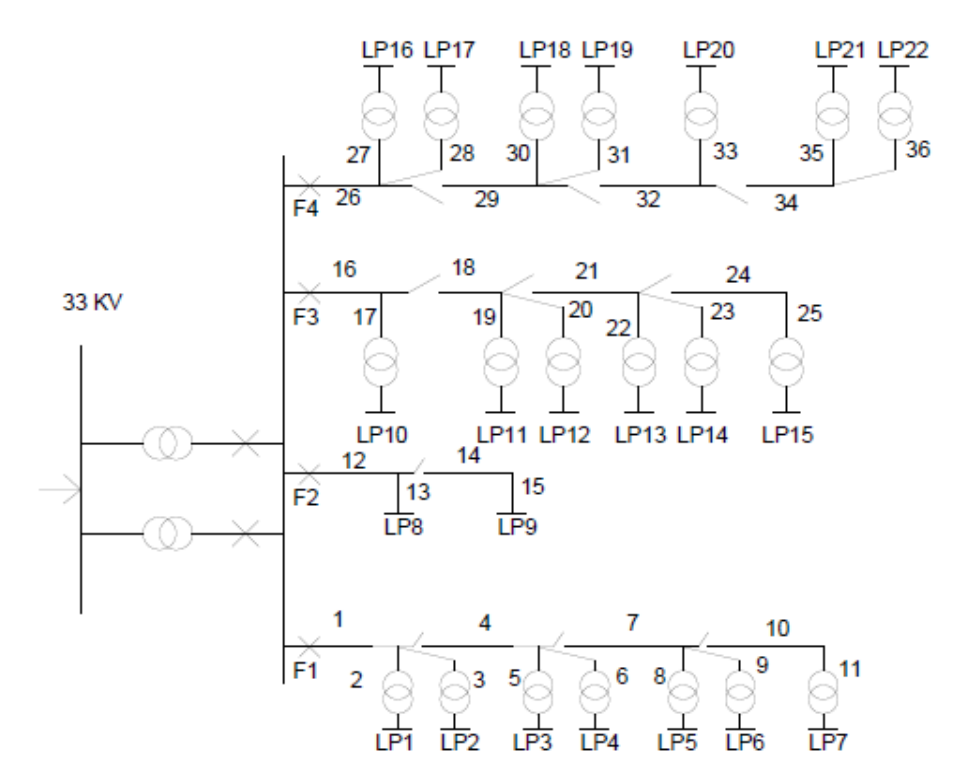

<span id="page-77-0"></span>Figura 4.1 – Barramento 2 – Diagrama Unifilar

Fonte: Elaborado pela autora

No sistema, há três tipos de comprimento de condutores, conforme Tabela [4.1,](#page-77-1) que também apresenta os comprimentos dos trechos.

<span id="page-77-1"></span>Tabela 4.1 – Comprimento das seções – Barramento 2

| Comprimento $(km)$           | Número da seção                                 |  |  |  |
|------------------------------|-------------------------------------------------|--|--|--|
| 0.6                          | 2, 6, 10, 14, 17, 21, 25, 28, 30, 34            |  |  |  |
| 0.75                         | 1, 4, 7, 9, 12, 16, 19, 22, 24, 27, 29, 32, 35  |  |  |  |
| 0.8                          | 3, 5, 8, 11, 13, 15, 18, 20, 23, 26, 31, 33, 36 |  |  |  |
| Fonte: Elaborado pela autora |                                                 |  |  |  |

Já a Tabela [4.2](#page-78-0) refere-se aos dados do ponto de carga, apresentando o tipo de consumidor, a carga e a quantidade de consumidores.

| Ponto de carga       | Tipo de consumidor                     | Carga (MW) | Quantidade de consumidores |
|----------------------|----------------------------------------|------------|----------------------------|
| 1, 2, 3, 10, 11      | Residencial                            | 0,8668     | 210                        |
| 12, 17, 18, 19       | Residencial                            | 0,7291     | <b>200</b>                 |
|                      | Industrial                             | 1,6270     |                            |
|                      | Industrial                             | 1,8721     |                            |
| 4, 5, 13, 14, 20, 21 | Governamental/Institucional            | 0,9167     |                            |
| 6, 7, 15, 16, 22     | Comercial                              | 0,7500     | 10                         |
|                      | $\mathbf{r}$ $\mathbf{r}$ $\mathbf{r}$ |            |                            |

<span id="page-78-0"></span>Tabela 4.2 – Dados dos Consumidores – Barramento 2

Três condições são consideradas:

- Caso 1: apresenta uma comparação entre três condições: otimização via algoritmo proposto sem a inclusão de restrições (problema irrestrito); ausência de manutenção em todos os equipamentos durante todo o horizonte de planejamento; e plano de manutenção mais intensiva para todos os equipamentos durante todo o horizonte de planejamento.
- Caso-2: em conformidade com os limites anteriormente descritos (Tabela [4.3\)](#page-78-1), envolvendo DIC e FIC, mensal, trimestral e anual, além de DEC e FEC, para os alimentadores. O DEC e FEC do sistema são de 7,78 e 5,66, respectivamente. Já as restrições de pessoal estão presentes na Tabela [4.4,](#page-79-0) através do número de equipes disponíveis por alimentador;
- Caso-3: similar ao Caso-2, porém, com restrições mais rígidas para os limites de confiabilidade, conforme Tabela [4.5.](#page-79-1)

<span id="page-78-1"></span>

| Barramento 2 |            | Alimentador |       |       |       |  |  |
|--------------|------------|-------------|-------|-------|-------|--|--|
|              |            | 1           | 2     | 3     | 4     |  |  |
| DIC          | Mensal     | 3,13        | 3,03  | 3,03  | 3,03  |  |  |
|              | Trimestral | 6,27        | 6,06  | 6,06  | 6,06  |  |  |
|              | Anual      | 12,55       | 12,12 | 12,12 | 12,12 |  |  |
| <b>FIC</b>   | Mensal     | 1,84        | 1,73  | 1,73  | 1,73  |  |  |
|              | Trimestral | 3,68        | 3,36  | 3,36  | 3,36  |  |  |
|              | Anual      | 7,37        | 6,93  | 6,93  | 6,93  |  |  |
|              | DEC        | 4,00        | 3,00  | 3,00  | 3,00  |  |  |
|              | <b>FEC</b> | 3,00        | 2,00  | 2,00  | 2,00  |  |  |

Tabela 4.3 – Índices de Continuidade Caso 2 – Barramento 2

Fonte: Elaborado pela autora

<span id="page-79-0"></span>

| Alimentador | Quantidade de equipes |
|-------------|-----------------------|
|             |                       |
|             |                       |
|             |                       |
|             |                       |
| --          |                       |

Tabela 4.4 – Quantidade horas disponível por alimentador – Barramento 2

<span id="page-79-1"></span>

|            | Barramento 2 - | Alimentador          |       |       |       |
|------------|----------------|----------------------|-------|-------|-------|
|            | Modificado     | 1<br>2<br>3          |       |       | 4     |
| <b>DIC</b> | Mensal         | 2,92                 | 2,92  | 2,92  | 2,92  |
|            | Trimestral     | 5,84                 | 5,84  | 5,84  | 5,84  |
|            | Anual          | 11,68                | 11,68 | 11,68 | 11,68 |
| <b>FIC</b> | Mensal         | 1,19                 | 1,19  | 1,19  | 1,19  |
|            | Trimestral     | 3,24                 | 3,24  | 3,24  | 3,24  |
|            | Anual          | 6,48                 | 6,48  | 6,48  | 6,48  |
|            | DEC            | 2,00                 | 2,00  | 2,00  | 2,00  |
|            | <b>FEC</b>     | 1,00<br>1,00<br>1,00 |       |       | 1,00  |
|            |                |                      |       |       |       |

Tabela 4.5 – Índices de Continuidade, Caso 3 – Barramento 2

Fonte: Elaborado pela autora

Os resultados obtidos pelo algoritmo proposto para a Condição a (irrestrito), Caso 2 e Caso 3 são apresentados nas Figuras [4.2,](#page-79-2) [4.3](#page-80-0) e [4.4,](#page-80-1) respectivamente. Estes resultados são sumarizados na Tabela [4.6.](#page-81-0)

<span id="page-79-2"></span>Figura 4.2 – Barramento 2 – Caso 1 (Irrestrito)

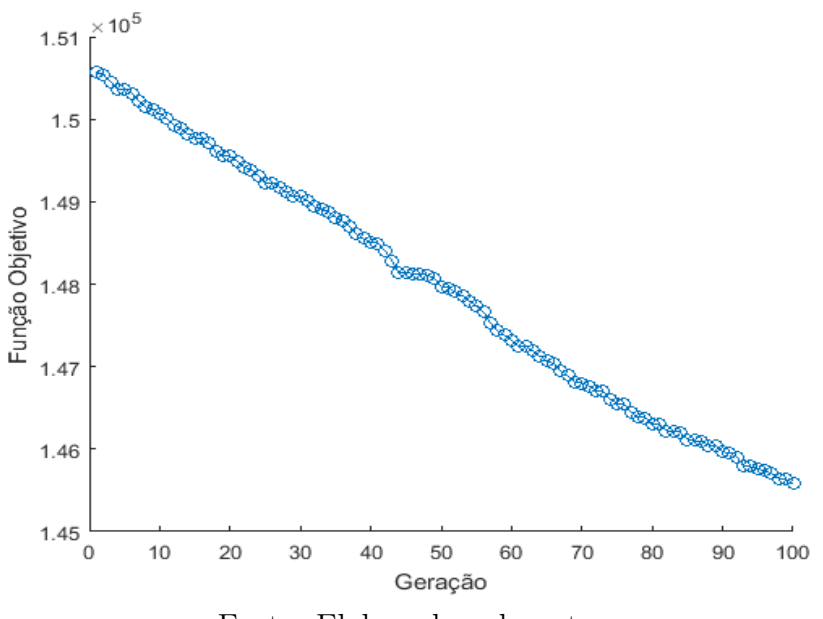

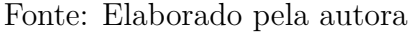

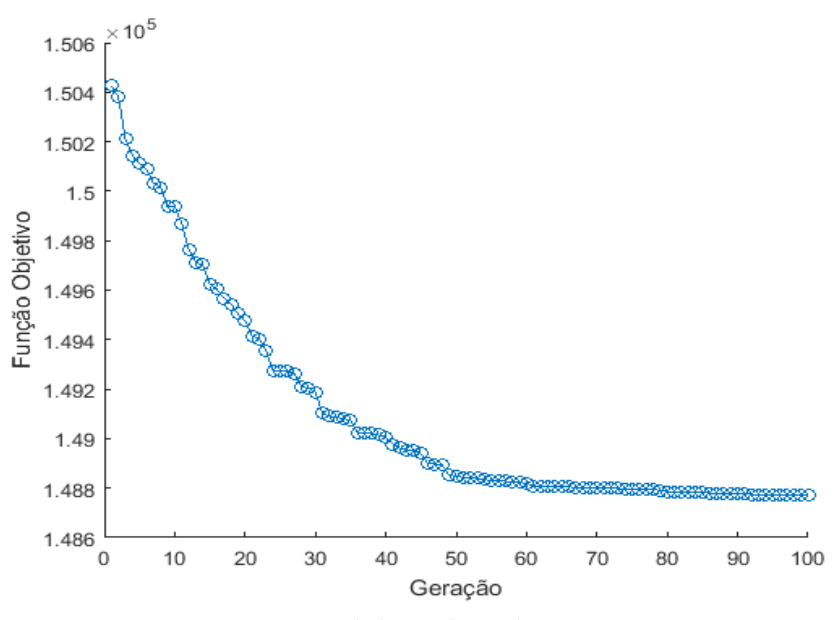

<span id="page-80-0"></span>Figura 4.3 – Barramento 2 – Caso 2

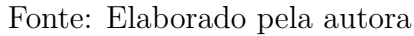

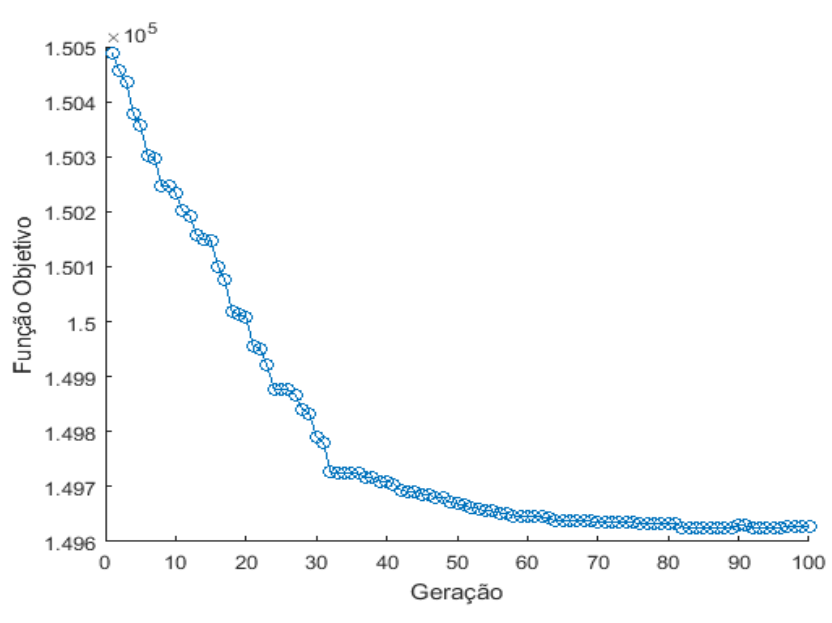

<span id="page-80-1"></span>Figura 4.4 – Barramento 2 – Caso 3

Fonte: Elaborado pela autora

| Manutenção       | FOB $(\$)$    | $f_1(\$)$    | $f_2(\$)$     |
|------------------|---------------|--------------|---------------|
| Condição a       | 145.587,66    | 146,17       | 145.441,49    |
| Condição b       | 150.574,11    | 0,00         | 150.574,11    |
| Condição c       | 29.682.944,40 | 3.178.617,17 | 26.504.327,23 |
| $\text{Caso } 2$ | 148.771,90    | 85,82        | 148.686,08    |
| $\text{Caso } 3$ | 149.628,42    | 72,68        | 149.555,74    |
|                  | י היי הי      | $\mathbf{I}$ |               |

<span id="page-81-0"></span>Tabela 4.6 – Resultados – Barramento 2

A partir destes resultados, verifica-se que a condição de manutenção máxima, Condição c, é a mais inviável, uma vez que o valor de custo total, *fob*, é o mais elevado e viola os limites de indicadores como, por exemplo, o valor do *DIC* da barra '3' no mês '5', que apresenta valor de 12,035 horas/mês, sendo o limite máximo para o referido barramento de 3,130 horas/mês. Assim como o sistema vai ficar parado muitas vezes acaba aumentando o custo com confiabilidade e investimento.

A Condição a (irrestrito) apresenta a melhor *fob*, uma vez que é resultado do algoritmo de otimização sem restrições e, portanto, consiste em um resultado otimista, porém, não realista, justamente por violar restrições do problema. Por exemplo, sobre a restrição de quantidade de manutenção por equipamento, o limte é de até duas ações do tipo  $m_1$  porém teve 12 no trecho 5 – 6 do alimentador principal.

A Condição b, que consiste em ausência de manutenção durante todo o horizonte de planejamento, atende a todas as restrições, porém, apresenta o maior valor de *fob*.

Conforme esperado, os resultados dos Caso 2 e Caso 3 atendem às restrições mais flexíveis da Tabela [4.6](#page-81-0) e mais rígidas da Tabela [4.5,](#page-79-1) respectivamente. Também como esperado, o Caso 3 resulta em maior valor de *fob* quando comparado ao Caso 2, uma vez que decisões mais intensivas de manutenção devem ser definidas para atender a índices mais severos.

A seguir, apresenta-se as Tabela [4.7,](#page-82-0) [4.8](#page-82-1) e [4.9,](#page-82-2) que mostram a proporção com que cada um dos tipos de equipamentos interfere na função de custo, além da quantidade de tipos de planos para cada tipo de equipamento, para a Condição a (irrestrito), Caso 2 e Caso 3, respectivamente.

Fonte: Elaborado pela autora

<span id="page-82-0"></span>

| Equipamento   |                  | Custo $(\$)$   |                  |                |        |
|---------------|------------------|----------------|------------------|----------------|--------|
|               | $m_0$            | m <sub>1</sub> | m <sub>2</sub>   | m <sub>3</sub> |        |
| Alimentador   | 302              | 34             | $\left( \right)$ | $\theta$       | 61,17  |
| Transformador | 480              |                | 0                | 0              | 0,00   |
| Chave         | 240              |                | 0                | 0              | 0,00   |
| Ramal Lateral | 480              | 48             | $\Omega$         | $\Omega$       | 85,00  |
| Fusível       | 528              |                | 0                | 0              | 0,00   |
| Capacitor     | $\left( \right)$ | 0              | 0                | 0              | 0,00   |
| Disjuntor     | 96               |                | 0                | 0              | 0,00   |
| Total         | 2.126            | 82             | 0                | $\Omega$       | 146,17 |

Tabela 4.7 – Quantidade de planos por equipamento – Barramento  $2$  – Caso  $1$ 

Tabela 4.8 – Quantidade de planos por equipamento – Barramento 2 – Caso 2

<span id="page-82-1"></span>

| Equipamento   |                  | Custo $(\$)$     |                  |                  |       |
|---------------|------------------|------------------|------------------|------------------|-------|
|               | $m_0$            | m <sub>1</sub>   | m <sub>2</sub>   | m <sub>3</sub>   |       |
| Alimentador   | 330              | 6                | $\left( \right)$ | 0                | 11,05 |
| Transformador | 480              | $\left( \right)$ | $\left( \right)$ | $\left( \right)$ | 0,00  |
| Chave         | 240              | 0                | 0                | 0                | 0,00  |
| Ramal Lateral | 485              | 43               | 0                | 0                | 74,77 |
| Fusível       | 528              | $\left( \right)$ | 0                | 0                | 0,00  |
| Capacitor     | $\left( \right)$ | 0                | 0                | 0                | 0,00  |
| Disjuntor     | 96               | $\left( \right)$ | $\left( \right)$ | $\mathcal{O}$    | 0,00  |
| Total         | 2.159            | 49               | 0                | 0                | 85,82 |

Fonte: Elaborado pela autora

Tabela 4.9 – Quantidade de planos por equipamento – Barramento 2 – Caso 3

<span id="page-82-2"></span>

| Equipamento                  |                       | Custo $(\$)$     |                  |                  |       |
|------------------------------|-----------------------|------------------|------------------|------------------|-------|
|                              | $m_0$                 | m <sub>1</sub>   | m <sub>2</sub>   | m <sub>3</sub>   |       |
| Alimentador                  | 336                   |                  | $\left( \right)$ | 0                | 0,00  |
| Transformador                | 480                   | $\left( \right)$ | 0                | 0                | 0,00  |
| Chave                        | 240                   | $\left( \right)$ | 0                | $\left( \right)$ | 0,00  |
| Ramal Lateral                | 486                   | 42               | 0                | 0                | 72,68 |
| Fusível                      | 528                   | $\left( \right)$ | 0                | 0                | 0,00  |
| Capacitor                    | $\left( \right)$      |                  | 0                | 0                | 0,00  |
| Disjuntor                    | 96                    | $\left( \right)$ | 0                | $\left( \right)$ | 0,00  |
| Total                        | 2.166                 | 42               | 0                | O                | 72,68 |
| $\Gamma_{\alpha \alpha}$ to. | Flaborado pola quiora |                  |                  |                  |       |

Fonte: Elaborado pela autora

À medida que as restrições tornam-se mais rígidas, o número de ações manutenção vai sendo limitado, pois cada ação implica em interrupção, devido à necessidade de desligar o sistema ou trecho para realizar a manutenção de forma segura para os trabalhadores, e, portanto, em piora dos indicadores. Dessa forma, pode-se perceber pela Tabela [4.6](#page-81-0) que o custo com investimento reduz no Caso 3 com restrições mais rígidas. No entanto, como o número de ações não reduz de forma significativa, por isso o custo com confiabilidade não difere tanto, aumentando ligeiramente no cenário de menor número de ações, devido à maior probabilidade decorrente de falhas.

## 4.4 BARRAMENTO 4

O Barramento 4 do sistema RTS [\[87\]](#page-105-0) tem pico de carga 40 MW, consumidores do tipo residencial, comercial e industrial, somando 4.779 consumidores, e o diagrama unifilar da Figura [4.5.](#page-83-0)

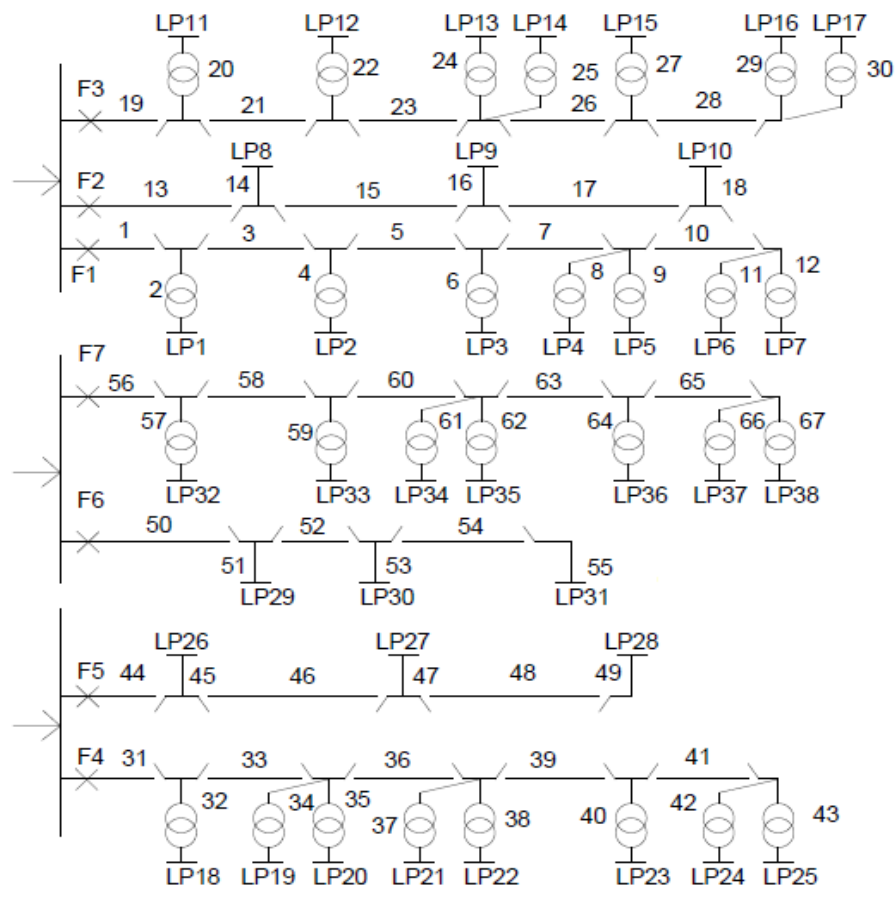

<span id="page-83-0"></span>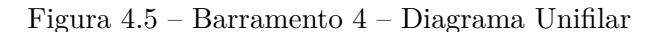

Fonte: Elaborado pela autora

Como no sistema anterior, há também três tipos de comprimento de condutores, cujos dados estão na Tabela [4.10](#page-84-0) com os comprimentos de cada trecho.

| Número da seção                                   |
|---------------------------------------------------|
| 2, 6, 10, 14, 17, 21, 25, 28, 30, 34, 38, 41,     |
| 43, 46, 49, 51, 55, 58, 61, 64, 67                |
| $1, 4, 7, 9, 12, 16, 19, 22, 24, 27, 29, 32, 35,$ |
| $37, 40, 42, 45, 48, 50, 53, 56, 60, 63, 65$      |
| 3, 5, 8, 11, 13, 15, 18, 20, 23, 26, 31, 33,      |
| 36, 39, 44, 47, 52, 54, 57, 59, 62, 66            |
|                                                   |

<span id="page-84-0"></span>Tabela 4.10 – Comprimento das seções – Barramento 4

A Tabela [4.11](#page-84-1) apresenta os dados nodais de carga, tipo de consumidor e número de consumidores.

| Ponto de carga             | Tipo de consumidor | Carga (MW) | Quantidade de consumidores |
|----------------------------|--------------------|------------|----------------------------|
| $1-4, 11-13, 18-21, 32-35$ | Residencial        | 0,8869     | 220                        |
| 5, 14, 15, 22, 23, 36, 37  | Residencial        | 0,8137     | <b>200</b>                 |
| 8, 10, 26-30               | Industrial         | 1,6300     |                            |
| 9, 31                      | Industrial         | 2,4450     |                            |
| 6, 7, 16, 17, 24, 25, 38   | Comercial          | 0,6714     | 10                         |

<span id="page-84-1"></span>Tabela 4.11 – Dados dos Consumidores – Barramento 4

Para esse sistema, os seguintes casos são considerados:

- Caso 1: Três condições: otimização irrestrita pelo algoritmo proposto;avaliação dos custos sem nenhuma manutenção durante todo o horizonte de planejamento; e manutenção mais intensiva durante todo o horizonte de planejamento.
- Caso 2: otimização restrita pelo algoritmo proposto, ou seja, considerando-se todas as condições;

A Tabela [4.12](#page-85-0) apresenta os valores limites de DIC e FIC, mensal, trimestral e anual, DEC e FEC para os alimentadores. O valores de DEC e FEC para o sistema são de 7,78 e 5,66, respectivamente. Os limites de pessoal, por sua vez, encontram-se na Tabela [4.13.](#page-85-1)

Fonte: Elaborado pela autora

| Barramento 4 |            | Alimentador          |                     |       |       |       |       |       |
|--------------|------------|----------------------|---------------------|-------|-------|-------|-------|-------|
|              |            |                      | $\overline{2}$      | 3     | 4     | 5     | 6     | ⇁     |
| DIC          | Mensal     | 2,92                 | 2,92                | 2,92  | 2,92  | 2,92  | 2,92  | 2,92  |
|              | Trimestral | 5,84                 | 5,84                | 5,84  | 5,84  | 5,84  | 5,84  | 5,84  |
|              | Anual      | 11,68                | 11,68               | 11,68 | 11,68 | 11,68 | 11,68 | 11,68 |
| <b>FIC</b>   | Mensal     | 1,19                 | 1,19                | 1,19  | 1,19  | 1,19  | 1,19  | 1,19  |
|              | Trimestral | 3,24                 | 3,24                | 3,24  | 3,24  | 3,24  | 3,24  | 3,24  |
|              | Anual      | 6,48                 | 6,48                | 6,48  | 6,48  | 6,48  | 6,48  | 6,48  |
|              | DEC        | 2,00                 | 2,00                | 2,00  | 2,00  | 2,00  | 2,00  | 2,00  |
|              | FEC        | 1,00<br>$\mathbf{L}$ | 1,00<br><b>DI 1</b> | 1,00  | 1,00  | 1,00  | 1,00  | 1,00  |

<span id="page-85-0"></span>Tabela 4.12 – Índices de Continuidade – Barramento 4

Tabela 4.13 – Quantidade horas disponível por alimentador – Barramento 4

<span id="page-85-1"></span>

| Alimentador | Quantidade de equipes |
|-------------|-----------------------|
|             |                       |
|             |                       |
| 3           |                       |
|             |                       |
| 5           |                       |
|             |                       |
|             |                       |

Fonte: Elaborado pela autora

A evolução do processo iterativo do algoritmo de otimização proposto é ilustrada nas Figuras [4.6](#page-86-0) e [4.7,](#page-86-1) para os Casos 1 e 2, respectivamente. Os resultados obtidos são apresentados na Tabela [4.14.](#page-87-0)

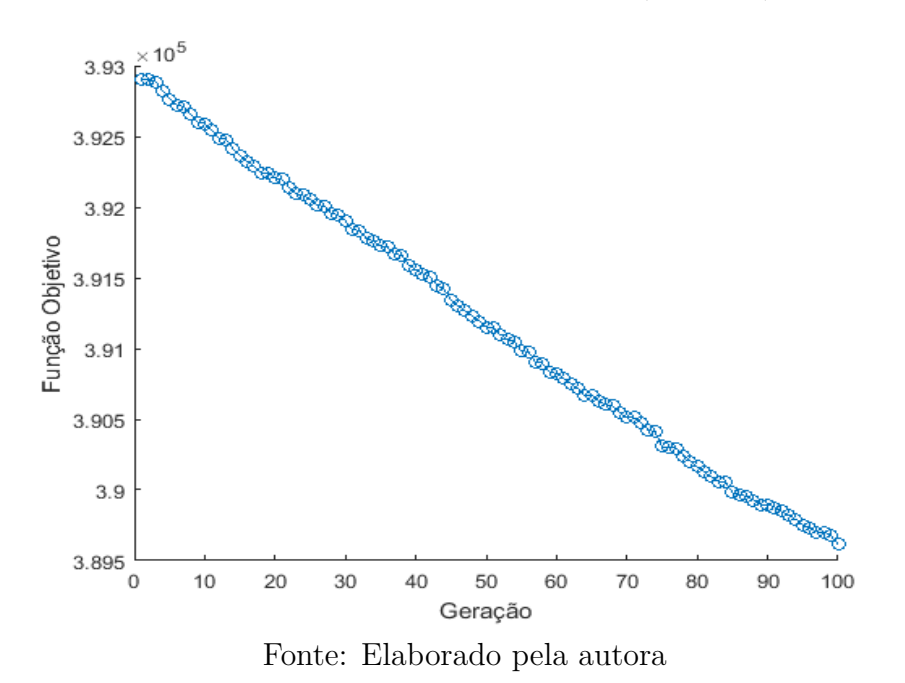

<span id="page-86-0"></span>Figura 4.6 – Barramento 4 – Caso 1 (Irrestrito)

<span id="page-86-1"></span>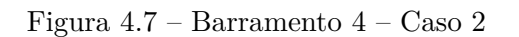

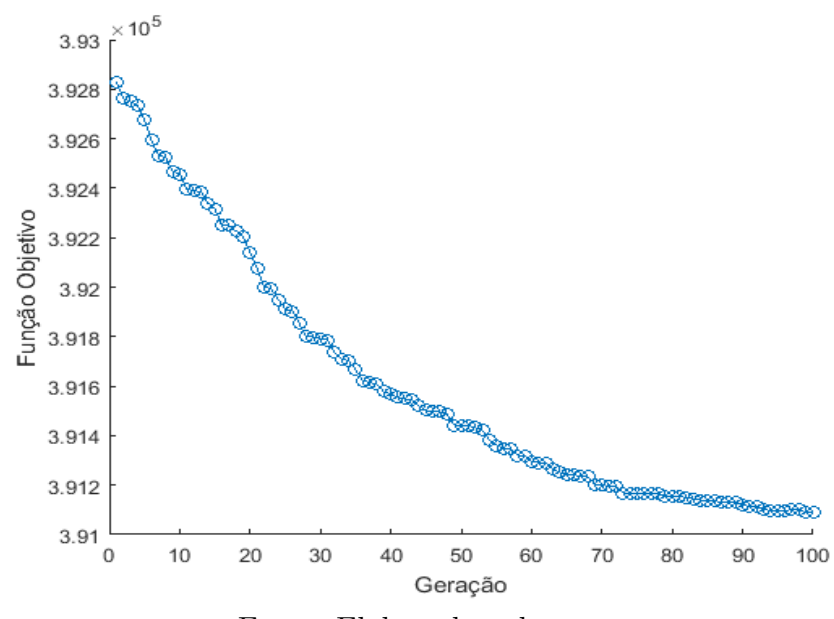

Fonte: Elaborado pela autora

| Manutenção                   | $fob($ \$)    | $f_1(\$)$    | $f_2(\$)$     |  |
|------------------------------|---------------|--------------|---------------|--|
| Condição a                   | 389.615,96    | 187,39       | 389.428,57    |  |
| Condição b                   | 392.908,53    | 0,00         | 392.908,53    |  |
| Condição c                   | 94.841.357,47 | 5.346.335,46 | 89.495.022,01 |  |
| $\text{Caso } 2$             | 391.090,34    | 106,16       | 390.984,18    |  |
| Fonte: Elaborado pela autora |               |              |               |  |

<span id="page-87-0"></span>Tabela 4.14 – Resultados – Barramento 4

Novamente, a condição de manutenção mais intensiva durante todo o horizonte, Condição c, é a menos atrativa, uma vez que o valor de custo da *fob* é o mais elevado. Além disto, esta solução é inviável por violar restrições, como por exemplo, o *F EC* do sistema no mês 12, que é de 19,684 ocorrências/mês, enquanto que o respectivo limite é de 5,66 ocorrências/mês.

Assim como no caso anterior, a condição irrestrita, Condição a, apresenta o melhor valor de *fob*, por se tratar de condição otimista, uma vez que não considera restrições. No entanto, por violar restrições, a solução obtida nesta condição também não é viável. Por exemplo, a quantidade de planos realizados no ramal lateral do trecho 18–19 inclui oito planos do tipo *m*1, enquanto que o respectivo limite é de dois planos deste tipo.

O Caso 2 é viável, pois considera e atende a todas as restrições do problema e, portanto, é realista. Adicionalmente, esta solução apresenta melhor de *fob* do que a Condição b, em que não há manutenção durante o horizonte de planejamento.

A proporção com que cada um dos tipos de equipamentos interfere na função de custo e a quantidade de tipos de planos para cada tipo de equipamento, para as soluções das Caso 1 e Caso 2 obtidas pelo algoritmo proposto, é apresentada nas Tabelas [4.15](#page-87-1) e [4.16,](#page-88-0) respectivamente.

<span id="page-87-1"></span>

| Equipamento   |       | Tipo           | Custo $(\$)$     |                  |        |
|---------------|-------|----------------|------------------|------------------|--------|
|               | $m_0$ | m <sub>1</sub> | m <sub>2</sub>   | m <sub>3</sub>   |        |
| Alimentador   | 696   |                | $\left( \right)$ | $\left( \right)$ | 0,00   |
| Transformador | 696   | 0              | 0                | 0                | 0,00   |
| Chave         | 1.220 | 4              | 0                | 0                | 53,62  |
| Ramal Lateral | 831   | 81             | 0                | $\mathcal{O}$    | 133,77 |
| Fusível       | 912   | 0              | $\Omega$         | 0                | 0,00   |
| Capacitor     | 0     | 0              | 0                | 0                | 0,00   |
| Disjuntor     | 168   | 0              | 0                | 0                | 0,00   |
| Total         | 4.523 | 85             | 0                | O                | 187,39 |

Tabela 4.15 – Quantidade de planos por equipamento – Barramento 4 – Condição a (Irrestrito)

Fonte: Elaborado pela autora

<span id="page-88-0"></span>

| Equipamento   |                  | Custo $(\$)$     |                  |                  |        |
|---------------|------------------|------------------|------------------|------------------|--------|
|               | $m_0$            | m <sub>1</sub>   | m <sub>2</sub>   | m <sub>3</sub>   |        |
| Alimentador   | 696              |                  | $\left( \right)$ | $\left( \right)$ | 0,00   |
| Transformador | 696              | $\left( \right)$ | 0                | 0                | 0,00   |
| Chave         | 1.224            |                  | 0                | 0                | 0,00   |
| Ramal Lateral | 848              | 64               | 0                | $\left( \right)$ | 106,16 |
| Fusível       | 912              | $\left( \right)$ | 0                | 0                | 0,00   |
| Capacitor     | $\left( \right)$ |                  | 0                | 0                | 0,00   |
| Disjuntor     | 168              | $\left( \right)$ | 0                | $\left( \right)$ | 0,00   |
| Total         | 4.544            | 64               | $\left( \right)$ | $\mathcal{O}$    | 106,16 |

Tabela 4.16 – Quantidade de planos por equipamento – Barramento 4 – Caso 2 (Restrito)

De forma análoga ao Barramento 2, a inclusão de restrições na Condição b limita o número de ações de manutenção, pois tais ações implicam em interrupções para sua execução e piora dos índices. Neste caso encontrou-se uma solução ótima que apesar de realizar poucas ações de manutenção ela consegue diminuir o custo com confiabilidade, conforme Tabela [4.14,](#page-87-0) que vem sendo o valor que mais impacta na *fob*.

# 4.5 BARRAMENTO 5

O Barramento 5 do sistema RTS [\[88\]](#page-105-1) tem pico de carga de 20 MW, consumidores do tipo residencial, comercial e industrial, totalizando 2.858 consumidores, e o diagrama unifilar da Figura [4.8.](#page-89-0)

Como nos outros sistemas, há também três tipos de comprimento dos condutores, na Tabela [4.17,](#page-88-1) que também inclui os comprimentos de cada trecho. A Tabela [4.18](#page-89-1) refere-se aos dados dos pontos de carga, incluindo tipo de consumidor, carga e número de consumidores.

| $Comprimento$ (km) | Número da seção                                            |
|--------------------|------------------------------------------------------------|
| 0.5                | 1, 6, 9, 13, 14, 18, 21, 25, 27,<br>31, 35, 36, 39, 42     |
| 0,65               | 4, 7, 8, 12, 15, 16, 19, 22, 26,<br>28, 30, 33, 37, 40     |
| 0.8                | 2, 3, 5, 10, 11, 17, 20, 23, 24,<br>29, 32, 34, 38, 41, 43 |

<span id="page-88-1"></span>Tabela 4.17 – Comprimento das seções – Barramento 5

Fonte: Elaborado pela autora

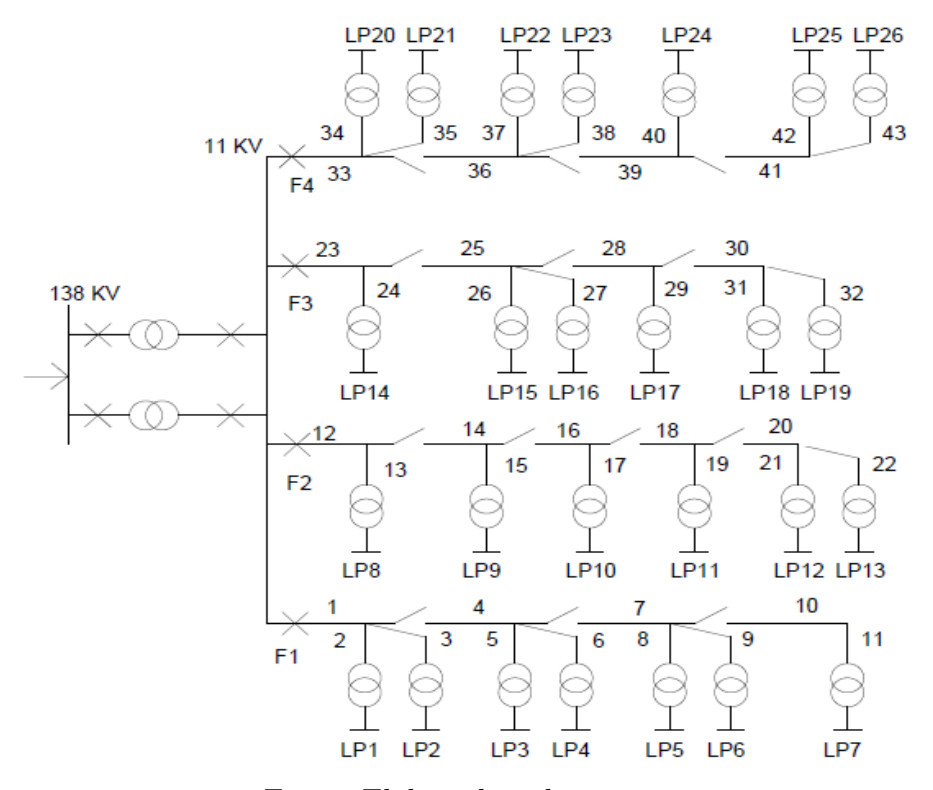

<span id="page-89-0"></span>Figura 4.8 – Barramento 5 – Diagrama Unifilar

<span id="page-89-1"></span>Fonte: Elaborado pela autora

Tabela 4.18 – Dados dos Consumidores – Barramento 5

| Ponto de carga                 | Tipo de consumidor                                                | Carga (MW) | Quantidade de consumidores |
|--------------------------------|-------------------------------------------------------------------|------------|----------------------------|
| 1, 2, 20, 21                   | Residencial                                                       | 0,4269     | 210                        |
| 4, 6, 15, 25                   | Residencial                                                       | 0,4171     | 240                        |
| 9, 10, 11, 13, 26              | Residencial                                                       | 0,3213     | 195                        |
| 3, 5, 8, 17, 23                | Governamental/Institucional                                       | 0,6247     |                            |
| 7, 14, 18, 22, $\overline{24}$ | Comercial                                                         | 0,4089     | 15                         |
| 12, 16, 19                     | Escritório/Edifício<br>$\mathbf{r}$ . $\mathbf{r}$ . $\mathbf{r}$ | 0,3786     |                            |

Para este sistema, a Tabela [4.19](#page-90-0) apresenta os valores de DIC e FIC, mensal, trimestral e anual, além de DEC e FEC, para os alimentadores. DEC e FEC do sistema são 10,88 e 7,58, respectivamente.

| Barramento 5 |            | Alimentador             |       |       |       |  |  |
|--------------|------------|-------------------------|-------|-------|-------|--|--|
|              |            | 1                       | 2     | 3     |       |  |  |
| <b>DIC</b>   | Mensal     | 4,33                    | 5,21  | 4,99  | 4,44  |  |  |
|              | Trimestral | 8,67                    | 10,42 | 9,98  | 8,89  |  |  |
|              | Anual      | 17,35                   | 20,84 | 19,97 | 17,79 |  |  |
| <b>FIC</b>   | Mensal     | 2,73                    | 2,85  | 2,96  | 2,73  |  |  |
|              | Trimestral | 5,47                    | 5,70  | 5,92  | 5,47  |  |  |
|              | Anual      | 10,95                   | 11,40 | 11,84 | 10,95 |  |  |
|              | DEC        | 15,00                   | 23,00 | 22,00 | 16,00 |  |  |
|              | FEC        | 11,00<br>----<br>$\sim$ | 12,00 | 13,00 | 11,00 |  |  |

<span id="page-90-0"></span>Tabela 4.19 – Índices de Continuidade – Barramento 5

Neste caso, as seguintes condições são analisadas:

- Caso 1: Três condições: otimização irrestrita pelo algoritmo proposto;avaliação dos custos sem nenhuma manutenção durante todo o horizonte de planejamento; e manutenção mais intensiva durante todo o horizonte de planejamento.
- Caso 2: otimização restrita pelo algoritmo proposto, ou seja, considerando-se todas as condições e o número de equipes disponíveis por alimentador da Tabela [4.20;](#page-90-1)
- Caso 3: otimização restrita pelo algoritmo proposto, ou seja, considerando-se todas as condições e um número menor de equipes disponíveis por alimentador conforme Tabela [4.21,](#page-90-2) representando uma modificação quanto ao recurso de pessoal para manutenção;

<span id="page-90-1"></span>

| Alimentador   Número de equipes |
|---------------------------------|
|                                 |
|                                 |
|                                 |
|                                 |

Tabela 4.20 – Número de equipes – Barramento 5

Fonte: Elaborado pela autora

Tabela 4.21 – Número de equipes – Barramento 5 – Caso 3

<span id="page-90-2"></span>

| Alimentador   Número de equipes |
|---------------------------------|
|                                 |
|                                 |
|                                 |
|                                 |

Fonte: Elaborado pela autora

As Figuras [4.9,](#page-91-0) [4.10](#page-91-1) e [4.11](#page-92-0) ilustram o processo de convergência do algoritmo iterativo de otimização proposto para os Casos 1 (Condição a – Irrestrito), Caso 2 e Caso 3, respectivamente. Os resultados obtidos encontram-se na Tabela [4.22.](#page-92-1)

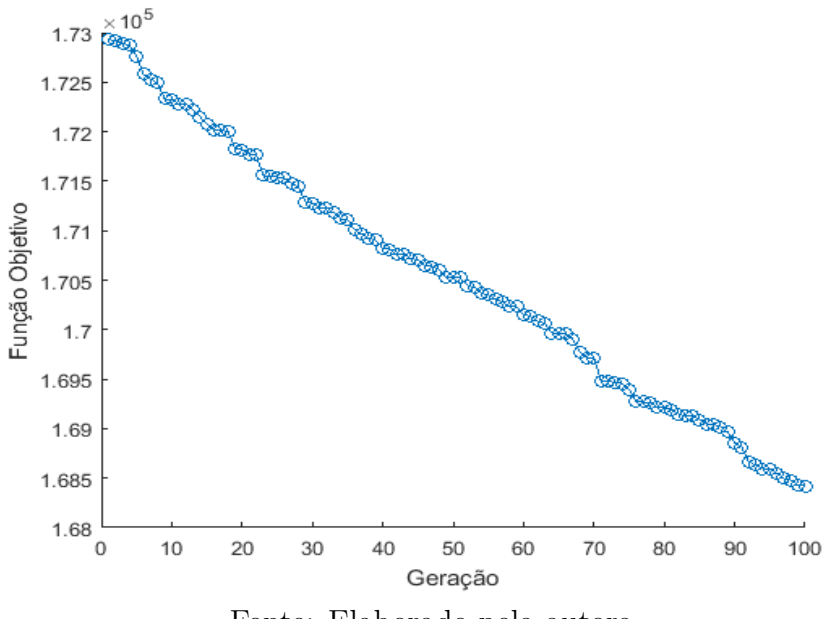

<span id="page-91-0"></span>Figura 4.9 – Barramento 5 – Caso 1 (Irrestrito)

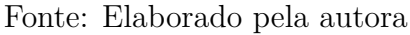

<span id="page-91-1"></span>Figura 4.10 – Barramento 5 – Caso 2

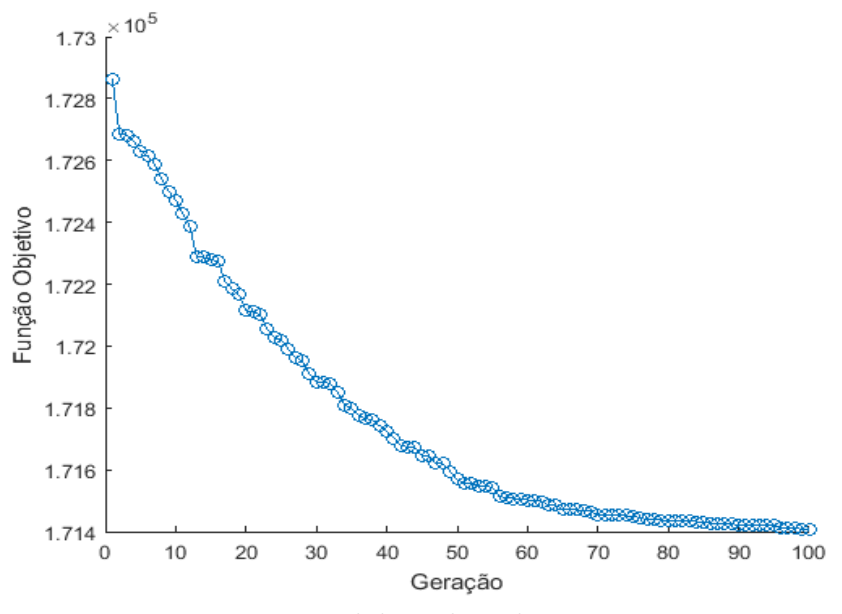

Fonte: Elaborado pela autora

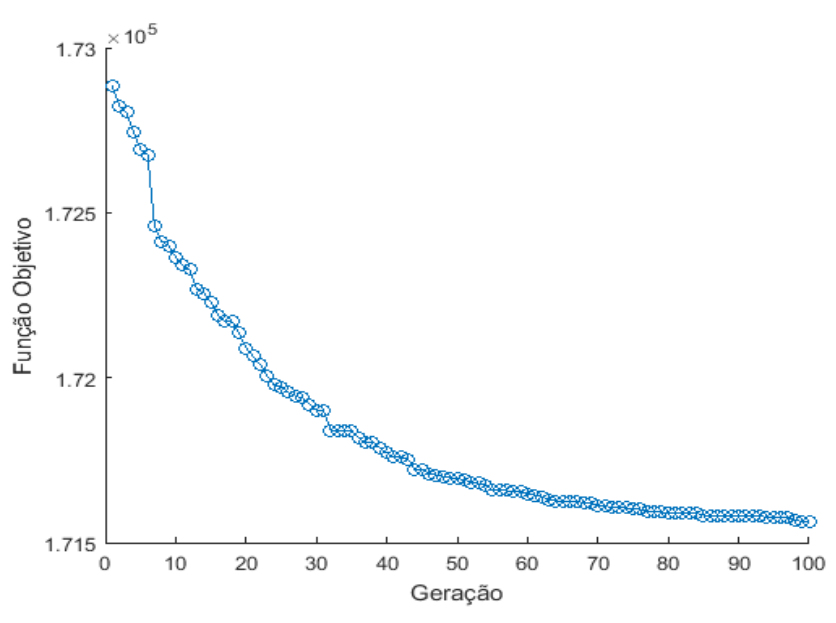

<span id="page-92-0"></span>Figura 4.11 – Barramento 5 – Caso 3

Fonte: Elaborado pela autora

| Manutenção       | fob           |              | I <sub>2</sub> |
|------------------|---------------|--------------|----------------|
| Condição a       | 168.419,27    | 123,43       | 168.295,85     |
| Condição b       | 173.141,63    | 0,00         | 173.141,63     |
| Condição c       | 37.731.378,71 | 3.454.624.53 | 34.276.754,18  |
| $\text{Caso } 2$ | 171.407,41    | 88,64        | 171.318,77     |
| $\text{Caso } 3$ | 171.564,99    | 86,74        | 171.478,25     |

<span id="page-92-1"></span>Tabela 4.22 – Resultados – Barramento 5

Conclusões análogas aos sistemas anteriores são obtidas, ou seja, a manutenção intensiva em todo o horizonte de planejamento é inviável tanto economicamente, devido ao maior valor de custo da *fob*, quanto tecnicamente, pois viola restrições como, por exemplo, do *DIC* trimestral da barra '23', no primeiro trimestre, que fica em 54,219 horas/trimestre, enquanto que o limite superior é de 15,630 horas/trimestre.

A Condição a, irrestrito, abordagem otimista por não considerar restrições, resulta no melhor valor de *fob*, mas não atende a restrições e, portanto, é não realista. Como exemplo, a quantidade de planos no trecho 8−11 do alimentador principal que foi realizado 12 ações de manutenção do tipo *m*1, sendo permitido no máximo duas.Entre os Casos 2 e 3, a Condição 3 gera pior custo do que a Condição 2, pois na Condição 3, o tempo disponível para ações de manutenção disponível pela equipe é menor, resultando em maiores taxas de falha e custos associados à confiabilidade.

Fonte: Elaborado pela autora

As Tabelas [4.23,](#page-93-0) [4.24](#page-93-1) e [4.25](#page-93-2) apresentam a proporção com que cada tipo de equipamento interfere na função de custo e a quantidade de tipos de planos para cada tipo, para os Casos 1 (Condição a – Irrestrito), 2 e 3, respectivamente.

<span id="page-93-0"></span>

| Equipamento   | <b>Tipo</b> |                |                  |                | Custo $(\$)$ |
|---------------|-------------|----------------|------------------|----------------|--------------|
|               | $m_0$       | m <sub>1</sub> | m <sub>2</sub>   | m <sub>3</sub> |              |
| Alimentador   | 378         | 30             | $\left( \right)$ |                | 51,32        |
| Transformador | 624         | 0              | 0                | 0              | 0,00         |
| Chave         | 312         | 0              | 0                | $\mathcal{O}$  | 0,00         |
| Ramal Lateral | 578         | 46             | 0                | 0              | 72,11        |
| Fusível       | 600         | 0              | $\Omega$         | 0              | 0,00         |
| Capacitor     |             | 0              | 0                | 0              | 0,00         |
| Disjuntor     | 120         | 0              | 0                |                | 0,00         |
| Total         | 2.612       | 76             | $\mathcal{O}$    |                | 123,43       |

Tabela 4.23 – Quantidade de planos por equipamento – Barramento 5 – Caso 1 (Irrestrito)

Fonte: Elaborado pela autora

Tabela 4.24 – Quantidade de planos por equipamento – Barramento 5 – Caso 2

<span id="page-93-1"></span>

| Equipamento                     | Tipo     |                  |                  |                | Custo $(\$)$ |
|---------------------------------|----------|------------------|------------------|----------------|--------------|
|                                 | $m_0$    | m <sub>1</sub>   | m <sub>2</sub>   | m <sub>3</sub> |              |
| Alimentador                     | 402      | 6                | $\left( \right)$ | 0              | 9,92         |
| Transformador                   | 624      | $\left( \right)$ | $\left( \right)$ | 0              | 0,00         |
| Chave                           | 312      | $\left( \right)$ | 0                | 0              | 0,00         |
| Ramal Lateral                   | 574      | 50               | 0                | 0              | 78,72        |
| Fusível                         | 600      | $\left( \right)$ | 0                | 0              | 0,00         |
| Capacitor                       | $\theta$ | $\left( \right)$ | 0                | 0              | 0,00         |
| Disjuntor                       | 120      | 0                | 0                | 0              | 0,00         |
| Total                           | 2.632    | 56               | 0                | 0              | 88,64        |
| Elaborado nela autora<br>Fonte: |          |                  |                  |                |              |

Fonte: Elaborado pela autora

Tabela 4.25 – Quantidade de planos por equipamento – Barramento 5 – Caso 3

<span id="page-93-2"></span>

| Equipamento                            | Tipo                     |                |                  |                  | Custo $(\$)$ |
|----------------------------------------|--------------------------|----------------|------------------|------------------|--------------|
|                                        | $m_0$                    | m <sub>1</sub> | m <sub>2</sub>   | m <sub>3</sub>   |              |
| Alimentador                            | 402                      | 6              | $\left( \right)$ | $\left( \right)$ | 9,89         |
| Transformador                          | 624                      |                | 0                | $\left( \right)$ | 0,00         |
| Chave                                  | 312                      |                | 0                | $\left( \right)$ | 76,84        |
| Ramal Lateral                          | 575                      | 49             | 0                | $\left( \right)$ | 0,00         |
| Fusível                                | 600                      |                | 0                | $\left( \right)$ | 0,00         |
| Capacitor                              | 0                        |                | 0                | 0                | 0,00         |
| Disjuntor                              | 120                      |                | 0                | 0                | 0,00         |
| Total<br>$\mathbf{D}$ . $\mathbf{I}$ . | 2.633<br>$T_{1}$ $1$ $1$ | 55             | 0                | . 1.             | 86,74        |

Fonte: Elaborado pela autora

Por fim, como nos demais sistemas, à medida que as restrições são incluídas ou aumentam sua severidade, do Caso 1 (Irrestrito) para o Caso 3, o número de intervenções de manutenção é limitado, as taxas de falha aumentam, assim como o custo associado ao critério confiabilidade, e diminui o custo das intervenções, conforme Tabela [4.22.](#page-92-1) Nestas análises, o número de ações varia significativamente, conforme Tabelas [4.23,](#page-93-0) [4.24](#page-93-1) e [4.25.](#page-93-2)

## 4.6 CONCLUSÕES PARCIAIS

Este capítulo apresentou resultados obtidos pela metodologia de planejamento da manutenção proposta para três sistemas teste de confiabilidade, visando comprovar o potencial de aplicação da metodologia. Diferentes análises são realizadas, com o propósito de avaliar os efeitos da inclusão de restrições importantes para o problema, haja vista que há trabalhos na literatura que não as consideram em sua totalidade. As restrições analisadas foram relativas aos critérios de confiabilidade e de recurso de pessoal para execução das ações de manutenção. A severidade destas restrições também foi aspecto avaliado nos estudos. Para fins de comparação, condições de manutenção mínima (ausência) e mais intensiva durante todo o horizonte de planejamento também são analisadas. Conforme esperado, condições irrestritas são otimistas, geram resultados melhores em termos de custos, porém, são tecnicamente inviáveis. Condições de manutenção intensiva durante todo o horizonte são inviáveis técnica e economicamente e, por fim, o aumento na severidade das restrições impacta tanto no custo das ações, quanto no custo relativo ao critério confiabilidade. Destaca-se que não se pode garantir otimalidade global das soluções encontradas pelo algoritmo proposto, pois em se tratando de uma meta-heurística, pode incorrer em pontos ótimos locais.

Na Tabela [4.26](#page-94-0) apresenta-se o tempo computacional que cada um dos casos dos sistema requereu.

| Sistema                                   | Tempo computacional (s) |
|-------------------------------------------|-------------------------|
| $21\,\mathrm{barras} - \mathrm{Condio}$ a | 4.324,67                |
| $21$ Barras - Caso 2                      | 20.355,74               |
| $21$ Barras – Caso 3                      | 21.195,45               |
| Barramento 2 – Condio a                   | 7.895,38                |
| Barramento 2 – Caso 2                     | 65.281,24               |
| Barramento $2 - \text{Caso } 3$           | 64.957,90               |
| Barramento $4$ – Condio a                 | 39.726,34               |
| Barramento $4 - \text{Caso } 2$           | 323.858,08              |
| Barramento 5 – Condio a                   | 10.235,63               |
| Barramento $5 - \text{Caso } 2$           | 128.677,18              |
| Barramento $5 - \text{Caso } 3$           | 75.334,15               |

<span id="page-94-0"></span>Tabela 4.26 – Tempo Computacional

Fonte: Elaborado pela autora

Quando compara-se o irrestrito com o restrito há uma grande diferença de tempo, isso se dá pelo fato de que no momento em que o sistema estava procurando o ótimo o programa não analisava nenhuma das restrições dessa forma ele nem precisava fazer as contas, deixando assim mais rápido. Dessa forma pode-se concluir que o maior tempo computacional está relacionado as restrições e não na procura do ótimo pela meta-heurística.

No momento em que uma solução candidata estava sendo analisada, o programa identificava se havia violação de alguma restrição, caso houvesse aplicava-se um artificio onde parava o processo e pulava pra próxima solução candidata, dessa forma, os sistemas que possuíam restrições mais rígidas possuíam menor tempo computacional.

### **5 CONCLUSÕES**

### 5.1 CONSIDERAÇÕES FINAIS

Esta dissertação apresentou uma metodologia para planejamento da manutenção em sistema de distribuição com foco em custo e em confiabilidade, levando em consideração custo com investimento em intervenções de manutenção e custo com indisponibilidade do sistema. A metodologia contempla diferentes tipos de consumidores em cada ponto de carga. O objetivo é minimizar o custo total com manutenção e confiabilidade, observando e atendendo restrições para indicadores de continuidade, número de intervenções por equipamento no horizonte de planejamento, além do tempo de equipes disponível para tais intervenções.

A revisão bibliográfica comprovou que esse é um assunto de vital importância para as distribuidoras, uma vez que o não atendimento das restrições de índices de continuidade gera penalidades e impactos sociais. Assim, vários autores vêm apresentando estudos sobre planejamento da manutenção em sistema de distribuição através de diferentes análises de confiabilidade, sendo a cadeia de Markov a mais utilizada, horizontes de planejamento e índices de confiabilidade. Alguns utilizam distribuições para definir alguns parâmetros incertos, sendo Weibull a mais utilizada. A função objetivo mais estudada é relacionada a custo, e a maioria, embora considere a natureza multi-objetivo do problema, utiliza abordagens mono-objetivo, como o presente trabalho. Poucos trabalhos utilizam abordagens multi-objetivo, como Pareto. Entre as técnicas meta-heurísticas de otimização aplicadas, grupo em que se enquadra a proposta presente nesse trabalho, o Algoritmo Genético é a mais utilizada. Ao contrário do inicialmente esperado, a maioria dos modelos da literatura é irrestrito, o que é inadequado em face da diversidade de restrições existentes na prática, o que serviu como motivação, inclusive, para a consecução desta dissertação.

A abordagem mono-objetivo utilizada na presente dissertação foi satisfatória, haja vista que as grandezas minimizadas tratam-se de custos, de manutenção e interrupção, ou seja, traduzem-se numa mesma unidade de medida de custo e podem, portanto, ser agrupadas em uma única função objetivo, a ser minimizada. Os limites de indicadores de continuidade, intervenções e tempo disponível não são tratados diretamente na função objetivo, mas através de restrições.

O número de variáveis de decisão do problema de planejamento é elevado, pois é necessária uma decisão, entre quatro opções, desde ausência de manutenção até a mais intensiva entre três, para cada equipamento e para cada período mensal de um horizonte de dois anos. Além disto, processos de decisão envolvem variáveis discretas e, no presente trabalho, estas variáveis referem-se às diferentes opções de ação para os equipamentos em cada período.

Desta forma, a metodologia proposta inclui a aplicação da técnica meta-heurística bioinspirada denominada Sistema Imunológico Artificial. Este tipo de técnica é potencial para lidar com problemas que apresentam as características citadas. Embora tais técnicas não possam garantir a obtenção do ponto ótimo global, permitem determinar boas soluções, mesmo que ótimas locais, evitando-se a explosão combinatória e os tempos computacionais proibitivos de uma enumeração exaustiva de todas as soluções candidatas. Para cada solução candidata, os custos de intervenções e de interrupções são calculados. Para tanto, o procedimento de cálculo é incluído com detalhes no presente documento, a fim de subsidiar estudos futuros.

Como contribuições do trabalho, pode-se citar: a. utilização de uma técnica de otimização pouco utilizada para o problema proposto; b. inclusão de todas as restrições do problema, abrangendo restrições técnicas e de recurso de pessoal, considerando que a maioria das contribuições da literatura não as considera na íntegra; c. inserção dos diferentes tipos de consumidores no custo associado a confiabilidade, pois cada um é afetado de uma forma específica, incorrendo em custos diferentes.

Conforme resultados obtidos, a otimização dos planos sempre gera soluções melhores do que a ausência de manutenção durante todo o horizonte de planejamento, demonstrando a importância destas ações. Além disto, a otimização dos planos também sempre gera soluções melhores do que manutenção intensiva durante todo o horizonte. Isto demonstra que se trata de problema complexo e não trivial, cuja obtenção de boas soluções deve ser suportada por ferramentas computacionais, considerando a diversidade e o elevado número de variáveis envolvidas.

A otimização irrestrita gera um cenário otimista e, portanto, de menor custo total. No entanto, apesar de demonstrar suposta viabilidade econômica, é inviável tecnicamente devido à violação de restrições, seja relativas a indicadores de continuidade ou a recursos de pessoal ou tempo disponível para intervenções. Isto demonstra a importância da contribuição, no sentido de se incluir todas as restrições do problema e, desta forma, poder prover soluções realistas para o mesmo. A severidade das restrições também foi avaliada, de onde se pode comprovar seu impacto em ambos os custos, de manutenção e de interrupção. Isto é importante para subsidiar futuros processos de tomada de decisão em um cenário de maior rigor para indicadores de confiabilidade, conforme se tem verificado no Brasil.

Não se pôde comparar os estudos de casos propostos com aqueles das referências [\[87\]](#page-105-0) e [\[88\]](#page-105-1), pois estas contemplam a presença de recursos ou chaves de interconexão na rede elétrica, o que não é contemplado na presente dissertação, sendo incluída entre suas propostas para trabalhos futuros.

Haja visto os resultados obtidos, conclui-se que a metodologia proposta neste trabalho apresenta-se como uma ferramenta potencial e relevante para estudos de confiabilidade

sobre planejamento da manutenção em sistemas de distribuição.

# 5.2 PROPOSTAS DE TRABALHOS FUTUROS

Algumas sugestões de trabalhos futuros identificadas durante a consecução da presente dissertação são elencadas a seguir:

- Inclusão de chaves normalmente abertas (recurso) entre os equipamentos da rede de distribuição;
- Otimização da logística de equipes para manutenção;
- Validação da metodologia proposta para outros sistemas teste de confiabilidade, bem como para sistemas reais;
- Comparação dos obtidos com os de outras técnicas meta-heurísticas; e
- Comparação dos resultados com o de outros autores como por exemplo [\[80\]](#page-104-0).

# **REFERÊNCIAS**

- [1] ANEEL. Agência Nacional de Energia Elétrica. Regulação dos serviços de distribuição. Disponível em: < http://www.aneel.gov.br/regulacao-dos-servicos-de-distribuicao>. Acesso em: 07 dez. 2018
- [2] SITTITHUMWAT A., SOUDI F., TOMSOVIC K. Optimal allocation of distribution maintenance resources with limited information, em Electric Power Systems Research, vol 68, nº 3, pp. 208-220, mar. 2004.
- [3] MORADKHANI A., M. HAGHIFAM R., MOHAMMADZADEH M. Failure rate modelling of electric distribution overhead lines considering preventive maintenance, em IET Generation, Transmission Distribution, vol. 8,  $n^{\circ}$  6, pp. 1028-1038, jun. 2014.
- [4] ANEEL. Agência Nacional de Energia Elétrica, "Procedimentos de Distribuição de Energia Elétrica no Sistema Elétrico Nacional – PRODIST – Módulo 1", Revisão 9, mar. 2016.
- [5] ANEEL. Agência Nacional de Energia Elétrica. Regulação dos serviços de distribuição. Disponível em: < http://www2.aneel.gov.br/aplicacoes/links/Default\_Detail.cfm?idLinkCategoria=14> . Acesso em: 08 dez. 2018
- [6] ANEEL. Agência Nacional de Energia Elétrica. Compensação. Disponível em:  $\langle \text{http://www2.aneel.gov.br/aplicacoes/Compensacao de Continuidade Confor-}$ midade\_v2/pesquisa.cfm?regiao=SE> . Acesso em: 07 dez. 2018
- [7] ANEEL. Agência Nacional de Energia Elétrica. PORTARIA MME No 349, DE 28 DE NOVEMBRO DE 1997. Disponível em: <http://www2.aneel.gov.br/cedoc/bprt1997349mme.pdf> . Acesso em: 07 dez. 2018
- [8] ANEEL. Agência Nacional de Energia Elétrica, "Procedimentos de Distribuição de Energia Elétrica no Sistema Elétrico Nacional – PRODIST – Módulo 8", Revisão 10, jan. 2018.
- [9] MÁRQUEZ A. C., GÓMEZ J. F., DE LEON P. M., ROSIQUE A. S. Modelling on-line reliability and risk to schedule the preventive maintenance of repairable assets in network utilities, em IMA Journal of Management Mathematics, vol. 24, n<sup>o</sup> 4, pp. 437-450, out. 2013.
- [10] MORAES H. F., TRENTINI C., OLIVEIRA L. W., DIAS B. H., V. FERREIRA H. Optimization of the maintenance programs of distribution systems with focus on the reliability through an artificial immune system, em 12th Latin-American Congress on Electricity Generation and Transmission- CLAGTEE 2017, Mar del Plata, Argentina, nov. 2017, pp. 1-6.
- [11] PIASSON D., BÍSCARO A. A. P., LEÃO F. B., MANTOVANI J. R. S. A new approach for reliability-centered maintenance programs in electric power distribution systems based on a multiobjective genetic algorithm, em Electric Power Systems Research, vol. 137, pp. 41-50, ago. 2016.
- [12] XU H., HU W. Modelling and analysis of repairable systems with preventive maintenance, em Applied Mathematics and Computation, vol. 224, pp. 46-53, nov. 2013.
- [13] ANEEL. Agência Nacional de Energia Elétrica. Como está sua distribuidora. Disponível em: < http://www.aneel.gov.br/como-esta-sua-distribuidora-> . Acesso em: 08 dez. 2018
- [14] ANEEL. Agência Nacional de Energia Elétrica. Como está sua distribuidora. Disponível em: < http://www2.aneel.gov.br/relatoriosrig/(S(mbxbjgg5pflclm0levsutgfr))/ relatorio.aspx?folder=sfe&report=FiscalizacoesSFE-SIGEC-2> . Acesso em: 07 dez. 2018
- [15] ANEEL. Agência Nacional de Energia Elétrica. Como está sua distribuidora. Disponível em: < http://www2.aneel.gov.br/relatoriosrig/(S(mbxbjgg5pflclm0levsutgfr))/ relatorio.aspx?folder=sfe2> . Acesso em: 07 dez. 2018
- [16] LASSANCE J., SILVA C., ARRUDA J. B. F., HONORATO B. C. A Mathematical Model Used in Repairs for Electric Power Distribution Network, em IEEE Latin America Transactions, vol. 12, n<sup>o</sup> 6, pp. 1101-1105, set. 2014.
- [17] ADOGHE A. U., AWOSOPE C. O. A., EKEH J. C. Asset maintenance planning in electric power distribution network using statistical analysis of outage data, em International Journal of Electrical Power Energy Systems, vol. 47, pp. 424-435, mai. 2013.
- [18] LI F., BROWN R. E. A cost-effective approach of prioritizing distribution maintenance based on system reliability, em IEEE Transactions on Power Delivery, vol. 19,  $n^{\circ}$  1, pp. 439-441, jan. 2004.
- [19] ABBASI E., FOTUHI-FIRUZABAD M., ABIRI-JAHROMI A. Risk based maintenance optimization of overhead distribution networks utilizing priority based dynamic programming, em IEEE Power Energy Society General Meeting, Calgary, AB, 2009, pp. 1-11, jul. 2009
- [20] ENDRENYI J. et al. The present status of maintenance strategies and the impact of maintenance on reliability, em IEEE Transactions on Power Systems, vol. 16,  $n^{\circ}$  4, pp. 638-646, nov. 2001.
- [21] CABALLÉ N. C., CASTRO I. T., PÉREZ C. J., LANZA-GUTIÉRREZ J. M. A condition-based maintenance of a dependent degradation-threshold-shock model in a system with multiple degradation processes, em Reliability Engineering System Safety, vol. 134, pp. 98-109, fev. 2015.
- [22] BILLINTON R., GROVER M. S. Reliability assessment of transmission and distribution schemes, em IEEE Transactions on Power Apparatus and Systems, vol.  $94$ , n<sup>o</sup> 3, pp. 724-732, mai. 1975.
- [23] ENDRENYI J., ANDERS G. J., DA SILVA A. M. L. Probabilistic evaluation of the effect of maintenance on reliability, em IEEE Transactions on Power Systems, vol. 13, n <sup>o</sup> 2, pp. 576-583, mai. 1998.
- [24] KAN H., MIYAMOTO T. Proposals for an improvement in transformer diagnosis using dissolved gas analysis (DGA), em IEEE Electrical Insulation Magazine, vol. 11, n<sup>o</sup>. 6, pp. 15-21, nov. 1995.
- [25] BRIS R., CHATELET E., YALAOUI F. New method to minimize the preventive maintenance cost of series–parallel systems, em Reliability Engineering System Safety, vol 82, nº 3, pp. 247-255, dez. 2003.
- [26] DE JONGE B., DIJKSTRA A. S., ROMEIJNDERS W. Cost benefits of postponing time-based maintenance under lifetime distribution uncertainty, em Reliability Engineering System Safety, vol 140, pp. 15-21, ago. 2015.
- [27] SIM S. H., ENDRENYI J. Optimal preventive maintenance with repair, em IEEE Transactions on Reliability, vol. 37,  $n^{\circ}$  1, pp. 92-96, abr. 1988.
- [28] CHEN Y.L. A bivariate optimal imperfect preventive maintenance policy for a used system with two-type shocks, em Computers Industrial Engineering, vol. 63,  $n^{\circ}$  4, pp. 1227-1234, dez. 2012.
- [29] MOHAMMADNEZHAD-SHOURKAEI H., ABIRI-JAHROMI A., FOTUHI-FIRUZABAD M. Incorporating Service Quality Regulation in Distribution System Maintenance Strategy, em IEEE Transactions on Power Delivery, vol. 26, n<sup>o</sup> 4, pp. 2495-2504, out. 2011.
- [30] LIN T.W., WANG C.H. A hybrid genetic algorithm to minimize the periodic preventive maintenance cost in a series-parallel system, em Journal of Intelligent Manufacturing, vol. 23, nº 4, pp. 1225-1236, ago. 2012.
- [31] BRIŠ R., BYCZANSKI P. Effective computing algorithm for maintenance optimization of highly reliable systems, em Reliability Engineering System Safety, vol 109, pp. 77-85, jan. 2013.
- [32] YUMBE Y., HASEGAWA T., FURUKAWA N. Optimization Method for Inspection Scheduling of Power Distribution Facilities, em IEEE Transactions on Power Delivery, vol. 28, n<sup>o</sup> 3, pp. 1558-1565, jul. 2013.
- [33] LIU B., XU Z., XIE M., KUO W. A value-based preventive maintenance policy for multi-component system with continuously degrading components, em Reliability Engineering System Safety, vol. 132, pp. 83-89, dez. 2014.
- [34] WANG J., LU J., BIE Z., YOU S., CAO X. Long-Term Maintenance Scheduling of Smart Distribution System through a PSO-TS Algorithm, em Journal of Applied Mathematics, vol. 2014, pp. 12, mai. 2014.
- [35] DOOSTPARAST M., KOLAHAN F., DOOSTPARAST M. A reliability-based approach to optimize preventive maintenance scheduling for coherent systems, em Reliability Engineering System Safety, vol 126, pp. 98-106, jun. 2014.
- [36] YSSAAD B., KHIAT M., CHAKER A. Reliability centered maintenance optimization for power distribution systems, em International Journal of Electrical Power Energy Systems, vol. 55, pp. 108-115, fev. 2014.
- [37] WANG Y., LIU C., LIU M. SHAHIDEHPOUR, GUO C. Critical Components for Maintenance Outage Scheduling Considering Weather Conditions and Common Mode Outages in Reconfigurable Distribution Systems, em IEEE Transactions on Smart Grid, vol. 7, nº 6, pp. 2807-2816, nov. 2016.
- [39] DEHGHANIAN P., FOTUHI-FIRUZABAD M., AMINIFAR F., BILLINTON R. A Comprehensive Scheme for Reliability Centered Maintenance in Power Distribution Systems—Part I: Methodology, em IEEE Transactions on Power Delivery, vol. 28, n<sup>o</sup> 2, pp. 761-770, abr. 2013.
- [40] MELCHOR-HERNÁNDEZ C. L., RIVAS-DÁVALOS F., MAXIMOV S., CORIA V.H., GUARDADO J.L. A model for optimizing maintenance policy for power equipment, em International Journal of Electrical Power Energy Systems, vol 68, pp. 304-312, jun. 2015.
- [41] YSSAAD B., ABENE A. Rational Reliability Centered Maintenance Optimization for power distribution systems, em International Journal of Electrical Power Energy Systems, vol. 73, pp. 350-360, dez.2015.
- [42] CARNERO M. C., GÓMEZ A. Maintenance strategy selection in electric power distribution systems", in Energy, vol 129, pp. 255-272, jun. 2017.
- [43] SALMAN A. M., LI Y., BASTIDAS-ARTEAGA E. Maintenance optimization for power distribution systems subjected to hurricane hazard, timber decay and climate change, em Reliability Engineering System Safety, vol. 168, pp. 136-149, dez. 2017.
- [44] DE JONGE B., KLINGENBERG W., TEUNTER R., TINGA T. Optimum maintenance strategy under uncertainty in the lifetime distribution, em Reliability Engineering System Safety, vol. 133, pp. 59-67, jan. 2015.
- [45] ZHANG M., XIE M., GAUDOIN O. A Bivariate Maintenance Policy for Multi-State Repairable Systems With Monotone Process, em IEEE Transactions on Reliability, vol. 62, n<sup>o</sup> 4, pp. 876-886, dez. 2013.
- [46] YUMBE Y., MIYAKOSHI M., KONDO M., ARAO T., FURUKAWA N. Evaluation of Optimization Method for Inspection Scheduling of Power Distribution Facilities Using Maintenance Data Accumulated by Power Utility, em IEEE Transactions on Power Delivery, vol. 32, n<sup>o</sup> 2, pp. 696-702, abr. 2017.
- [47] SALKIND N. J. Encyclopedia of Measurement and Statistic, vol. First, Canadá: Sage Publications, 2007.
- [48] YEH L. A Monotone Process Maintenance Model for a Multistate System, em Journal of Applied Probability, vol. 42,  $n^{\circ}$  1, pp. 1-14, Hong Kong – China, mar. 2005.
- [49] NASH J C., VARADHAN R Unifying Optimization Algorithms to Aid Software System Users: optimx for R, em JSS Journal of Statistical Software, vol 43, Issue 9, Canadá, ago. – 2011.
- [50] WEST D. B. Introduction to Graph Theory, vol. Second, EUA: Prentice Hall, 2000.
- [51] CORMEN T. H., LEISERSON C. E., RIVEST R. L., STEIN C. Introduction to Algorithms, vol. Segundo, EUA: McGraw-Hill Book Company, 2001.
- [52] LEVITIN G. The Universal Generating Function In Reliabil Analysis and Optimization, vol. Primeiro, EUA: Springer Verlag NY, 2005.
- [53] NAHAS N., KHATAB A., AIT-KADI D., NOURELFATH M. Extended great deluge algorithm for the imperfect preventive maintenance optimization of multi-state systems, em Reliability Engineering System Safety, vol. 93, n<sup>o</sup> 11, pp. 1658-1672, nov. 2008.
- [54] NOURELFATH M., CHATELET E., NAHAS N. Joint redundancy and imperfect preventive maintenance optimization for series–parallel multi-state degraded systems, em Reliability Engineering System Safety, vol 103, pp. 51-60, jul. 2012.
- [55] HILBER P., MIRANDA V., MATOS M. A., BERTLING L. Multiobjective Optimization Applied to Maintenance Policy for Electrical Networks, em IEEE Transactions on Power Systems, vol. 22, n<sup>o</sup> 4, pp. 1675-1682, nov. 2007.
- [56] YIN M. L., ANGUS J. E., TRIVEDI K. S. Optimal Preventive Maintenance Rate for Best Availability With Hypo-Exponential Failure Distribution, em IEEE Transactions on Reliability, vol. 62, n<sup>o</sup> 2, pp. 351-361, jun. 2013.
- [57] DHOPLE S. V., CHEN Y. C., DOMÍNGUEZ-GARCÍA A. D. A Set-Theoretic Method for Parametric Uncertainty Analysis in Markov Reliability and Reward Models, em IEEE Transactions on Reliability, vol. 62, no. 3, pp. 658-669, set. 2013.
- [58] RUIZ-CASTRO J. E. Preventive Maintenance of a Multi-State Device Subject to Internal Failure and Damage Due to External Shocks, em IEEE Transactions on Reliability, vol. 63, n<sup>o</sup> 2, pp. 646-660, jun. 2014.
- [59] WANG Y., PHAM H. A Multi-Objective Optimization of Imperfect Preventive Maintenance Policy for Dependent Competing Risk Systems With Hidden Failure, em IEEE Transactions on Reliability, vol. 60, n<sup>o</sup> 4, pp. 770-781, dez. 2011.
- [60] BILLINTON R., ALLAN R. N. Reliability Evaluation of Power Systems, vol. Segundo, Nova York: Plenum Press, 1996.
- [61] ABNT, "NBR 5462 Confiabilidade e mantenabilidade", Associação Brasileira de Normas Técnicas – ABNT, Rio de Janeiro – Brasil, dez., 1994.
- [62] IEEE Power Energy Society.IEEE Guide for Electric Power Distribution Reliability Indices, IEEE-SA Standards Board, Nova York, mai., 2012.
- [63] SILVA A.M.L., PEREZ G. A., LIMA J.W.M., MELLO J.C.O. Loss of load costs in generating capacity reliability evaluation, em Electric Power Systems Research, vol 41, n<sup>o</sup> 2, pg 109-116, Brasil, mai. 1997.
- [64] ROSS S. A First Course in Probability, vol. Oitavo, EUA: Prentice Hall, 2008.
- [65] CROW E. L., SHIMIZU K. Lognormal Distributions: Theory and Applications, Vol 1, CRC Press, 1987
- [66] WALCK C. Hand-book on STATISTICAL DISTRIBUTIONS for experimentalists, University of Stockolm, Setembro, 2007.
- [67] LATOUCHE G., RAMASWAMI V . Introduction to Matrix Analytic Methods in Stochastic Modeling, vol. Primeiro, EUA: Society for Industrial and Applied Mathematics, 1999.
- [68] MENDEL J. M. Fuzzy logic systems for engineering: a tutorial, em Proceedings of the IEEE, vol. 83, no. 3, pp. 345-377, mar. 1995.
- [69] BEAUMONT F. N., GEARY F. A. Maintenance of distribution plant and mains on a.c. networks, em Journal of the Institution of Electrical Engineers - Part II: Power Engineering, vol. 91, n<sup>o</sup> 20, pp. 108-125, abr. 1944.
- [70] ARAVINTHAN V., JEWELL W. Optimized Maintenance Scheduling for Budget-Constrained Distribution Utility, em IEEE Transactions on Smart Grid, vol. 4,  $n^{\circ}$  4, pp. 2328-2338, dez. 2013.
- [71] ARYA R. Ranking of feeder sections of distribution systems for maintenance prioritization accounting distributed generations and loads using diagnostic importance factor (DIF), em International Journal of Electrical Power Energy Systems, vol. 74, pp. 70-77, jan. 2016.
- [72] COXETER H. S. M. Regular Polytopes, vol. Terceiro, Nova York EUA: Dover Publications Inc., 1973.
- [73] ESTAVA N. M. Use of Extreme Value Theory to Evaluate Effectiveness Maintenance Programs in Electrical Distribution Systems, em IEEE Transactions on Power Delivery, vol. 2, n<sup>o</sup> 4, pp. 1271-1275, out. 1987.
- [74] WU S., CLEMENTS-CROOME D. Optimal maintenance policies under different operational schedules, em IEEE Transactions on Reliability, vol. 54, n<sup>o</sup> 2, pp. 338-346, jun. 2005.
- [75] CHAN J. K., SHAW L. Modeling repairable systems with failure rates that depend on age and maintenance, em IEEE Transactions on Reliability, vol. 42, n<sup>o</sup> 4, pp. 566-571, dez. 1993.
- [76] CHANG C.C. Optimum preventive maintenance policies for systems subject to random working times, replacement, and minimal repair, em Computers Industrial Engineering, vol. 67, pp. 185-194, jan. 2014.
- [77] LEVITIN A. V. Introduction to the design analysis of algorithms, vol. Terceiro, EUA: Addison-Wesley, 2011.
- [78] TALBI E.G. Metaheuristics, vol. Primeiro, EUA: John Wiley Professio, 2011.
- [79] SUH, WONJUN PARK, CHEOL-SOO KIM, DEUKWOO. Heuristic vs. metaheuristic optimization for energy performance of a post office building. Proceedings of Building Simulation 2011: 12th Conference of International Building Performance Simulation Association. 704-711.
- <span id="page-104-0"></span>[80] PIASSON D. Otimização de planos de manutenções de componentes de sistemas de distribuição de energia elétrica centrados em confiabilidade, Universidade Estatual Paulista "Julio de Mesquita Filho", São Paulo, 2014
- [81] COSSI A. M. Planejamento de redes de distribuição de energia elétrica de média e baixa tensão, Universidade Estatual Paulista – UNESP, Programa de Pós-Graduação em Engenharia Elétrica, São Paulo, Outubro, 2008.
- [82] REIS P. A. Otimização baseada em confiabilidade de planos de manutenção de sistemas de distribuição de energia elétrica, Universidade Estatual de Campinas, Faculdade de Engenharia Elétrica e de Computação, São Paulo, Abril, 2007.
- <span id="page-105-2"></span>[83] DE CASTRO, L. N., VON ZUBEN, F. J., Learning and optimization using the clonal selection principle, em IEEE transactions on evolutionary computation, v. 6, n. 3, pp. 239–251, jun. 2002.
- [84] DE CASTRO, L. N. Engenharia imunológica: desenvolvimento e aplicação de ferramentas computacionais inspiradas em sistemas imunológicos artificiais, Universidade Estadual de Campinas, Campinas-SP, 2001.
- [85] RESENDE, P., OLIVEIRA, L., OLIVEIRA, E., GOMES, F., OLIVEIRA, A., VARIZ, A., SILVA JR, I. Reconfiguração de sistemas de distribuição de energia elétrica via sistemas imunológicos artificiais, em Proc 9th Latin-American congress on electricity generation and transmission Mar del Plata Argentina, p. 5, 2011.
- [86] CHAN J. K., SHAW L. Modeling repairable systems with failure rates that depend on age and maintenance, em IEEE Transactions on Reliability, vol.  $42$ ,  $n^{\circ}$ ,  $4$ , pp.  $566-571$ , dez. 1993.
- <span id="page-105-0"></span>[87] ALLAN R. N., BILLINTON R., SJARIEF I., GOEL L., SO K. S. A reliability test system for educational purposes-basic distribution system data and results, em IEEE Transactions on Power Systems, vol. 6, no. 2, pp. 813-820, mai. 1991.
- <span id="page-105-1"></span>[88] BILLINTON R., JONNAVITHULA S. A test system for teaching overall power system reliability assessment, em IEEE Transactions on Power Systems, vol. 11, no. 4, pp. 1670-1676, nov. 1996.

# **APÊNDICE A – Sistema Imunológico Artificial**

A meta-heurística SIA foi desenvolvida a partir de observações das funções e princípios de atuação do sistema imunológico natural adaptativo dos animais vertebrados. Essa inspiração advém do conjunto de mecanismos responsáveis pelo combate a invasores externos aos organismos, sendo estes denominados antígenos, e os agentes que os combatem conhecidos como anticorpos, específicos para cada antígeno.

A Figura [A.1](#page-106-0) apresenta a arquitetura de camadas de defesa do sistema imunológico natural [\[83\]](#page-105-2).

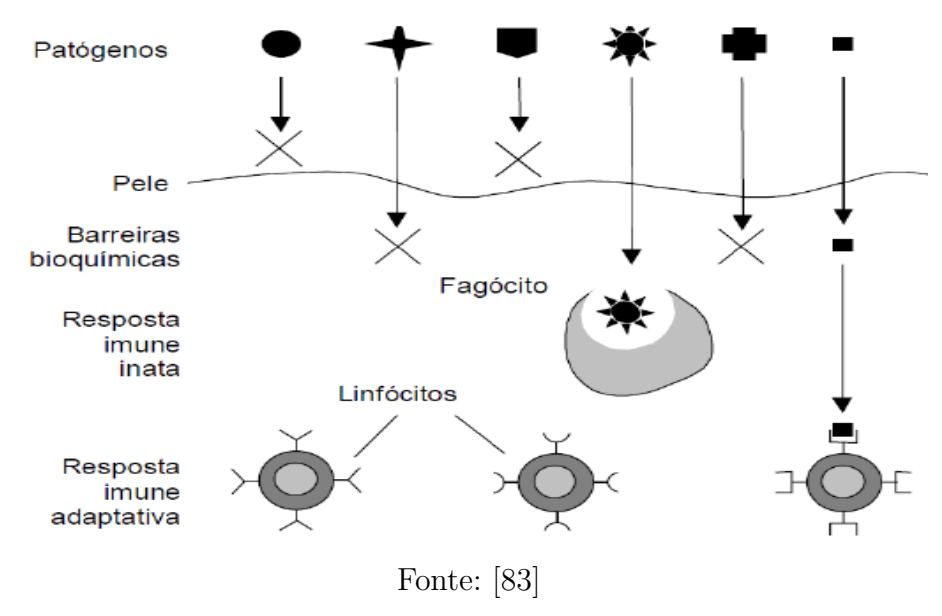

<span id="page-106-0"></span>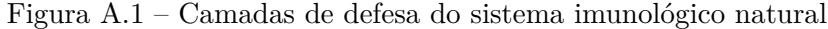

Uma barreira primaria é a pele, sendo capaz de evitar diversos microrganismos, seguida por uma barreira secundária de natureza bioquímica, que através do pH e temperatura, cria um ambiente inapto para o desenvolvimento de organismos estranhos. A terceira barreira é o sistema imune inato, através de células já produzidas e capazes de reconhecer determinados tipos de agentes patógenos. Porém, estes pode sofrer mutação, e assim entra em ação a quarta barreira, o sistema imune adaptativo, cuja estrutura mais complexa é então capaz de criar anticorpos específicos para os antígenos. Esta quarta barreira é a inspiração para a meta-heurística SIA. A Figura [A.2](#page-107-0) retrata o mecanismo de defesa do sistema imunológico, apresentando os meios de atuação das duas últimas barreiras.

Os mecanismos do sistema imunológico adaptativo mais relevantes para o SIA são:

- 1. Produção de células ou linfócitos B na medula óssea, emissores de anticorpos;
- 2. Seleção clonal;

<span id="page-107-0"></span>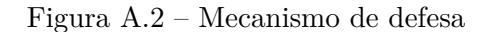

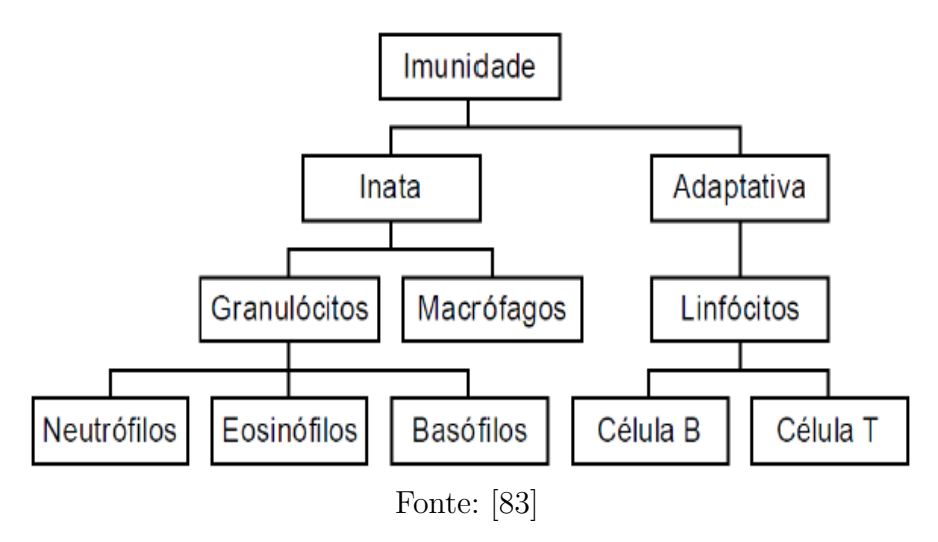

- 3. Hipermutação somática;
- 4. Edição de receptores;
- 5. Seleção negativa.

A medula óssea produz, de forma aleatória, linfócitos B. O material genético é armazenado em conjuntos e, por meio de recombinação genética, alguns segmentos são selecionados aleatoriamente para formação da nova célula B, que será capaz de reconhecer apenas um tipo de antígeno, sendo o grau de reconhecimento conhecido como complementaridade ou afinidade de ligação. No momento em que a afinidade ultrapassa um determina limite, acontece a ativação da célula B e a maturação da afinidade, possibilitando com que o organismo produza variedades de células de alta afinidade ao antígeno através de processos de seleção clonal e hipermutação somática, conforme esquematizado na Figura [A.3.](#page-108-0) Tanto o anticorpo quanto o linfócito B têm a mesma afinidade para um antígeno especifico e, sendo assim, seus conceitos se confundem na fundamentação da técnica aplicada no SIA.
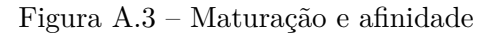

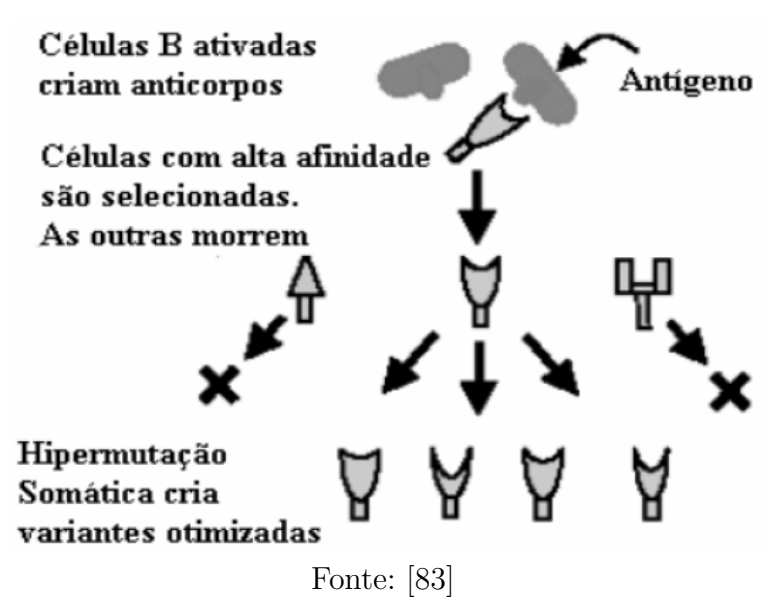

O mecanismo de clonagem dos linfócitos B é a seleção clonal, onde a taxa de clonagem é proporcional à sua afinidade. Subsequentemente, o repertório dos anticorpos é alterado através de mutação, dependendo da afinidade, pelo mecanismo hipermutação somática, priorizando a produção de anticorpos com maior afinidade para o repertório, sendo que a atuação desses dois mecanismos, de forma conjunta, torna possível a exploração local do espaço de soluções possíveis. No SIA, o anticorpo é análogo a uma solução candidata para um problema específico e a afinidade do repertório, comparada com a aproximação ao ponto ótimo do referido problema, considerando espaços com diversas soluções candidatas.

O mecanismo de edição de receptores aumenta variações nas soluções candidatas, inserindo maior diversidade e evitando estagnação do processo evolutivo em pontos ótimos locais, promovendo assim uma busca global que complementa a hipermutação somática, porém com uma taxa reduzida. Ou seja, os mecanismos de hipermutação somática (busca local) e edição de receptores (busca global) complementam-se na maturação de afinidade, como ilustrado na Figura [A.4.](#page-109-0) Nesta figura, a evolução da solução  $A_{b_1}$  para  $A_{b_1}^*$ na mesma região ocorre através dos mecanismo de seleção clonal e hipermutação somática, enquanto que a evolução de  $A_{b_1}^*$  para outras regiões,  $A_{b_2}$  e  $A_{b_3}$ , ocorre por edição de receptores.

<span id="page-109-0"></span>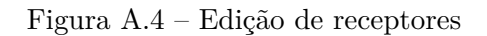

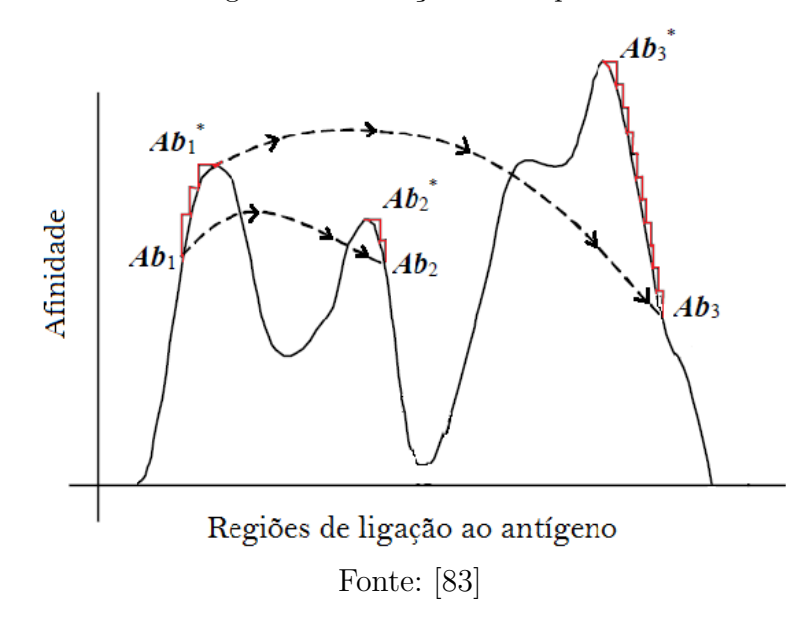

A geração de anticorpos de forma aleatória pode acarretar em um problema conhecido como resposta autoimune, que é a ação de anticorpos sobre as células saudáveis do próprio organismo. Portanto, estes anticorpos precisam ser eliminados através de um processo denominado de seleção negativa. No SIA, este processo é traduzido através de implementações que visam identificar e eliminar pontos infactíveis de soluções candidatas.

## **APÊNDICE B – Dados do Sistema 21 Barras**

Nesse apêndice será apresentando os dados mais relevante para realizar as contas presentes no Capítulo 3

<span id="page-110-0"></span>

| Barra          | Tipo           | $P_{Load}$ | $Q_{Load}$ |
|----------------|----------------|------------|------------|
| 1              | VO             | 0,00       | 0,00       |
| $\overline{2}$ | PQ             | 0,00       | $_{0,00}$  |
| 3              | PQ             | 0,00       | $_{0,00}$  |
| 4              | PQ             | 0,00       | 0,00       |
| 5              | PQ             | 0,00       | 0,00       |
| 6              | PQ             | 0,00       | 0,00       |
| 7              | PQ             | 0,00       | 0,00       |
| 8              | PQ             | 0,00       | 0,00       |
| 9              | PQ             | 0,00       | 0,00       |
| 10             | PQ             | 0,00       | 0,00       |
| 11             | PQ             | 0,00       | 0,00       |
| 12             | PQ             | 5.397,30   | 0,85       |
| 13             | PQ             | 4.475,80   | 0,85       |
| 14             | РQ             | 5.397,30   | 0,85       |
| 15             | PQ             | 0,00       | 0,00       |
| 16             | PQ             | 3.489,10   | 0,85       |
| 17             | PQ             | 0,00       | 0,00       |
| 18             | $\rm \bar P Q$ | 4.654,60   | 0,85       |
| 19             | PQ             | 3.685,90   | 0,85       |
| 20             | PQ             | 3.489,10   | 0,85       |
| 21             | PQ             | 3.324,90   | 0,85       |

Tabela B.1 – Dados de Barra – 21 barras

Fonte: Elaborado pela autora

Na Tabela [B.1](#page-110-0) apresenta os valores de *PLoad* potência aparente (kva) e *QLoad* como fator de potência (fp), para ter os valores refentes será necessário realizar duas equações.

$$
P_{Load_{Barra}}^* = P_{Load_{Barra}} * Q_{Load_{Barra}} \tag{B.1}
$$

$$
Q_{Load_{Barra}}^* = P_{Load_{Barra}} * sen(cos^{-1}(Q_{Load_{Barra}}))
$$
\n(B.2)

Já para obter os valores da quantidade de consumidores por barra deve-se utilizar da seguinte equação:

$$
Consumidor_{Barra} = round(\frac{P_{LoadBarra}^*}{5kW})
$$
\n(B.3)

A Tabela [B.2](#page-111-0) apresenta, entre as barras que possuem carga, qual é o tipo de cada uma delas.

<span id="page-111-0"></span>

| Consumidor                   | Barra  |
|------------------------------|--------|
| Grandes Usuários             | 21     |
| Industrial                   | 13     |
| Comercial                    | 14     |
| Agricultura                  | 16     |
| Residencial                  | 12, 20 |
| Governamental/Institucional  | 18     |
| Escritório / Edifício        | 19     |
| Fonte: Elaborado pela autora |        |

Tabela B.2 – Dados de consumidor – 21 barras

Na Tabela [B.3](#page-111-1) apresenta os dados de linha de cada trecho do sistema 21 Barras, apresentando o comprimento de cada trecho, em km.

<span id="page-111-1"></span>

| De              | Para            | Comp(km)        |
|-----------------|-----------------|-----------------|
| $\mathbf{1}$    | $\overline{2}$  | 8               |
|                 | $\overline{3}$  | $\bar{1}0$      |
| $\frac{1}{2}$   | $\overline{4}$  | 12              |
|                 | $\overline{5}$  | $\overline{12}$ |
| $\frac{4}{7}$   | $\overline{7}$  | $\overline{16}$ |
|                 | $\overline{9}$  | 16              |
|                 | 10              | 11              |
| $\overline{3}$  | $\sqrt{6}$      | 12              |
| $\overline{6}$  | 8               | $\overline{8}$  |
| $\overline{8}$  | $\overline{11}$ | $\overline{12}$ |
| $\overline{2}$  | 12              | 12              |
| $\overline{3}$  | 13              | $\overline{12}$ |
| $\overline{4}$  | $\overline{14}$ | 12              |
| $\frac{1}{5}$   | $\overline{15}$ | $\overline{12}$ |
| $\overline{6}$  | <sup>16</sup>   | $\overline{12}$ |
| $\overline{7}$  | 17              | 12              |
| $\overline{8}$  | 18              | 12              |
| $\overline{9}$  | $\overline{19}$ | $\overline{12}$ |
| $\overline{10}$ | 20              | 12              |
| $\overline{11}$ | 21              | 12              |

Tabela B.3 – Dados de Linha – 21 Barras

Fonte: Elaborado pela autora

Na Tabela [B.4](#page-112-0) apresenta a posição de cada um dos equipamentos. A Chave presente no trecho 2–4 está mais à montante no trecho, a chave 4–7 está a jusante no trecho e há duas chaves no trecho 7–10, uma à montante e outra a jusante.

| Trecho                                                         |
|----------------------------------------------------------------|
| $1-2, 1-3, 2-4, 2-5, 4-7, 7-9, 7-10, 3-6, 6-8, 8-1$            |
| $2-12, 3-13, 4-14, 5-15, 6-16, 7-17, 8-18, 9-19, 10-20, 11-21$ |
| $2-4, 4-7, 7-10$                                               |
| $2-12, 3-13, 4-14, 5-15, 6-16, 7-17, 8-18, 9-19, 10-20, 11-21$ |
| $2-12, 3-13, 4-14, 5-15, 6-16, 8-18, 9-19, 10-20, 11-21$       |
| $5-15, 6-16, 7-17, 8-18, 9-19$                                 |
| $1-2, 1-3$<br>$\sim$<br>---                                    |
|                                                                |

<span id="page-112-0"></span>Tabela B.4 – Localização dos equipamentos – 21 Barras

## **APÊNDICE C – Resultados 21 Barras**

Nesse apêndice será apresentado os resultados obtidos durante o Capítulo 3 seção 3.4.9.

|                           |              |                |                |                |                | $_{\rm DIC}$   |                |                 |                |                 |        |                 |
|---------------------------|--------------|----------------|----------------|----------------|----------------|----------------|----------------|-----------------|----------------|-----------------|--------|-----------------|
| Barra                     | 1            | $\overline{2}$ | 3              | $\overline{4}$ | $\overline{5}$ | $\overline{6}$ | $\overline{7}$ | 8               | 9              | 10              | 11     | 12              |
| $\mathbf{1}$              | 0,000        | 0,000          | 0,000          | 0,000          | 0,000          | 0,000          | 0,000          | 0,000           | 0,000          | 0,000           | 0,000  | 0,000           |
| $\overline{2}$            | 0.766        | 0,775          | 0,785          | 0,795          | 0,805          | 0,816          | 1,827          | 1,338           | 0,850          | 1,362           | 0,875  | 0,388           |
| 3                         | 0,462        | 0,478          | 0,495          | 0,512          | 0,530          | 0,548          | 0,568          | 0,587           | 0,608          | 0,629           | 0,651  | 0,674           |
| $\overline{4}$            | 1,046        | 1,066          | 1,085          | 1,106          | 1,127          | 1,149          | 2,171          | 1,695           | 1,219          | 1,744           | 1,270  | 0,797           |
| 5                         | 0,766        | 0,775          | 0,785          | 0,795          | 0,805          | 0,816          | 1,827          | 1,338           | 0,850          | 1,362           | 0,875  | 0,388           |
| $\overline{6}$            | 0,462        | 0,478          | 0,495          | 0,512          | 0,530          | 0,548          | 0,568          | 0,587           | 0,608          | 0,629           | 0,651  | 0,674           |
| $\overline{7}$            | 0,896        | 0,927          | 0,960          | 0,993          | 1,028          | 1,064          | 1,601          | 1,139           | 1,179          | 1,720           | 1,263  | 1,307           |
| 8                         | 0,462        | 0,478          | 0,495          | 0,512          | 0,530          | 0,548          | 0,568          | 0,587           | 0,608          | 0,629           | 0,651  | 0,674           |
| 9                         | 0,896        | 0,927          | 0,960          | 0,993          | 1,028          | 1,064          | 1,601          | 1,139           | 1,179          | 1,720           | 1,263  | 1,307           |
| 10                        | 1,008        | 1,044          | 1,080          | 1,118          | 1,157          | 1,197          | 1,239          | 1,282           | 1,327          | 1,374           | 1,422  | 1,471           |
| 11                        | 0,462        | 0,478          | 0,495          | 0,512          | 0,530          | 0,548          | 0,568          | 0,587           | 0,608          | 0,629           | 0,651  | 0,674           |
| $\overline{12}$           | 0,891        | 0,905          | 0,919          | 0,934          | 0,949          | 0,964          | 1,981          | 1,497           | 1,015          | 1,533           | 1,051  | 0,571           |
| 13                        | 0,587        | 0,608          | 0,629          | 0,651          | 0,674          | 0,697          | 0,722          | 0,747           | 0,773          | 0,800           | 0,828  | 0,857           |
| 14                        | 1,172        | 1,195          | 1,220          | 1,245          | 1,271          | 1,298          | 2,326          | 1,854           | 1,384          | 1,915           | 1,447  | 0,980           |
| 15                        | 0,963        | 0,979          | 0,996          | 1,013          | 1,031          | 1,050          | 2,069          | 1,589           | 1,109          | 1,631           | 1,153  | 0,676           |
| 16                        | 0,659        | 0,682          | 0,706          | 0,731          | 0,756          | 0,783          | 0,810          | 0,838           | 0,868          | 0,898           | 0,929  | 0,962           |
| $\overline{17}$           | 0,896        | 0,927          | 0,960          | 0,993          | 1,028          | 1,064          | 1,601          | 1,139           | 1,179          | 1,720           | 1,263  | 1,307           |
| 18                        | 0,659        | 0,682          | 0,706          | 0,731          | 0,756          | 0,783          | 0,810          | 0,836           | 0,865          | 0,895           | 0,926  | 0,959           |
| 19                        | 1,093        | 1,129          | 1,166          | 1,205          | 1,245          | 1,286          | 1,829          | 1,373           | 1,419          | 1,966           | 1,517  | 1,568           |
| $\overline{20}$           | 1,134        | 1,173          | 1,214          | 1,257          | 1,301          | 1,346          | 1,393          | 1,442           | 1,492          | 1,544           | 1,598  | 1,654           |
| 21                        | 0,587        | 0,608          | 0,629          | 0,651          | 0,674          | 0,697          | 0,722          | 0,747           | 0,773          | 0,800           | 0,828  | 0,857           |
| Barra                     | 13           | 14             | 15             | 16             | 17             | 18             | 19             | $\overline{20}$ | 21             | 22              | 23     | 24              |
| $\mathbf{1}$              | 0,000        | 0,000          | 0,000          | 0,000          | 0,000          | 0,000          | 0,000          | 0,000           | 0,000          | 0,000           | 0,000  | 0,000           |
| $\overline{2}$            | 1,901        | 0,915          | 0,430          | 0,445          | 1,460          | 0,476          | 0,493          | 1,510           | 1,028          | 1,047           | 0,566  | 0,586           |
| $\overline{\overline{3}}$ | 0,697        | 0,722          | 0,747          | 0,773          | 0,800          | 0,828          | 0,857          | 0,887           | 0,918          | 0,950           | 0,983  | 1,018           |
| $\overline{4}$            | 2,325        | 1,354          | 0,884          | 0,915          | 1,947          | 0,980          | 1,014          | 2,049           | 1,586          | 1,624           | 1,163  | 1,204           |
| 5                         | 1,901        | 0,915          | 0,430          | 0,445          | 1,460          | 0,476          | 0,493          | 1,510           | 1,028          | 1,047           | 0,566  | 0,586           |
| $\overline{6}$            | 0,697        | 0,722          | 0,747          | 0,773          | 0,800          | 0,828          | 0,857          | 0,887           | 0,918          | 0,950           | 0,983  | 1,018           |
| $\overline{7}$            | 1,853        | 1,400          | 1,449          | 1,500          | 1,552          | 1,606          | 1,662          | 1,720           | 1,781          | 1,843           | 1,907  | 1,974           |
| 8                         | 0,697        | 0,722          | 0,747          | 0,773          | 0,800          | 0,828          | 0,857          | 0,887           | 0,918          | 0,950           | 0,983  | 1,018           |
| $\overline{9}$            | 1,853        | 1,400          | 1,449          | 1,500          | 1,552          | 1,606          | 1,662          | 1,720           | 1,781          | 1,843           | 1,907  | 1,974           |
| 10                        | 1,523        | 1,576          | 1,631          | 1,688          | 1,747          | 1,808          | 1,871          | 1,936           | 2,004          | 2,074           | 2,146  | 2,221           |
| 11                        | 0,697        | 0,722          | 0,747          | 0,773          | 0,800          | 0,828          | 0,857          | 0,887           | 0,918          | 0,950           | 0,983  | 1,018           |
| 12                        | 2,091        | 1,111          | 0,633          | 0,655          | 1,678          | 0,701          | 0,726          | 1,751           | 1,277          | 1,305           | 0,833  | 0,862           |
| 13                        | 0,887        | 0,918          | 0,950          | 0,983          | 1,017          | 1,053          | 1,090          | 1,128           | 1,167          | 1,208           | 1,250  | 1,294           |
| 14                        | 2,514        | 1,550          | 1,087          | 1,125          | 2,164          | 1,204          | 1,247          | 2,290           | 1,835          | 1,882           | 1,430  | 1,480           |
| 15                        | 2,199        | 1,224          | 0,749          | 0,775          | 1,802          | 0,830          | 0,859          | 1,889           | 1,420          | 1,452           | 0,981  | 1,015           |
| 16                        | 0,995        | 1,030          | 1,066          | 1,103          | 1,142          | 1,178          | 1,219          | 1,262           | 1,306          | 1,351           | 1,399  | 1,448           |
| $\overline{17}$           | 1,853        | 1,400          | 1,449          | 1,500          | 1,552          | 1,606          | 1,662          | 1,720           | 1,781          | 1,843           | 1,907  | 1,974           |
| 18                        | 0,992        | 1,027          | 1,063          | 1,100          | 1,138          | 1,178          | 1,219          | 1,262           | 1,302          | 1,347           | 1,394  | 1,443           |
| 19                        | 2,122        | 1,677          | 1,735          | 1,796          | 1,858          | 1,923          | 1,991          | 2,060           | 2,132          | 2,207           | 2,280  | 2,360           |
| $\overline{20}$           | 1.712        | 1,772          | 1,834          | 1,898          | 1,964          | 2,033          | 2,104          | 2,177           | 2,253          | 2,332           | 2,413  | 2,498           |
| 21                        | 0,887        | 0,918          | 0,950          | 0,983          | 1,017          | 1,053          | 1,090          | 1,128           | 1,167          | 1,208           | 1,250  | 1,294           |
|                           |              |                |                |                |                | DEC            |                |                 |                |                 |        |                 |
| Al.                       | $\mathbf{1}$ | $\overline{2}$ | $\overline{3}$ | $\overline{4}$ | $\overline{5}$ | $\overline{6}$ | $\overline{7}$ | $\overline{8}$  | $\overline{9}$ | 10              | 11     | $\overline{12}$ |
| $\mathbf{1}$              | 1,0640       | 1,0902         | 1,1174         | 1,1455         | 1,1745         | 1,2046         | 1,9391         | 1,5683          | 1,3013         | 1,7387          | 1,3719 | 1,1085          |
| $\overline{2}$            | 0,6240       | 0.6458         | 0,6684         | 0.6917         | 0,7159         | 0,7409         | 0,7668         | 0,7928          | 0,8205         | 0,8492          | 0,8788 | 0,9095<br>24    |
| Al.                       | 13           | 14             | 15             | 16             | 17             | 18             | 19             | 20              | 21             | 22              | 23     |                 |
| $\mathbf{1}$              | 2,1510       | 1,4872         | 1,2282         | 1,2711         | 1,9163         | 1,3615         | 1,4091         | 2,0591          | 1,8097         | 1,8624          | 1,6159 | 1,6724          |
| $\overline{2}$            | 0,9413       | 0,9742         | 1,0082         | 1,0435         | 1,0799         | 1,1168         | 1,1558         | 1,1962          | 1,2368         | 1,2800          | 1,3247 | 1,3710          |
| Sist.                     | $\mathbf{1}$ | $\overline{2}$ | 3              | $\overline{4}$ | $\overline{5}$ | $\overline{6}$ | $\overline{7}$ | 8               | 9              | $\overline{10}$ | 11     | $\overline{12}$ |
| $\mathbf{1}$              | 0,8572       | 0,8814         | 0,9064         | 0,9322         | 0,9590         | 0,9867         | 1,3881         | 1,2038          | 1,0753         | 1,3206          | 1,1402 | 1,0150          |
| Sist.                     | 13           | 14             | 15             | 16             | 17             | 18             | 19             | 20              | 21             | 22              | 23     | 24              |
| $\mathbf{1}$              | 1,5824       | 1,2461         | 1,1248         | 1,1641         | 1,5232         | 1,2465         | 1,2901         | 1,6536          | 1,5404         | 1,5887          | 1,4791 | 1,5307          |

Tabela C.1 – Resultado *DICMen*, *DECAlimentador* e *DECSistema* – 21 Barras – Irrestrito

|                   |                    |                |                |                |                    | FIC                     |                |                 |        |                 |                 |                 |
|-------------------|--------------------|----------------|----------------|----------------|--------------------|-------------------------|----------------|-----------------|--------|-----------------|-----------------|-----------------|
| Barra             | $\mathbf{1}$       | $\overline{2}$ | 3              | $\overline{4}$ | $\overline{5}$     | 6                       | $\overline{7}$ | 8               | 9      | 10              | 11              | $\overline{12}$ |
| $\,1$             | 0,000              | 0,000          | 0,000          | 0,000          | 0,000              | 0,000                   | 0,000          | 0,000           | 0,000  | 0,000           | 0,000           | 0,000           |
| $\overline{2}$    | 0,099              | 0.103          | 0,106          | 0,110          | 0,114              | 0.118                   | 1,122          | 0,126           | 0.131  | 1,135           | 0,140           | 0,145           |
| 3                 | 0,046              | 0,047          | 0,049          | 0,050          | 0,052              | 0,054                   | 0,056          | 0,058           | 0,060  | 0,062           | 0,064           | 0,066           |
| $\overline{4}$    | 0,099              | 0.103          | 0,106          | 0,110          | 0,114              | 0,118                   | 1,122          | 0,126           | 0,131  | 1,135           | 0,140           | 0,145           |
| $\overline{5}$    | 0,099              | 0.103          | 0,106          | 0,110          | 0,114              | 0,118                   | 1,122          | 0,126           |        | 1,135           | 0,140           | 0,145           |
|                   | 0,046              |                |                |                |                    |                         |                |                 | 0,131  | 0,062           | 0,064           |                 |
| 6                 |                    | 0,047          | 0,049          | 0,050          | $0,\overline{052}$ | 0,054                   | 0,056          | 0,058           | 0,060  |                 |                 | 0,066           |
| $\scriptstyle{7}$ | 0,099              | 0,103          | 0,106          | 0,110          | 0,114              | 0,118                   | 1,122          | 0,126           | 0,131  | 1,135           | 0,140           | 0,145           |
| 8                 | 0,046              | 0,047          | 0,049          | 0,050          | 0,052              | 0,054                   | 0,056          | 0,058           | 0,060  | 0,062           | 0,064           | 0,066           |
| $\overline{9}$    | 0,099              | 0,103          | 0,106          | 0,110          | 0,114              | 0,118                   | 1,122          | 0,126           | 0,131  | 1,135           | 0,140           | 0,145           |
| 10                | 0,099              | 0,103          | 0,106          | 0,110          | 0,114              | 0,118                   | 1,122          | 0,126           | 0,131  | 1,135           | 0,140           | 0,145           |
| $\overline{11}$   | 0,046              | 0,047          | 0,049          | 0,050          | 0,052              | 0,054                   | 0,056          | 0,058           | 0,060  | 0,062           | 0,064           | 0,066           |
| $\overline{12}$   | 0,112              | 0,116          | 0,120          | 0,124          | 1,128              | 0,132                   | 1,137          | 2,142           | 0,146  | 1,151           | 0,156           | 0,162           |
| 13                | 1,058              | 1,060          | 0,061          | 0.063          | 0,066              | 1,068                   | 1,070          | 1,072           | 1,074  | 0,076           | 1,079           | 1,081           |
| $\overline{14}$   | 1,112              | 1,115          | 1,119          | 1,123          | 1,127              | 1,131                   | 2,135          | 1,139           | 1,144  | 1,148           | 1,153           | 0,158           |
| 15                | 0,119              | 0,123          | 0,127          | 0,132          | 0,136              | 0,141                   | 1,146          | 0,151           | 0,156  | 1,162           | 0,167           | 0,173           |
| 16                | 0,065              | 0,067          | 0,070          | 0,072          | 0,075              | 1,077                   | 0,079          | 0,082           | 0,085  | 0,088           | 0,091           | 0,094           |
| $\overline{17}$   | 0,099              | 0,103          | 0,106          | 0,110          | 0,114              | 0,118                   | 1,122          | 0,126           | 0,131  | 1,135           | 0,140           | 0,145           |
| 18                | 1,065              | 0,067          | 0,069          | 0,072          | 1,074              | 1,076                   | 2,078          | 1,081           | 1,083  | 0.085           | 0,088           | 1,091           |
| 19                | $\overline{2,119}$ | 2,122          | 2,126          | 2,130          | 2,134              | 1,138                   | 3,142          | 2,147           | 2,151  | 2,156           | 2,161           | 1,166           |
| 20                | 0,112              | 0,116          | 1,120          | 0,123          | 0,128              | 0,132                   | 1,137          | 1,142           | 0,147  | 1,152           | 0,157           | 0,162           |
| 21                | 0,058              | 0,060          | 0,062          | 0,064          | 0,066              | 1,069                   | 0,071          | 0,073           | 0,076  | 0,078           | 0,081           | 0,084           |
| Barra             | $\overline{13}$    | 14             | 15             | 16             | 17                 | 18                      | 19             | 20              | 21     | 22              | 23              | 24              |
| $\mathbf{1}$      | 0,000              | 0,000          | 0,000          | 0,000          | 0,000              | 0,000                   | 0,000          | 0,000           | 0,000  | 0,000           | 0,000           | 0,000           |
| $\overline{2}$    | 1,150              | 0,155          | 0,161          | 0,166          | 0,172              | 0,178                   | 0,184          | 0,191           | 0,197  | 0,204           | 0,211           | 0,219           |
| $\overline{3}$    | 0,069              | 0,071          | 0,074          | 0,076          | 0,079              | 0,082                   | 0,084          | 0,087           | 0,090  | 0,094           | 0,097           | 0,100           |
| $\overline{4}$    | 1,150              | 0,155          | 0,161          | 0,166          | 0,172              | 0,178                   | 0,184          | 0,191           | 0,197  | 0,204           | 0,211           | 0,219           |
| $\overline{5}$    | 1,150              | 0,155          | 0,161          | 0,166          | 0,172              | 0,178                   | 0,184          | 0,191           | 0,197  | 0,204           | 0,211           | 0,219           |
| $\overline{6}$    | 0,069              | 0,071          | 0,074          | 0,076          | 0,079              | 0,082                   | 0,084          | 0,087           | 0,090  | 0,094           | 0,097           | 0,100           |
| $\scriptstyle{7}$ | 1,150              | 0,155          | 0,161          | 0,166          | 0,172              | 0,178                   | 0,184          | 0,191           | 0,197  | 0,204           | 0,211           | 0,219           |
| 8                 | 0,069              | 0,071          | 0,074          | 0,076          | 0,079              | 0,082                   | 0,084          | 0,087           | 0,090  | 0,094           | 0,097           | 0,100           |
| $\overline{9}$    | 1,150              | 0,155          | 0,161          | 0,166          | 0,172              | 0,178                   | 0,184          | 0,191           | 0,197  | 0,204           | 0,211           | 0,219           |
| 10                | 1,150              | 0,155          | 0,161          | 0,166          | 0,172              | 0,178                   | 0,184          | 0,191           | 0,197  | 0,204           | 0,211           | 0,219           |
| $\overline{11}$   | 0,069              | 0,071          | 0,074          | 0,076          | 0,079              | 0,082                   | 0,084          | 0,087           | 0,090  | 0,094           | 0,097           | 0,100           |
| 12                | 1,168              | 0.173          | 0,179          | 1,186          | 0,192              | 0,198                   | 0,205          | 0,212           | 0,220  | 0,228           | 0,235           | 0,244           |
| 13                | 0,083              | 1,086          | 0,089          | 0,092          | 0,095              | 1,098                   | 0,101          | 1,105           | 0,108  | 0,112           | 0,116           | 0,120           |
| 14                | 2,164              | 1,169          | 1,175          | 0,180          | 1,187              | 1,193                   | 1,199          | 0,205           | 0,213  | 0,220           | 0,228           | 0,236           |
| $\overline{15}$   | 1,179              | 1,186          | 0,192          | 0,199          | 1,206              | 0,213                   | 0,220          | 0,228           | 0,236  | 1,244           | 0,252           | 0,261           |
| 16                | 0,098              | 1,101          | 0,104          | 1,108          | 1,111              | 0,114                   | 0,118          | 1,122           | 0,126  | 0,130           | 0,135           | 0,140           |
| 17                | 1,150              | 0,155          | 0,161          | 0,166          | 0,172              | 0,178                   | 0,184          | 0,191           | 0,197  | 0,204           | 0,211           | 0,219           |
| 18                | 0,094              | 1,097          | 0,100          | 0,104          | 0,108              | 0,111                   | 1,115          | 1,119           | 1,122  | 0,127           | 0,131           | 0,136           |
| 19                | 3,171              | 1,177          | 1,182          | 0,188          | 0,195              | 0,202                   | 0,209          | 0,216           | 0,224  | 1,231           | 0,239           | 0,248           |
| 20                | 1,168              | 0,174          | 0,180          | 0,186          | 1,193              | 0,199                   | 1,206          | 1,212           | 1,220  | 0,228           | 0,235           | 0,244           |
| 21                | 0,087              | 0,090          | 0,093          | 0,096          | 0,100              | 0,103                   | 0,107          | 0,110           | 0,114  | 0,118           | 0,122           | 0,127           |
|                   |                    |                |                |                |                    | $\overline{\text{FEC}}$ |                |                 |        |                 |                 |                 |
| Al.               | $\mathbf{1}$       | $\overline{2}$ | 3              | $\overline{4}$ | $\overline{5}$     | $6\phantom{a}6$         | $\overline{7}$ | 8               | 9      | 10              | 11              | 12              |
| $\mathbf{1}$      | 0,8239             | 0,8276         | 1,0255         | 0,8354         | 1,1399             | 0,6384                  | 1,8481         | 1,6475          | 0,8572 | 1,3565          | 0,8673          | 0,3669          |
| $\overline{2}$    | 0,6342             | 0,3442         | 0,0655         | 0,0678         | 0,3621             | 1,0725                  | 0,9392         | 0,6496          | 0,6520 | 0,0819          | 0,3655          | 0,6602          |
| Al.               | $\overline{13}$    | 14             | 15             | 16             | 17                 | 18                      | 19             | $\overline{20}$ | 21     | $\overline{22}$ | $\overline{23}$ | 24              |
| $\,1$             | 1,8780             | 0,6785         | 0,6843         | 0,4851         | 0,6855             | 0,4978                  | 0,6986         | 0,4051          | 0,4125 | 0,4313          | 0,2339          | 0,2421          |
| $\overline{2}$    | 0,0903             | 0,8850         | 0,0964         | 0,3186         | 0,3219             | 0,3874                  | 0,4021         | 0,9054          | 0,4093 | 0,1215          | 0,1258          | 0,1302          |
| Sist.             | $\mathbf 1$        | $\overline{2}$ | $\overline{3}$ | $\overline{4}$ | $\bf 5$            | $\overline{6}$          | $\overline{7}$ | $\overline{8}$  | 9      | 10              | 11              | 12              |
| $\mathbf{1}$      | 0,7347             | 0,6004         | 0,5743         | 0,4746         | 0,7743             | 0,8424                  | 1,4209         | 1,1785          | 0,7608 | 0,7574          | 0,6314          | 0,5048          |
| Sist.             | 13                 | 14             | 15             | 16             | 17                 | 18                      | 19             | $\overline{20}$ | 21     | 22              | $\overline{23}$ | 24              |
| $\mathbf{1}$      | 1,0378             | 0,7755         | 0,4080         | 0,4069         | 0,5146             | 0,4459                  | 0,5593         | 0.6403          |        |                 | 0,1831          | 0,1895          |
|                   |                    |                |                |                |                    |                         |                |                 | 0,4110 | 0,2857          |                 |                 |

Tabela C.2 – Resultado *F ICMen*, *F ECAlimentador* e *F ECSistema* – 21 Barras – Irrestrito

| DIC              |                     |                |        |                | Trimestre |        |                |        |
|------------------|---------------------|----------------|--------|----------------|-----------|--------|----------------|--------|
| Barra            | $\mathbf{1}$        | $\overline{2}$ | 3      | $\overline{4}$ | 5         | 6      | $\overline{7}$ | 8      |
| $\mathbf{1}$     | 0,0000              | 0,0000         | 0,0000 | 0,0000         | 0,0000    | 0,0000 | 0,0000         | 0,0000 |
| $\sqrt{2}$       | 2,3255              | 2,4151         | 4,0144 | 2,6245         | 3,2465    | 2,3817 | 3,0317         | 2,1979 |
| $\mathfrak{Z}$   | 1,4347              | 1,5904         | 1,7630 | 1,9543         | 2,1664    | 2,4015 | 2,6621         | 2,9510 |
| $\overline{4}$   | 3,1972              | 3,3814         | 5,0856 | 3,8119         | 4,5628    | 3,8409 | 4,6492         | 3,9910 |
| $\bf 5$          | 2,3255              | 2,4151         | 4,0144 | 2,6245         | 3,2465    | 2,3817 | 3,0317         | 2,1979 |
| $\,6$            | 1,4347              | 1,5904         | 1,7630 | 1,9543         | 2,1664    | 2,4015 | 2,6621         | 2,9510 |
| $\overline{7}$   | 2,7828              | 3,0848         | 3,9195 | 4,2905         | 4,7018    | 4,6577 | 5,1632         | 5,7235 |
| 8                | 1,4347              | 1,5904         | 1,7630 | 1,9543         | 2,1664    | 2,4015 | 2,6621         | 2,9510 |
| $\boldsymbol{9}$ | 2,7828              | 3,0848         | 3,9195 | 4,2905         | 4,7018    | 4,6577 | 5,1632         | 5,7235 |
| 10               | 3,1321              | 3,4720         | 3,8488 | 4,2663         | 4,7292    | 5,2424 | 5,8114         | 6,4420 |
| 11               | 1,4347              | 1,5904         | 1,7630 | 1,9543         | 2,1664    | 2,4015 | 2,6621         | 2,9510 |
| 12               | 2,7150              | 2,8468         | 4,4930 | 3,1549         | 3,8345    | 3,0336 | 3,7543         | 2,9989 |
| 13               | 1,8242              | 2,0221         | 2,2416 | 2,4848         | 2,7545    | 3,0534 | 3,3848         | 3,7521 |
| 14               | 3,5867              | 3,8132         | 5,5642 | 4,3425         | 5,1509    | 4,4929 | 5,3719         | 4,7921 |
| 15               | 2,9383              | 3,0944         | 4,7674 | 3,4592         | 4,1718    | 3,4074 | 4,1686         | 3,4489 |
| 16               | 2,0475              | 2,2697         | 2,5160 | 2,7890         | 3,0917    | 3,4234 | 3,7868         | 4,1977 |
| 17               | 2,7828              | 3,0848         | 3,9195 | 4,2905         | 4,7018    | 4,6577 | 5,1632         | 5,7235 |
| 18               | 2,0475              | 2,2697         | 2,5104 | 2,7800         | 3,0817    | 3,4161 | 3,7827         | 4,1844 |
| 19               | 3,3889              | 3,7358         | 4,6200 | 5,0503         | 5,5340    | 5,5776 | 6,1829         | 6,8472 |
| 20               | 3,5216              | 3,9038         | 4,3273 | 4,7968         | 5,3173    | 5,8943 | 6,5339         | 7,2429 |
| 21               | 1,8242              | 2,0221         | 2,2416 | 2,4848         | 2,7545    | 3,0534 | 3,3848         | 3,7521 |
|                  |                     |                |        |                |           |        |                |        |
| <b>FIC</b>       |                     |                |        |                | Trimestre |        |                |        |
| Barra            | $\mathbf{1}$        | $\overline{2}$ | 3      | $\overline{4}$ | 5         | 6      | $\overline{7}$ | $8\,$  |
| $\mathbf{1}$     | 0,0000              | 0,0000         | 0,0000 | 0,0000         | 0,0000    | 0,0000 | 0,0000         | 0,0000 |
| $\overline{2}$   | 0,3086              | 0,3421         | 1,3792 | 1,4203         | 1,4659    | 0,5165 | 0,5725         | 0,6347 |
| $\overline{3}$   | $0,141\overline{3}$ | 0,1567         | 0,1737 | 0,1925         | 0,2134    | 0,2366 | 0,2623         | 0,2907 |
| $\overline{4}$   | 0,3086              | 0,3421         | 1,3792 | 1,4203         | 1,4659    | 0,5165 | 0,5725         | 0,6347 |
| $\overline{5}$   | 0,3086              | 0,3421         | 1,3792 | 1,4203         | 1,4659    | 0,5165 | 0,5725         | 0,6347 |
| 6                | 0,1413              | 0,1567         | 0,1737 | 0,1925         | 0,2134    | 0,2366 | 0,2623         | 0,2907 |
| 7                | 0,3086              | 0,3421         | 1,3792 | 1,4203         | 1,4659    | 0,5165 | 0,5725         | 0,6347 |
| 8                | 0,1413              | 0,1567         | 0,1737 | 0,1925         | 0,2134    | 0,2366 | 0,2623         | 0,2907 |
| 9                | 0,3086              | 0,3421         | 1,3792 | 1,4203         | 1,4659    | 0,5165 | 0,5725         | 0,6347 |
| 10               | 0,3086              | 0,3421         | 1,3792 | 1,4203         | 1,4659    | 0,5165 | 0,5725         | 0,6347 |
| 11               | 0,1413              | 0,1567         | 0,1737 | 0,1925         | 0,2134    | 0,2366 | 0,2623         | 0,2907 |
| 12               | 0,3470              | 1,3842         | 3,4245 | 1,4695         | 1,5205    | 1,5757 | 0,6376         | 0,7068 |
| 13               | 2,1786              | 1,1967         | 3,2155 | 2,2357         | 1,2585    | 1,2856 | 1,3144         | 0,3474 |
| 14               | 3,3458              | 3,3798         | 4,4174 | 2,4598         | 4,5075    | 2,5595 | 1,6170         | 0,6834 |
| 15               | 0,3690              | 0,4090         | 1,4534 | 1,5026         | 2,5571    | 1,6175 | 0,6846         | 1,7579 |
| $16\,$           | 0,2017              | 1,2236         | 0,2465 | 0,2732         | 1,3023    | 2,3323 | 1,3663         | 0,4046 |
| 17               | 0,3086              | 0,3421         | 1,3792 | 1,4203         | 1,4659    | 0,5165 | 0,5725         | 0,6347 |
| 18               | 1,2010              | 2,2219         | 4,2420 | 1,2652         | 1,2921    | 0,3228 | 3,3563         | 0,3935 |
| 19               | 6,3671              | 5,4014         | 7,4404 | 5,4828         | 5,5303    | 0,5850 | 0,6485         | 1,7182 |
| 20               | 1,3470              | 0,3833         | 2,4249 | 1,4710         | 1,5222    | 1,5782 | 3,6382         | 0,7068 |

Tabela C.3 – Resultado $DIC_{Tri}$ e $FIC_{Tri}$ – 21 Barras – Irrestrito

| DIC            | Anos    |                | <b>FIC</b> |         | Anos           |
|----------------|---------|----------------|------------|---------|----------------|
| Barra          | 1       | $\overline{2}$ | Barra      | 1       | $\overline{2}$ |
| 1              | 0,0000  | 0,0000         | 1          | 0,0000  | 0,0000         |
| $\overline{2}$ | 11,3794 | 10,4522        | 2          | 3,4502  | 2,8512         |
| 3              | 6,7424  | 8,6069         | 3          | 0,6643  | 0,8480         |
| $\overline{4}$ | 15,4761 | 15,6819        | 4          | 3,4502  | 2,8512         |
| 5              | 11,3794 | 10,4522        | 5          | 3,4502  | 2,8512         |
| 6              | 6,7424  | 8,6069         | 6          | 0,6643  | 0,8480         |
| 7              | 14,0776 | 17,1937        | 7          | 3,4502  | 2,8512         |
| 8              | 6,7424  | 8,6069         | 8          | 0,6643  | 0,8480         |
| 9              | 14,0776 | 17,1937        | 9          | 3,4502  | 2,8512         |
| 10             | 14,7192 | 18,7893        | 10         | 3,4502  | 2,8512         |
| 11             | 6,7424  | 8,6069         | 11         | 0,6643  | 0,8480         |
| 12             | 13,2097 | 12,7886        | 12         | 6,6251  | 6,0675         |
| 13             | 8,5728  | 10,9435        | 13         | 8,8265  | 8,0328         |
| 14             | 17,3065 | 18,0185        | 14         | 13,6027 | 9,0171         |
| 15             | 14,2592 | 14,1235        | 15         | 3,7339  | 5,2129         |
| 16             | 9,6222  | 12,2661        | 16         | 1,9450  | 5,1953         |
| 17             | 14,0776 | 17,1937        | 17         | 3,4502  | 2,8512         |
| 18             | 9,6076  | 12,2415        | 18         | 8,9301  | 6,1659         |
| 19             | 16,7950 | 20,5489        | 19         | 24,6916 | 14,1204        |
| 20             | 16,5495 | 21,1255        | 20         | 5,6263  | 5,0699         |
| 21             | 8,5728  | 10,9435        | 21         | 1,8417  | 2,0726         |

Tabela C.4 – Resultado *DICanu* e *F ICanu* – 21 Barras – Irrestrito

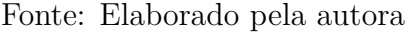

O tempo necessário da equipe por alimentador esta presente na Tabela [C.5,](#page-116-0) já o tempo referente a cada plano de manutenção *m* para cada equipamento *e* está presente na Tabela [C.6.](#page-117-0)

<span id="page-116-0"></span>Tabela C.5 – Tempo disponível pelas equipes – 21 Barras – Irrestrito

| Mês |          | Alimentador | Mês |   | Alimentador | Mês |   | Alimentador | Mês |          | Alimentador |
|-----|----------|-------------|-----|---|-------------|-----|---|-------------|-----|----------|-------------|
|     |          | റ           |     |   | റ           |     |   | റ           |     |          |             |
|     | 3        | 6)          |     |   | 3           | 13  | 4 |             | 19  | റ        |             |
| റ   | 3        |             | 8   | 6 | റ           | 14  | 3 | 3           | 20  |          |             |
|     | 4        |             | 10  | റ |             | 16  |   |             | 21  |          |             |
|     | 3        |             | 10  | റ |             | 16  |   |             | 22  | $\Omega$ |             |
|     | 4        |             | 11  | 3 |             | 17  | 3 |             | 23  |          |             |
|     | $\Omega$ |             | 12  |   |             | 18  |   |             | 24  |          |             |

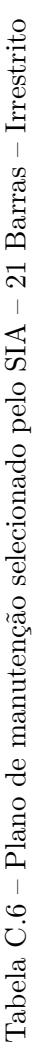

<span id="page-117-0"></span>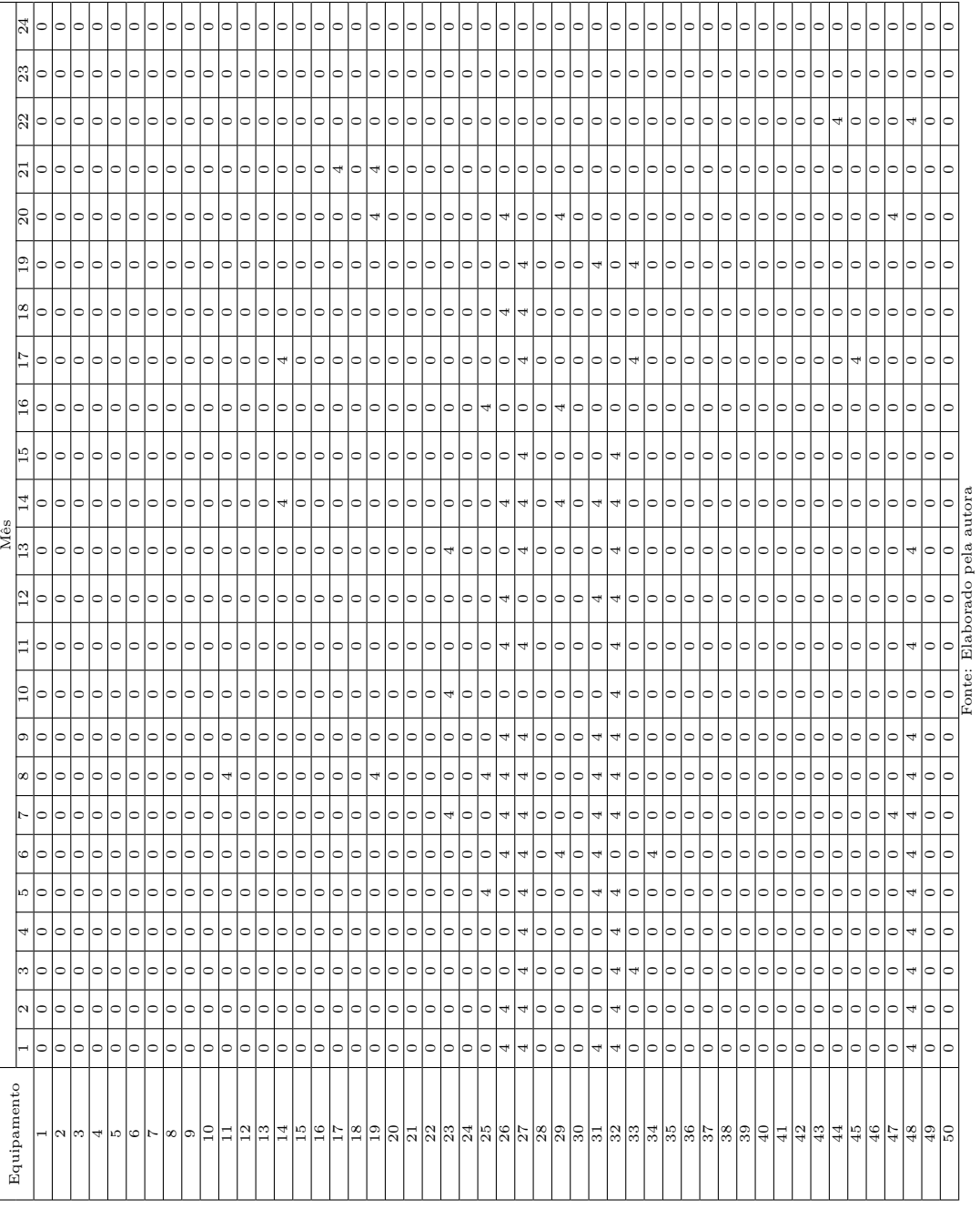

|                 |              |                |                 |                |                    | $_{\rm DIC}$     |                          |                 |                 |        |        |                 |
|-----------------|--------------|----------------|-----------------|----------------|--------------------|------------------|--------------------------|-----------------|-----------------|--------|--------|-----------------|
| Barra           | $\mathbf{1}$ | $\overline{2}$ | 3               | $\overline{4}$ | $\overline{5}$     | 6                | $\overline{7}$           | 8               | 9               | 10     | 11     | 12              |
| 1               | 0,000        | 0,000          | 0,000           | 0,000          | 0,000              | 0,000            | 0,000                    | 0,000           | 0,000           | 0,000  | 0,000  | 0,000           |
| $\overline{2}$  | 0,266        | 0,775          | 0,285           | 0,295          | 0,805              | 1,316            | 0,827                    | 0,838           | 0,850           | 0,862  | 0,875  | 1,388           |
| $\overline{3}$  | 0.462        | 0,478          | 0.495           | 0.512          | 0,530              | 0,548            | 0,568                    | 0.587           | 0.608           | 0,629  | 0.651  | 0.674           |
| $\overline{4}$  | 0,546        | 1,066          | 0,585           | 0,606          | 1,127              | 1,649            | 1,171                    | 1,195           | 1,219           | 1,244  | 1,270  | 1,797           |
| $\overline{5}$  | 0,266        | 0,775          | 0,285           | 0,295          | 0,805              | 1,316            | 0,827                    | 0,838           | 0,850           | 0,862  | 0,875  | 1,388           |
| $\overline{6}$  | 0,462        | 0,478          | 0,495           | 0,512          | 0,530              | 0,548            | 0,568                    | 0,587           | 0,608           | 0,629  | 0.651  | 0,674           |
| $\overline{7}$  | 0,896        | 0,927          | 0,960           | 0,993          | 1,028              | 1,064            | 1,101                    | 1,139           | 1,179           | 1,220  | 1,263  | 1,307           |
| 8               | 0,462        | 0,478          | 0,495           | 0,512          | 0,530              | 0,548            | 0,568                    | 0,587           | 0,608           | 0,629  | 0,651  | 0,674           |
| 9               | 0,896        | 0,927          | 0,960           | 0,993          | 1,028              | 1,064            | 1,101                    | 1,139           | 1,179           | 1,220  | 1,263  | 1,307           |
| 10              | 1,008        | 1,044          | 1,080           | 1,118          | 1,157              | 1,197            | 1,239                    | 1,282           | 1,327           | 1,374  | 1,422  | 1,471           |
| 11              | 0,462        | 0,478          | 0,495           | 0,512          | 0,530              | 0,548            | 0,568                    | 0,587           | 0,608           | 0,629  | 0,651  | 0,674           |
| 12              | 0.391        | 0.905          | 0.419           | 0.434          | 0,949              | 1,464            | 0,981                    | 0.997           | 1.015           | 1.033  | 1.051  | 1,571           |
| 13              | 0,587        | 0,608          | 0,629           | 0,651          | 0,674              | 0,697            | 0,722                    | 0,747           | 0,773           | 0,800  | 0,828  | 0,857           |
| 14              | 0,672        | 1,195          | 0,720           | 0,745          | 1,271              | 1,798            | 1,326                    | 1,354           | 1,384           | 1,415  | 1,447  | 1,980           |
| 15              | 0,463        | 0,979          | 0,496           | 0,513          | 1,031              | 1,550            | 1,069                    | 1,089           | 1,109           | 1,131  | 1,153  | 1,676           |
| 16              | 0,659        | 0,682          | 0,706           | 0,731          | 0,756              | 0,783            | 0,810                    | 0,838           | 0,868           | 0,898  | 0,929  | 0,959           |
| 17              | 0,896        | 0,927          | 0,960           | 0,993          | 1,028              | 1,064            | 1,101                    | 1,139           | 1,179           | 1,220  | 1,263  | 1,307           |
| 18              | 0,659        | 0,682          | 0,704           | 0,728          | 0,754              | 0,780            | 0,807                    | 0,836           | 0,865           | 0.895  | 0,926  | 0,959           |
| 19              | 1,093        | 1,131          | 1,169           | 1,209          | 1,252              | 1,295            | 1,338                    | 1,385           | 1,431           | 1,481  | 1,532  | 1,586           |
| 20              | 1,134        | 1,173          | 1,214           | 1,257          | 1,301              | 1,346            | 1,393                    | 1,442           | 1,492           | 1,544  | 1,598  | 1,654           |
| 21              | 0,587        | 0,608          | 0,629           | 0,651          | 0,674              | 0,697            | 0,722                    | 0,747           | 0,773           | 0,800  | 0,828  | 0,857           |
| Barra           | 13           | 14             | $\overline{15}$ | 16             | 17                 | 18               | 19                       | $\overline{20}$ | $\overline{21}$ | 22     | 23     | 24              |
| $\mathbf{1}$    | 0,000        | 0,000          | 0,000           | 0,000          | 0,000              | 0,000            | 0,000                    | 0,000           | 0,000           | 0,000  | 0,000  | 0,000           |
| $\overline{2}$  | 0,150        | 0,155          | 0,161           | 0,166          | 0,172              | 0,178            | 0,184                    | 0,191           | 0,197           | 0,204  | 0,211  | 0,219           |
| $\overline{3}$  | 0,069        | 0,071          | 0,074           | 0,076          | 0,079              | 0,082            | 0,084                    | 0,087           | 0,090           | 0,094  | 0,097  | 0,100           |
| $\overline{4}$  | 0,150        | 0,155          | 0,161           | 0,166          | 0,172              | 0,178            | 0,184                    | 0,191           | 0,197           | 0,204  | 0,211  | 0,219           |
| $\overline{5}$  | 0,150        | 0,155          | 0,161           | 0,166          | 0,172              | 0,178            | 0,184                    | 0,191           | 0.197           | 0,204  | 0,211  | 0,219           |
| $\overline{6}$  | 0,069        | 0,071          | 0,074           | 0,076          | 0,079              | 0,082            | 0,084                    | 0,087           | 0,090           | 0,094  | 0,097  | 0,100           |
| $\overline{7}$  | 0,150        | 0,155          | 0,161           | 0,166          | 0,172              | 0,178            | 0,184                    | 0,191           | 0,197           | 0,204  | 0,211  | 0,219           |
| 8               | 0,069        | 0,071          | 0,074           | 0,076          | 0,079              | 0,082            | 0,084                    | 0,087           | 0,090           | 0,094  | 0,097  | 0,100           |
| 9               | 0,150        | 0,155          | 0,161           | 0,166          | 0,172              | 0,178            | 0,184                    | 0,191           | 0,197           | 0,204  | 0,211  | 0,219           |
| 10              | 0,150        | 0,155          | 0,161           | 0,166          | $\overline{0,172}$ | 0,178            | 0,184                    | 0,191           | 0.197           | 0,204  | 0,211  | 0,219           |
| 11              | 0,069        | 0,071          | 0,074           | 0,076          | 0,079              | 0,082            | 0,084                    | 0,087           | 0,090           | 0,094  | 0,097  | 0,100           |
| $\overline{12}$ | 1,167        | 0,172          | 0,178           | 0,184          | 0,191              | 0,197            | 0,204                    | 0,211           | 0,219           | 0,226  | 0,234  | 0,242           |
| 13              | 0,083        | 1,086          | 1,089           | 1,091          | 1,095              | 1,097            | 1,101                    | 1,104           | 0,107           | 0,111  | 0,115  | 0,119           |
| 14              | 1,163        | 1,169          | 0,174           | 0,180          | 0,187              | 0,193            | 0,200                    | 0,207           | 0,214           | 0,222  | 0,229  | 0,237           |
| 15              | 0,179        | 0,185          | 0,192           | 0,198          | 0,205              | 0,212            | 0,220                    | 0,227           | 0,235           | 0,244  | 0,252  | 0,261           |
| 16              | 0,097        | 0,100          | 0,104           | 1,107          | 0,111              | 0,115            | 0,119                    | 0,123           | 0,127           | 0,132  | 1,136  | 0,140           |
| 17              | 0,150        | 0,155          | 0,161           | 0,166          | 0,172              | 0,178            | 0,184                    | 0,191           | 0,197           | 0,204  | 0,211  | 0,219           |
| 18              | 1,096        | 1,098          | 0,102           | 0,105          | 0,109              | 0,113            | 0,117                    | 0,121           | 0,125           | 0,130  | 0,134  | 0,139           |
| 19              | 0,174        | 1,180          | 1,186           | 0,192          | 0,199              | 0,206            | 0,213                    | 0,221           | 0,228           | 0,236  | 0,245  | 0,253           |
| 20              | 1,168        | 1,173          | 0,178           | 0,185          | 0,191              | 0,198            | 0,205                    | 0,212           | 0,219           | 0,227  | 0,235  | 0,243           |
| 21              | 0,086        | 1,089          | 1,092           | 0.095          | 1,098              | 1,101            | 0,104                    | 0,108           | 0.112           | 0,115  | 1,119  | 0,124           |
|                 |              |                |                 |                |                    | $\overline{DEC}$ |                          |                 |                 |        |        |                 |
| Al.             | $\,1$        | $\overline{2}$ | $\overline{3}$  | $\overline{4}$ | $\overline{5}$     | $\overline{6}$   | $\overline{7}$           | 8               | $\overline{9}$  | 10     | 11     | 12              |
| $\mathbf{1}$    | 0,7636       | 1,0907         | 0,8174          | 0,8460         | 1,1759             | 1,5069           | 1,2377                   | 1,2704          | 1,3038          | 1,3388 | 1,3751 | 1,7130          |
| $\overline{2}$  | 0,6240       | 0,6458         | 0,6677          | 0,6910         | 0,7152             | 0,7402           | 0,7660                   | 0.7928          | 0,8205          | 0,8492 | 0,8788 | 0,9088          |
| Al.             | 13           | 14             | 15              | 16             | 17                 | 18               | 19                       | 20              | 21              | 22     | 23     | 24              |
| $\mathbf{1}$    | 0,9622       | 0,8724         | 0,3838          | 0,1847         | 0,1912             | 0.1979           | 0,2048                   | 0,2119          | 0,2193          | 0,2270 | 0,2349 | 0,2431          |
| $\overline{2}$  | 0,3823       | 0,8747         | 0,5858          | 0,5992         | 0,5924             | 0,5959           | 0,3910                   | 0,3947          | 0.1177          | 0,1218 | 0,5534 | 0,1303          |
| Sist.           | $\mathbf{1}$ | $\overline{2}$ | 3               | $\overline{4}$ | $\overline{5}$     | $\overline{6}$   | $\overline{\phantom{a}}$ | 8               | 9               | 10     | 11     | $\overline{12}$ |
| $\mathbf{1}$    | 0,6980       | 0,8816         | 0,7471          | 0,7732         | 0,9594             | 1,1466           | 1,0160                   | 1,0459          | 1,0766          | 1,1087 | 1,1419 | 1,3351          |
| Sist.           | 13           | 14             | 15              | 16             | 17                 | 18               | 19                       | 20              | 21              | 22     | 23     | 24              |
| $\mathbf{1}$    | 0,6897       | 0,8735         | 0,4787          | 0,3795         | 0,3797             | 0,3849           | 0,2923                   | 0,2978          | 0,1716          | 0,1776 | 0,3846 | 0,1901          |

Tabela C.7 – Resultado *DICMen*, *DECAlimentador* e *DECSistema* – 21 Barras – Restrição de Confiabilidade

|                 |                    |                |                    |                    |                    | FIC                     |                          |                 |                     |                 |        |        |
|-----------------|--------------------|----------------|--------------------|--------------------|--------------------|-------------------------|--------------------------|-----------------|---------------------|-----------------|--------|--------|
| Barra           | $\mathbf{1}$       | $\overline{2}$ | 3                  | $\overline{4}$     | $\bf 5$            | $\,6$                   | $\overline{\phantom{a}}$ | 8               | 9                   | 10              | 11     | 12     |
| $\mathbf{1}$    | 0,000              | 0,000          | 0,000              | 0,000              | 0,000              | 0,000                   | 0,000                    | 0,000           | 0,000               | 0,000           | 0,000  | 0,000  |
| $\overline{2}$  | 0,099              | 0,103          | 0,106              | 0,110              | 0,114              | 0,118                   | 0,122                    | 0,126           | 0.131               | 0.135           | 0,140  | 0,145  |
| 3               | 0,046              | 0,047          | 0,049              | 0,050              | 0,052              | 0,054                   | 0,056                    | 0,058           | 0,060               | 0,062           | 0,064  | 0,066  |
| $\overline{4}$  | 0,099              | 0,103          | 0,106              | 0,110              | 0,114              | 0,118                   | 0,122                    | 0,126           | 0,131               | 0,135           | 0,140  | 0,145  |
| $\overline{5}$  | 0,099              | 0,103          | 0,106              | 0,110              | 0,114              | 0,118                   | 0,122                    | 0,126           | 0,131               | 0,135           | 0,140  | 0,145  |
| $\overline{6}$  | 0,046              | 0,047          | 0,049              | 0,050              | 0,052              | 0,054                   | 0,056                    | 0,058           | 0,060               | 0,062           | 0,064  | 0,066  |
| $\overline{7}$  | 0,099              | 0,103          | 0,106              | 0,110              | 0,114              | 0,118                   | 0,122                    | 0,126           | 0,131               | 0,135           | 0,140  | 0,145  |
| $\overline{8}$  | 0,046              | 0,047          | 0,049              | 0,050              | 0,052              | 0,054                   | 0,056                    | 0,058           | 0,060               | 0,062           | 0,064  | 0,066  |
| 9               | 0,099              | 0,103          | $0,\overline{106}$ | $0,\overline{110}$ | $0,\overline{114}$ | 0,118                   | 0,122                    | 0,126           | 0,131               | 0,135           | 0,140  | 0,145  |
| 10              | 0,099              | 0,103          | 0,106              | 0,110              | 0,114              | 0,118                   | 0,122                    | 0,126           | 0,131               | 0,135           | 0,140  | 0,145  |
| 11              | 0,046              | 0,047          | 0,049              | 0,050              | 0,052              | 0,054                   | 0,056                    | 0,058           | 0,060               | 0,062           | 0,064  | 0,066  |
| 12              | 0,112              | 1,116          | 1,119              | 1,123              | 0,127              | 0,131                   | 0,136                    | 0,141           | 0,146               | 0,151           | 0,156  | 1,161  |
| 13              | 1,058              | 1,060          | 0,061              | 1,063              | 1,065              | 1,067                   | 1,069                    | 0,071           | 1,073               | 1,076           | 0,078  | 1,081  |
| 14              | 1,112              | 1,115          | 1,119              | 1,123              | 1,127              | 1,131                   | 1,135                    | 1,139           | 1,144               | 1,148           | 1,153  | 1,158  |
| 15              | 1,119              | 0,123          | 0,127              | 0,131              | 0,136              | 1,141                   | 1,146                    | 0,151           | 0.156               | 0.161           | 0,167  | 0.173  |
| 16              | 1,065              | 0,067          | 0,069              | 0,072              | 1,074              | 0,077                   | 0,079                    | 1,082           | 0.085               | 1,087           | 1,091  | 0,093  |
| $\overline{17}$ | 0,099              | 0,103          | 0,106              | 0,110              | 0,114              | 0,118                   | 0,122                    | 0,126           | 0,131               | 0,135           | 0,140  | 0,145  |
| 18              | 1,065              | 1,067          | 0,069              | 1,071              | 0,073              | 1,076                   | 0,078                    | 0,081           | 0,084               | 0,087           | 1,090  | 0,092  |
| 19              | 1,119              | 1,123          | 1,127              | 1,131              | 1,135              | 1,139                   | 1,144                    | 1,148           | 1,153               | 1,158           | 1,163  | 1,169  |
| $\overline{20}$ | $\overline{0,11}2$ | 0,116          | 0,120              | 0,124              | 0,128              | 1,133                   | 0,137                    | 1,142           | 1,146               | 0,151           | 0,156  | 0,162  |
| 21              | 0,058              | 0,060          | 0,062              | 0,064              | 0,066              | 0,069                   | 0,071                    | 1,074           | 0,076               | 0,078           | 1,081  | 0,083  |
| Barra           | $\overline{13}$    | 14             | $\overline{15}$    | 16                 | $\overline{17}$    | 18                      | 19                       | $\overline{20}$ | 21                  | $\overline{22}$ | 23     | 24     |
| $\mathbf{1}$    | 0,000              | 0,000          | 0,000              | 0,000              | 0,000              | 0,000                   | 0,000                    | 0,000           | 0,000               | 0,000           | 0,000  | 0,000  |
| $\overline{2}$  | 0,150              | 0,155          | $0,\overline{161}$ | 0,166              | 0,172              | 0,178                   | 0,184                    | 0,191           | 0.197               | 0,204           | 0,211  | 0,219  |
| 3               | 0,069              | 0,071          | 0,074              | 0,076              | 0,079              | 0,082                   | 0,084                    | 0,087           | 0,090               | 0,094           | 0,097  | 0,100  |
| $\overline{4}$  | 0,150              | 0,155          | 0,161              | 0,166              | 0,172              | 0,178                   | 0,184                    | 0,191           | 0,197               | 0,204           | 0,211  | 0,219  |
| 5               | 0,150              | 0,155          | 0,161              | 0,166              | 0,172              | 0,178                   | 0,184                    | 0,191           | 0,197               | 0,204           | 0,211  | 0,219  |
| $\overline{6}$  | 0,069              | 0,071          | 0,074              | 0,076              | 0,079              | 0,082                   | 0,084                    | 0,087           | 0,090               | 0,094           | 0,097  | 0,100  |
| $\overline{7}$  | 0,150              | 0,155          | 0,161              | 0,166              | 0,172              | 0,178                   | 0,184                    | 0,191           | 0,197               | 0,204           | 0,211  | 0,219  |
| 8               | 0,069              | 0,071          | 0,074              | 0,076              | 0,079              | 0,082                   | 0,084                    | 0,087           | 0,090               | 0,094           | 0,097  | 0,100  |
| $\overline{9}$  | 0,150              | 0,155          | 0,161              | 0,166              | 0,172              | 0,178                   | 0,184                    | 0,191           | 0,197               | 0,204           | 0,211  | 0,219  |
| 10              | 0,150              | 0,155          | 0,161              | 0,166              | 0,172              | 0,178                   | 0,184                    | 0,191           | 0,197               | 0,204           | 0,211  | 0,219  |
| 11              | 0,069              | 0,071          | 0,074              | 0,076              | 0,079              | 0,082                   | 0,084                    | 0,087           | 0,090               | 0,094           | 0,097  | 0,100  |
| 12              | 1,167              | 0,172          | 0,178              | 0,184              | 0,191              | 0,197                   | 0,204                    | 0,211           | 0,219               | 0,226           | 0,234  | 0,242  |
| 13              | 0,083              | 1,086          | 1,089              | 1,091              | 1,095              | 1,097                   | 1,101                    | 1,104           | 0,107               | 0,111           | 0,115  | 0,119  |
| 14              | 1,163              | 1,169          | 0,174              | 0,180              | 0,187              | 0,193                   | 0,200                    | 0,207           | 0,214               | 0,222           | 0,229  | 0,237  |
| 15              | 0,179              | 0,185          | 0,192              | 0,198              | 0,205              | 0,212                   | 0,220                    | 0,227           | 0,235               | 0,244           | 0,252  | 0,261  |
| 16              | 0,097              | 0,100          | 0,104              | 1,107              | 0,111              | 0,115                   | 0,119                    | 0,123           | 0,127               | 0,132           | 1,136  | 0,140  |
| 17              | 0,150              | 0,155          | 0,161              | 0,166              | 0,172              | 0,178                   | 0,184                    | 0,191           | 0,197               | 0,204           | 0,211  | 0,219  |
| 18              | 1,096              | 1,098          | 0,102              | 0,105              | 0,109              | 0,113                   | 0,117                    | 0,121           | 0,125               | 0,130           | 0,134  | 0,139  |
| 19              | 0,174              | 1,180          | 1,186              | 0,192              | $\overline{0,}199$ | 0,206                   | 0,213                    | 0,221           | 0,228               | 0,236           | 0,245  | 0,253  |
| 20              | 1,168              | 1,173          | 0,178              | 0,185              | 0,191              | 0,198                   | 0,205                    | 0,212           | 0,219               | 0,227           | 0,235  | 0,243  |
| 21              | 0,086              | 1,089          | 1,092              | 0,095              | 1,098              | 1,101                   | 0,104                    | 0,108           | 0,112               | 0,115           | 1,119  | 0,124  |
|                 |                    |                |                    |                    |                    | $\overline{\text{FEC}}$ |                          |                 |                     |                 |        |        |
| Al.             | $\mathbf{1}$       | $\overline{2}$ | 3                  | $\overline{4}$     | $5\,$              | $\overline{6}$          | $\overline{7}$           | 8               | $\overline{9}$      | 10              | 11     | 12     |
| $\mathbf{1}$    | 0,6187             | 0,9229         | 0,9267             | 0,9306             | 0,6342             | 0,8326                  | 0,6429                   | 0,8416          | 0,8463              | 0,6571          | 0,6622 | 0,9679 |
| $\overline{2}$  | 0,8530             | 0,6360         | 0.0654             | 0,6403             | 0,5694             | 0,6448                  | 0,3552                   | 0,5042          | 0,3602              | 0,5816          | 0,8041 | 0,3683 |
| Al.             | 13                 | 14             | 15                 | 16                 | 17                 | 18                      | 19                       | 20              | 21                  | 22              | 23     | 24     |
| $\overline{1}$  | 0,9622             | 0,8724         | 0,3838             | 0,1847             | 0,1912             | 0,1979                  | 0,2048                   | 0,2119          | 0,2193              | 0,2270          | 0,2349 | 0,2431 |
| $\overline{2}$  | 0,3823             | 0,8747         | 0,5858             | 0,5992             | 0,5924             | 0,5959                  | 0,3910                   | 0,3947          | 0,1177              | 0,1218          | 0,5534 | 0,1303 |
| Sist.           | $\mathbf{1}$       | $\overline{2}$ | 3                  | $\overline{4}$     | $\overline{5}$     | $\overline{6}$          | $\overline{7}$           | 8               | $\overline{9}$      | 10              | 11     | 12     |
| $\mathbf{1}$    | 0,7288             | 0,7881         | 0,5219             | 0,7942             | 0,6038             | 0,7443                  | 0,5077                   | 0,6830          | $0,\overline{6178}$ | 0,6217          | 0,7289 | 0,6861 |
| Sist.           | 13                 | 14             | 15                 | 16                 | 17                 | 18                      | 19                       | 20              | 21                  | 22              | 23     | 24     |
| $\mathbf{1}$    | 0,6897             | 0,8735         | 0,4787             | 0,3795             | 0,3797             | 0,3849                  | 0,2923                   | 0,2978          | 0,1716              | 0,1776          | 0,3846 | 0,1901 |

Tabela C.8 – Resultado *F ICMen*, *F ECAlimentador* e *F ECSistema* – 21 Barras – Restrição de Confiabilidade

| DIC              |              |                |        |                | Trimestre |                 |                |        |
|------------------|--------------|----------------|--------|----------------|-----------|-----------------|----------------|--------|
| Barra            | 1            | $\overline{2}$ | 3      | $\overline{4}$ | 5         | $6\phantom{.}6$ | $\overline{7}$ | 8      |
| $\mathbf{1}$     | 0,0000       | 0,0000         | 0,0000 | 0,0000         | 0,0000    | 0,0000          | 0,0000         | 0,0000 |
| $\sqrt{2}$       | 1,3255       | 2,4151         | 2,5144 | 3,1245         | 2,2465    | 2,8818          | 1,5317         | 2,1979 |
| $\overline{3}$   | 1,4347       | 1,5904         | 1,7630 | 1,9543         | 2,1664    | 2,4015          | 2,6621         | 2,9510 |
| $\overline{4}$   | 2,1972       | 3,3814         | 3,5856 | 4,3119         | 3,5628    | 4,3409          | 3,1492         | 3,9910 |
| $\mathbf 5$      | 1,3255       | 2,4151         | 2,5144 | 3,1245         | 2,2465    | 2,8818          | 1,5317         | 2,1979 |
| 6                | 1,4347       | 1,5904         | 1,7630 | 1,9543         | 2,1664    | 2,4015          | 2,6621         | 2,9510 |
| 7                | 2,7828       | 3,0848         | 3,4196 | 3,7907         | 4,2020    | 4,6580          | 5,1635         | 5,7239 |
| $8\,$            | 1,4347       | 1,5904         | 1,7630 | 1,9543         | 2,1664    | 2,4015          | 2,6621         | 2,9510 |
| $\boldsymbol{9}$ | 2,7828       | 3,0848         | 3,4196 | 3,7907         | 4,2020    | 4,6580          | 5,1635         | 5,7239 |
| 10               | 3,1321       | 3,4720         | 3,8488 | 4,2665         | 4,7295    | 5,2427          | 5,8117         | 6,4424 |
| 11               | 1,4347       | 1,5904         | 1,7630 | 1,9543         | 2,1664    | 2,4015          | 2,6621         | 2,9510 |
| 12               | 1,7150       | 2,8468         | 2,9930 | 3,6550         | 2,8346    | 3,5337          | 2,2544         | 2,9991 |
| 13               | 1,8242       | 2,0221         | 2,2416 | 2,4848         | 2,7544    | 3,0533          | 3,3845         | 3,7518 |
| 14               | 2,5867       | 3,8132         | 4,0642 | 4,8425         | 4,1509    | 4,9928          | 3,8718         | 4,7920 |
| 15               | 1,9383       | 3,0944         | 3,2673 | 3,9591         | 3,1717    | 3,9073          | 2,6686         | 3,4582 |
| 16               | 2,0475       | 2,2697         | 2,5159 | 2,7858         | 3,0815    | 3,4159          | 3,7865         | 4,1975 |
| 17               | 2,7828       | 3,0848         | 3,4196 | 3,7907         | 4,2020    | 4,6580          | 5,1635         | 5,7239 |
| 18               | 2,0452       | 2,2623         | 2,5078 | 2,7800         | 3,0816    | 3,4160          | 3,7867         | 4,1976 |
| 19               | 3,3933       | 3,7567         | 4,1538 | 4,5990         | 5,0858    | 5,6313          | 6,2424         | 6,9198 |
| $20\,$           | 3,5216       | 3,9038         | 4,3274 | 4,7970         | 5,3175    | 5,8946          | 6,5343         | 7,2434 |
| 21               | 1,8242       | 2,0221         | 2,2416 | 2,4848         | 2,7545    | 3,0534          | 3,3847         | 3,7520 |
|                  |              |                |        |                |           |                 |                |        |
| <b>FIC</b>       |              |                |        |                | Trimestre |                 |                |        |
| Barra            | $\mathbf{1}$ | $\overline{2}$ | 3      | $\overline{4}$ | 5         | 6               | $\overline{7}$ | 8      |
| $\mathbf{1}$     | 0,0000       | 0,0000         | 0,0000 | 0,0000         | 0,0000    | 0,0000          | 0,0000         | 0,0000 |
| $\sqrt{2}$       | 0,3086       | 0,3421         | 0,3792 | 0,4203         | 0,4660    | 0,5165          | 0,5726         | 0,6347 |
| 3                | 0,1413       | 0,1567         | 0,1737 | 0,1925         | 0,2134    | 0,2366          | 0,2623         | 0,2907 |
| $\overline{4}$   | 0,3086       | 0,3421         | 0,3792 | 0,4203         | 0,4660    | 0,5165          | 0,5726         | 0,6347 |
| $\overline{5}$   | 0,3086       | 0,3421         | 0,3792 | 0,4203         | 0,4660    | 0,5165          | 0,5726         | 0,6347 |
| 6                | 0,1413       | 0,1567         | 0,1737 | 0,1925         | 0,2134    | 0,2366          | 0,2623         | 0,2907 |
| 7                | 0,3086       | 0,3421         | 0,3792 | 0,4203         | 0,4660    | 0,5165          | 0,5726         | 0,6347 |
| $8\,$            | 0,1413       | 0,1567         | 0,1737 | 0,1925         | 0,2134    | 0,2366          | 0,2623         | 0,2907 |
| 9                | 0,3086       | 0,3421         | 0,3792 | 0,4203         | 0,4660    | 0,5165          | 0,5726         | 0,6347 |
| 10               | 0,3086       | 0,3421         | 0,3792 | 0,4203         | 0,4660    | 0,5165          | 0,5726         | 0,6347 |
| 11               | 0,1413       | 0,1567         | 0,1737 | 0,1925         | 0,2134    | 0,2366          | 0,2623         | 0,2907 |
| 12               | 2,3466       | 1,3813         | 0,4223 | 1,4681         | 1,5163    | 0,5718          | 0,6338         | 0,7026 |
| 13               | 2,1786       | 3,1955         | 2,2134 | 2,2349         | 2,2585    | 3,2836          | 2,3118         | 0,3441 |
| 14               | 3,3458       | 3,3798         | 3,4174 | 3,4590         | 2,5063    | 0,5599          | 0,6207         | 0,6881 |
| 15               | 1,3682       | 1,4077         | 1,4520 | 0,5010         | 0,5554    | 0,6157          | 0,6825         | 0,7565 |
| 16               | 1,2010       | 1,2223         | 1,2460 | 2,2714         | 0,3002    | 1,3328          | 0,3689         | 1,4082 |
| 17               | 0,3086       | 0,3421         | 0,3792 | 0,4203         | 0,4660    | 0,5165          | 0,5726         | 0,6347 |
| 18               | 2,2007       | 2,2208         | 0,2430 | 1,2689         | 2,2960    | 0,3276          | 0,3631         | 0,4025 |
| 19               | 3,3680       | 3,4046         | 3,4453 | 3,4900         | 2,5406    | 0,5972          | 0,6620         | 0,7338 |
| 20               | 0,3470       | 1,3846         | 2,4245 | 0,4695         | 2,5189    | 0,5735          | 0,6357         | 0,7047 |

Tabela C.9 – Resultado $DIC_{Tri}$ e $FIC_{Tri}$  – 21 Barras – Restrição de Confiabilidade

Fonte: Elaborado pela autora

| $_{\rm DIC}$   |         | Anos    | <b>FIC</b> |         | Anos    |
|----------------|---------|---------|------------|---------|---------|
| Barra          | 1       | 2       | Barra      | 1       | 2       |
| 1              | 0,0000  | 0,0000  | 1          | 0,0000  | 0,0000  |
| 2              | 9,3794  | 10,4522 | 2          | 1,4502  | 1,8512  |
| 3              | 6,7424  | 8,6069  | 3          | 0,6643  | 0,8480  |
| $\overline{4}$ | 13,4761 | 15,6819 | 4          | 1,4502  | 1,8512  |
| 5              | 9,3794  | 10,4522 | 5          | 1,4502  | 1,8512  |
| 6              | 6,7424  | 8,6069  | 6          | 0,6643  | 0,8480  |
| 7              | 13,0778 | 16,6944 | 7          | 1,4502  | 1,8512  |
| 8              | 6,7424  | 8,6069  | 8          | 0,6643  | 0,8480  |
| 9              | 13,0778 | 16,6944 | 9          | 1,4502  | 1,8512  |
| 10             | 14,7194 | 18,7900 | 10         | 1,4502  | 1,8512  |
| 11             | 6,7424  | 8,6069  | 11         | 0,6643  | 0,8480  |
| 12             | 11,2098 | 12,7888 | 12         | 5,6182  | 5,0556  |
| 13             | 8,5727  | 10,9431 | 13         | 9,8224  | 10,0261 |
| 14             | 15,3065 | 18,0183 | 14         | 13,6019 | 9,0213  |
| 15             | 12,2590 | 14,1280 | 15         | 4,7289  | 3,2065  |
| 16             | 9,6189  | 12,2555 | 16         | 5,9407  | 4,1948  |
| 17             | 13,0778 | 16,6944 | 17         | 1,4502  | 1,8512  |
| 18             | 9,5953  | 12,2453 | 18         | 5,9334  | 5,1806  |
| 19             | 15,9028 | 20,2326 | 19         | 13,7079 | 9,1557  |
| 20             | 16,5497 | 21,1264 | 20         | 4,6256  | 5,0637  |
| 21             | 8,5728  | 10,9434 | 21         | 2,8421  | 4,0599  |

Tabela C.10 – Resultado *DICanu* e *F ICanu* – 21 Barras – Restrição de Confiabilidade

Fonte: Elaborado pela autora

O tempo necessário da equipe por alimentador esta presente na Tabela [C.11,](#page-121-0) já o tempo referente a cada plano de manutenção *m* para cada equipamento *e* está presente na Tabela [C.12.](#page-122-0)

<span id="page-121-0"></span>Tabela C.11 – Tempo disponível pelas equipes – 21 Barras – Restrição de Confiabilidade

| Mês      |                           | Alimentador | Mês |   | Alimentador | Mês |   | Alimentador    | Mês | Alimentador |
|----------|---------------------------|-------------|-----|---|-------------|-----|---|----------------|-----|-------------|
|          |                           | ച           |     |   | റ<br>∠      |     |   | $\overline{2}$ |     |             |
|          | 3                         |             |     | 3 |             | 13  | 3 |                | 19  |             |
| $\Omega$ | 3                         | റ           | 8   | 3 | റ           | 14  | 3 | 3              | 20  |             |
| ച        | $\mathbf{Q}$<br>$\cdot$ ) |             | 9   | 3 |             | 15  |   | $\Omega$       | 21  |             |
|          | 3                         | ച           | 10  | റ | റ           | 16  | 0 | $\mathcal{D}$  | 22  |             |
| h,       | $\Omega$                  | റ           |     | റ | 3           | 17  | 0 | $\Omega$       | 23  |             |
|          |                           | റ           | 12  | 3 |             | 18  |   | റ              | 24  |             |

<span id="page-122-0"></span>

| $\frac{2}{1}$<br>$\circ$<br>$\circ$<br>$\Xi$<br>$\circ$<br>$\circ$<br>$\frac{1}{1}$<br>0<br>$\circ$<br>$\circ$<br>$\circ$<br>G<br>$\circ$<br>œ<br>$\circ$<br>G<br>$\circ$<br>$\circ$<br>$\circ$<br>C1<br>$\circ$<br>4<br>0<br>3<br>$\circ$<br>$\sim$<br>$\circ$<br>$\circ$<br>$\overline{ }$ |                    |                    |                    |                    |                    |                    |                                     |                    |                    |                                          |                       | $\frac{3}{2}$<br>ం∣ం | $^{14}$<br>$\circ$<br>Mês | 15<br>0<br>$\circ$ | $\overline{16}$<br>$\circ$<br>$\circ$ | $\circ$<br>lo           | $\frac{8}{1}$<br>$\circ$<br>$\circ$ | $^{19}$<br>0<br>$\circ$ | $\overline{20}$<br>$\circ$ | $\overline{21}$<br>$\circ$<br>$\circ$ | ನಿ<br>0            | ಇ<br>$\circ$<br>$\circ$ | 对<br>0                   |
|----------------------------------------------------------------------------------------------------|--------------------|--------------------|--------------------|--------------------|--------------------|--------------------|-------------------------------------|--------------------|--------------------|------------------------------------------|-----------------------|----------------------|---------------------------|--------------------|---------------------------------------|-------------------------|-------------------------------------|-------------------------|----------------------------|---------------------------------------|--------------------|-------------------------|--------------------------|
| ⊣ റ ന                                                                                                    | $\circ$<br>lф      | c                  | $\circ$<br>$\circ$ | $\circ$<br>IФ      | $\circ$            | $\circ$<br>ю       | $\circ$<br>$\circ$                  | $\circ$<br>$\circ$ | $\circ$            | O<br>ю                                   | c                     | ١o                   | $\circ$<br>$\circ$        | O                  | O                                     | 0                       | ю                                   | ю                       | $\circ$<br>$\circ$         | 0                                     | $\circ$<br>$\circ$ | ю                       | ∍<br>⋍                   |
|                                                                                                    | $\circ$            | $\circ$            | $\circ$            | $\circ$            | $\circ$            | $\circ$            | $\circ$                             | $\circ$            | $\circ$            | $\circ$<br>$\circ$                       | $\circ$               | $\circ$              | $\circ$                   | 0                  | $\circ$                               | $\circ$                 | $\circ$                             | $\circ$                 | $\circ$                    | $\circ$                               | $\circ$            | $\circ$                 |                          |
|                                                                                                    | $\circ$            | $\circ$            | $\circ$            | $\circ$            | $\circ$            | $\circ$            | $\circ$                             | $\circ$            | $\circ$            | $\circ$<br>$\circ$                       | $\circ$               | $\circ$              | $\circ$                   | $\circ$            | $\circ$                               |                         | $\circ$                             | $\circ$                 | $\circ$                    | $\circ$                               | 0                  | $\circ$                 | ċ                        |
| 비디히∞ ~ ∞ ∞ ☆                                                                                                    | lo.<br>b           | $\circ$<br>lо      | $\circ$<br>$\circ$ | $\circ$<br>$\circ$ | lo.<br>lo          | $\circ$<br>$\circ$ | $\circ$<br>$\circ$                  | $\circ$<br>$\circ$ | $\circ$<br>$\circ$ | $\circ$<br>$\circ$<br>lФ<br>Ιo           | lo.<br>l0             | lo.<br>lo            | $\circ$<br>$\circ$        | $\circ$<br>$\circ$ | $\circ$<br>lФ                         | 000                     | 0<br>lФ                             | $\circ$<br>lФ           | $\circ$<br>$\circ$         | 0<br>lo                               | $\circ$<br>$\circ$ | 0<br>lo                 | Ċ                        |
|                                                                                                    | $\Rightarrow$      | $\circ$            | $\circ$            | $\circ$            | $\circ$            | $\circ$            | $\circ$                             | $\circ$            | $\circ$            | $\circ$<br>$\circ$                       | $\circ$               | $\circ$              | $\circ$                   | $\circ$            | $\circ$                               |                         | $\circ$                             | $\circ$                 | $\circ$                    | $\circ$                               | $\circ$            | $\circ$                 | ¢                        |
|                                                                                                    | $\circ$            | $\circ$            | $\circ$            | $\circ$            | $\circ$            | $\circ$            | $\circ$                             | $\circ$            | $\circ$            | $\circ$<br>$\circ$                       | 0                     | ١o                   | $\circ$                   | 0                  | $\circ$                               | $\circ$                 | ١o                                  | $\circ$                 | $\circ$                    | 0                                     | $\circ$            | ١o                      | c                        |
|                                                                                                    | $\circ$            | $\circ$            | 0                  | 0                  | $\circ$            | Ó                  | $\overline{\phantom{0}}$            | 0                  | $\circ$            | $\circ$<br>$\circ$                       | $\circ$               | $\circ$              | $\circ$                   | ∍                  | 0                                     | $\circ$                 | $\circ$                             | $\circ$                 | $\circ$                    | $\circ$                               | 0                  | $\circ$                 | 0                        |
|                                                                                                    | $\circ$            | $\circ$            | $\circ$            | $\circ$            | $\circ$            | $\circ$            | $\circ$                             | $\circ$            | $\circ$            | $\circ$<br>$\circ$                       | $\circ$               | $\circ$              | $\circ$                   | $\circ$            | $\circ$                               |                         | $\circ$                             | $\circ$                 | $\circ$                    | $\circ$                               | $\circ$            | $\circ$                 | $\overline{\phantom{0}}$ |
| $\frac{1}{2}$                                                                                                    | lф                 | $\circ$            | $\circ$            | $\circ$            | $\circ$            | $\circ$            | $\circ$                             | $\circ$            | $\circ$            | c<br>4                                   | $\circ$               | lo                   | $\circ$                   | $\circ$            | 4                                     | c                       | 4                                   | $\circ$                 | $\circ$                    | c                                     | $\circ$            | ю                       |                          |
| $\frac{3}{2}$                                                                                                    | $\circ$            | $\circ$            | $\circ$            | $\circ$            | $\circ$            | $\circ$            | $\circ$                             | $\circ$            | $\circ$            | $\circ$<br>$\circ$                       | 4                     | $\circ$              | $\circ$                   | $\circ$            | $\circ$                               | $\circ$                 | $\circ$                             | $\circ$                 | $\circ$                    | $\circ$                               | $\circ$            | $\circ$                 |                          |
|                                                                                                    | $\circ$            | $\circ$            | $\circ$            | $\circ$            | $\circ$            | 4                  | 4                                   | $\circ$            | $\circ$            | $\circ$<br>$\circ$                       | $\circ$               | $\circ$              | $\circ$                   | 0                  | $\circ$                               |                         | $\circ$                             | $\circ$                 | $\circ$                    | $\circ$                               | 0                  | $\circ$                 | ¢                        |
| 의의학학의학                                                                                                    | o<br>lo            | $\circ$<br>$\circ$ | $\circ$<br>$\circ$ | $\circ$<br>$\circ$ | 4<br>lФ            | $\circ$<br>$\circ$ | $\circ$<br>$\circ$                  | $\circ$<br>$\circ$ | $\circ$<br>$\circ$ | $\circ$<br>$\circ$<br>4<br>$\circ$       | $\circ$<br>$\circ$    | ю<br>lo              | $\circ$<br>$\circ$        | $\circ$<br>$\circ$ | 4<br>$\circ$                          | 000                     | ١o<br>lo                            | $\circ$<br>$\circ$      | $\circ$<br>$\circ$         | $\circ$<br>$\circ$                    | $\circ$<br>$\circ$ | IФ<br>Ιo                | Ċ                        |
|                                                                                                    | $\Rightarrow$      | $\circ$            | $\circ$            | 0                  | $\circ$            | $\circ$            | $\circ$                             | $\circ$            | $\circ$            | $\circ$<br>$\circ$                       | $\circ$               | $\circ$              | 4                         | $\circ$            | $\circ$                               | $\circ$                 | $\circ$                             | $\circ$                 | $\circ$                    | $\circ$                               | $\circ$            | $\circ$                 | ∊                        |
|                                                                                                    | $\circ$            | $\circ$            | $\circ$            | $\circ$            | $\circ$            | $\circ$            | $\circ$                             | $\circ$            | $\circ$            | $\circ$<br>$\circ$                       | $\circ$               | lo                   | $\circ$                   | 0                  | $\circ$                               | ١o                      | ١o                                  | $\circ$                 | $\circ$                    | O                                     | $\circ$            | IФ                      |                          |
|                                                                                                    | $\circ$            | 0                  | $\circ$            | 0                  | $\circ$            | O                  | $\circ$                             | $\circ$            | 4                  | $\circ$<br>$\circ$                       | $\circ$               | $\circ$              | 0                         | っ                  | $\circ$                               | $\circ$                 | $\circ$                             | $\circ$                 | $\circ$                    | $\circ$                               | 0                  | $\circ$                 | 0                        |
|                                                                                                    | $\circ$            | $\circ$            | $\circ$            | $\circ$            | $\circ$            | $\circ$            | $\circ$                             | $\circ$            | $\circ$            | $\circ$<br>$\circ$                       | $\circ$               | $\circ$              | $\circ$                   | 0                  | $\circ$                               | 4                       | $\circ$                             | $\circ$                 | $\circ$                    | $\circ$                               | $\circ$            | 4                       | ∍                        |
|                                                                                                    | lф                 | $\circ$            | $\circ$            | $\circ$            | $\circ$            | ю                  | $\circ$                             | $\circ$            | $\circ$            | $\circ$<br>ю                             | $\circ$               | ю                    | $\circ$                   | $\circ$            | O                                     | $\circ$                 | ю                                   | $\circ$                 | $\circ$                    | $\circ$                               | $\circ$            | ю                       | ⋍                        |
| $\sqrt{2}$                                                                                                    | $\circ$            | $\circ$            | $\circ$            | $\circ$            | $\circ$            | $\circ$            | $\circ$                             | $\circ$            | $\circ$            | $\circ$<br>$\circ$                       | $\circ$               | $\circ$              | $\circ$                   | 0                  | $\circ$                               | $\circ$                 | $\circ$                             | $\circ$                 | $\circ$                    | $\circ$                               | $\circ$            | $\circ$                 |                          |
|                                                                                                    | $\circ$<br>$\circ$ | $\circ$<br>$\circ$ | $\circ$<br>$\circ$ | $\circ$<br>$\circ$ | $\circ$<br> 0      | $\circ$<br>lФ      | $\circ$<br>$\circ$                  | $\circ$<br>$\circ$ | $\circ$<br>$\circ$ | $\circ$<br>$\circ$<br>$\circ$<br>$\circ$ | $\circ$<br> 0         | $\circ$<br>١o        | $\circ$<br>$\circ$        | 0<br>$\circ$       | $\circ$<br>$\circ$                    |                         | $\circ$<br>lo.                      | $\circ$<br>$\circ$      | $\circ$<br>$\circ$         | $\circ$<br>0                          | $\circ$<br>$\circ$ | $\circ$<br>$\circ$      | ¢<br>$\circ$             |
| $\frac{23}{25}$                                                                                                    | lo                 | 4                  | 4                  | 4                  | lФ                 | $\circ$            | $\circ$                             | $\circ$            | $\circ$            | l0<br>Ιo                                 | 4                     | $\overline{ }$       | $\circ$                   | $\circ$            | O                                     | $\circ$ $\circ$ $\circ$ | lo                                  | $\circ$                 | $\circ$                    | l0                                    | $\circ$            | lo                      |                          |
|                                                                                                    | $\overline{ }$     | 4                  | $\bigcirc$         | 4                  | 4                  | 4                  | 4                                   | $\circ$            | 4                  | $\circ$<br>$\circ$                       | 4                     | $\circ$              |                           | 4                  | $\circ$                               | 4                       | $\circ$                             | 4                       | 4                          | $\circ$                               | $\circ$            | $\circ$                 |                          |
|                                                                                                    | 4                  | 4                  | 4                  | 4                  | 4                  | 4                  | 4                                   | 4                  | 4                  | 4<br>4                                   | $\circ$               | 4                    | 4                         | 0                  | $\circ$                               | lo.                     | ١o                                  | $\circ$                 | $\circ$                    | 0                                     | $\circ$            | IФ                      | c                        |
| 8888                                                                                                    | 4                  | 0                  | 0                  | $\circ$            | $\circ$            | Ó                  | 0                                   | $\circ$            | $\circ$            | $\circ$<br>$\circ$                       | $\circ$               | $\circ$              | $\circ$                   | っ                  | $\circ$                               | $\circ$                 | $\circ$                             | $\circ$                 | $\circ$                    | $\circ$                               | 0                  | $\circ$                 | 0                        |
|                                                                                                    | 4                  | $\circ$            | $\circ$            | $\circ$            | $\circ$            | $\circ$            | $\circ$                             | 4                  | $\circ$            | $\circ$<br>$\circ$                       | $\circ$               | $\circ$              | $\circ$                   | 0                  | $\circ$                               |                         | $\circ$                             | $\circ$                 | $\circ$                    | $\circ$                               | $\circ$            | 4                       | ∍                        |
| 12                                                                                                    | $\Rightarrow$<br>4 | $\circ$<br>$\circ$ | $\circ$<br>$\circ$ | $\circ$<br>4       | $\circ$<br>ю       | $\circ$<br>4       | $\circ$<br>$\circ$                  | $\circ$<br>$\circ$ | $\circ$<br>$\circ$ | 0<br>4<br>ю<br>$\circ$                   | 0<br>$\circ$          | ١o<br>4              | $\circ$<br>$\circ$        | $\circ$<br>0       | O<br>$\circ$                          | 0<br>$\circ$            | ю<br>$\circ$                        | $\circ$<br>$\circ$      | $\circ$<br>$\circ$         | 0<br>$\circ$                          | O<br>$\circ$       | ю<br>$\circ$            |                          |
|                                                                                                    | 4                  | $\circ$            | 4                  | 4                  | 4                  | $\circ$            | 4                                   | $\circ$            | 4                  | 4<br>4                                   | $\circ$               | $\circ$              | $\circ$                   | 4                  | $\circ$                               | $\circ$                 | $\circ$                             | $\circ$                 | $\circ$                    | $\circ$                               | $\circ$            | $\circ$                 | ¢                        |
| $\frac{2}{3}$ $\frac{2}{3}$                                                                                                    | $\circ$            | $\circ$            | $\circ$            | $\circ$            | $\circ$            | 4                  | $\circ$                             | 4                  | $\circ$            | $\circ$<br>ю                             | lo.                   | 4                    | 4                         | $\circ$            | O                                     | lo.                     | ю                                   | $\circ$                 | $\circ$                    | $\circ$                               | $\circ$            | ю                       | ⋍                        |
|                                                                                                    | lo                 | $\circ$            | $\circ$            | $\circ$            | lФ                 | $\circ$            | $\circ$                             | 4                  | $\circ$            | 4<br>$\circ$                             | l0                    | lo                   | 4                         | 4                  | O                                     | ١o                      | 4                                   | $\circ$                 | $\circ$                    | l0                                    | $\circ$            | Ιo                      |                          |
| $35^{\circ}$                                                                                                    | $\circ$            | $\circ$            | $\bigcirc$         | 0                  | $\circ$            | $\circ$            | 0                                   | $\circ$            | $\circ$            | $\circ$<br>$\circ$                       | $\circ$               | $\circ$              | $\circ$                   | 0                  | $\circ$                               | $\circ$                 | $\circ$                             | $\circ$                 | $\circ$                    | $\circ$                               | $\circ$            | $\circ$                 |                          |
|                                                                                                    | $\circ$            | $\circ$            | $\circ$            | $\circ$            | $\circ$            | $\circ$            | $\circ$                             | $\circ$            | $\circ$            | $\circ$<br>$\circ$                       | $\circ$               | lo                   | $\circ$                   | ○                  | $\circ$                               | 0                       | ١o                                  | $\circ$                 | $\circ$                    | O                                     | $\circ$            | lo                      | ∊                        |
| $\frac{16}{15}$ $\frac{16}{15}$                                                                                                    | $\circ$<br>$\circ$ | 0<br>$\circ$       | 0<br>$\circ$       | 0<br>$\circ$       | $\circ$<br>$\circ$ | 0<br>$\circ$       | $\overline{\phantom{0}}$<br>$\circ$ | $\circ$<br>$\circ$ | $\circ$<br>$\circ$ | $\circ$<br>$\circ$<br>$\circ$<br>$\circ$ | $\circ$<br>$\circ$    | $\circ$<br>$\circ$   | 0<br>$\circ$              | っ<br>0             | 0<br>$\circ$                          | $\circ$<br>$\circ$      | $\circ$<br>$\circ$                  | $\circ$<br>$\circ$      | $\circ$<br>$\circ$         | $\circ$<br>$\circ$                    | 0<br>$\circ$       | $\circ$<br>$\circ$      |                          |
|                                                                                                    | $\Rightarrow$      | $\circ$            | $\circ$            | $\circ$            | ю                  | $\circ$            | $\circ$                             | $\circ$            | $\circ$            | $\circ$<br>ю                             | $\circ$               | lo                   | $\circ$                   | $\circ$            | O                                     | $\circ$                 | ю                                   | $\circ$                 | $\circ$                    | $\circ$                               | $\circ$            | ю                       | ⋍                        |
| la                                                                                                    | $\circ$            | $\circ$            | $\circ$            | $\circ$            | $\circ$            | $\circ$            | $\Box$                              | $\circ$            | $\circ$            | $\circ$<br>$\circ$                       | $\circ$               | $\circ$              | $\circ$                   | 0                  | $\circ$                               | $\circ$                 | $\circ$                             | $\circ$                 | $\circ$                    | $\circ$                               | $\circ$            | $\circ$                 |                          |
|                                                                                                    | $\circ$            | $\circ$            | $\circ$            | $\circ$            | $\circ$            | $\circ$            | $\circ$                             | $\circ$            | $\circ$            | $\circ$<br>$\circ$                       | $\circ$               | $\circ$              | $\circ$                   | 0                  | $\circ$                               | $\circ$                 | $\circ$                             | $\circ$                 | $\circ$                    | $\circ$                               | 0                  | $\circ$                 | ċ                        |
| $\frac{11}{4}$ $\frac{13}{4}$                                                                                                    | $\circ$            | $\circ$            | $\circ$            | $\circ$            | $\circ$            | $\circ$            | $\circ$                             | $\circ$            | $\circ$            | $\circ$<br>$\circ$                       | lo.                   | ю                    | $\circ$                   | 0                  | $\circ$                               | lo.                     | ю                                   | $\circ$                 | $\circ$                    | $\circ$                               | $\circ$            | ю                       | Ċ                        |
|                                                                                                    | $\bigcirc$         | $\circ$            | $\Rightarrow$      | $\circ$            | $\circ$            | $\circ$            | $\circ$                             | $\circ$            | $\circ$            | $\circ$<br>Ιo                            | l0                    | lo                   | $\circ$                   | ○                  | $\circ$                               | ⊂                       | lФ                                  | $\circ$                 | $\circ$                    | l0                                    | $\circ$            | Ιo                      |                          |
| 44                                                                                                    | $\circ$            | $\circ$            | $\bigcirc$         | $\circ$            | $\circ$            | $\circ$            | $\circ$                             | $\circ$            | $\circ$            | $\circ$<br>$\circ$                       | $\circ$               | $\circ$              | $\circ$                   | ∘                  | $\circ$                               | $\circ$                 | $\circ$                             | $\circ$                 | $\circ$                    | $\circ$                               | $\circ$            | $\circ$                 | ≏                        |
| 45                                                                                                    | $\circ$            | $\circ$            | $\circ$            | Ċ                  | $\circ$            | $\circ$            | Ċ                                   | $\circ$            | $\circ$            | 4<br>$\circ$                             | $\circ$               | lo                   | Ċ                         | ○                  | $\circ$                               | $\circ$                 | ю                                   | $\circ$                 | $\circ$                    | $\circ$                               | $\circ$            | ю                       |                          |
| 전 이                                                                                                    | $\circ$            | 0                  | 0                  | 0                  | $\circ$            | O                  | $\overline{\phantom{0}}$            | 0                  | $\circ$            | $\circ$<br>$\circ$                       | $\circ$               | $\circ$              | $\circ$                   | っ                  | 0                                     | $\circ$                 | $\circ$                             | $\circ$                 | $\circ$                    | $\circ$                               | $\circ$            | $\circ$                 | っ                        |
| 48                                                                                                    | $\circ$<br>b       | 4                  | $\circ$<br>$\circ$ | $\circ$            | $\circ$<br>$\circ$ | $\circ$            | $\circ$<br>$\circ$                  | $\circ$            | $\circ$<br>$\circ$ | $\circ$<br>$\circ$<br>$\circ$<br>$\circ$ | $\circ$               | $\circ$<br>lo        | $\circ$                   | 0<br>っ             | $\circ$<br>lo                         | $\circ$<br>$\circ$      | $\circ$<br>ю                        | $\circ$<br>$\circ$      | $\circ$<br>$\circ$         | $\circ$<br>$\circ$                    | $\circ$<br>0       | $\circ$<br>ю            |                          |
|                                                                                                    | $\circ$            | 4<br>$\circ$       | $\Rightarrow$      | $\circ$<br>$\circ$ | $\circ$            | $\circ$<br>4       | $\circ$                             | 4<br>$\Rightarrow$ | $\circ$            | $\circ$<br>$\circ$                       | $\circ$<br>4          | $\circ$              | $\circ$                   | ᅌ                  | $\circ$                               | $\circ$                 | $\circ$                             | $\circ$                 | $\circ$                    | $\circ$                               | $\circ$            | $\circ$                 |                          |
| $\frac{5}{6}$                                                                                                    | Ó                  | $\circ$            | $\circ$            | $\circ$            | $\circ$            | $\circ$            | $\circ$                             | $\circ$            | $\circ$            | $\circ$<br>$\circ$                       | $\circ$               | $\circ$              | $\circ$                   | $\circ$            | $\circ$                               | $\circ$                 | $\circ$                             | $\circ$                 | $\circ$                    | $\circ$                               | $\circ$            | $\circ$                 |                          |
|                                                                                                    |                    |                    |                    |                    |                    |                    |                                     |                    |                    | Fonte:                                   | Elaborado pela autora |                      |                           |                    |                                       |                         |                                     |                         |                            |                                       |                    |                         |                          |

Tabela C.12 – Plano de manutenção selecionado pelo SIA – 21 Barras – Restrição de Confiabilidade Tabela C.12 – Plano de manutenção selecionado pelo SIA – 21 Barras – Restrição de Confiabilidade

|                           |                |                |                |                |                 | DIC            |                |                 |                |                 |        |                 |
|---------------------------|----------------|----------------|----------------|----------------|-----------------|----------------|----------------|-----------------|----------------|-----------------|--------|-----------------|
| Barra                     | $\,1$          | $\sqrt{2}$     | 3              | $\overline{4}$ | $\bf 5$         | $\,6$          | $\overline{7}$ | 8               | $\overline{9}$ | 10              | 11     | 12              |
| $\mathbf{1}$              | 0,000          | 0,000          | 0,000          | 0,000          | 0,000           | 0,000          | 0,000          | 0,000           | 0,000          | 0,000           | 0,000  | 0,000           |
| $\overline{2}$            | 0,766          | 0,275          | 0,285          | 0,295          | 0,805           | 0,816          | 0,327          | 0,838           | 0,350          | 0,862           | 0,375  | 0,388           |
| $\overline{\overline{3}}$ | 0,462          | 0,478          | 0,495          | 0,512          | 0,530           | 0,548          | 0,568          | 0,587           | 0,608          | 0,629           | 0,651  | 0,674           |
| $\overline{4}$            | 1,046          | 0,566          | 0,585          | 0,606          | 1,127           | 1,149          | 0,671          | 1,195           | 0,719          | 1,244           | 0,770  | 0,797           |
| $\overline{5}$            | 0,766          | 0,275          | 0,285          | 0,295          | 0,805           | 0,816          | 0,327          | 0,838           | 0,350          | 0,862           | 0,375  | 0,388           |
| $\,6$                     | 0,462          | 0,478          | 0,495          | 0,512          | 0,530           | 0,548          | 0,568          | 0,587           | 0,608          | 0,629           | 0,651  | 0,674           |
| $\overline{7}$            | 0,896          | 0,927          | 0,960          | 0,993          | 1,028           | 1,064          | 1,101          | 1,139           | 1,179          | 1,220           | 1,263  | 1,307           |
| 8                         | 0,462          | 0,478          | 0,495          | 0,512          | 0,530           | 0,548          | 0,568          | 0,587           | 0,608          | 0,629           | 0,651  | 0,674           |
| $\boldsymbol{9}$          | 0,896          | 0,927          | 0,960          | 0,993          | 1,028           | 1,064          | 1,101          | 1,139           | 1,179          | 1,220           | 1,263  | 1,307           |
| 10                        | 1,008          | 1,044          | 1,080          | 1,118          | 1,157           | 1,197          | 1,239          | 1,282           | 1,327          | 1,374           | 1,422  | 1,471           |
| 11                        | 0,462          | 0,478          | 0,495          | 0,512          | 0,530           | 0,548          | 0,568          | 0,587           | 0,608          | 0,629           | 0,651  | 0,674           |
| 12                        | 0,891          | 0,405          | 0,419          | 0,434          | 0,949           | 0,964          | 0,481          | 0,997           | 0,515          | 1,033           | 0,551  | 0,571           |
| $\overline{13}$           | 0,587          | 0,608          | 0,629          | 0,651          | 0,674           | 0,697          | 0,722          | 0,747           | 0,773          | 0,800           | 0,828  | 0,857           |
| 14                        | 1,172          | 0,695          | 0,720          | 0,745          | 1,271           | 1,298          | 0,826          | 1,354           | 0,884          | 1,415           | 0,947  | 0,980           |
| 15                        | 0,963          | 0,479          | 0,496          | 0,513          | 1,031           | 1,050          | 0,569          | 1,089           | 0,609          | 1,131           | 0,653  | 0,676           |
| 16                        | 0,659          | 0,682          | 0,706          | 0,731          | 0,756           | 0,783          | 0,810          | 0,838           | 0,868          | 0,898           | 0,929  | 0,962           |
| 17                        | 0,896          | 0,927          | 0,960          | 0,993          | 1,028           | 1,064          | 1,101          | 1,139           | 1,179          | 1,220           | 1,263  | 1,307           |
| 18                        | 0,659          | 0,682          | 0,706          | 0,731          | 0,756           | 0,780          | 0,807          | 0,836           | 0,865          | 0,895           | 0,926  | 0,959           |
| 19                        | 1,093          | 1,131          | 1,171          | 1,212          | 1,254           | 1,295          | 1,341          | 1,388           | 1,433          | 1,483           | 1,535  | 1,589           |
| $\overline{20}$           | 1,134          | 1,173          | 1,214          | 1,257          | 1,301           | 1,346          | 1,393          | 1,442           | 1,492          | 1,544           | 1,598  | 1,654           |
| 21                        | 0,587          | 0,608          | 0,629          | 0,651          | 0,674           | 0,697          | 0,722          | 0,747           | 0,773          | 0,800           | 0,828  | 0,857           |
| Barra                     | 13             | 14             | 15             | 16             | $\overline{17}$ | 18             | 19             | $\overline{20}$ | 21             | 22              | 23     | 24              |
| $\mathbf{1}$              | 0,000          | 0,000          | 0,000          | 0,000          | 0,000           | 0,000          | 0,000          | 0,000           | 0,000          | 0,000           | 0,000  | 0,000           |
| $\overline{2}$            | 0,150          | 0,155          | 0,161          | 0,166          | 0,172           | 0,178          | 0,184          | 0,191           | 0,197          | 0,204           | 0,211  | 0,219           |
| $\overline{\overline{3}}$ | 0,069          | 0,071          | 0,074          | 0,076          | 0,079           | 0.082          | 0,084          | 0,087           | 0,090          | 0,094           | 0,097  | 0,100           |
| $\overline{4}$            | 0,150          | 0,155          | 0,161          | 0,166          | 0,172           | 0,178          | 0,184          | 0,191           | 0,197          | 0,204           | 0,211  | 0,219           |
| $\bf 5$                   | 0,150          | 0,155          | 0,161          | 0,166          | 0,172           | 0,178          | 0,184          | 0,191           | 0,197          | 0,204           | 0,211  | 0,219           |
| 6                         | 0,069          | 0,071          | 0,074          | 0,076          | 0,079           | 0,082          | 0,084          | 0,087           | 0,090          | 0,094           | 0,097  | 0,100           |
| $\overline{7}$            | 0,150          | 0,155          | 0,161          | 0,166          | 0,172           | 0,178          | 0,184          | 0,191           | 0,197          | 0,204           | 0,211  | 0,219           |
| $\overline{8}$            | 0,069          | 0,071          | 0,074          | 0,076          | 0,079           | 0,082          | 0,084          | 0,087           | 0,090          | 0,094           | 0,097  | 0,100           |
| $\overline{9}$            | 0,150          | 0,155          | 0,161          | 0,166          | 0,172           | 0,178          | 0,184          | 0,191           | 0,197          | 0,204           | 0,211  | 0,219           |
| 10                        | 0,150          | 0,155          | 0,161          | 0,166          | 0,172           | 0,178          | 0,184          | 0,191           | 0,197          | 0,204           | 0,211  | 0,219           |
| 11                        | 0,069          | 0,071          | 0,074          | 0,076          | 0,079           | 0,082          | 0,084          | 0,087           | 0,090          | 0,094           | 0,097  | 0,100           |
| 12                        | 1,169          | 0,174          | 1,180          | 0,186          | 0.192           | 0,199          | 0,206          | 0,213           | 0,221          | 0,228           | 0,236  | 0,245           |
| 13                        | 0,086          | 0,089          | 0,092          | 0,096          | 0,099           | 1,102          | 0,106          | 0,110           | 0,114          | 0,118           | 0,122  | 0,126           |
| 14                        | 0,168          | 0,174          | 1,180          | 0,186          | 0,192           | 0,199          | 0,206          | 0,213           | 0,221          | 0,228           | 0,236  | 0,245           |
| $\overline{15}$           | 1,179          | 0,185          | 0,192          | 0,198          | 0,205           | 0,212          | 0,220          | 0,227           | 0,235          | 0,244           | 0,252  | 0,261           |
| 16                        | 0,097          | 0,100          | 0,104          | 0,108          | 0,111           | 0,115          | 0,119          | 0,123           | 0,128          | 0,132           | 0,137  | 0,141           |
| 17                        | 0,150          | 0,155          | 0,161          | 0,166          | 0,172           | 0,178          | 0,184          | 0,191           | 0,197          | 0,204           | 0,211  | 0,219           |
| 18                        | 1,097          | 0,100          | 1,104          | 0,107          | 0,111           | 0,114          | 0,118          | 0,123           | 0,127          | 0,131           | 0,136  | 0,141           |
| 19                        | 0,178          | 0,184          | 0,190          | 0,197          | 0,204           | 0,211          | 0,218          | 0,226           | 0,234          | 0,242           | 0,250  | 0,259           |
| 20                        | 0,168          | 1,174          | 0,179          | 0,186          | 0,192           | 0,199          | 0,206          | 0,213           | 0,221          | 0,228           | 0,236  | 0,245           |
| 21                        | 0,087          | 0,090          | 1,093          | 0,096          | 0,099           | 0,102          | 0,106          | 0,110           | 0,114          | 0,118           | 0,122  | 0,126           |
|                           |                |                |                |                |                 | DEC            |                |                 |                |                 |        |                 |
| Al.                       | $\overline{1}$ | $\overline{2}$ | 3              | $\overline{4}$ | $\overline{5}$  | $\overline{6}$ | $\overline{7}$ | 8               | 9              | 10              | 11     | 12              |
| $\mathbf{1}$              | 1,0640         | 0,7903         | 0,8179         | 0,8465         | 1,1765          | 1,2065         | 0,9378         | 1,2710          | 1,0039         | 1,3394          | 1,0753 | 1,1129          |
| $\overline{2}$            | 0,6240         | 0,6458         | 0,6684         | 0,6917         | 0,7159          | 0,7402         | 0,7660         | 0,7928          | 0,8205         | 0,8492          | 0,8788 | 0,9095          |
| Al.                       | 13             | 14             | 15             | 16             | 17              | 18             | 19             | $\overline{20}$ | 21             | $\overline{22}$ | 23     | $\overline{24}$ |
| $\mathbf{1}$              | 0,4706         | 0,3701         | 0,7828         | 0,1881         | 0.1946          | 0,2014         | 0,2085         | 0,2157          | 0,2233         | 0,2311          | 0.2392 | 0,2475          |
| $\overline{2}$            | 0,3838         | 0,0950         | 0,5987         | 0.1015         | 0.1050          | 0,3895         | 0,1125         | 0,1164          | 0.1205         | 0,1247          | 0,1291 | 0,1336          |
| Sist.                     | $\overline{1}$ | $\overline{2}$ | $\overline{3}$ | $\overline{4}$ | $\overline{5}$  | $\overline{6}$ | $\overline{7}$ | $\overline{8}$  | 9              | $\overline{10}$ | 11     | $\overline{12}$ |
| $\mathbf{1}$              | 0,8572         | 0,7224         | 0,7476         | 0,7738         | 0,9600          | 0,9873         | 0,8571         | 1,0462          | 0,9177         | 1,1090          | 0,9830 | 1,0173          |
| Sist.                     | 13             | 14             | 15             | 16             | 17              | 18             | 19             | 20              | 21             | 22              | 23     | 24              |
| $\mathbf{1}$              | 0,4298         | 0,2408         | 0,6963         | 0,1474         | 0,1525          | 0,2898         | 0,1634         | 0,1691          | 0,1750         | 0,1811          | 0,1874 | 0,1940          |
|                           |                |                |                |                |                 |                |                |                 |                |                 |        |                 |

Tabela C.13 – Resultado *DICMen*, *DECAlimentador* e *DECSistema* – 21 Barras – Restrição de Pessoal e Operação

 $\overline{\text{FIC}}$ Barra | 1 | 2 | 3 | 4 | 5 | 6 | 7 | 8 | 9 | 10 | 11 | 12 1 | 0,000 | 0,000 | 0,000 | 0,000 | 0,000 | 0,000 | 0,000 | 0,000 | 0,000 | 0,000 | 0,000 2 0,099 0,103 0,106 0,110 0,114 0,118 0,122 0,126 0,131 0,135 0,140 0,145 3 0,046 0,047 0,049 0,050 0,052 0,054 0,056 0,058 0,060 0,062 0,064 0,066  $4 \mid 0.099 \mid 0.103 \mid 0.106 \mid 0.110 \mid 0.114 \mid 0.118 \mid 0.122 \mid 0.126 \mid 0.131 \mid 0.135 \mid 0.140 \mid 0.145$  $5 \mid 0.099 \mid 0.103 \mid 0.106 \mid 0.110 \mid 0.114 \mid 0.118 \mid 0.122 \mid 0.126 \mid 0.131 \mid 0.135 \mid 0.140 \mid 0.145$ 6 0,046 0,047 0,049 0,050 0,052 0,054 0,056 0,058 0,060 0,062 0,064 0,066  $7 \mid 0.099 \mid 0.103 \mid 0.106 \mid 0.110 \mid 0.114 \mid 0.118 \mid 0.122 \mid 0.126 \mid 0.131 \mid 0.135 \mid 0.140 \mid 0.145$ 8 0,046 0,047 0,049 0,050 0,052 0,054 0,056 0,058 0,060 0,062 0,064 0,066  $9 \mid 0.099 \mid 0.103 \mid 0.106 \mid 0.110 \mid 0.114 \mid 0.118 \mid 0.122 \mid 0.126 \mid 0.131 \mid 0.135 \mid 0.140 \mid 0.145$ 10 | 0,099 | 0,103 | 0,106 | 0,110 | 0,114 | 0,118 | 0,122 | 0,126 | 0,131 | 0,135 | 0,140 | 0,145 11 0,046 0,047 0,049 0,050 0,052 0,054 0,056 0,058 0,060 0,062 0,064 0,066 12 0,112 0,116 0,120 0,124 0,128 0,133 0,137 0,142 0,147 0,152 0,157 0,163 13 | 0,058 | 0,060 | 0,062 | 1,064 | 0,066 | 0,068 | 0,071 | 1,073 | 0,075 | 0,078 | 0,081 | 0,083 14 0,112 0,116 0,120 0,124 1,128 0,132 0,137 0,142 0,147 1,152 0,157 0,162 15 0,119 0,123 0,127 0,132 0,136 0,141 0,146 0,151 0,156 0,162 0,167 0,173 16 0,065 0,067 1,070 1,072 0,074 0,076 0,079 0,082 0,085 0,087 0,091 0,094  $17 \mid 0,099 \mid 0,103 \mid 0,106 \mid 0,110 \mid 0,114 \mid 0,118 \mid 0,122 \mid 0,126 \mid 0,131 \mid 0,135 \mid 0,140 \mid 0,145$ 18 | 1,065 | 1,067 | 0,069 | 0,072 | 1,074 | 0,076 | 0,079 | 0,082 | 0,085 | 0,088 | 0,091 | 0,094  $19 \mid 1,119 \mid 0,123 \mid 0,127 \mid 0,131 \mid 1,136 \mid 1,140 \mid 0,145 \mid 1,150 \mid 0,155 \mid 0,160 \mid 0,166 \mid 0,172$  $20 \mid 0,112 \mid 0,116 \mid 1,120 \mid 0,123 \mid 0,128 \mid 0,132 \mid 0,137 \mid 0,142 \mid 0,147 \mid 0,152 \mid 0,157 \mid 0,162$  $21 \mid 0,058 \mid 1,060 \mid 0,062 \mid 0,064 \mid 0,066 \mid 1,068 \mid 0,071 \mid 0,073 \mid 0,076 \mid 0,078 \mid 0,084 \mid 0,084$ Barra | 13 | 14 | 15 | 16 | 17 | 18 | 19 | 20 | 21 | 22 | 23 | 24 1 | 0,000 | 0,000 | 0,000 | 0,000 | 0,000 | 0,000 | 0,000 | 0,000 | 0,000 | 0,000 | 0,000 2 0,150 0,155 0,161 0,166 0,172 0,178 0,184 0,191 0,197 0,204 0,211 0,219 3 0,069 0,071 0,074 0,076 0,079 0,082 0,084 0,087 0,090 0,094 0,097 0,100  $4 \mid 0.150 \mid 0.155 \mid 0.161 \mid 0.166 \mid 0.172 \mid 0.178 \mid 0.184 \mid 0.191 \mid 0.197 \mid 0.204 \mid 0.211 \mid 0.219$  $5 \mid 0,150 \mid 0,155 \mid 0,161 \mid 0,166 \mid 0,172 \mid 0,178 \mid 0,184 \mid 0,191 \mid 0,197 \mid 0,204 \mid 0,211 \mid 0,219$ 6 0,069 0,071 0,074 0,076 0,079 0,082 0,084 0,087 0,090 0,094 0,097 0,100  $7 \mid 0,150 \mid 0,155 \mid 0,161 \mid 0,166 \mid 0,172 \mid 0,178 \mid 0,184 \mid 0,191 \mid 0,197 \mid 0,204 \mid 0,211 \mid 0,219$ 8 0,069 0,071 0,074 0,076 0,079 0,082 0,084 0,087 0,090 0,094 0,097 0,100  $9 \mid 0,150 \mid 0,155 \mid 0,161 \mid 0,166 \mid 0,172 \mid 0,178 \mid 0,184 \mid 0,191 \mid 0,197 \mid 0,204 \mid 0,211 \mid 0,219$ 10 0,150 0,155 0,161 0,166 0,172 0,178 0,184 0,191 0,197 0,204 0,211 0,219 11 0,069 0,071 0,074 0,076 0,079 0,082 0,084 0,087 0,090 0,094 0,097 0,100 12 1,169 0,174 1,180 0,186 0,192 0,199 0,206 0,213 0,221 0,228 0,236 0,245  $13 \mid 0,086 \mid 0,089 \mid 0,092 \mid 0,096 \mid 0,099 \mid 1,102 \mid 0,106 \mid 0,110 \mid 0,114 \mid 0,118 \mid 0,122 \mid 0,126$ 14 0,168 0,174 1,180 0,186 0,192 0,199 0,206 0,213 0,221 0,228 0,236 0,245 15 1,179 0,185 0,192 0,198 0,205 0,212 0,220 0,227 0,235 0,244 0,252 0,261 16 0,097 0,100 0,104 0,108 0,111 0,115 0,119 0,123 0,128 0,132 0,137 0,141 17 0,150 0,155 0,161 0,166 0,172 0,178 0,184 0,191 0,197 0,204 0,211 0,219 18 1,097 0,100 1,104 0,107 0,111 0,114 0,118 0,123 0,127 0,131 0,136 0,141 19 0,178 0,184 0,190 0,197 0,204 0,211 0,218 0,226 0,234 0,242 0,250 0,259  $20 \mid 0,168 \mid 1,174 \mid 0,179 \mid 0,186 \mid 0,192 \mid 0,199 \mid 0,206 \mid 0,213 \mid 0,221 \mid 0,228 \mid 0,236 \mid 0,245$  $21 \mid 0,087 \mid 0,090 \mid 1,093 \mid 0,096 \mid 0,099 \mid 0,102 \mid 0,106 \mid 0,110 \mid 0,114 \mid 0,118 \mid 0,122 \mid 0,126$ FEC<br>6 Al. | 1 | 2 | 3 | 4 | 5 | 6 | 7 | 8 | 9 | 10 | 11 | 12 1 0,3183 0,1170 0,3152 0,1253 0,6352 0,3392 0,1386 0,3486 0,1484 0,4540 0,1589 0,1645 2 0,3534 0,5640 0,2845 0,5675 0,3619 0,2809 0,0749 0,3584 0,0801 0,0829 0,0858 0,0888 Al. | 13 | 14 | 15 | 16 | 17 | 18 | 19 | 20 | 21 | 22 | 23 | 24 1 0,4706 0,3701 0,7828 0,1881 0,1946 0,2014 0,2085 0,2157 0,2233 0,2311 0,2392 0,2475 2 0,3838 0,0950 0,5987 0,1015 0,1050 0,3895 0,1125 0,1164 0,1205 0,1247 0,1291 0,1336 Sist. | 1 | 2 | 3 | 4 | 5 | 6 | 7 | 8 | 9 | 10 | 11 | 12 1 0,3348 0,3271 0,3007 0,3331 0,5068 0,3118 0,1087 0,3532 0,1163 0,2796 0,1246 0,1289 Sist. | 13 | 14 | 15 | 16 | 17 | 18 | 19 | 20 | 21 | 22 | 23 | 24 1 0,4298 0,2408 0,6963 0,1474 0,1525 0,2898 0,1634 0,1691 0,1750 0,1811 0,1874 0,1940

Tabela C.14 – Resultado *F ICMen*, *F ECAlimentador* e *F ECSistema* – 21 Barras – Restrição de Pessoal e Operação

| DIC              |                  |                |        |                  | Trimestre        |                  |                |                  |
|------------------|------------------|----------------|--------|------------------|------------------|------------------|----------------|------------------|
| Barra            | $\mathbf{1}$     | $\overline{2}$ | 3      | $\overline{4}$   | $\overline{5}$   | 6                | $\overline{7}$ | 8                |
| $\mathbf{1}$     | 0,0000           | 0,0000         | 0,0000 | 0,0000           | 0,0000           | 0,0000           | 0,0000         | 0,0000           |
| $\overline{2}$   | 1,3255           | 1,9151         | 1,5144 | 1,6245           | 1,7465           | 1,8818           | 1,5317         | 1,6979           |
| 3                | 1,4347           | 1,5904         | 1,7630 | 1,9543           | 2,1664           | 2,4015           | 2,6621         | 2,9510           |
| $\overline{4}$   | 2,1972           | 2,8814         | 2,5856 | 2,8119           | 3,0628           | 3,3409           | 3,1492         | 3,4910           |
| $\overline{5}$   | 1,3255           | 1,9151         | 1,5144 | 1,6245           | 1,7465           | 1,8818           | 1,5317         | 1,6979           |
| $\,6$            | 1,4347           | 1,5904         | 1,7630 | 1,9543           | 2,1664           | 2,4015           | 2,6621         | 2,9510           |
| 7                | 2,7828           | 3,0848         | 3,4196 | 3,7907           | 4,2020           | 4,6580           | 5,1635         | 5,7239           |
| 8                | 1,4347           | 1,5904         | 1,7630 | 1,9543           | 2,1664           | 2,4015           | 2,6621         | 2,9510           |
| 9                | 2,7828           | 3,0848         | 3,4196 | 3,7907           | 4,2020           | 4,6580           | 5,1635         | 5,7239           |
| 10               | 3,1321           | 3,4720         | 3,8488 | 4,2665           | 4,7295           | 5,2427           | 5,8117         | 6,4424           |
| 11               | 1,4347           | 1,5904         | 1,7630 | 1,9543           | 2,1664           | 2,4015           | 2,6621         | 2,9510           |
| 12               | 1,7150           | 2,3468         | 1,9930 | 2,1550           | 2,3346           | 2,5337           | 2,2544         | 2,4991           |
| 13               | 1,8242           | 2,0221         | 2,2416 | 2,4848           | 2,7545           | 3,0534           | 3,3847         | 3,7520           |
| 14               | 2,5867           | 3,3132         | 3,0642 | 3,3424           | 3,6509           | 3,9928           | 3,8718         | 4,2920           |
| 15               | 1,9383           | 2,5944         | 2,2674 | 2,4592           | 2,6718           | 2,9075           | 2,6688         | 2,9584           |
| 16               | 2,0475           | 2,2697         | 2,5160 | 2,7890           | 3,0917           | 3,4272           | 3,7992         | 4,2114           |
| 17               | 2,7828           | 3,0848         | 3,4196 | 3,7907           | 4,2020           | 4,6580           | 5,1635         | 5,7239           |
| 18               | 2,0475           | 2,2671         | 2,5078 | 2,7799           | 3,0816           | 3,4052           | 3,7747         | 4,1844           |
| 19               | 3,3956           | 3,7615         | 4,1617 | 4,6075           | 5,1075           | 5,6618           | 6,2762         | 6,9574           |
| 20               | 3,5216           | 3,9038         | 4,3274 | 4,7970           | 5,3176           | 5,8947           | 6,5344         | 7,2435           |
|                  |                  |                |        |                  |                  |                  |                |                  |
| 21               | 1,8242           | 2,0221         | 2,2415 | 2,4848           | 2,7544           | 3,0534           | 3,3847         | 3,7520           |
| ${\rm FIC}$      |                  |                |        |                  | Trimestre        |                  |                |                  |
| Barra            | $\mathbf{1}$     | $\overline{2}$ | 3      | $\overline{4}$   | 5                | 6                | $\overline{7}$ | 8                |
| $\mathbf{1}$     | 0,0000           | 0,0000         | 0,0000 | 0,0000           | 0,0000           | 0,0000           | 0,0000         | 0,0000           |
| $\overline{2}$   | 0,3086           | 0,3421         | 0,3792 | 0,4203           | 0,4660           | 0,5165           | 0,5726         | 0,6347           |
| $\mathfrak{Z}$   | 0,1413           | 0,1567         | 0,1737 | 0,1925           | 0,2134           | 0,2366           | 0,2623         | 0,2907           |
| $\overline{4}$   | 0,3086           | 0,3421         | 0,3792 | 0,4203           | 0,4660           | 0,5165           | 0,5726         | 0,6347           |
| $\overline{5}$   | 0,3086           | 0,3421         | 0,3792 | 0,4203           | 0,4660           | 0,5165           | 0,5726         | 0,6347           |
| 6                | 0,1413           | 0,1567         | 0,1737 | 0,1925           | 0,2134           | 0,2366           | 0,2623         | 0,2907           |
| $\overline{7}$   | 0,3086           | 0,3421         | 0,3792 | 0,4203           | 0,4660           | 0,5165           | 0,5726         | 0,6347           |
| $8\,$            | 0,1413           | 0,1567         | 0,1737 | 0,1925           | 0,2134           | 0,2366           | 0,2623         | 0,2907           |
| $\boldsymbol{9}$ | 0,3086           | 0,3421         | 0,3792 | 0,4203           | 0,4660           | 0,5165           | 0,5726         | 0,6347           |
| 10               | 0,3086           | 0,3421         | 0,3792 | 0,4203           | 0,4660           | 0,5165           | 0,5726         | 0,6347           |
| 11               | 0,1413           | 0,1567         | 0,1737 | 0,1925           | 0,2134           | 0,2366           | 0,2623         | 0,2907           |
| 12               | 0,3470           | 0,3846         | 0,4263 | 0,4726           | 2,5227           | 0,5770           | 0,6396         | 0,7090           |
| 13               | 0,1797           | 1,1984         | 1,2190 | 0,2418           | 0,2680           | 1,2971           | 0,3293         | 0,3650           |
| 14               | 0,3470           | 1,3842         | 0,4249 | 1,4711           | 1,5222           | 0,5770           | 0,6396         | 0,7090           |
| 15               | 0,3690           | 0,4090         | 0,4534 | 0,5026           | 1,5560           | 0,6157           | 0,6825         | 0,7566           |
| 16               | 1,2017           | 1,2215         | 0,2451 | 0,2717           | 0,3012           | 0,3339           | 0,3701         | 0,4103           |
| 17               | 0,3086           | 0,3421         | 0,3792 | 0,4203           | 0,4660           | 0,5165           | 0,5726         | 0,6347           |
| 18               |                  | 1,2221         | 0,2457 |                  |                  |                  | 0,3677         |                  |
| 19               | 2,2013<br>1,3682 | 2,4075         | 1,4495 | 0,2723<br>0,4978 | 2,3008<br>0,5518 | 0,3317<br>0,6117 | 0,6780         | 0,4076<br>0,7516 |
| 20               | 1,3470           | 0,3833         | 0,4249 | 0,4711           | 1,5216           | 0,5770           | 0,6396         | 0,7090           |

Tabela C.15 – Resultado $DIC_{Tri}$  e  $FIC_{Tri}$  – 21 Barras – Restrição de Pessoal e Operação

Fonte: Elaborado pela autora

| DIC            |         | Anos                  | FIC            |        | Anos   |
|----------------|---------|-----------------------|----------------|--------|--------|
| Barra          | 1       | $\mathcal{D}_{\cdot}$ | Barra          | 1      | 2      |
| 1              | 0,0000  | 0,0000                | 1              | 0,0000 | 0,0000 |
| $\overline{2}$ | 6,3794  | 6,9522                | $\overline{2}$ | 1,4502 | 1,8512 |
| 3              | 6,7424  | 8,6069                | 3              | 0,6643 | 0,8480 |
| $\overline{4}$ | 10,4761 | 12,1819               | $\overline{4}$ | 1,4502 | 1,8512 |
| 5              | 6,3794  | 6,9522                | 5              | 1,4502 | 1,8512 |
| 6              | 6,7424  | 8,6069                | 6              | 0,6643 | 0,8480 |
| 7              | 13,0778 | 16,6944               | 7              | 1,4502 | 1,8512 |
| 8              | 6,7424  | 8,6069                | 8              | 0,6643 | 0,8480 |
| 9              | 13,0778 | 16,6944               | 9              | 1,4502 | 1,8512 |
| 10             | 14,7194 | 18,7900               | 10             | 1,4502 | 1,8512 |
| 11             | 6,7424  | 8,6069                | 11             | 0,6643 | 0,8480 |
| 12             | 8,2098  | 9,2888                | 12             | 1,6305 | 2,0739 |
| 13             | 8,5728  | 10,9434               | 13             | 2,8388 | 4,0671 |
| 14             | 12,3065 | 14,5183               | 14             | 3,6271 | 3,0719 |
| 15             | 9,2593  | 10,6285               | 15             | 1,7339 | 2,2093 |
| 16             | 9,6222  | 12,2832               | 16             | 2,9401 | 2,1978 |
| 17             | 13,0778 | 16,6944               | 17             | 1,4502 | 1,8512 |
| 18             | 9,6022  | 12,2275               | 18             | 3,9414 | 2,1942 |
| 19             | 15,9263 | 20,3062               | 19             | 5,7230 | 4,1948 |
| 20             | 16,5498 | 21,1266               | 20             | 2,6263 | 3,0715 |
| 21             | 8,5726  | 10,9433               | 21             | 2,8400 | 3,0683 |

Tabela C.16 – Resultado *DICanu* e *F ICanu* – 21 Barras – Restrição de Pessoal e Operação

Fonte: Elaborado pela autora

O tempo necessário da equipe por alimentador esta presente na Tabela [C.17,](#page-126-0) já o tempo referente a cada plano de manutenção *m* para cada equipamento *e* está presente na Tabela [C.18.](#page-127-0)

<span id="page-126-0"></span>Tabela C.17 – Tempo disponível pelas equipes – 21 Barras – Restrição de pessoal e operação

| Mês |   | Alimentador | Mês |               | Alimentador | Mês |                | Alimentador   | Mês | Alimentador |
|-----|---|-------------|-----|---------------|-------------|-----|----------------|---------------|-----|-------------|
|     |   |             |     |               | റ           |     |                | റ             |     |             |
|     |   |             |     |               |             | 13  | $\overline{2}$ |               | 19  |             |
| റ   |   |             | 8   |               |             | 14  |                |               | 20  |             |
| റ   |   |             | 9   |               |             | 15  | $\Omega$       | $\mathcal{D}$ | 21  |             |
|     |   |             | 10  |               |             | 16  | 0              |               | 22  |             |
| h,  | റ |             | 11  | 0             |             | 17  | 0              |               | 23  |             |
|     |   |             | 12  | $\mathcal{O}$ | ____        | 18  | N              |               | 24  |             |

<span id="page-127-0"></span>

| 24                      | $\circ$ | 0               | $\circ$ | 0                 | 0                  | $\circ$<br>0             | $\circ$ | 0                 | 0             | 0       | $\circ$ | 0              | 0          | $\circ$ | $\circ$ | $\circ$ | $\circ$ | 0       | 0       | ∍       | 0       | 0       | 0       | 0<br>∍                                               | 0                        | 0       | ¢       | 0                 | 0       | 0       | $\circ$<br>$\circ$      | ∍             | 0       | 0       | ∊                        | 0       | $\circ$       | 0                                         | $\circ$<br>0       | 0       |         | ∊               |         |             |               |
|-------------------------|---------|-----------------|---------|-------------------|--------------------|--------------------------|---------|-------------------|---------------|---------|---------|----------------|------------|---------|---------|---------|---------|---------|---------|---------|---------|---------|---------|------------------------------------------------------|--------------------------|---------|---------|-------------------|---------|---------|-------------------------|---------------|---------|---------|--------------------------|---------|---------------|-------------------------------------------|--------------------|---------|---------|-----------------|---------|-------------|---------------|
| $\frac{3}{2}$           | $\circ$ | $\circ$         | $\circ$ | $\circ$           | $\circ$<br>$\circ$ | $\circ$                  | $\circ$ | ١o                | $\circ$       | $\circ$ | $\circ$ | $\circ$        | $\circ$    | $\circ$ | $\circ$ | $\circ$ | lo      | $\circ$ | 0       | $\circ$ | lo      | $\circ$ | $\circ$ | $\circ$<br>$\circ$                                   | $\circ$                  | $\circ$ | $\circ$ | $\circ$           | $\circ$ | $\circ$ | $\circ$<br>$\circ$      | $\circ$       | $\circ$ | $\circ$ | $\circ$                  | lo      | $\circ$       | 0                                         | $\circ$<br>$\circ$ | $\circ$ | $\circ$ | 0               | ∊       | 0           | $\circ$       |
| $\mathbb{S}^2$          | 0       | $\circ$         | $\circ$ | ٥                 | $\circ$<br>$\circ$ | $\overline{\phantom{0}}$ | $\circ$ | $\circ$           | $\circ$       | $\circ$ | $\circ$ | $\circ$        | $\circ$    | $\circ$ | $\circ$ | $\circ$ | $\circ$ |         |         | 0       |         | ⊝       | $\circ$ | 0<br>0                                               | 0                        |         | ¢       | $\circ$           | ⊝       |         | $\circ$<br>¢            |               |         |         | ¢                        | 0       | 0             | 0<br>$\circ$                              | $\circ$            | 0       |         |                 |         |             | ⌒             |
| $\overline{5}$          | O       | $\circ$         | lo.     | $\circ$           | $\circ$            | 0<br>lo.                 |         | $\circ$ $\circ$   | O             | $\circ$ | o       | O              | $\circ$    | $\circ$ | 00      |         | ١o      | $\circ$ | $\circ$ | 00      |         | $\circ$ | lo.     | $\circ$<br>$\circ$                                   | ١o                       | $\circ$ | $\circ$ | ю                 | lo.     | $\circ$ | lo.<br>$\circ$          | $\circ$       | lФ      | lo      | $\circ$                  | lo      | IФ            | $\circ$                                   | $\circ$<br>lo      | $\circ$ | $\circ$ | $\circ$         | $\circ$ | O           | $\circ$       |
| $\overline{\mathbb{R}}$ | $\circ$ | $\circ$         | $\circ$ | $\circ$           | $\circ$            | $\circ$<br>$\circ$       | $\circ$ | ⊂                 | $\circ$       | $\circ$ | $\circ$ | $\circ$        | $\circ$    | $\circ$ | $\circ$ | $\circ$ | lo      | $\circ$ | $\circ$ | $\circ$ | lo      | $\circ$ | $\circ$ | 0<br>0                                               | O                        | $\circ$ | $\circ$ | $\circ$           | O       | $\circ$ | $\circ$<br>$\circ$      | 0             | $\circ$ | $\circ$ | 0                        | O       | $\circ$       | $\circ$                                   | $\circ$<br>$\circ$ | $\circ$ | $\circ$ | 0               | 0       | 0           | $\circ$       |
| e                       | $\circ$ | $\circ$         | o       | $\circ$           | $\circ$            | $\circ$<br>lo.           |         | $\circ$ $\circ$   | $\circ$       | $\circ$ | $\circ$ | $\circ$        | $\circ$    | $\circ$ | $\circ$ | $\circ$ | l0      | $\circ$ | $\circ$ | 00      |         | $\circ$ | 0       | $\circ$<br>$\circ$                                   | $\circ$                  | $\circ$ | $\circ$ | $\circ$           | $\circ$ | $\circ$ | $\circ$<br>$\circ$      | $\circ$       | $\circ$ | $\circ$ | $\circ$                  | l0      | $\circ$       | $\circ$                                   | $\circ$<br>l0      | $\circ$ | $\circ$ | $\circ$         | $\circ$ | $\circ$     | $\circ$       |
| $\frac{8}{2}$           | $\circ$ | $\circ$         | $\circ$ | $\circ$           | $\circ$<br>$\circ$ | $\circ$                  | $\circ$ | $\circ$           | $\circ$       | $\circ$ | 4       | $\circ$        | $\circ$    | $\circ$ | $\circ$ | $\circ$ | 0       | $\circ$ | $\circ$ | $\circ$ | $\circ$ | $\circ$ | $\circ$ | $\circ$<br>$\circ$                                   | $\circ$                  | $\circ$ | $\circ$ | $\circ$           | $\circ$ | $\circ$ | $\circ$<br>$\circ$      | $\circ$       | $\circ$ | $\circ$ | $\circ$                  | $\circ$ | $\circ$       | $\circ$                                   | $\circ$<br>$\circ$ | $\circ$ | $\circ$ | $\circ$         | $\circ$ | $\circ$     | $\circ$       |
|                         |         |                 |         |                   |                    |                          |         |                   |               |         |         |                |            |         |         |         |         |         |         |         |         |         |         |                                                      |                          |         |         |                   |         |         |                         |               |         |         |                          |         |               |                                           |                    |         |         |                 |         |             |               |
|                         | $\circ$ | $\circ$ $\circ$ |         | 00                |                    | 00                       |         | $\circ$           | ю             | $\circ$ | $\circ$ | lФ             | $\circ$    | $\circ$ |         | $\circ$ |         | $\circ$ | $\circ$ | 00      |         | $\circ$ | l٥      | $\circ$<br>$\circ$                                   | lo.                      | $\circ$ | $\circ$ | $\circ$           | l٥      |         | $\circ$ $\circ$ $\circ$ | $\circ$       | l٥      | ١o      | $\circ$ $\circ$          |         | ю             | lo.<br>$\circ$                            | lo                 | $\circ$ | 0       | $\circ$         | $\circ$ | ю           | $\circ$       |
| 16                      | $\circ$ | $\circ$         | lo.     | $\circ$           | $\circ$            | o<br>O                   | $\circ$ | 0                 | $\circ$       | $\circ$ | $\circ$ | $\circ$        | $\circ$    | $\circ$ | $\circ$ | $\circ$ | 0       | $\circ$ | $\circ$ | $\circ$ | ١o      | $\circ$ | $\circ$ | $\circ$<br>$\circ$                                   | $\circ$                  | $\circ$ | $\circ$ | $\circ$           | $\circ$ | $\circ$ | $\circ$<br>$\circ$      | $\circ$       | $\circ$ | $\circ$ | $\circ$                  | 0       | $\circ$       | $\circ$                                   | $\circ$<br>$\circ$ | $\circ$ | $\circ$ | $\circ$         | $\circ$ | $\circ$     | $\circ$       |
| ۱s                      | $\circ$ | $\circ$         | ١o      | ∣⊂                | $\circ$<br>O       | ۱o                       |         | $\circ$   $\circ$ | O             | $\circ$ | $\circ$ | $\circ$        | $\circ$    | $\circ$ | $\circ$ | $\circ$ | ∣⊂      | $\circ$ | $\circ$ | $\circ$ | lo      | $\circ$ | $\circ$ | 4<br>$\circ$                                         | $\overline{\phantom{a}}$ | $\circ$ | $\circ$ | $\circ$           | $\circ$ | $\circ$ | $\circ$<br>4            | $\circ$       | $\circ$ | $\circ$ | $\circ$                  | lo      | O             | $\circ$                                   | $\circ$<br>$\circ$ | $\circ$ | $\circ$ | $\circ$         | 4       | 0           | $\circ$       |
| $\overline{14}$         | $\circ$ | $\circ$         | $\circ$ | $\circ$           | $\circ$<br>$\circ$ | $\circ$                  | $\circ$ | 0                 | $\circ$       | $\circ$ | $\circ$ | $\circ$        | $\circ$    | $\circ$ | $\circ$ | $\circ$ | $\circ$ | $\circ$ | $\circ$ | $\circ$ | ⊂       | $\circ$ | $\circ$ | 0<br>0                                               | O                        | $\circ$ | $\circ$ | $\circ$           | O       | $\circ$ | $\circ$<br>4            | $\circ$       | $\circ$ | $\circ$ | 0                        | 0       | $\circ$       | $\circ$                                   | $\circ$<br>$\circ$ | $\circ$ | $\circ$ | 0               | $\circ$ | $\circ$     | $\circ$       |
| Mês<br>$\frac{3}{2}$    | $\circ$ | $\circ$         | o       | $\circ$           | lФ                 | lo                       |         | ⊝∣⊝               | $\circ$       | $\circ$ | $\circ$ | $\circ$        | $\circ$    | $\circ$ | 0       | $\circ$ | lo      | $\circ$ | $\circ$ | $\circ$ | lo      | $\circ$ | $\circ$ | $\circ$<br>4                                         | lo                       | 4       | $\circ$ | $\circ$           | 4       | $\circ$ | $\circ$<br>$\circ$      | $\circ$       | $\circ$ | $\circ$ | $\circ$                  | lo      | $\circ$       | $\circ$                                   | $\circ$<br>$\circ$ | 0       | $\circ$ | $\circ$         | $\circ$ | $\circ$     | $\circ$       |
| $\frac{1}{2}$           | $\circ$ | $\circ$         |         | 0  0  0           | lo.                | lo.                      |         | $\circ$           | $\circ$       | $\circ$ | $\circ$ | l0             | $\circ$    |         | 0000    |         |         | $\circ$ |         | 000     |         | $\circ$ | lo.     | $  \circ   \circ$                                    | lo.                      | O       |         | $\circ$   $\circ$ | lo.     | $\circ$ | 00                      | $\circ$       | lo.     | l0      | $\circ$ $\circ$          |         | lо            | $\circ$                                   | lo.<br>١o          | $\circ$ | $\circ$ | $\circ$         | $\circ$ | $\circ$     | $\circ$       |
| Ξ                       | $\circ$ | $\circ$         | $\circ$ | $  \circ   \circ$ | O                  | $\circ$                  |         | $\circ$   $\circ$ | $\circ$       | $\circ$ | $\circ$ | $\circ$        | $\circ$    | $\circ$ | $\circ$ | $\circ$ | ١o      | $\circ$ | $\circ$ | $\circ$ | ∣⇔      | $\circ$ | $\circ$ | $\circ$<br>$\circ$                                   | 0                        | $\circ$ | $\circ$ | $\circ$           | $\circ$ | $\circ$ | $\circ$<br>$\circ$      | $\circ$       | $\circ$ | $\circ$ | $\circ$                  | ⊂       | $\circ$       | $\circ$                                   | $\circ$<br>$\circ$ | $\circ$ | $\circ$ | $\circ$         | $\circ$ | $\circ$     | $\circ$       |
| Įō                      | $\circ$ | $\circ$         | $\circ$ | $\circ$           | $\circ$<br>ю       |                          | $\circ$ | $\circ$   $\circ$ | $\circ$       | $\circ$ | $\circ$ | 4              | $\circ$    | $\circ$ | $\circ$ | $\circ$ | ١o      | $\circ$ | $\circ$ | $\circ$ | lo      | $\circ$ | ю       | $\circ$<br>$\circ$                                   | ю                        | $\circ$ | $\circ$ | $\circ$           | lФ      | $\circ$ | $\circ$<br>$\circ$      | $\circ$       | ю       | $\circ$ | $\circ$                  | lo      | lФ            | $\circ$                                   | $\circ$<br>$\circ$ | $\circ$ | $\circ$ | $\circ$         | $\circ$ | ю           | $\circ$       |
| ∣⊓                      | $\circ$ | $\circ$         | $\circ$ | $\circ$           | $\circ$<br>$\circ$ | $\circ$                  | 0       | $\circ$           | $\circ$       | $\circ$ | $\circ$ | $\circ$        | $\circ$    | $\circ$ | $\circ$ | $\circ$ | 0       | $\circ$ | $\circ$ | $\circ$ | ⊂       | $\circ$ | $\circ$ | $\circ$<br>0                                         | $\circ$                  | $\circ$ | 0       | $\circ$           | O       | $\circ$ | $\circ$<br>$\circ$      | $\circ$       | O       | $\circ$ | $\circ$                  | 0       | $\circ$       | $\circ$                                   | $\circ$<br>$\circ$ | $\circ$ | $\circ$ | $\circ$         | $\circ$ | $\circ$     | $\circ$       |
| ∞                       | $\circ$ | $\circ$         | $\circ$ | $\circ$           | $\circ$<br>$\circ$ | $\circ$                  | $\circ$ | $\circ$           | $\circ$       | $\circ$ | $\circ$ | $\circ$        | $\circ$    | $\circ$ | $\circ$ | $\circ$ | $\circ$ | $\circ$ | $\circ$ | $\circ$ | Ιo      | $\circ$ | $\circ$ | 0<br>4                                               | $\circ$                  | $\circ$ | $\circ$ | $\circ$           | $\circ$ | $\circ$ | $\circ$<br>$\circ$      | $\circ$       | $\circ$ | $\circ$ | $\circ$                  | $\circ$ | $\circ$       | $\circ$                                   | $\circ$<br>$\circ$ | $\circ$ | $\circ$ | $\circ$         | $\circ$ |             | $\circ$       |
|                         | $\circ$ | $\circ$         | IФ      | $\circ$           | $\circ$            | $\circ$<br>$\circ$       | $\circ$ | ١o                | $\Rightarrow$ | $\circ$ | $\circ$ | $\circ$        | $\bigcirc$ | $\circ$ | $\circ$ | $\circ$ | ١o      | $\circ$ | $\circ$ | $\circ$ | lo      | $\circ$ | $\circ$ | $\overline{\phantom{0}}$<br>$\overline{\phantom{0}}$ | $\Rightarrow$            | $\circ$ | $\circ$ | $\circ$           | $\circ$ | $\circ$ | $\circ$<br>$\circ$      | $\Rightarrow$ | $\circ$ | $\circ$ | $\overline{\phantom{0}}$ | $\circ$ | $\Rightarrow$ | $\bigcirc$                                | $\circ$<br>$\Box$  | 0       | 0       | $\circ$         | $\circ$ | $\circ$     | $\Rightarrow$ |
| 0                       | $\circ$ | $\circ$         | $\circ$ | $\circ$           | $\circ$            | $\circ$<br>$\circ$       | $\circ$ | $\circ$           | $\circ$       | $\circ$ | $\circ$ | $\circ$        | $\circ$    | $\circ$ | $\circ$ | $\circ$ | 0       | $\circ$ | 4       | $\circ$ | $\circ$ | $\circ$ | $\circ$ | $\circ$<br>$\circ$                                   | $\circ$                  | $\circ$ | $\circ$ | $\circ$           | $\circ$ | 4       | $\circ$<br>$\circ$      | $\circ$       | $\circ$ | $\circ$ | $\circ$                  | $\circ$ | $\circ$       | $\circ$                                   | $\circ$<br>$\circ$ | $\circ$ | $\circ$ | $\circ$         | $\circ$ | $\circ$     | $\circ$       |
| LQ                      | $\circ$ | $\circ$         | $\circ$ | $\circ$           | $\circ$<br>$\circ$ | $\circ$                  | $\circ$ | 0                 | $\circ$       | $\circ$ | $\circ$ | $\circ$        | $\circ$    | $\circ$ | $\circ$ | $\circ$ | 0       | $\circ$ | $\circ$ | $\circ$ | l0      | $\circ$ | $\circ$ | 0<br>$\circ$                                         | 4                        | $\circ$ | $\circ$ | $\circ$           | $\circ$ | $\circ$ | $\circ$<br>$\circ$      | $\circ$       | $\circ$ | $\circ$ | $\circ$                  | $\circ$ | $\circ$       | $\circ$                                   | $\circ$<br>$\circ$ | $\circ$ | $\circ$ | $\circ$         | 4       |             | $\Rightarrow$ |
|                         | 0       | $\circ$         | $\circ$ | $\circ$           | $\circ$            | $\circ$<br>$\circ$       | $\circ$ | 0                 | $\circ$       | $\circ$ | $\circ$ | $\circ$        | $\circ$    | $\circ$ | $\circ$ | $\circ$ | 0       | $\circ$ | 0       | $\circ$ | lo      | $\circ$ | $\circ$ | 0<br>4                                               | $\circ$                  | $\circ$ | 4       | $\circ$           | ∣⊂      | $\circ$ | $\circ$<br>0            | 0             | $\circ$ | 0       | 0                        | $\circ$ | $\circ$       | 0                                         | $\circ$<br>0       | 0       |         | 0               |         |             | $\circ$       |
| m                       | $\circ$ | $\circ$         | $\circ$ | $\circ$           | $\circ$            | $\circ$<br>$\circ$       | $\circ$ | $\circ$           | $\circ$       | $\circ$ | $\circ$ | $\circ$        | $\circ$    | $\circ$ | $\circ$ | $\circ$ | 0       | $\circ$ | $\circ$ | $\circ$ | $\circ$ | $\circ$ | $\circ$ | 0<br>0                                               | $\circ$                  | $\circ$ | 4       | $\circ$           | O       | $\circ$ | 4<br>$\circ$            | $\circ$       | $\circ$ | $\circ$ | 0                        | $\circ$ | $\circ$       | 0                                         | 0<br>$\circ$       | 0       |         | 0               | $\circ$ |             | $\circ$       |
| la                      | lФ      | $\circ$         | 0       | $\circ$           | $\circ$<br>$\circ$ | $\circ$                  | $\circ$ | lo                | $\circ$       | $\circ$ | $\circ$ | $\circ$        | $\circ$    | $\circ$ | $\circ$ | $\circ$ | ١o      | $\circ$ | $\circ$ | $\circ$ | lo      | $\circ$ | $\circ$ | $\circ$<br>$\circ$                                   | $\circ$                  | $\circ$ | $\circ$ | $\circ$           | ₩       | $\circ$ | $\circ$<br>4            | $\circ$       | $\circ$ | $\circ$ | $\circ$                  | ١o      | lФ            | $\circ$                                   | $\circ$<br>$\circ$ | $\circ$ | $\circ$ | $\circ$         | $\circ$ | $\circ$     | $\circ$       |
|                         |         |                 |         |                   |                    |                          |         |                   |               |         |         |                |            |         |         |         |         |         |         |         |         |         |         |                                                      |                          |         |         |                   |         |         |                         |               |         |         |                          |         |               |                                           |                    |         |         |                 |         |             |               |
|                         | 0       | $\circ$         | $\circ$ | $\circ$           | $\circ$            | o<br>IФ                  | $\circ$ | 0                 | $\circ$       | $\circ$ | $\circ$ | $\circ$        | $\circ$    | $\circ$ | $\circ$ | 4       | $\circ$ | $\circ$ | 0       | $\circ$ | ⊂       | $\circ$ | $\circ$ | 0<br>0                                               | O                        | $\circ$ | 0       | $\circ$           | $\circ$ |         | $\circ$<br>$\circ$      | $\circ$       | $\circ$ | $\circ$ | $\circ$                  | $\circ$ | $\circ$       | $\circ$                                   | $\circ$<br>$\circ$ | $\circ$ | $\circ$ | $\circ$         |         |             |               |
| Equipamento             |         | ∾∣ಣ             |         | 4                 | ا ما ما            |                          | ⊵ ∞ ∞ ় |                   |               | $\Box$  |         | $\frac{25}{2}$ |            |         |         |         |         |         |         |         |         |         |         | 1991998588885888                                     |                          |         |         |                   |         |         | 희임허명이영 이 세 일            |               |         |         |                          |         |               | $\frac{1}{4}$ $\frac{1}{4}$ $\frac{1}{4}$ |                    | 44      |         | $\frac{45}{46}$ |         | 48<br>ခြုပြ |               |

Tabela C.18 – Plano de manutenção selecionado pelo SIA – 21 Barras – Restrição de pessoal e operação Tabela C.18 – Plano de manutenção selecionado pelo SIA – 21 Barras – Restrição de pessoal e operação